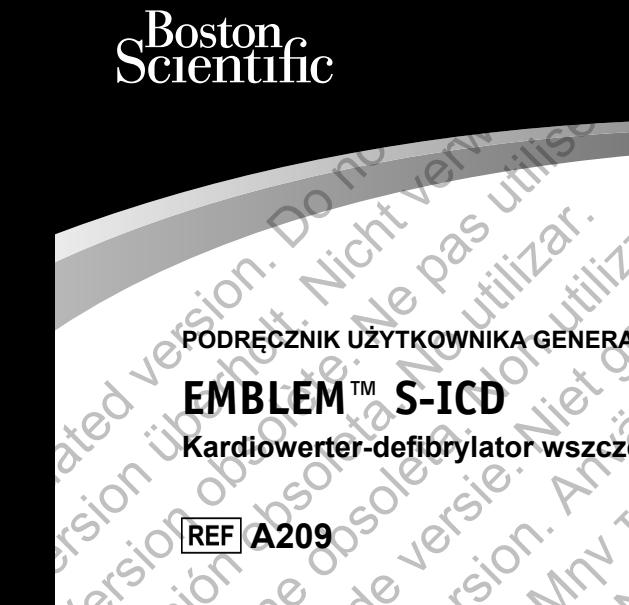

**PODRĘCZNIK UŻYTKOWNIKA GENERATORA IMPULSÓW**

# **EMBLEM™ S-ICD SCIENTITIC**<br>
PODRECZNIK UZYTKOWNII<br> **EMBLEM** IN S-ICC Version of the past utiliser Version observation of the service of the service of the service of the service of the service of the service of the service of the service of the service of the service of the service of the service of the service of the

**Kardiowerter-defibrylator wszczepiany podskórnie** Version of the Control of the Control of the Control of the Control of the Control of the Control of the Control of the Control of the Control of the Control of the Control of the Control of the Control of the Control of t Veronder State gebruiken. REGINIK UZTKOWNIKA GENERATORA IMPL NORTHOLOGY AND CONTROLLAND Versão de Versão de Versão de For Engine Science and Marian Contractor of the Contractor of the Contractor of the Contractor of the Contractor of the Contractor of the Contractor of the Contractor of the Contractor of the Contractor of the Contractor o

Jastaralá verze de la strandere

Skal is the detail of the bruce. Skal is the bruce. The state of the bruce.

1 pánsky dinastier (2 pánsky dinastier 1992)

Elavult verzici de la pasition de la pasition de la pasition de la pasition de la pasition de la pasition de

EMBLEM jest znakiem towarowym firmy Boston Scientific.

Produkt może być chroniony jednym lub kilkoma patentami. Informacje dotyczące patentu znajdują się na stronie internetowej: http://www.bostonscientific.com/patents. Produkt może być chroniony jednym lub kilkoma patentami. In Produkt może być chroniony jednym lub kilkoma patentami. In Regional Styles a Aronimów<br>
Mykaz akronimów<br>
ATP Antitachycardia Pacing (Stymulagia antytachyarytmiczn

# **Wykaz akronimów**

- ATP Antitachycardia Pacing (Stymulacja antytachyarytmiczna)
- BOL Begining of Life (Rozpoczęcie eksploatacji)
- CPR Cardiopulmonary Resuscitation (Resuscytacja krążeniowo-oddechowa) się na stronie internetowej: http://www.bosto<br>
Wykaz akronimów<br>
Antitachycardia Pacing (Stymulacja ant<br>
BOL Begining of Life (Rozpoczęcie eksploat<br>
CPR Cardiopulmonary Resuscitation (Resuse.<br>
CRT Cardiac Resynchronization
	- CRT Cardiac Resynchronization Therapy (Terapia resynchronizująca serca)
	- DFT Defibrillation Threshold (Próg defibrylacji)
	- EAS Electronic Article Surveillance (Elektroniczne systemy przeciwkradzieżowe)
	- EKG Elektrokardiogram
	- EGM Elektrogram
	- EIT Electrode Insertion Tool (Narzędzie do wprowadzania elektrody)
	- EMI Electromagnetic Interference (Zakłócenia elektromagnetyczne)
	- EOL End of life (Koniec eksploatacji)
	- ERI Elective Replacement Indicator (Wskaźnik planowej wymiany)
	- ESWL Extracorporeal Shock Wave Lithotripsy (Litotrypsja falą uderzeniową generowaną pozaustrojowo) Wykaz akronimów<br>
	Antitachycardia Pacing (Stymulacja antytachyarytmiczna)<br>
	BOL Begining of Life (Rozpoczęcie eksploatacji)<br>
	CPR Cardiopulmonary Resuscitation (Resuscytacja krążeniowo-<br>
	CRT Cardiac Resynchronization Therapy CRI Cardiac Resynchronization (Resuscytacja krążenio<br>
	CRT Cardiac Resynchronization Therapy (Terapia resynchron<br>
	DFT Defibrillation Threshold (Próg defibrylacji)<br>
	EAS Electronic Article Surveillance (Elektroniczne systemy Begining of Life (Rozpoczęcie eksploatacji)<br>
	Rardiopulmonary Resuscitation (Resuscytacja krążeniowo-oddechowa)<br>
	Tradiac Resynchronization Therapy (Terapia resynchronizująca serca)<br>
	Defibrillation Threshold (Próg defibrylac Cardiopulmonary Resuscitation (Resuscytacja krążeniowo-oddechowa)<br>
	Cardiac Resynchronization Therapy (Terapia resynchronizująca serca)<br>
	Defibrillation Threshold (Próg defibrylacji)<br>
	Clectronic Article Surveillance (Elektro Extrokardiogram<br>Extrokardiogram<br>Extrokardiogram<br>Extrogram<br>Extrogram<br>Extrogram<br>Actrode Insertion Tool (Narzędzie do wprowadzania elektrody)<br>Actrocomagnetic Interference (Zakłócenia elektromagnetyczne)<br>And of life (Koniec ek rtion Jool (Narzędzie do wprowadzania elektrody)<br>
	ilc Interference (Zakłócenia elektromagnetyczne)<br>
	iniec eksploatacji)<br>
	Shock Wave Lithotripsy (Litotrypsja falą uderzeniową generowaną poż<br>
	vygen Therapy (Tlenoterapia hipe Ethorings (Litotrypsja falą uderzeniową generowaną pozaustrojowo)<br>
	V (Tlenoterapia hiperbaryczna)<br>
	V (Tlenoterapia hiperbaryczna)<br>
	V (Tlenoterapia hiperbaryczna)<br>
	V (Tlenoterapia hiperbaryczna)<br>
	Widłowy rytm zatokowy)<br>
	Wid
		- HBOT Hyperbaric Oxygen Therapy (Tlenoterapia hiperbaryczna)
		- MRI Magnetic Resonance Imaging (Obrazowanie metodą rezonansu magnetycznego)
		- NSR Normal Sinus Rhythm (Prawidłowy rytm zatokowy)
		- PVC Premature Ventricular Contraction (Przedwczesny skurcz komorowy)
		- S-ECG Subcutaneous Electrocardiogram (Elektrokardiogram podskórny)
		- S-ICO Premature Ventrieular Contraction (Przedwczesny skurez komorowy)<br>S-ICO Subcutaneous Implantable Cardioverter Defibrillator (Kardiowerter-defibrylator wszczepiany podskórnie) mmonary Resuscritation (Resuscritation a kesynchronizula care and the distinct of the properties of the properties of the properties of the properties of the properties of the properties of the properties of the propertie For Markedie de Werewald anial elektrody)<br>
		Exploratelli de Werewald ania elektrody)<br>
		Et indicator (Wskaznik planowej wymiany)<br>
		Et indicator (Wskaznik planowej wymiany)<br>
		Et indicator (Wskaznik planowej wymiany)<br>
		Imaging (Ob Wskaznik planowej wymiany)<br>
		Wskaznik planowej wymiany)<br>
		Tripsy (Litotrypsja falą uderzeniową generowaną pozaustrojowo)<br>
		oterapia hiperbaryczna)<br>
		Orazowanie metodą rezonansu magnetycznego)<br>
		Wyrytm zatokowy)<br>
		(Elektrokardiog (Litotrypsja falą uderzeniową generowaną pozaustrojowo)<br>vanie metodą rezonansu magnetycznego<br>wanie metodą rezonansu magnetycznego<br>m zatokowy)<br>edwczesny skurzz komorowy)<br>poetwczesny skurzz komorowy)<br>poetwczesny skurza (Arad Metoda rezonansu magnetycznego)<br>
		Kowy)<br>
		Kowy)<br>
		Siny skurcz komorowy)<br>
		Hiogram podskórny)<br>
		Hiogram podskórny<br>
		Hiogram podskórny<br>
		Hiogram podskórny<br>
		Komorowa)<br>
		Komorowa<br>
		Komorowa<br>
		Komorowa<br>
		Kapacz (Kardiowerter-defibrylator
		- SVT Supraventricular Tachycardia (Tachykardia nadkomorowa)
		- TENS Transcutaneous Electrical Nerve Stimulation (Przezskórna elektryczna stymulacja nerwów)<br>
		VF Ventricular Fibrillation (Migotanie komór)<br>
		VT Ventricular Tachycardia (Tachykardia komorowa)
		-
		- VF Ventricular Fibrillation (Migotanie komór)<br>VT Ventricular Tachycardia (Tachykardia komorowa) VT Ventricular Tachycardia (Tachykardia komorowa)

# **Spis treści**

**Opis**

Informacje powiązane Grupa docelowa Zalecenia użytkowania Przeciwwskazania Ostrzeżenia Ogólne Obsługa Wszczepianie Po wszczepieniu Środki ostrożności Uwagi kliniczne Sterylizacja i przechowywanie Wszczepianie Programowanie urządzenia Zagrożenia związane ze środowiskiem i terapią Środowisko kliniczne Dom i miejsce pracy 11 Badania kontrolne 0 av 14  $\blacksquare$ Eksplantacja i utylizacja  $\bigcup_{\alpha\in\mathbb{N}}\bigcap_{\alpha\in\mathbb{N}}\bigcap_{\alpha\in\mathbb{N}}\bigcap_{\alpha\in\mathbb{N}}\bigcap_{\alpha\in\mathbb{N}}\bigcap_{\alpha\in\mathbb{N}}\bigcap_{\alpha\in\mathbb{N}}\bigcap_{\alpha\in\mathbb{N}}\bigcap_{\alpha\in\mathbb{N}}\bigcap_{\alpha\in\mathbb{N}}\bigcap_{\alpha\in\mathbb{N}}\bigcap_{\alpha\in\mathbb{N}}\bigcap_{\alpha\in\mathbb{N}}\bigcap_{\alpha$ Dodatkowe środki ostrożności 6 6 6 6 6 6 6 6 6 6 6 6 6 7 7 15 Możliwe zdarzenia niepożądane 15 do 15 do 15 do 15 do 15 do 15 do 15 do 15 do 15 **Badania przesiewowe pacjentów 17** Zbieranie EKG powierzchniowego 17 (C) AND 17 Ocena EKG powierzchniowego 20 Q X X 20 Q 19 Uwagi kliniczne<br>
Sterylizacja i przechówywanie – Mszczepianie – Mszczepianie – Mszczepianie – Mszczepianie – Mszczepianie – Mszczepianie – Mszczepianie – Mszczepianie – Mszczepianie – Mszczepianie – Mszczepianie – Mszczepi Opis<br>
Informacje powiązane<br>
Grupa docelowa<br>
Zalecenia użytkowania<br>
Przeciwyskazania<br>
Ostrzeżenia<br>
Obsługa<br>
Wszczepieniu<br>
Po wszczepieniu<br>
Po wszczepieniu<br>
Po wszczepieniu<br>
Sfrodki ostrożności<br>
Uwagi kliniczne<br>
Sterylizacja Opis<br>
Informacje powiązane<br>
Grupa docelowa<br>
Zalecenia użytkowania<br>
Przeciwyskazania<br>
Ostrzeżenia<br>
Ostrzeżenia<br>
Ostrzeżenia<br>
Wszczepieniu<br>
Wszczepieniu<br>
Wszczepianie<br>
Wszczepianie<br>
Nicht verw[end](#page-6-0)en.<br>
Nicht verwenden.<br>
Nicht UPS<br>
Informacje powiązane<br>
Grupa docelowa<br>
Zalecenia użytkówania<br>
Przeciwyskazania<br>
Obsługa<br>
Obsługa<br>
Wszczepieniu<br>
Wszczepieniu<br>
Ne wszczepieniu<br>
Ne przeciwyskazanie<br>
Pro wszczepieniu<br>
Ne programowanie<br>
Programowanie<br>
Pro Przeciwwskazania<br>
Ostrzeżenia<br>
Ostrzeżenia<br>
Obsługa<br>
Wszczepianie<br>
Po wszczepieniu<br>
Po wszczepieniu<br>
Po wszczepieniu<br>
Myżgi kliniczne<br>
Sterylizarja i przechowywanie<br>
Wszczepianie<br>
Programowanie urządzenia<br>
Zagrożenia związ Zalecenia użytkowania<br>
Przeciwyskazania<br>
Ostrzeżenia<br>
Ostrzeżenia<br>
Ostrożenia<br>
Wszczepianie<br>
Wordki ostrożności<br>
Wordki ostrożności<br>
Wordki ostrożności<br>
Wordki ostrożności<br>
Wszczepianie<br>
Programowanie urządzenia<br>
Programow Przeciwyskazania<br>
Ostrzeżenia<br>
Ostrzeżenia<br>
Ostacja (Diskuga Uszczepianie<br>
Wszczepianie<br>
Wszczepianie<br>
Wszczepianie<br>
Wszczepianie<br>
Wszczepianie<br>
Wszczepianie<br>
Wszczepianie<br>
Wszczepianie<br>
Wszczepianie<br>
Wszczepianie<br>
Program Wszczepianie<br>
Po wszczepieniu<br>
dki ostrożności<br>
Uwagi kliniczne<br>
Sterylizacja i przechowywanie<br>
Wszczepianie<br>
Programowanie urządzenia<br>
Zagrożenia związane ze środowiskiem i terapią<br>
Tagrożenia związane ze środowiskiem i t Wiskazania<br>
Schopeniane<br>
Schopeniane<br>
Schopeniane<br>
Schopeniane<br>
Schopeniane<br>
Schopeniane<br>
Schopeniane<br>
Schopeniane<br>
Schopeniane<br>
Schopeniane<br>
Schopeniane<br>
Schopeniane<br>
Mania kontroller<br>
Mania kontroller<br>
Mania kontroller<br> F[oræ](#page-25-0)[l](#page-24-0)[det v](#page-22-0)[ersi](#page-20-0)[on.](#page-19-0) [M](#page-16-0)[å](#page-12-0) [ikke](#page-11-0) [a](#page-10-0)[nvend](#page-9-0)[es](#page-8-0). Radional Recessions Control Control Control Control Control Control Control Control Control Control Control Control Control Control Control Control Control Control Control Control Control Control Control Control Control Co Networks According the Control of the Control of the Control of the Control of the Control of the Control of the Control of the Control of the Control of the Control of the Control of the Control of the Control of the Cont Nepostalista razistania Elavult verzió. Ne használja! der Gioria Napolis 17

ć.

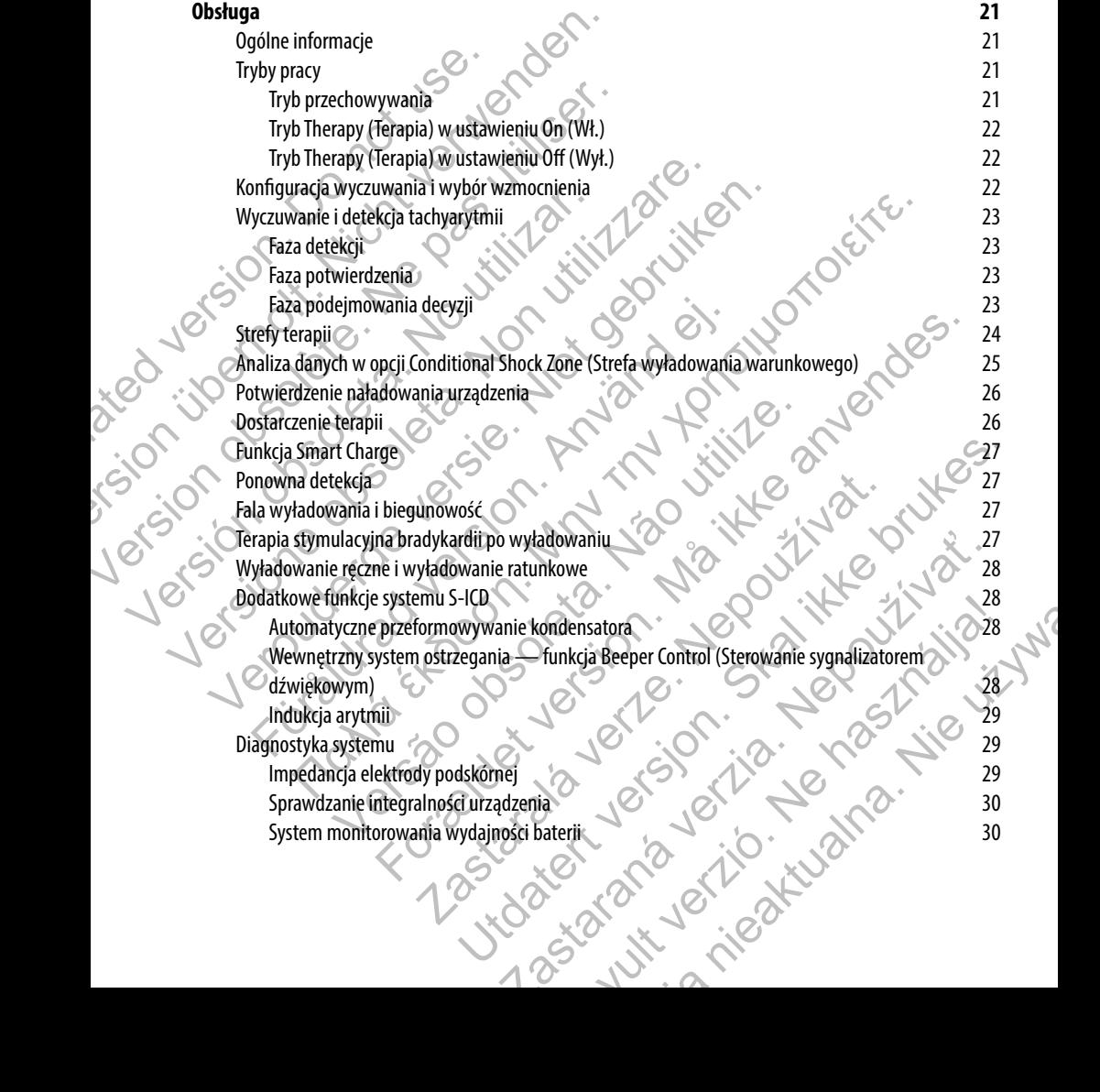

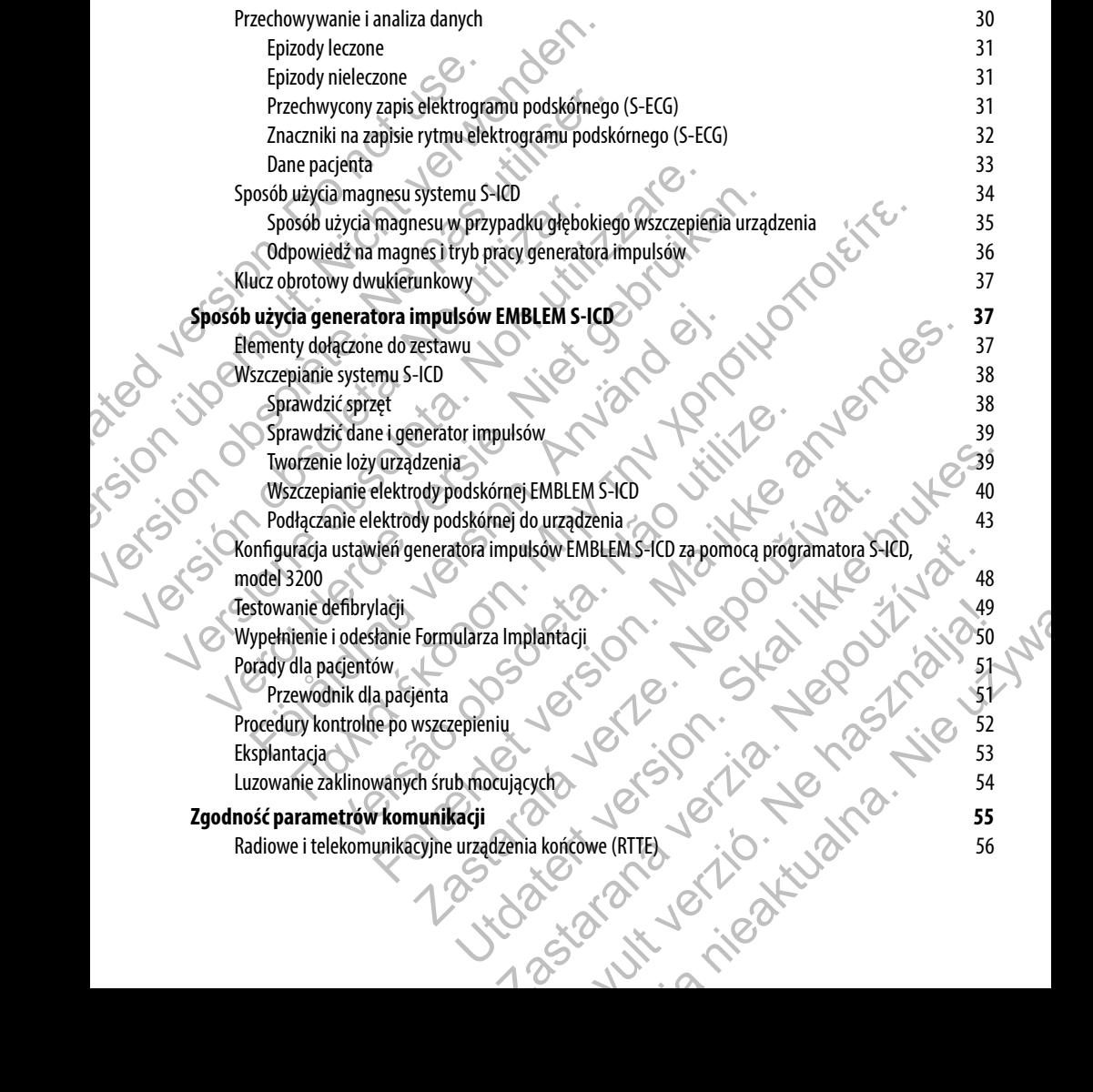

# **Dodatkowe informacje 56** Niezawodność produktu 56 Żywotność generatora impulsów 57 Pane techniczne<br>
1987 - Same techniczne<br>
1987 - Same techniczne<br>
1987 - Same techniczne<br>
1987 - Same techniczne<br>
1988 - Same techniczne<br>
1988 - Same techniczne<br>
1988 - Same techniczne<br>
1988 - Same techniczne<br>
1988 - Same t Identyfikator rentgenowski 58 Definicje symboli znajdujących się na etykiecie opakowania 66 Interakcje systemu S-ICD i stymulatora 68 Informations according the two control times and the control times of the control times of the control times of the control times of the control times of the control times of the control times of the control times of the c Exercise Systems September 2003<br>
Dane techniczne<br>
Dane techniczne<br>
Dane techniczne<br>
Udentyfikator rentgenowski<br>
Definicje symboli znajdujących się<br>
Interakcje systemu S-ICD istymulai<br>
Informacje dotyczące gwarancji<br>
Concer Definicie experimentale experimentale<br>
Mezzawodność produktu<br>
Zywotność generatora impulsiów<br>
Dane techniczne<br>
lentyfikator rentgenowski<br>
Definicje symboli znajdujących się na etykiecie opa<br>
Interakcje systemu S-ICD i stym Dane techniczne<br>
Mentyfikator rentgenowski<br>
Definicje symboli znajdujących się na etykiecie opak<br>
Informacje dotyczące gwarangji<br>
Informacje dotyczące gwarangji<br>
Informacje dotyczące gwarangji<br>
Informacje dotyczące gwarang Versión obsoleta. No utilizar. Version obsoleta. Non utilizaria passantan Metalwighter Colorador Colorador Colorador Colorador Colorador Colorador Colorador Colorador Colorador Colorador Colorador Colorador Colorador Colorador Colorador Colorador Colorador Colorador Colorador Colorador Colorador

Föråldrad version. Använd en

Versão obsoleta de la distince.

For experience and the angular control and the angular control and the angular control and the angular control and the angular control and the angular control and the angular control and the angular control and the angular

Skal is the detail of the bruce. Skal is the bruce. The state of the bruce.

ť.

in Lyn

ć.

1 astaraná verzia verzia.

Elavult verzió. Ne használja:

uerte na Nie Werschiedt

Jastaralá verze de la strandere

# **Opis**

<span id="page-6-0"></span>Generator impulsów EMBLEM™ S-ICD ("urządzenie") to element systemu S-ICD firmy Boston Scientific przeznaczony dla pacjentów, u których uzasadnione jest leczenie arytmii serca. Do generatora impulsów można przyłączyć jedną elektrodę podskórną EMBLEM S-ICD z połączeniem SQ-1 S-ICD.1 Generator impulsów EMBLEM S-ICD jest także zgodny z elektrodą podskórną Q-TRAK, model 3010, firmy Cameron Health. Opis<br>
Generator impulsów EMBLEM" S-ICD ("urządzenie")<br>
pacjentów, u których uzasadnione jest leczenie aryt<br>
podskórną EMBLEM S-ICD z połączeniem SQ-1 S-ICD<br>
podskórną Q-TRAK, model 3010, firmy Cameron Hea<br>
Generator impuls Opis<br>
Generator impulsów EMBLEM" S-ICD ("urządzenie") to element syster<br>
pacjentów, u których uzasadnione jest leczenie acytmii serca. Do generator impulsów i elektroda podskéma stanowią wszczepialną czę<br>
podskómą C-IRAK, Generator impulsów EMBLEM "S-ICD ("urządzenie") to element system<br>pacjentów, u których uzasadnione jest leczenie arytmii serca. Do generator impulsoidskórną EMBLEM S-ICD z połączeniem SQ-I S-ICD.<sup>1</sup> Generator impulsoidskór

Generator impulsów i elektroda podskórna stanowią wszczepialną część systemu S-ICD. Generator impulsów może być używany wyłącznie z programatorem EMBLEM S-ICD, model 3200 i sondą telemetryczną, model 3203.

#### **Informacje powiązane**

Dodatkowe informacje o elementach systemu S-ICD zawierają następujące dokumenty:

- **•**  Podręcznik użytkownika elektrody podskórnej EMBLEM S-ICD
- Podręcznik użytkownika narzędzia do wprowadzania elektrody podskórnej EMBLEM S-ICD
- Podręcznik użytkownika programatora EMBLEM S-ICD

#### **Grupa docelowa**

Niniejsza literatura jest przeznaczona do użytku przez specjalistów przeszkolonych lub mających doświadczenie w zakresie procedur związanych ze wszczepianiem urządzenia i/lub kontrolą.

# **Zalecenia użytkowania**

System S-ICD jest przeznaczony do dostarczania terapii defibrylacyjnej w celu leczenia tachyarytmii komorowych zagrażających życiu u pacjentów bez objawowej bradykardii, nieustannej tachykardii komorowej ani samoistnej, często nawracającej tachykardii komorowej w sposób niezawodny kończonej wskutek zastosowania stymulacji antytachyarytmicznej. Generator impulsów i elektroda podskórna stanowią wszczepialną c<br>używany wyłącznie z programatorem EMBLEM S-ICD, model 3200 i<br>Informacje powiązane.<br>Dodatkowe informacje o elementach systemu S-ICD zawierają następują absole dskórną Q-TRAK, model 3010, firmy Cameron Health.<br>
nerator impulsów i elektroda podskórna stanowią wszczepialną część systemu S-I<br>
ywany wyłącznie z programatorem EMBLEM S-ICD, model 3200 i sondą telemetryc<br>
for**macje powi** Verhalt en al mental al mental al mental al mental al mental al mental al mental al mental al mental al mental<br>
Verificanie versie. Niet gebruiken. Niet gebruiken is versier al mental al mental al mental al mental al menta Förecznik użytkownika elektrody podskórnej EMBLEM S-ICD<br>Podręcznik użytkownika elektrody podskórnej EMBLEM S-ICD<br>Podręcznik użytkownika narzędzia do wprowadzania elektrody podskór<br>Podręcznik użytkownika programatora EMBLEM (elektroda podskórna stanowią wszczepialną część systemu S-ICD, Generator impulsów może by<br>programatorem EMBLEM S-ICD, model 3200 i sondą telemetryczną, model 3203.<br>
22 programatorem EMBLEM S-ICD zawierają następujące dok versional do użytku przez specjalistów przeszkolonych lub mających do zazepianiem urządzenia i/lub kontrolą.<br>Zezepianiem urządzenia i/lub kontrolą.<br>A wojy do dostarczania terapii defibrylacyjnej w celu leczenia tachyarytm<br> For Format Content of The Content of The Content of The Content of The Content of The Content of The Content of The Content of The Content of The Content of The Content of The Content of The Content of The Content of The C urządzenia i/lub kontrolą.<br>
urządzenia i/lub kontrolą.<br>
arczania terapii defibrylacyjnej w celu leczenia tachyarytmii komorowy;<br>
jawowej bradykardii, nieustannej tachykardii komorowej ani samoistne<br>
sposób niezawodny kończ u przez specjalistów przeszkolonych lub mających doświadczenie w zakreśle<br>zenia i/lub kontrolą.<br>
pej bradykardli, nieustannej tachykardli komorowej ani samoistnej, często<br>
pej bradykardli, nieustannej tachykardli komorowej pri defibrylacyjnej w celu leczenia tachyzrytmii komorowych<br>dykardii, nieustannej tachykardii komorowej ani samoistnej, często<br>wodny kończonej wskutek zastosowania stymulacji antytachyarytmicznej.<br>z funkcji zależnych od im Elavia verzi la katyarytmi komorowych<br>
Sir, nieustannej tachykardii komorowej ani samoistnej, często<br>
kończonej wskutek zastosowania stymulacji antytachyarytmicznej.<br>
Eli zależnych od impedancji są przeciwwskazane u pacjen

# **Przeciwwskazania**

Stosowanie stymulacji unipolarnej oraz korzystanie z funkcji zależnych od impedancji są przeciwwskazane u pacjentów<br>z systemem S-ICDC<br>TPodączenie SQ-1 jest podączeniem niestand z systemem S-ICD.

<sup>1</sup>Połączenie SQ-1 jest połączeniem niestandardowym, unikalnym dla systemu S-ICD.

#### **Ostrzeżenia**

#### *Ogólne*

- **• Znajomość etykiet.** Przed zastosowaniem systemu S-ICD należy w całości przeczytać niniejszy podręcznik, aby uniknąć uszkodzenia generatora impulsów i/lub elektrody podskórnej. Tego rodzaju uszkodzenia mogą skutkować obrażeniami ciała lub zgonem pacjenta.
- <span id="page-7-0"></span>**• Tylko do użytku u jednego pacjenta.** Nie używać powtórnie, nie przygotowywać do powtórnego użycia, nie resterylizować. Powtórne użycie, przetwarzanie lub resterylizacja mogą naruszyć integralność struktury urządzenia i/lub prowadzić do uszkodzenia urządzenia, co może przyczynić się do uszkodzenia ciała, chorób lub zgonu pacjenta. Powtórne użycie, przetwarzanie lub resterylizacja mogą też stwarzać ryzyko zanieczyszczenia urządzenia i/lub zakażenia pacjenta a także ryzyko zakażeń krzyżowych, łącznie z przenoszeniem chorób zakaźnych z jednego pacjenta na drugiego. Zanieczyszczenie urządzenia może prowadzić do obrażeń ciała, choroby lub zgonu pacjenta. Ostrzeżenia<br>
Ogólne<br>
• Znajomość etykiet. Przed zastoso<br>
podręcznik, aby unikąć uszkodzenia<br>
wszkodzenia mogą skutkować obraz<br>
• Tylko do użytku u jednego pacje<br>
wżytku, nie resterylizować. Powtórna<br>
• Tylko do użytku u je Ostrzeżenia<br>
Ogólne<br>
Cznajomość etykiet. Przed zastosowaniem systemu<br>
podręcznik, aby uniknąć uszkodzenia generatora impulszkodzenia mogą skutkować obrażeniami ciała lub z<br>
Cylkko do użytku u jednego pacjenta. Nie używać u Ogólne<br>
• Znajomość etykiet. Przed zastosowaniem systemu Społącznik, aby uniknąć uszkodzenia generatora impul<br>
uszkodzenia mogą skutkować obrażeniami ciała lub zgurentycznego pas utikować obrażeniami ciała lub zgurentyczne Version observation observation and the most of the most of the most of the most of the most of the most of the most of the most of the most of the most of the most of the specifical service is a pre-<br>pracential idea (hori Deleganik, aby uniknąć uszkodzenia generatora impulsów i/lub elek<br>
uszkodzenia mogą skutkować obrażeniami ciała lub zgonem pacjent.<br>
• Tylko do użytku u jednego pacjenta, Nieużywać powtórnie, nie<br>
użycia, nie resterylizowa uszkodzenia mogą skutkować obrażeniami ciała lub zgonem pacjenta.<br>
• Tylko do użytku u jednego pacjenta. Nieużywać powtórnie, nie przygoto użycia, nie reśterylizować Powtórne użycie, przetwarzanie lub reśterylizować Portok o do użytku u Jednego pagenta. Nie używać powtórnie, nie przygotowywać do powtórnego<br>a, nie resterylizować Powtórne użycie, przetwarzanie lub resterylizacja mogą naruszyć integral<br>tury urządzenia i/lub prowadzić do uszkol
	- **• Zgodność elementów składowych.** Wszystkie elementy wszczepialne S-ICD firmy Boston Scientific są przeznaczone do użytku wyłącznie z systemem S-ICD firmy Boston Scientific lub Cameron Health. Podłączenie któregokolwiek z elementów systemu S-ICD do jakiegokolwiek niezgodnego elementu składowego uniemożliwi dostarczenie ratującej życie terapii defibrylacyjnej.
	- **• Zapewnienie możliwości wykonania defibrylacji zewnętrznej.** Podczas zabiegu implantacji oraz w czasie testów kontrolnych należy zapewnić dostęp do sprzętu do defibrylacji zewnętrznej oraz obecność personelu medycznego przeszkolonego w zakresie resuscytacji krążeniowo-oddechowej. Wzbudzona tachyarytmia komorowa może spowodować zgon pacjenta, jeśli nie zostanie zakończona w odpowiednim czasie. echnom kompozadanych interakcji, należy testować każdy system independental wychowie z przeciwnie wychować interakcji majach (horób zakaziyyh z jednego pacjenta na drugiego. Zanieczyszczenie urządzenia móże zachodzie z sys arczenie ratującej życie terapii defibrylacyjnej.<br>
	vykonania defibrylacji zewnętrznej. Podczas zabiegu implantacji<br>
	vch należy zapewnić dostęp do sprzętu do defibrylacji zewnętrznej oraz<br>
	vch należy zapewnić dostęp do sprz
	- **Interakcje generatorów impulsów.** Użycie wielu generatorów impulsów mogłoby doprowadzić<br>
	do interakcji, które mogą spowodować uszkodzenie ciała pacjenta lub przeszkodzić w dostarczaniú<br>
	teapii. Aby nie dopuścić do niepo do interakcji, które mogą spowodować uszkodzenie ciała pacjenta lub przeszkodzić w dostarczaniu teapii. Aby nie dopuścić do niepożądanych interakcji, należy testować każdy system oddzielnie i w połączeniach. Więcej informacji znajduje się w rozdziale dotyczącym interakcji pomiędzy systemem S-ICD i stymulatorem, strona 68 niniejszego podręcznika użytkownika. ryzyko zanieczyszczenia urządzenia i/lub zakażenia pacjenta a także ryz<br>z przenoszeniem chorób zakaźnych z jednego pacjenta na drugiego. Zan<br>prowadzić do obrażeń ciała, choroby lub zgonu pacjenta na drugiego. Zan<br>prowadzić zone do użytku wyłącznie z systemem S-ICD firmy Boston Scientific lub<br>
	któregokolwiek z elementów systemu S-ICD do jakiegokolwiek niezgo<br>
	o uniemożliwi dostarczenie ratującej życie terapii defibrylacyjnej.<br> **nie możliwości** ości wykonania defibrylacji zewnętrznej. Podczas zabiegu implant<br>ntrolnych należy zapewnić dostęp do sprzętu do defibrylacji zewnętrzne<br>dycznego przeszkolonego w zakresie resuscytacji krążeniowo-oddechov<br>ia komorowa może s a może spowodować zgon pacjenta, jeśli nie zostanie zakończona<br>
	a może spowodować zgon pacjenta, jeśli nie zostanie zakończona<br>
	Sw. Użycie wielu generatorów impulsów mogłoby doprowadzić<br>
	vać uszkodzenie ciała pacjenta lub vcie wielu generatorów impulsów mogłoby doprowadzić<br>Kodzenie ciała pacjenta lub przeszkodzić w dostarczaniú<br>Interakcji, należy testować każdy system oddzielnie<br>ie się w rozdziale dotyczącym interakcji pomiędzy<br>ininejszego vielu generatorów impulsów mogłoby doprowadzić<br>nie ciała pacjenta lub przeszkodzić w dostarczaniú<br>skcji, należy testować każdy system oddzielnie<br>w rozdziale dotyczącym interakcji pomiędzy<br>jszego podręcznika użytkownika.<br>Cz

# *Obsługa*

- **• Właściwa obsługa.** Z elementami systemu S-ICD należy przez cały czas obchodzić się ostrożnie i stosować odpowiednią technikę jałową. Niezastosowanie się do tych zaleceń może prowadzić do obrażeń ciała, choroby lub zgonu pacjenta.
- **• Nie niszczyć elementów składowych.** Nie należy modyfikować, przecinać, zaginać, zgniatać, rozciągać ani w jakikolwiek inny sposób modyfikować jakiegokolwiek elementu składowego systemu S-ICD. Uszkodzenie systemu S-ICD może prowadzić do nieprawidłowego wyładowania lub niemożności dostarczenia terapii pacjentowi.

<span id="page-8-0"></span>**• Obsługa elektrody podskórnej.** Należy zachować ostrożność podczas obsługi połączenia elektrody podskórnej. Nie należy bezpośrednio dotykać połączenia za pomocą jakiegokolwiek narzędzia chirurgicznego (takiego jak kleszczyki hemostatyczne lub zaciski). Mogłoby to spowodować uszkodzenie połączenia. Uszkodzenie połączenia może negatywnie wpłynąć na szczelność, prowadząc do nieprawidłowego wyczuwania, niemożności dostarczenia terapii lub niewłaściwej terapii. • Obsługa elektrody podskórnej. I<br>
podskórnej. Nie należy bezpośrednich intrurgicznego (takiego jak kleszczy<br>
połączenia. Uszkodzenie połączenia<br>
nieprawidłowego wyczuwania, nier<br>
Wszczepianie<br>
• Przemieszczenie systemu. N • Obsługa elektrody podskórnej. Należy zachować podskórnej. Nie należy bezpośrednio dotykać połącze chirurgicznego (takiego jak kleszczyki hemostatyczne połączenia. Uszkodzenie połączenia może negatywnie nieprawidłowego wy

#### *Wszczepianie*

Przemieszczenie systemu. Należy stosować właściwe techniki mocowania zgodne z opisem procedury wszczepiania, aby zapobiec przemieszczeniu i/lub migracji systemu S-ICD. Przemieszczenie i/lub migracja systemu S-ICD może prowadzić do nieprawidłowego wyładowania lub niemożności dostarczenia terapii pacjentowi. Version (1997) a propositento do taking de la legación de la legación de la legación de la legación de la legación de la legación de la legación de la legación de la legación de la legación de la legación de la legación de Version observative and the magnetic Resonance Imaging, MRI (Badanie magnetic Resonance Imaging MRI (Resolution of the magnetic Resonance Imaging MRI (Badanie magnetic Resonance Imaging MRI (Badanie magnetic Resonance Imag Szczepianie<br>
• Przemieszczenie systemu. Należy stosować właściwe techniki mo<br>
• Przemieszczepiania, aby zapoblec przemieszczeniu i/lub migracji<br>
· Motorczenia terapii pacjentowi.<br>
· dostarczenia terapii pacjentowi.<br>
· wszc viennieszczenie systemu, Mależy, stosować właściwe techniki mocowania procedury wszczepiania, aby zapoblec przemieszczeniu i/lub migracji systemu<br>
Vlub migracja systemu S-ICD może prowadzić do nieprawidłowego wyładowa<br>
dos mieszczenie systemu. Należy stosować właściwe techniki morowania zgodne z opisem ndury wszczepiania, aby zapoblec przemieszczeniu i/lub migracji systemu S-ICD. Przemieszczeniu migracji systemu S-ICD. Przemieszczeniu migrac

#### *Po wszczepieniu*

- **Odpowiedź na magnes.** W czasie umieszczenia magnesu nad generatorem impulsów S-ICD należy zachować ostrożność, ponieważ wstrzymuje to detekcję arytmii i dostarczanie terapii w odpowiedzi na wykryte zdarzenia. Odsunięcie magnesu spowoduje przywrócenie detekcji arytmii i dostarczania terapii.
- Odpowiedź na magnes w przypadku głębokiego wszczepienia. W przypadku głębokiego wszczepienia urządzenia (większa odległość pomiędzy magnesem a generatorem impulsów) przyłożenie magnesu może nie wywołać odpowiedzi. W takim przypadku nie można zastosować magnesu w celu zahamowania terapii. Entre Magnetic Resonance Imaging, MRI (Badanie metoda rezonansu reperted version. Networks, and alternative in the system of the system of the system in the system of the system in the system of the system of the system of Studiost, politicka z wstrzylnije to uctekty arytimi russtatizame tera<br>arzenia. Odsunięcie magnesu spowoduje przywrócenie detekcji arytmii<br>12 na magnes w przypadku głębokiego wszczepienia. W przypadki<br>na urządzenia (większ
- **Diatermia.** U pacjenta z wszczepionym systemem S-ICD nie należy wykonywać zabiegu diatermii. Interakcje terapii diatermicznej z wszczepionym generatorem impulsów S-ICD lub elektrodą mogą spowodować uszkodzenie tego generatora i obrażenia ciała pacjenta.
- **• Magnetic Resonance Imaging, MRI (Badanie metodą rezonansu magnetycznego).** Nie wykonywać u pacjenta badania rezonansem magnetycznym. Silne pole magnetyczne może uszkodzić generator impulsów i/lub elektrodę podskórną, co może prowadzić do obrażenia ciała lub zgonu pacjenta.
- **Środowiska chronione.** Należy zalecić pacjentom, aby zasięgali opinii lekarza przed wejściem na obszar, w którym panują warunki mogące zakłócać pracę aktywnego wszczepialnego urządzenia medycznego; dotyczy to również obszaru chronionego oznakowaniem ostrzegawczym zabraniającym wstępu pacjentom z generatorem impulsów. **International State School Anti-American School Anti-American School Anti-American School Anti-American School Anti-American School Anti-American School Anti-American School Anti-American School Anti-American School Anti**a viera durante mento de la termena de la termena de la termena de la termena de la termena de la termena de la termena de la termena de la termena de la termena de la termena de la termena de la termena de la termena de l versypadku głębokiego wszczepienia. W przypadku głębokiego<br>skaża odległość pomiędzy magnesem a generatorem impulsów)<br>a tereywonać odpowiedzi. W takim przypadku nie można zastosować<br>a terepii<br>zepionym systemem S-ICD nie nal nym systemem S-ICD nie należy wykonywać zabiegu diatermii.<br>Zazepionym generatorem impulsów S-ICD lub elektroda moga<br>Patora i obrażenia ciała pacjenta.<br>RI (Badanie metoda rezonansu magnetycznego). Nie<br>nansem magnetycznym. S i obrazenia ciała pacjenta.<br> **danie metodą rezonansu magnetycznego**). Nie<br>
magnetycznym. Silne pole magnetyczne może uszkodzić<br>
ma, co może prowadzić do obrażenia ciała lub zgonu pacjenta.<br>
zakłócać prace aktywnego wszczep

<span id="page-9-0"></span>**• Ustawienia czułości a EMI.** Generator impulsów może być bardziej podatny na zakłócenia elektromagnetyczne o niskiej częstotliwości, jeśli napięcie sygnałów indukowanych wynosi powyżej 80 uV. Nadmierna czułość na zakłócenia spowodowana tą zwiększoną podatnością może prowadzić do nieprawidłowych wyładowań, co należy uwzględnić podczas ustalania planu kontroli u pacjentów narażonych na zakłócenia elektromagnetyczne o niskiej częstotliwości. Najczęstszym źródłem zakłóceń elektromagnetycznych w tym zakresie częstotliwości jest system zasilania niektórych pociągów europejskich działający na częstotliwości 16,6 Hz. Pacjenci z narażeniem zawodowym na tego rodzaju systemy wymagają szczególnej uwagi. • Ustawienia czułości a EMI, Generelektromagnetyczne o niskiej często 80 uV. Nadmierna czułość na zakłóc do nieprawidłowych wyładowań, co narażonych na zakłócenia elektromagnetycznych w tym zakreelektromagnetycznych w tym • Ustawienia czułości a EMI. Generator impulsów melektromagnetyczne o niskiej częstotliwości, jeśli naproduczne w nicht verwenden.<br>
80 uV. Nadmierna czułość na zakłócenia spowodowane do nieprawidłowych wyładowan, co należy Extra constant and the model of the unclusion of the state of the state of the state of the state of the state of the state of the state of the state of the state of the state of the state of the state of the state of the

# **Środki ostrożności**

#### *Uwagi kliniczne*

- **• Żywotność.** W wyniku wyczerpania się baterii generator impulsów S-ICD ostatecznie przestanie działać. Defibrylacja oraz nadmierna liczba cykli ładowania powodują skrócenie okresu żywotności baterii.
- Zastosowanie u dzieci i młodzieży. System S-ICD nie był oceniany pod kątem stosowania u dzieci i młodzieży.
- **Dostępne terapie.** System S-ICD nie umożliwia prowadzenia długoterminowej stymulacji bradykardii, Cardiac Resynchronization Therapy, CRT(terapii resynchronizującej serca) ani Anti-Tachycardia Pacing, ATP (stymulacji antytachyarytmicznej)

# *Sterylizacja i przechowywanie*

- **Uszkodzenie opakowania.** Opakowanie blistrowe wraz z zawartością zostało wysterylizowane za pomocą tlenku etylenu przed ostatecznym pakowaniem. Dostarczony generator impulsów i/lub elektroda podskórna są jałowe, jeśli opakowanie nie zostało uszkodzone. Jeśli opakowanie jest wilgotne, przedziurawione, otwarte lub w jakikolwiek inny sposób uszkodzone, należy zwrócić generator impulsów i/lub elektrodę podskórną do firmy Boston Scientific. europejskich działający na częstotliwości 16,6 Hz. P.<br>
Systemy wymagają szczególnej uwagi.<br> **Systemy wymagają szczególnej uwagi.**<br> **Systemy Access Constructed Access Constrained Access Constrained Access Constrained Access** elektromagnetycznych w tym zakresie częstotliwości jest system zasi<br>europejskich działający na częstotliwości 16,6 Hz, Pacjenci z narażeni<br>systemy wymagają szczególnej uwagi.<br>**Odki ostrożności z zakresie z zakresie z pacje** europejskich działający na częstotliwości 16,6 Hz, Paciena z narażeniem zawo<br>
systemy wymagają szczególnej uwagi.<br>
Strożności Niet gebruiken.<br>
Strożności Defibrylacja oraz nadmierna liczba cykli ładowania powodują skróceni re<br> **Zywotność**: W wyniku wyczerpania się baterii generator impulsów S-IC<br>
Defibrylacja oraz nadmierna liczba cykli ładowania powodują skrócenie<br> **Zastosowanie u dzieci i młodzieży.** System S-ICD nie był oceniany po<br> **Zast** Instantion and the substitution of the material content in the material content in a substitution of the substitution of the substitution of the substitution of the substitution of the substitution of the substitution of anie u azieci i młodzieży. System 5-ich me był oceniany pod kątem si<br>terapie. System 5-ich nie umożliwia prowadzenia długoterminowej stynchronization Therapy, CRT (terapii resynchronizującej serca) ani Anti-Ilacji antytach wikk wyczerpania się baterii generator impulsów S-ICD ostatecznie przestanie działać.<br>Anadmierna liczba cykli ładowania powodują skrócenie okresu żywotności baterii.<br>Azieci i młodzieży. System S-ICD nie był oceniany pod ka Interapy, CKT(terapir resynctronizującej serca) ani Anu-Fachycarua P<br>Marytmicznej)<br>
Aparytmicznej blistrowe wraz z zawartością zostało wysterylizowanie<br>
iałowe, jeśli opakowanie nie zostało uszkodzone. Jesii opakowanie jes -iCD nie umożliwia prowadzenia długoterminowej stymulacji bradykardii,<br>
scrapy, CRT (terapii resynchronizującej serca) ani Anti-Fachycardia Pacing,<br>
micznej)<br>
CDakowanie blistrowe wraz z zawartością zostało wysterylizowane wanie blistrowe wraz z zawartością zostało wysterylizowane<br>atecznym pakowaniem. Dostarczony generator impulsów i/lub<br>opakowanie nie zostało uszkodzone. Jeśli opakowanie jest wilgotne,<br>ikolwiek inny sposób uszkodzone, należ
	- **• Upuszczenie urządzenia.** Nie należy wszczepiać urządzenia, które zostało upuszczone po wyjęciu z nienaruszonego opakowania. Nie należy wszczepiać urządzenia, które zostało upuszczone z wysokości 61 cm (24 cale) w nienaruszonym opakowaniu. W takich przypadkach nie można zagwarantować sterylności, integralności i/lub funkcjonalności, a urządzenie należy zwrócić do firmy Boston Scientific w celu sprawdzenia. Wanie nie zostało uszkodzone. Jeśli opakowanie jest wilgotne,<br>wanie nie zostało uszkodzone, leśli opakowanie jest wilgotne,<br>kkimy Boston Scientific.<br>my Boston Scientific.<br>wszczepiać urządzenia, które zostało upuszczone po kowaniem. Dostarczony generator impulsów i/lub<br>kowaniem. Dostarczony generator impulsów i/lub<br>rnie zostało uszkodzone. Jeśli opakowanie jest wiłgotne,<br>y sposób uszkodzone, należy zwrócić generator<br>ston Scientific.<br>ać urząd
	- **Termin ważności.** Generator impulsów i/lub elektrodę podskórną należy wszczepić przez upływem terminu ważności (zobacz "Użyć przed" na etykiecie opakowania), ponieważ ta data odzwierciedla zwalidowany okres przydatności. Na przykład, jeśli datą jest 1 stycznia, nie należy dokonywać wszczepienia 2 stycznia ani później.
- **• Przechowywanie urządzenia.** Aby nie doszło do uszkodzenia urządzenia, generator impulsów należy przechowywać w czystym miejscu, z dala od magnesów, zestawów zawierających magnesy i źródeł EMI.
- <span id="page-10-0"></span>**• Temperatura przechowywania i wyrównywanie temperatur.** Zalecana temperatura przechowywania wynosi 0°C–50°C (32°F–122°F). Przed przystąpieniem do korzystania z połączenia telemetrycznego, programowania lub wszczepiania należy odczekać, aż urządzenie osiągnie odpowiednią temperaturę, ponieważ skrajne temperatury mogą zakłócać działanie urządzenia w początkowym okresie. • Przechowywanie urządzenia. Ale przechowywanie urządzenia. Ale przechowywania wyrachowywania urzęchowywania wyrosi 0°C=50°C<br>
• Temperatura przechowywania wyrosi 0°C=50°C<br>
• telemetrycznego, programowania lu<br>
• temperature •• Przechowywanie urządzenia. Aby nie doszło do uprzechowywać w czystym miejscu, z dala od magnese<br>•• Temperatura przechowywania (wyrównywanie przechowywania wyrosi 0°C=50°C (32°F-122°F). Przechowywania przechowywania lub Prementare predhowywania wynosi û "Casterowywania" (Prementare predhowywania wynosi û "C-50"C (32"F-122"F). Predementrycznego, programowania lub wszczepiania nale temperature, ponieważ skrajne temperatury mogą zakłowania (

#### *Wszczepianie*

- **• Unikać wyładowań w czasie wszczepiania.** Należy upewnić się, że urządzenie jest w trybie Shelf mode (Tryb przechowywania) lub Therapy Off (Terapia wył.), aby zapobiec dostarczeniu niepożądanych wyładowań skierowanych na pacjenta lub osobę manipulującą urządzeniem podczas implantacji.
- **• Kwalifikacja pacjenta do zabiegu chirurgicznego.** Pewne dodatkowe czynniki związane z ogólnym stanem zdrowia pacjenta lub określoną chorobą, pomimo że nie mają związku z działaniem urządzenia lub celem jego wszczepienia, dyskwalifikują pacjenta jako kandydata do wszczepienia tego systemu. W kwalifikacji do zabiegu mogą pomóc wytyczne publikowane przez kardiologiczne grupy doradcze. Wszczepianie<br>
• Unikać wyładowań w czasie wszczepiania. Na mode (Tryb przechowywania) lub Therapy Off (Tera<br>
• Wyładowań skierowanych na pacjenta lub osobę m.<br>
• Kwalifikacja pacjenta do zabiegu chirurgiczne<br>
• Kwalifikacj rienta do zabiegu chirurgicznego. Pewne dodatkowe czynniki związane z ogólnym<br>acjenta lub określoną chorobą, pomimo że nie mają związku z działaniem urządzenia.<br>zczopienia, dyskwalifikują pojenta jako kandydata do wszczepi
	- **• Tworzenie tunelu podskórnego.** Podczas wszczepiania i pozycjonowania elektrody podskórnej należy korzystać wyłącznie z narzędzia do wprowadzania elektrody w celu utworzenia tunelu podskórnego.
	- **Lokalizacja szwów.** Szwy należy zakładać wyłacznie w obszarach wskazanych w instrukcji wszczepiania.
	- **• Nie należy zakładać szwów bezpośrednio nad korpusem elektrody podskórnej.** Nie należy zakładać szwów bezpośrednio nad korpusem elektrody podskórnej, ponieważ może to spowodować uszkodzenie jej struktury. Aby zapobiec przemieszczeniu elektrody podskórnej, należy użyć tulei na szwy.
- **• Nie należy zginać elektrody podskórnej w pobliżu interfejsu elektroda-wejścia połączeń.** Wprowadzić wtyk złącza elektrody podskórnej do portu wejścia połączeń generatora impulsów. Nie należy zginać elektrody podskórnej w pobliżu interfejsu elektroda podskórna-wejścia połączeń. Nieprawidłowe wprowadzenie może spowodować uszkodzenie izolacji lub połączenia. Examentative, programowalnia lub wszczepiania nalezy odczekac, temperature, ponieważ skrajne temperatury mogą zakłóca działanie temperature, ponieważ skrajne temperatury mogą zakłóca działanie wykoładowań skierowanych na p Emperature, poniewaz skrajne temperatury mogą zakłocac oziałanie urządzenia<br>
ianie<br>
Vikiac wyładowani w czasie wszczepiania. Należy upewnić się, że urządzenia<br>
mode (Tryb przechowywania) lub Therapy Off (Terapia wył.), aby wyładowan skierowanych na pacjenta lub osobę manipulującą urządzen<br>
Kwalifikacja pacjenta do zabiegu chirurgicznego. Pewne dodatko<br>
stanem zdrowia pacjenta lub określoną chorobą, pomimo że nie mają z<br>
lub celem jego wszcze ac wyładowań w czasie wszczepiania. Należy upewnić się, że urządzenie jest w trybie Shell<br>(Tryb przechowywania) lub Therapy Off (Terapia wyk), aby zapobiec dostarczeniu niepożądany<br>Owań skierowanych na pacjenta lub osobę acji do zabiegu mogą pomoc wytyczne publikowane przez kardiologiczne tunelu podskórnego, Podczas wszczepiania i pozycjonowania elektrovyłącznie z narzędzia do wprowadzania elektrody w celu utworzenia tuna szwów. Szwymalezy wy należy zakładać wyłącznie w obszarach wskazanych w instrukcji wszczwów bezpośrednio nad korpusem elektrody podskórnej. Nie nalednio nad korpusem elektrody podskórnej. Nie nalednio nad korpusem elektrody podskórnej, noni Exportantization and the system and the system and the moral of the moral of the moral of the moral of the moral of the moral of the moral of the moral of the moral of the moral of the moral of the moral of the moral of th orpusem elektrody podskórnej, ponieważ może to spowodować<br>iec przemieszczeniu elektrody podskórnej, należy użyć tulei na szwychodskórnej w **pobliżu interfejsu elektroda-wejścia połączeń.**<br>Jak**ścinej w pobliżu interfejsu el** Elavult verzici verzici verzici verzici verzici verzici verzici verzici verzici verzici projektivali unterfejsu elektroda podskórna-wejścia połączeń,<br>pobliżu interfejsu elektroda podskórna-wejścia połączeń,<br>odować uszkodze **Sobliżu interfejsu elektroda-wejścia połączeń.**<br>
o portu wejścia połączeń generatora impulsów.<br>
u interfejsu elektroda podskórna-wejścia połączeń.<br>
ać uszkodzenie izolacji lub połączenia.<br>
jących środków ostrożności w cel
	- **• Połączenia elektrody podskórnej.** Nie należy wprowadzać elektrody podskórnej do portu złącza generatora impulsów bez zastosowania następujących środków ostrożności w celu zapewnienia odpowiedniego wprowadzenia:
		- **›** Założyć klucz obrotowy na zagłębienie z nacięciem zatyczki uszczelniającej przed wprowadzeniem połączenia elektrody podskórnej do portu w celu uwolnienia uwięzionego płynu lub powietrza.
		- **›** Sprawdzić wzrokowo, czy śruba mocująca jest dostatecznie wsunięta, aby umożliwić wprowadzenie. W razie potrzeby poluzować śrubę mocującą za pomocą klucza obrotowego.
		- **›** Całkowicie wprowadzić połączenie elektrody podskórnej do portu, a następnie dokręcić śrubę mocującą do połączenia.<br>do połączenia. do połączenia.
- <span id="page-11-0"></span>**Przewody mostkowe.** W przypadku wszczepiania systemu S-ICD pacjentowi z przewodami mostkowymi należy się upewnić, że przewody mostkowe oraz elektrody wykrywające (dystalna i proksymalna) nie stykają się (np. korzystając z fluoroskopii). Stykanie się metalowych powierzchni elektrody wykrywającej i przewodu mostkowego może negatywnie wpłynąć na wyczuwanie. W razie potrzeby należy utworzyć nowy tunel dla elektrody, aby zapewnić wystarczającą odległość między elektrodami wykrywającymi a przewodami mostkowymi. • Przewody mostkowe. W przypad mostkowymi należy się upewnić, że i proksymalna) nie stykają się (np. k<br>• elektrody wykrywającej i przewodu<br>potrzeby należy utworzyć nowy tune<br>elektrodami wykrywającymi a przewodu<br>potrzeby na • Przewody mostkowe. W przypadku wszczepiania si mostkowymi należy się upewnić, że przewody mostkowego moż<br>
i proksymalna) nie stykają się (np. korzystającz fluoro elektrody wykrywającej i przewodu mostkowego moż<br>
potrzeby
	- **• Wymiana urządzenia.** Wszczepienie kolejnego urządzenia do kieszeni podskórnej, w której wcześniej znajdowało się większe urządzenie może doprowadzić do uwięzienia powietrza w kieszeni, migracji, erozji lub niedostatecznego uziemienia pomiędzy urządzeniem a tkanką. Przepłukanie kieszeni jałowym roztworem soli fizjologicznej ogranicza możliwość uwięzienia powietrza w kieszeni i niedostatecznego uziemienia. Przyszycie urządzenia ogranicza możliwość jego migracji i erozji. Findex Movimir analysis vie upewninc, ze plraewoo most elektrody wykrywające i przewodu mostkowego może<br>elektrody wykrywające i przewodu mostkowego może<br>potrzeby należy utworzyć nowy tunel dla elektrody, ab<br>elektrodami wyk • Wymiana urządzenia. Wszczepienie kolejnego urządzenie może doprowad erozji lub niedostatecznego uziemienia pomiędzy urzędzenie może doprowad erozji lub niedostatecznego uziemienia pomiędzy urzędzenie obsorowad i fizjolog elektrodami wykrywającymia przewodami mostkowymi.<br>
	• Wymiana urządzenia. Wszczepienie kolejnego urządzenia do kiesz<br>
	znajdowało się większe urządzenie może doprowadzić do uwięzienia<br>
	erozji lub niedostatecznego uziemienia Veronanie urządzenia. Wszczepienie kolejnego urządzenia do kieszeni podsi<br>znajdowało się większe urządzenie może doprowadzić do uwięzienia powietrzenczji lub niedostatecznego uziemienia pomiędzy urządzeniem a tkanką. Prze niana urządzenia. Wszczepienie kolejnego urządzenia do kieszeni podskórnej, w której wcześni<br>howło się wękscze urządzenie moż doprowadzić do uwięzienia powietrza w kieszeni, migracji, migracji, migracji<br>howlo się wększe u
		- **Sonda telemetryczna.** Sonda jest urządzeniem niejałowym. Nie należy sterylizować sondy ani programatora. Przed użyciem sondy w polu jałowym należy ją zamknąć wewnątrz bariery jałowej.

# *Programowanie urządzenia*

- **• Komunikacja z urządzeniem.** Do nawiązania połączenia z generatorem impulsów S-ICD należy używać wyłącznie przeznaczonego do tego celu programatora i oprogramowania.
- **• Regulacja wyczuwania.** Po wyregulowaniu parametru wyczuwania oraz po każdej modyfikacji elektrody podskórnej zawsze należy sprawdzić, czy wyczuwanie jest prawidłowe.
- Pacjenci słyszą dźwięki wydawane przez urządzenie. Pacjentom należy poradzić, aby niezwłocznie kontaktowali się z lekarzem, za każdym razem, gdy usłyszą sygnały dźwiękowe emitowane przez urządzenie.
- **• Programowanie w przypadku tachyarytmii nadkomorowych (ang. Supraventricular Tachyarrhythmias, SVT).** Należy ustalić, czy urządzenie i zaprogramowane parametry są odpowiednie  $\infty$ <br>dla pacjentów z tachyarytmiami nadkomorowymi, ponieważ tachyarytmie nadkomorowe mogą<br>wywołać dostarczenie niepożądane dla pacjentów z tachyarytmiami nadkomorowymi, ponieważ tachyarytmie nadkomorowe mogą wywołać dostarczenie niepożądanej terapii przez urządzenie. Sonda telemetryczna. Sonda jest urządzeniem niejałowym. Nie należ programatora. Przed użyciem sondy w polu jałowym należy ją zamknąć<br>programatora. Przed użyciem sondy w polu jałowym należy ją zamknąć<br>ie urządzenia<br>Komunika

#### *Zagrożenia związane ze środowiskiem i terapią*

- **• Electro-Magnetic Interference, EMI (Zakłócenia elektromagnetyczne)** Należy poradzić pacjentom, aby unikali źródeł EMI, ponieważ w wyniku zakłóceń elektromagnetycznych może dojść do dostarczenia przez generator impulsów nieodpowiedniej terapii lub zahamowania odpowiedniej terapii. Zwiększenie odległości od źródła EMI lub jego wyłączenie zazwyczaj prowadzi do przywrócenia prawidłowego działania generatora impulsów. Przykładami potencjalnych źródeł EMI są: **Experience Amigratica Strandonum Strandonum Strandonum Strandonum Strandonum Strandonum Strandonum Strandonum Strandonum Strandonum Strandonum Strandonum Strandonum Strandonum Strandonum Strandonum Strandonum Strandonum S** verna. Sonda jest urządzeniem niejatówym. Nie należy sterykłzować sondy ani<br>ed użyciem sondy w polu jałowym należy ją zamknąć wewnątrz bariery jałowej<br>exercince of the property in the property of the present version. The p ia. Po wyregulowaniu parametru wyczuwania oraz po każdej modyfika<br>wsze należy sprawdzić, czy wyczuwanie jest prawidłowe.<br>**ki wydawane przez urządzenie.** Pacjentom należy poradzić, aby<br>ali się z lekarzem, za każdym razem, g nego do tego celu programatora i oprogramowania.<br>
wyregulowaniu parametru wyczuwania oraz po każdej modyfikacji<br>
należy sprawdzić, czy wyczuwanie jest prawidłowe.<br> **dawane przez urządzenie.** Pacjentom należy poradzić, aby<br> ne przez urządzenie, racjeniom należy poradzic, aby<br>intem, za każdym razem, gdy usłyszą sygnały dźwiękowe<br>istatić, czy urządzenie i zaprogramowane parametry są odpowiednie<br>istatić, czy urządzenie.<br>iterapii przez urządzenie **Elavult verzió. Ne használja színésztere a magyar a magyar a magyar a magyar a magyar a magyar a magyar a magyar a magyar a magyar a magyar a magyar a magyar a magyar a magyar a magyar a magyar a magyar a magyar a magyar** radkomorowych (ang. Supraventricular<br>rządzenie i zaprogramowane parametry są odpowiednie<br>ni, ponieważ tachyarytmie nadkomorowe mogą<br>z urządzenie.<br>z urządzenie.<br>enia elektromagnetyczne) Należy poradzić<br>wyniku zakłoceń elekt
	- **›** Źródła zasilania elektrycznego, sprzęt do spawania łukowego lub oporowego, podnośniki automatyczne
	- **›** Wysokonapięciowe elektryczne linie przesyłowe
- **›** Elektryczne piece odlewnicze
- **›** Duże nadajniki o częstotliwości radiowej, takie jak radar
- **›** Nadajniki radiowe, w tym urządzenia używane do sterowania zabawkami
- **›** Elektroniczne urządzenia przeciwkradzieżowe
- **›** Alternator jadącego samochodu
- <span id="page-12-0"></span>**›** Techniki lecznicze oraz testy diagnostyczne, w czasie których przez ciało pacjenta przepływa prąd elektryczny, takie jak Transcutaneous Electrical Nerve Stimulation, TENS (przezskórna stymulacja nerwów), elektrokauteryzacja, elektroliza/termoliza, badania elektrodiagnostyczne, elektromiografia lub badania przewodnictwa nerwowego Collective Contractor and the state of the production of the state of the production of the state of the state of the state of the state of the state of the state of the state of the state of the state of the state of the Version überholt. Network in die eine Statistike und die eine politicial eine political eine political eine political eine political eine political eine political eine delectrolica e uraqidzenia przeciwkradzieżowe<br>
Vermeto Version obsolet political antique de la méridie de la méridie de la méridie de la méridie de la méridie de la méridie de la méridie de la méridie de la méridie de la méridie de la méridie de la méridie de la méridie de la Alternator jadącego samochodu<br>
Szechniki lecznicze oraz testy diagnostyczne, w cz<br>
elektryczny, takie jak Transcutaneous Electrical<br>
elektrokauteryzacją, elektroliza/termoliza, bada<br>
przewodnictwa nerwowego<br>
Wszelkie urząd Version de la precive de la procesia en la presidente de la procesia en la presidente de la procesia en la procesia en la procesia en la procesia en la procesia en la procesia en la procesia en la procesia en la procesia e Verbridge versies. Alternator idacego samochodu<br>
Vechniki lecznicze oraz testy diagnostyczne, w czasie których przez ciało pa<br>
velektryczny, takie jak Transcutaneous Electrical Nerve Stimulation, TENS (pi<br>
elektrokauteryz femator jadącego samochodu<br>hchnik lecznicze oraz testy diagnostyczne, w czasie których przez ciało pacjenta przepływa prąd<br>ektryczny, takie jak Transcutaneous Electrica Nerve Stimulation, TENS (przezskóma stymulacja<br>ektro
	- **›** Wszelkie urządzenia stosowane zewnętrznie wykorzystujące automatyczny odprowadzeniowy system alarmowy (np. aparat do EKG)

# *Środowisko kliniczne*

- **• Defibrylacja zewnętrzna.** Zewnętrzna kardiowersja lub defibrylacja może uszkodzić generator impulsów lub elektrodę podskórną. Aby zapobiec uszkodzeniu elementów wszczepionego systemu, należy stosować się do następujących zaleceń: Przewoanictwa nerwowego<br>
Mszelkie urządzenia stosowane zewnętrznie wykorzystujące automa<br>
alarmowy (np. aparat do EKG)<br>
Förbrylagia zewnętrzna. Zewnętrzna kardiowersja lub defibrylagia i<br>
impulsów lub elektrodę podskórną.
	- **›** Unikać umieszczania elektrod (lub łyżek) bezpośrednio nad generatorem impulsów lub elektrodą podskórną. Umieszczać łyżki możliwie daleko od elementów wszczepionego systemu.
	- **›** Ustawić najniższą akceptowalną klinicznie wartość energii defibrylacji dla urządzenia do defibrylacji zewnętrznej.
	- **›** Po zakończeniu kardiowersji lub defibrylacji zewnętrznej należy sprawdzić działanie generatora impulsów ("Kontrola generatora impulsów po terapii", strona 15).
- **Resuscytacia krażeniowo-oddechowa.** Cardiopulmonary Resuscitation, CPR (Resuscytacia krążeniowo-oddechowa ) może powodować chwilowe zakłócenia wyczuwania oraz może opóźniać dostarczenie terapii.
- Zakłócenia elektromagnetyczne. Zakłócenia elektromagnetyczne lub "szumy" emitowane przez urządzenia, takie jak sprzęt do elektrokauteryzacji i monitorowania, mogą zakłócać nawiązywanie lub utrzymanie połączenia telemetrycznego w celu kontroli lub programowania urządzenia. W przypadku występowania takich zakłóceń należy odsunąć programator od urządzeń elektrycznych i sprawdzić, czy przewód sondy i kable nie krzyżują się. ria zewnętrzna. Zewnętrzna kardiowersja lub defibrylacja może uszko<br>ub elektrodę podskórną. Aby zapobiec uszkodzeniu elementów wszczegować się do następujących zaleceń:<br>umieszczania elektrod (lub łyżek) bezpośrednio nad ge dzenia stosowane zewnętrznie wykorzystujące automatyczny odprowadzeniowy system<br>aparat do EKG)<br>aparat do EKG)<br>aparat version. Zewnętrzna kardiowersja lub defibrylacja może uszkodze generator<br>ktodę podskórną. Aby zapobiec u następujących zaleceń:<br>
a elektrod (lub łyżek) bezpośrednio nad generatorem impulsów lub elektrod (lub łyżek) bezpośrednio nad generatorem impulsów lub elektro<br>
zac łyżki możliwie daleko od elementów wszczepionego systemu. ewnętrzna karapowersja lub genbrylacja może uszkociz generator<br>
dóma. Aby zapobiec uszkodzeniu elementów wszczepionego systemu,<br>
ujących zaleceń:<br>
tod (lub łyżek) bezpośrednio nad generatorem impulsów lub elektrodą<br>
ki moż zliwie daleko od elementów wszczepionego systemu.<br>
klinicznie wartość energii defibrylacji dla urządzenia do defibrylacji zewnętrznej należy sprawdzić działanie generatora impulsów<br>
po terapii", strona 15).<br> **howa.** Cardio Vlacji zewnętrznej należy sprawdzić działanie generatora impulsów<br>Apii", strona 15).<br>Cardiopulmonary Resuscitation, CPR (Resuscytacja<br>ac chwilowe zakłócenia wyczuwania oraz może opóźniać<br>Scenia elektromagnetyczne lub "szum

**• Promieniowanie jonizujące.** Niemożliwe jest określenie bezpiecznej dawki promieniowania ani zagwarantowanie prawidłowego działania generatora impulsów po ekspozycji na promieniowanie jonizujące. Wpływ radioterapii na wszczepiony generator impulsów warunkuje wiele czynników, w tym odległość generatora impulsów od wiązki promieniowania, rodzaj i poziom energii wiązki promieniowania, moc dawki, całkowita dawka promieniowania dostarczona w okresie eksploatacji generatora impulsów oraz ekranowanie generatora impulsów. Wpływ promieniowania jonizującego będzie się także różnić w zależności od rodzaju generatora impulsów — od braku zmian w działaniu do utraty możliwości terapii. • Promieniowanie jonizujące, Nie zagwarantowanie prawidłowego dzielnia zagwarantowanie prawidłowego dzielnia w wym odległość generatora impulsion wymodległość generatora impulsion of dawki, całkow generatora impulsion of d •• Promieniowanie jonizujące, Niemożliwe jest okres zagwarantowanie prawidłowego działania generatora jonizujące. Wpływ radioterapii na wszczepiony generatora w tym odległość generatora impulsów odzą kałkowia dawka promien Saymannuvante prawide translation observed translation observed translation of the content of the content of the content of the content of the content of the content of the content of the content of the content of the cont

Źródła promieniowania jonizującego różnią się istotnie pod względem potencjalnego wpływu na wszczepiony generator impulsów. Wiele źródeł promieniowania terapeutycznego, stosowanych między innymi w leczeniu nowotworów złośliwych, jak bomby kobaltowe, akceleratory liniowe, źródła promieniotwórcze czy betatrony, może zakłócać działanie wszczepionego generatora impulsów lub prowadzić do uszkodzenia urządzenia. będzie się także roznic w zależności od rodzaju gene<br>do utraty możliwości terapii,<br>zródła promieniowania jonizującego różnią się istot<br>wszczepiony generator impulsów. Wiele źródeł promieniowania imagdzy innymi w leczeniu n

Przed rozpoczęciem cyklu radioterapii radioterapeuta wraz z kardiologiem lub elektrofizjologiem powinni rozważyć wszystkie możliwości leczenia danego pacjenta, w tym zaostrzenie kontroli i wymianę urządzenia. Należy również rozważyć:

- **›** Osłonięcie generatora impulsów materiałem nieprzepuszczającym promieniowania, bez względu na odległość między generatorem impulsów a wiązką promieniowania.
- **›** Ustalenie odpowiedniego poziomu monitorowania pacjenta podczas leczenia.

Należy oceniać działanie generatora impulsów w czasie trwania cyklu radioterapii i po jego zakończeniu w celu sprawdzenia funkcjonalności urządzenia w najszerszym możliwym zakresie ("Kontrola generatora impulsów po terapii", strona 15). Zakres, czas trwania i częstotliwość tej oceny związanej z radioterapią zależą od aktualnego stanu zdrowia pacjenta, powinny więc być określone przez kardiologa lub elektrofizjologa. Speciel się także różnić w zależności od rodzaju generatora impulsów.<br>Vybydedzie się także różnić w zależności od rodzaju generatora impulsów<br>do utraty możliwości terapii.<br>Tródła promieniowania jonizującego różnią się isto Dedzie się także różnić w zależności od rodzaju generatora impulsów — od brach do utraty możliwośći terapii.<br>
Zródła promieniowania jonizującego różnią się istotnie pod względem potencja z ródła promieniowania jonizującego Förölmentiotuvicze czy betatrony, może zakłócać działanie wszczepioneg<br>promieniotwórcze czy betatrony, może zakłócać działanie wszczepioneg<br>prowadzić do uszkodzenia urządzenia.<br>Przed rozpoczęciem cyklu radioterapii radiote

Testy diagnostyczne generatora impulsów są przeprowadzane automatycznie co godzinę, a więc nie należy wyciągać wniosków odnośnie do funkcjonowania generatora impulsów do momentu uaktualnienia i oceny tych testów (po upływie co najmniej jednej godziny od ekspozycji na promieniowanie). Skutki ekspozycji generatora impulsów na promieniowanie mogą ujawnić się dopiero po pewnym czasie od ekspozycji. Dlatego należy dokładnie monitorować działanie generatora impulsów i przez okres kilku tygodni lub miesięcy po radioterapii zachować ostrożność podczas programowania funkcji generatora. Παλιά έκδοση. Μην την χρησιμοποιείτε. Wazyc Wszystkie hidziwości reczenia danego pacjenta, w tylu zaostrze<br>rządzenia. Należy również rozważyć:<br>cie generatora impulsów materiałem nieprzepuszczającym promieniow<br>ść między generatorem impulsów a wiązką promieniowa Ezy betatrony, moze zakłocać działanie wszczepionego generatora impulsów lub<br>
mro yklu radioterapeli radioterapeuta wraz 2 kardiologiem lub elektrofizjologiem<br>
mro Wszystkie możliwości leczenia danego pacjenta, w tym zaost nego poziomu monitorowania pacjenta podczas leczenia.<br>
alego poziomu monitorowania pacjenta podczas leczenia.<br>
e generatora impulsów w czasie trwania cyklu radioterapii i po jego zak<br>
kcjónalności urządzenia w najszerszym New materialem nieprzepuszczającym promieniowania, bez względu na<br>
vem impulsów a wiązką promieniowania.<br>
verm impulsów w czasie trwania cyklu radioterapii i po jego zakończenia,<br>
ratora impulsów w czasie trwania cyklu rad impulsów w czasie trwania cyklu radioterapii i po jego zakończenia<br>urządzenia w najszerszym możliwym zakresie ("Kontrola<br>ona 15). Zakres, czas trwania i częstotliwość tej oceny związanej<br>stanu zdrowia pacjenta, powinny wię Elavult verzió. Ne használja a termely verzió. Ne használja nie zaktorikováč tej ocemy związanej zatrowia pacjenta, powinny więc być określone przez<br>Za przeprowadzane automatycznie co godzinę, a więc<br>Sa przeprowadzane auto

- **• Elektrokauteryzacja i ablacja prądem o częstotliwości radiowej (ang. Radio Frequency, RF).**  Elektrokauteryzacja i ablacja prądem o częstotliwości radiowej mogą wywoływać arytmie komorowe i/lub fibrylację, jak również powodować nieprawidłowe wyładowania i hamowanie stymulacji po wyładowaniu. Należy ponadto zachować ostrożność przy wykonywaniu jakiegokolwiek zabiegu ablacji serca u pacientów z wszczepionymi urządzeniami. Jeśli wykonanie elektrokauteryzacji lub ablacji jest konieczne, przestrzegać następujących zasad, aby zmniejszyć ryzyko dla pacjenta i urządzenia: • Elektrokauteryzacja i ablacja prader<br>
i/lub fibrylację, jak również powodco wyładowaniu. Należy ponadto zach<br>
serca u pacjentów z wszczepionymi<br>
konieczne, przestrzegać następując<br>
• Zaprogramować tryb Therapy Of<br>
• Zapr Version überholt. Nicht verwenden. Elektrody under variable priestantischer variable priestantischer variable priestantischer variable priestantischer variable priestantischer variable priestantischer variable priestantischer variable priestantischer variab
	- **›** Zaprogramować tryb Therapy Off (Terapia wył.) generatora impulsów.
	- **›** Zapewnić dostęp do sprzętu do defibrylacji zewnętrznej.
	- **›** Należy unikać bezpośredniego kontaktu pomiędzy sprzętem do elektrokauteryzacji lub cewnikami ablacyjnymi a generatorem impulsów i elektrodą podskórną.
	- **›** Ścieżkę przepływu prądu należy utrzymywać możliwie jak najdalej od generatora impulsów i elektrody podskórnej.
	- **›** W przypadku przeprowadzania ablacji prądem o częstotliwości radiowej i/lub elektrokauteryzacji na tkankach w pobliżu urządzenia lub elektrody podskórnej należy sprawdzić działanie generatora impulsów ("Kontrola generatora impulsów po terapii", strona 15).
	- **›** Jeśli jest to możliwe, stosować bipolarny system do elektrokauteryzacji i stosować krótkie, przerywane i nieregularne salwy wyładowań przy najniższym możliwym poziomie energii.
	- Po zakończeniu zabiegu należy powrócić do trybu Therapy On (Terapia wł.) generatora impulsów.
	- **Litotrypsja.** Extracorporeal shock wave lithotrips, ESWL (Litotrypsja falą uderzeniową generowaną pozaustrojowo) może powodować zakłócenia elektromagnetyczne pracy generatora impulsów lub go uszkodzić. Jeżeli litotrypsja ESWL jest konieczna z medycznego punktu widzenia, należy stosować się do poniższych zaleceń, aby zminimalizować potencjalne interakcje: Version obsoleta. No utilizar politicial de transformativo de proporcionalisar de la constanta de la constanta de la constanta de la constanta de la constanta de la constanta de la constanta de la constanta de la constanta Konieczne, przestrzegać następujących zasad, aby zmniejszyć ryzyko<br>
	2 Zaprogramować tryb Therapy Off (Terapia wył.) generatora impul<br>
	2 Zapewnić dostęp do sprzętu do defibrylacji zewnętrznej.<br>
	2 Należy unikać bezpośrednieg Verong (in Terapija (in Terapija wył.) generatora impulsów.<br>
	Σαρενοπίζ dostęp do sprzętu do defibrylacji zewnętrznej.<br>
	Należy unikać bezpośredniego kontaktu pomiędzy sprzętem do elektrokau hależy unikać bezpośredniego kon Scieżkę przepływu prądu mależy utrzymywać możliwie jak najdalej o ielektrody podskórnej.<br>
	• W przypadku przeprowadzania ablacji prądem o częstotliwości radio<br>
	\* Kontrola generatora impulsów po terapii", strona 15).<br>
	• W pr iprogramowa ctryb Therapy Off (Terapia wył.) generatoa impulsów.<br>pewnić dostęp do sprzętu do defibrylacji zewnętrznej.<br>ależy unikać bezpośredniego kontaktu pomiędzy sprzętem do elektrokauteryzacji lub cewnikan<br>ależy unika
		- **›** Unikać ogniskowania wiązki ESWL w pobliżu miejsca wszczepienia generatora impulsów.
		- **›** Aby zapobiec nieodpowiednim wyładowaniom, zaprogramować tryb Therapy Off (Terapia wył.) generatora impulsów.
		- **Energia ultradźwiękowa.** Terapeutyczne wykorzystanie energii ultradźwięków (np. litotrypsia) może prowadzić do uszkodzenia generatora impulsów. Jeśli terapeutyczne użycie energii ultradźwięków jest konieczne, należy unikać ogniskowania wiązki energii w pobliżu miejsca, w którym znajduje się generator impulsów. Brak danych wskazujących, że diagnostyczne wykorzystanie ultradźwięków (np. echokardiografia) negatywnie wpływa na działanie na generatora impulsów. the woolilizu urządzenia lub elektrody podskórnej należy sprawdzić dział<br>ola generatora impulsów po terapii", strona 15).<br>t to możliwe, stosować bipolarny system do elektrokauteryzacji i stosow<br>ularne salwy wyładowań przy www.pradurależy.utrzymywać możliwie jak najdalej od generatora impulsów<br>skórnej.<br>Skórnej.<br>Skórnej.<br>Zerozowadzania ablacji prądem o częstotliwości radłowej i/lub elektrokauteryzacji na<br>bilizu urządzenia lub elektroky podskó zastaralá verze. Nepoužívat mezi vykorzystanie energii urazlá verze.<br>Zastaralá verze. Nepoužívatelne pozitivne pozitivne pozitivne pozitivne delinio mezi shock wave lithotrips, ESWL (Litotrypsja falą uderzeniową genero owo Water biolany system do lektrokauteryzacji i stosować krótkie, przerywane<br>Mowań przy najniższym możliwym poziomie energii.<br>Jeware lithotnicy, ESWL (Litotrypsja falą uderzeniova generowana proceso w powrócić do trybu Therap Wave lithotrips, ESWL (Litotrypsja falą uderzeniową generowaną<br>akłócenia elektromagnetyczne pracy generatora impulsów lub go<br>zakłócenia elektromagnetyczne pracy generatora impulsów lub go<br>byładowaniom, zaprogramować tryb T ma elektromagnetyczne pracy generatora impulsów i ug godzinała ofencjalne inferakcje:<br>
		ofencjalne inferakcje:<br>
		ofencjalne inferakcje:<br>
		ofencjalne inferakcje:<br>
		waniom, zaprogramować tryb Therapy Off (Terapia wył.)<br>
		waniom,
- **• Zakłócenia o częstotliwości radiowej.** Sygnały o częstotliwości radiowej pochodzące z urządzeń działających na częstotliwościach zbliżonych do częstotliwości generatora impulsów mogą zakłócać połączenie telemetryczne podczas sprawdzania lub programowania generatora impulsów. Można zmniejszyć te zakłócenia o częstotliwości radiowej, zwiększając odległość między urządzeniem będącym ich źródłem a programatorem i generatorem impulsów.
- Przewodzony prąd elektryczny. Każde urządzenie medyczne, metoda leczenia i terapii lub badanie diagnostyczne wprowadzające prąd elektryczny do ciała pacjenta może potencjalnie zakłócać działanie generatora impulsów. Terapie, metody leczenia oraz testy diagnostyczne, w czasie których przez ciało pacjenta przepływa prąd elektryczny (takie jak Transcutaneous Electrical Nerve Stimulation, TENS (przezskórna stymulacja nerwów), elektrokauteryzacja, elektroliza/termoliza, badania elektrodiagnostyczne, elektromiografia lub badanie przewodzenia nerwowego), mogą zakłócać pracę generatora impulsów lub spowodować jego uszkodzenie. Przed rozpoczęciem leczenia należy zaprogramować tryb Therapy Off (Terapia wył.) urządzenia i obserwować działanie urządzenia podczas prowadzenia terapii. Po zakończeniu terapii należy sprawdzić działanie generatora impulsów ("Kontrola generatora impulsów po terapii", strona 15). • Zakłócenia o częstotliwości radio działających na częstotliwościach zb<br>połączenie telemetryczne podczas s<br>zmniejszyć te zakłócenia o częstotliwich zródłem a programatorem i gene<br>działających zaprodzeny prad elektryczny.<br> • Zakłócenia o częstotliwości radiowej. Sygnały o czystotliwości radiowej, sygnały o częstotliwości radiowej, zwielen. Nicht verwendency (i.e. zakłócenia o częstotliwości radiowej, zwielen. Zakłócenia programatorem i gener Alanglyvini a Lessoumwestalan Zunchey und a Cassarie telemetryczne podczas sprawdzania lub prominejszyć te zakłócenia o częstotliwości radiowej, zwielczne in zmiejszyć te zakłócenia o częstotliwości radiowej, zwielczne ba badanie diagnostyczne wprowadzające prąd elektry<br>
zakłócać działanie generatora impulsów. Terapie, m<br>
których przez ciało pacjenta przepływa prąd elektry<br>
Stimulation, TENS (przezskórna stymulacja nerwów<br>
badania elektrodi • Przewodzony prąd elektryczny. Każde urządzenie medyczne, met badanie diagnostyczne wprowadzające prąd elektryczny do ciała pacie zakłócać działanie generatora impulsów. Terapie, metody leczenia or których przez ciało pac **Przewodzenie Pretkrycznych, każe urządzenie metyczne, metoda leczkie zakłócać działanie generatora impulsów. Terapie, metody leczenia oraz testy d<br>
których przez ciało pacjenta przephywa prąd elektryczny (takie jak Trans** αie diagnostyczne wprowadzające prąd elektryczny do ciała pacjenta może potencjalnie częściwalnie generatora impulsów, letary (takie jak Transcutaneous Electrica Nerve<br>Carla életarine generatora impulsów, letarje, metody
	- **• Transcutaneous Electrical Nerve Stimulation, TENS (Przezskórna elektryczna stymulacja nerwów).** Stymulacja TENS polega na przechodzeniu prądu elektrycznego przez organizm, a więc może zakłócać działanie generatora impulsów. Jeśli wykonanie stymulacji TENS jest wskazane z przyczyn medycznych, należy ocenić ustawienia parametrów terapii TENS pod kątem zgodności z generatorom impulsów. Prawdopodobieństwo wystąpienia interakcji można zmniejszyć, stosując się do następujących wytycznych: Sakrocać prace generatora impulsów lub spowodować jego uszkodzenie należy zaprogramować tryb Therapy Off (Terapia wył.) urządzenia i obserpodzas prowadzenia terapii. Po zakończeniu terapii należy sprawdzić di ("Kontrola ge neous Electrical Nerve Stimulation, TENS (Przezskórna elektrycznego przez obsolucją TENS polega na przechodzeniu prądu elektrycznego przez obsolialnie generatora impulsów. Jeśli wykonanie stymulacji TENS jest wskie, należy nentora impulsow lub spowodowacjego uszkodzenie. Przed rozpoczęciem leczenia<br>
	ować trybu hierapy Off (Terapia wyk) urządzenia i obserwować działanie urządzenia<br>
	enia terapii. Po zakończeniu terapii należy sprawdzić działan nić ustawienia parametrów terapii TENS pod kątem zgodności z generał<br>bieństwo wystąpienia interakcji można zmniejszyć, stosując<br>zy cznych:<br>y umieszczać jak najbliżej siebie oraz jak najdalej od generatora impulsiej<br>ej.<br>niż Designa presunces brukes. The main secure of the main secure the main security and the main security the main spannent of the star where a tax is a security to the distribution and parametric werspill FINS jest wskazane z
		- **›** Elektrody TENS należy umieszczać jak najbliżej siebie oraz jak najdalej od generatora impulsów i elektrody podskórnej.
		- **›** Należy stosować najniższy odpowiedni klinicznie poziom energii wyjściowej TENS.
		- **›** Rozważyć monitorowanie serca podczas stymulacji TENS.
	- Można podjąć dodatkowe kroki, aby pomóc ograniczyć zakłócenia podczas korzystania ze stymulacji TENS w klinice:
	- **›** Jeżeli podejrzewane są zakłócenia podczas prowadzenia stymulacji w klinice, należy wyłączyć urządzenie TENS.
	- **›** Nie należy zmieniać ustawień stymulacji TENS, dopóki nie zostanie sprawdzone, czy nowe ustawienia<br>nie zakłócają działania generatora impulsów.<br>Nie pod podziałania działania generatora impulsów. nie zakłócają działania generatora impulsów.<br>A politika politika politika politika politika politika politika politika politika politika politika politika<br>A politika politika politika politika politika politika politika po Ejak najbližej siebie oraz jak najdalej od generatora impulsow<br>Viedni klinicznie poziom energii wyjściowej TENS.<br>Dodczas stymulacji TENS.<br>Pomóc ograniezyć zakłócenia podczas korzystania ze stymulacji<br>A a podczas prowadzeni Riinicznie poziom energii wyjściowej TENS.<br>
	Stymulacji TENS.<br>
	Cograficzyć zakłócenia podczas korzystania 2e stymulacji<br>
	Zas prowadzenia stymulacji w klinice, należy wyłączyć.<br>
	II. ENS, dopóki nie zostanie sprawdzone, czy n

Jeżeli stymulacja TENS jest niezbędna ze względów medycznych poza kliniką (zastosowanie domowe), należy udzielić pacjentom następujących instrukcji:

- **›** Nie należy zmieniać ustawień stymulacji TENS ani umiejscowienia elektrod, chyba że otrzymano takie polecenie.
- **›** Należy zakończyć każdą sesję stymulacji TENS, wyłączając urządzenie przed usunięciem elektrod.
- **›** Jeśli podczas stymulacji TENS dojdzie do wyładowania, należy wyłączyć urządzenie do stymulacji TENS i skontaktować się z lekarzem prowadzącym pacjenta.
- <span id="page-16-0"></span>W celu oceny działania generatora impulsów podczas stosowania stymulacji TENS za pomocą programatora należy wykonać następujące czynności: Jeżeli stymulacja TENS jest niezbędr<br>
należy udzielić pacjentom mastępuja<br>
> Nie należy zmieniać ustawień strakie polecenie.<br>
> Należy zakończyć każdą sesję sty<br>
> Jeśli podczas stymulacji TENS do<br>
i skontaktować się z lek Veżeli stymulacja TENS jest niezbędna ze względów mależy udzielić pacjentom następujących instrukcji:<br>
2 Nie należy zmieniać ustawień stymulacji TENS ani<br>
takie polecenie.<br>
2 Należy zakończyć każdą sesję stymulacji TENS An Version observator and the particular intervention of the material strainer of the particular intervention of the particular intervention of the particular intervention of the strength of the particular intervention of the Veśli podczas stymulacji TENS dojdzie do wyłado i skontaktować się z lekarzem prowadzącym par Werlu oceny działania generatora impulsów podcz<br>
Programatora należy wykonać następujące czynnoś<br>
1. Zaprogramować tryb Therapy
	- 1. Zaprogramować tryb Therapy Off (Terapia wył.) generatora impulsów.
	- 2. Obserwować w czasie rzeczywistym elektrogram podskórny (S-ECG) przy zaleconych ustawieniach wyjściowych stymulacji TENS, zwracając uwagę, kiedy następuje prawidłowe wyczuwanie, a kiedy zakłócenia.
	- 3. Po zakończeniu stymulacji wyłączyć urządzenie do TENS i przestawić program generatora impulsów na tryb Therapy On (Terapia wył.).

Po stymulacji TENS należy przeprowadzić dokładną kontrolę generatora impulsów, aby upewnić się, że działanie urządzenia pozostało nienaruszone ("Kontrola generatora impulsów po terapii", strona 15).

Aby otrzymać dodatkowe informacje, należy skontaktować się z firmą Boston Scientific, korzystając z informacji podanych na tylnej okładce.

#### *Dom i miejsce pracy*

- **Urządzenia domowe.** Sprawne i prawidłowo uziemione urządzenia domowe przeważnie nie wytwarzają zakłóceń elektromagnetycznych na tyle silnych, aby mogły wpływać na pracę generatora impulsów. Zgłaszano zakłócenia pracy generatora impulsów powodowane przez elektronarzędzia ręczne lub golarki elektryczne, gdy były stosowane tuż nad miejscem wszczepienia generatora impulsów. Versione obsoleta. Neista kiela sesie stymulacji TENS, wyłączając urządzen (1887)<br>
Veśli podczas stymulacji TENS dojdzie do wyładowania, należy wy<br>
1 skontaktować się z lekarzem prowadzącym pacjenta.<br>
W celu oceny działani Verontz-y-tanontzyken.com angle state of wykdowania, mależy wykązyć urzyka state o siskontaktować się z lekarzem prowadzącym pagienta.<br>
Skontaktować się z lekarzem prowadzącym pagienta.<br>
W celu oceny działania generatora i Förðland version. England version. England version. Har version.<br>
Förðland version. Använd version. The wigistowych stylendrad version. An<br>
Föröldrad version. Använd eg. Kerk version. An aryb Therapy On (Terapia wyt.).<br>
Fö sli podczas stymułacji TENS dojdzie dowyładowania, należy wyłączyć urządzenie do stymułacji<br>kontaktować się z lekarzem prowadzącym pacjenta.<br>hu oceny działania generatora impulsów podczas tosowania stymulacji TENS za pomo
	- **• Electronic Article Surveillance, EAS (Elektroniczne systemy przeciwkradzieżowe) i systemy bezpieczeństwa.** Należy poinformować pacjentów, że powinni unikać dłuższego przebywania w pobliżu urządzeń antykradzieżowych i bramek zabezpieczających lub czytników znaczników zawierających sprzęt do identyfikacji radiowej (RFID). Takie systemy są spotykane przy wejściach i wyjściach ze sklepów, w bibliotekach publicznych i w systemach kontroli dostępu. Wpływ takich systemów na działanie urządzenia kardiologicznego jest mało prawdopodobny, jeśli pacjenci przechodzą przez nie w normalnym tempie. Jeśli pacjent znajduje się w pobliżu elektronicznego systemu antykradzieżowego lub systemu kontroli dostępu zauważy jakieś objawy, powinien odejść od sprzętu i powiadomić lekarza. miczeniu stymulacji wyłączyć urządzenie do TENS i przestawić program cychemach (Financji)<br>Therapy On (Terapia wyt.).<br>Cji TENS należy przeprowadzić dokładną kontrolę generatora impulsów,<br>rządzenia pozostało nienaruszone ("K ać tryb Therapy Off (Terapia wył.) generatora impulsów.<br>
	v czasie rzeczywistym elektrogram podskórny (S-ECG) przy zaleconych ustawieniach<br>
	tymulacji TENS, zwracając uwagę, kiedy następuje prawidłowe wyczuwanie, a kiedy zak ży przeprowadzić dokładną kontrolę generatora impulsów, aby upewniczostało nienaruszone ("Kontrola generatora impulsów po terapij", stron.<br>Verintromacje, należy skontaktować się z firmą Boston Scientific, korzysta<br>14 lylne New Expression and the set of the set of the set of the set of the set of the set of the set of the set of the set of the set of the set of the set of the set of the product in the set of the set of the set of the set of t e, należy skontaktówać się z trmą Boston Scientific, korzystając<br>dce.<br>Tycznych na tyle silnych, aby mogły wpływać na pracę generatora<br>Ary generatora impulsów powodowane przez elektronarzędzia.<br>Przy generatora impulsów powo Elavua v ziemiene urządzenia domowe przeważnie nie<br>dowo uziemione urządzenia domowe przeważnie nie<br>ch na tyle silnych, aby mogły wpływać na pracę generatora<br>eratora impulsów powodowane przez elektronarzędzia reczne<br>e tuż n iziemione urządzenia domowe przeważnie nie<br>tyle silnych, aby mogły wpływać na pracę generatora<br>darimpulsów powodowane przez elektronarzędzia ręczne<br>nad miejscem wszczepienia generatora impulsów.<br>**czabe zpieczaj**ących lub c
- **• Telefony komórkowe.** Należy poinformować pacjentów, że powinni trzymać telefony komórkowe przy uchu po stronie przeciwnej do miejsca wszczepienia urządzenia. Pacjenci nie powinni nosić włączonego telefonu komórkowego w kieszeni na piersi ani na pasku w odległości mniejszej niż 15 cm (6 cali) od wszczepionego urządzenia, gdyż niektóre telefony komórkowe mogą spowodować, że generator impulsów dostarczy niewłaściwą terapię lub właściwa terapia zostanie zahamowana. • Telefony komórkowe. Należy point in the posteroid version in the point of water and the point of water and the point of water and the point of the point of the point of the point of the point of the point of the point of
	- **• Pola magnetyczne.** Należy poinformować pacjentów, że przedłużająca się ekspozycja na silne pole magnetyczne (powyżej 10 gausów lub 1 militesli) może przerwać detekcję arytmii. Przykłady źródeł pola magnetycznego:
		- **›** Transformatory i silniki przemysłowe
		- **›** Skanery MRI
		- **›** Duże głośniki stereo
		- **›** Odbiorniki telefoniczne, jeśli znajdują się w odległości mniejszej niż 1,27 cm (0,5 cala) od generatora impulsów
		- **›** Sondy magnetyczne, takie jak te używane przez służby bezpieczeństwa na lotniskach i w grze Bingo
- **• Podwyższone ciśnienie.** Międzynarodowa Organizacja Normalizacyjna (ISO) nie zatwierdziła znormalizowanego testu ciśnieniowego dla wszczepialnych generatorów impulsów w przypadku stosowania hiperbarycznej terapii tlenowej (HBOT) lub nurkowania z aparatem tlenowym. Jednakże firma Boston Scientific opracowała protokół testowy do oceny pracy urządzenia w warunkach narażenia na podwyższone ciśnienie atmosferyczne. Poniższe podsumowanie wyników testów ciśnieniowych nie stanowi zezwolenia na stosowanie HBOT lub nurkowanie z aparatem tlenowym i nie powinno być postrzegane jako takie zezwolenie. • Telefony komórkowe. Należy poinformować pacier uchu po stronie przeciwnej do miejsca wszczepienia u telefonu komórkowego w kieszeni na piersi ani na pacier den.<br>
i mulków dostaczy niewłaściwą terapię lub właściwa impulsó Staney Michael Pierre (province and the passic complete and the state of the magnetyczne (power and the state of the magnetyczne, Należy poinformować pacientów<br> **Pola magnetyczne.** Należy poinformować pacientów<br> **Pola magn** magnetyczne (powyżej 10 gausów lub 1 militesi) n<br>
pola magnetycznego:<br>
Y Transformatory i silniki przemysłowe<br>
Y Skanery MRI<br>
Y Duże głośniki stereo<br>
Y Odbiorniki telefoniczne, jeśli znajdują się w odle<br>
od generatora impu • Pola magnetyczne. Należy poinformować pacjentów, że przedłuża magnetyczne (powyżej 10 gausów lub 1 militesli) może przerwać de pola magnetycznego:<br>
• Transformatory i silniki przemysłowe<br>
• Skanery MRI<br>
• Skanery MRI<br>
• **Podwyższenie.** Kwalety poliniomiowane jako takie z przez służy poliniomiowane przez służy bezpierzeń detekcję any<br>
pola magnetycznego:<br> **Skanery MRI**<br> **Skanery MRI**<br> **Skanery MRI**<br> **Skanery MRI**<br> **Skanery MRI**<br> **Skanery** Förðleyti stereo Malia (1940)<br>Använd versionen versionen versionen versionen versionen versionen versionen versionen versionen versionen versionen versionen version. Today<br>Sondy magnetyczne, takie jak te używane przez służ Ietyczne (powyżej 10 gausów lub 1 militesli) może przerwać detekcję arytmii. Przykłady źródeł<br>Imagnetycznego:<br>
anery MRI<br>
anery MRI<br>
anery MRI<br>
anery MRI<br>
anery MRI<br>
anery MRI<br>
anery MRI<br>
anery distriktiechniczne, jeśli z hagnétyczne, takie jak te używane przez służby bezpieczeństwa na lotn<br>
one ciśnienie. Międzynarodowa Organizacja Normalizacyjna (ISO) nie<br>
wanego testu ciśnieniowego dla wszczepialnych generatorów impulsóv<br>
hiperbarycznej stereo<br>
feniczne, jeśli znajdują się w odległości mniejszej niż 1,27 cm (0,5 cala)<br>
(impulsów<br>
(impulsów<br>
vyczne, takie jak te używane przez służby bezpieczeństwa na lotniskach fwi grze Bingo<br>
sietu cśniennowego dla wszcze La strenuverou da wszczepnia w przypiania w mięstera do wyspieracji tlenowej (HBOT) lub nurkowania z aparatem tlenowym. Jednotrowania protokół testówy do oceny pracy urządzenia w warunkach nie atmosferyczne. Poniższe podsu edzynarodowa Organizacja Normalizacyjna (ISO) nie zatwierdziła<br>eniowego dla wszczepialnych generatorów impulsów w przypadku<br>api tlenoweg (HBOT) lub nurkowania z aparatem tlenowym. Jednakże<br>wała protokół testowy do oceńy pr

Podwyższone ciśnienie wynikające ze stosowania HBOT lub z nurkowania z aparatem tlenowym, może uszkodzić generator impulsów. W czasie trwania testów laboratoryjnych wszystkie generatory impulsów z próby testowej działały zgodnie z planem przy ekspozycji na ponad 300 cykli przy ciśnieniu do 3,0 ATA. Testy laboratoryjne nie określiły wpływu podwyższonego ciśnienia na reakcję fizjologiczną ani na pracę generatora impulsów w przypadku, gdy jest on wszczepiony do organizmu człowieka. vczne. Poniższe podsumowanie wyników testów dśnieniowych<br>nie HB0T lub nurkowanie z aparatem tlenowym i nie powinno być<br>ze stosowania HB0T lub z nurkowania z aparatem tlenowym, może<br>asie trwania testów laboratoryjnych wszys Elava HBOT lub z nurkowania z aparatem tlenowym, może<br>
wania testów laboratoryjnych wszystkie generatory impulsów<br>
przy ekspozycji na ponad 300 cykli przy ciśnieniu do 3,0 ATA.<br>
odwyższonego ciśnienia na reakcję fizjologic

Zmiany ciśnienia w każdym cyklu testowym rozpoczynały się od ciśnienia otoczenia/pokojowego i obejmowały wzrost do poziomu wysokiego ciśnienia, a następnie powrót do ciśnienia otoczenia. Choć czas przebywania w warunkach podwyższonego ciśnienia może mieć wpływ na fizjologię człowieka, testy wykazują, że nie wpływa on na pracę generatora impulsów. Odpowiedniki wartości ciśnienia podano poniżej (Tabela 1, strona 13).

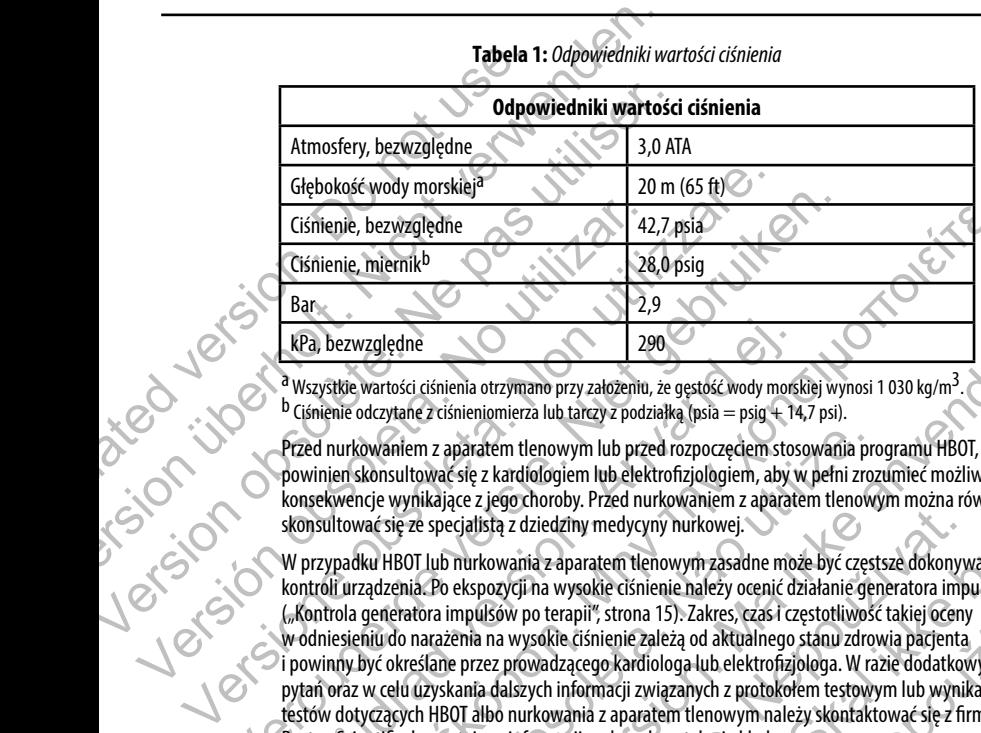

#### <span id="page-18-0"></span>**Tabela 1:** *Odpowiedniki wartości ciśnienia*

<sup>a</sup> Wszystkie wartości ciśnienia otrzymano przy założeniu, że gęstość wody morskiej wynosi 1 030 kg/m<sup>3</sup>.<br><sup>b</sup> Ciśnienie odczytane z ciśnieniomierza lub tarczy z podziałką (psia = psig + 14,7 psi).

Przed nurkowaniem z aparatem tlenowym lub przed rozpoczęciem stosowania programu HBOT, pacjent powinien skonsultować się z kardiologiem lub elektrofizjologiem, aby w pełni zrozumieć możliwe konsekwencje wynikające z jego choroby. Przed nurkowaniem z aparatem tlenowym można również skonsultować się ze specjalistą z dziedziny medycyny nurkowej.

W przypadku HBOT lub nurkowania z aparatem tlenowym zasadne może być częstsze dokonywanie kontroli urządzenia. Po ekspozycji na wysokie ciśnienie należy ocenić działanie generatora impulsów ("Kontrola generatora impulsów po terapii", strona 15). Zakres, czas i częstotliwość takiej oceny w odniesieniu do narażenia na wysokie ciśnienie zależą od aktualnego stanu zdrowia pacjenta i powinny być określane przez prowadzącego kardiologa lub elektrofizjologa. W razie dodatkowych pytań oraz w celu uzyskania dalszych informacji związanych z protokołem testowym lub wynikami testów dotyczących HBOT albo nurkowania z aparatem tlenowym należy skontaktować się z firmą.<br>Boston Scientific, korzystając z informacji podanych na tylnej okładce.<br>Boston Scientific, korzystając z informacji podanych na t Boston Scientific, korzystając z informacji podanych na tylnej okładce. Cisnienie, bezwzględne<br>
Cisnienie, miernik<sup>b</sup><br>
Cisnienie, miernik<sup>b</sup><br>
Cisnienie, miernik<sup>b</sup><br>
Bar<br>
RPa, bezwzględne<br>
<sup>2</sup> Werzystkie wartości ciśnienia otrzymano przy założeniu, że gęstóść wody morskiej wyn<br>
b Ciśnienie odcz Jedater Jersie Ienie, herwizględne<br>
Ienie, miemik<sup>b</sup><br>
142,7,psia<br>
Ienie, miemik<sup>b</sup><br>
142,7,psia<br>
142,7,psia<br>
142,7,psia<br>
142,7,psia<br>
142,1,psia<br>
142,1,psia<br>
142,1,psia<br>
142,1,psia<br>
142,2,psia<br>
142,2,psia<br>
142,2,psia<br>
142,2,psia<br>
142,2,ps Versão de Versão. The internal of the property and the property of the set of the set of the set of the set of the set of the set of the set of the set of the set of the set of the set of the set of the set of the set of the set of the set zaraná verzio. archiologiem lub elektrofizjologiem, aby w pełni zrozumieć możliwe<br>
go choroby. Przed nurkowanie z aparatem tlenowym można również<br>
z dziedziny medycyny nurkowej.<br>
z dziedziny medycyny nurkowej.<br>
wania z aparatem tlenowym a wysokie ciśnienie należy ocenić działanie generatora impulsów<br>terapii", strona 15). Zakres, czas i częstotliwość takiej oceny<br>kle ciśnienie zależą od aktualnego stanu zdrowia pacjenta<br>alzącego kardiologa lub elektrofizjo Place and Aktualnego stanu zdrowia parjenta.<br>
go kardiologa lub elektrofizjologa. W razie dodatkowych<br>
macji związanych z protokołem testowym lub wynikami<br>
z aparatem tlenowym należy skontaktować się z firmą<br>
oddanych na t

#### *Badania kontrolne*

- **• Niska impedancja wyładowania.** Wartość impedancji dostarczonego wyładowania mniejsza niż 25 omów może wskazywać na awarię urządzenia. Dostarczone wyładowanie mogło zostać zakłócone i/lub każda kolejna terapia dostarczana przez urządzenie może zostać zakłócona. Jeśli obserwuje się, że wartość odnotowanej impedancji wyładowania jest mniejsza niż 25 omów, należy zweryfikować prawidłowe funkcjonowanie urządzenia.
- **Testowanie konwersii.** Powodzenie konwersii migotania komór (VF) lub częstoskurczu komorowego (VT) podczas testowania konwersji arytmii nie stanowi gwarancji osiągnięcia podobnego wyniku w okresie pooperacyjnym. Należy mieć świadomość, że zmiany stanu zdrowia pacjenta, schematu podawania leków i innych czynników mogą wpłynąć na zmianę wartości progu defibrylacji (DFT), co może skutkować brakiem konwersji arytmii w okresie pooperacyjnym. Za pomocą testu konwersji należy potwierdzić, że zaburzenia rytmu serca mogą być wykryte i przerwane przez system generatora impulsów w przypadku, gdy stan pacjenta się zmienił lub parametry urządzenia zostały przeprogramowane. Badania kontrolne<br>
• Niska impedancja wyładowania<br>
25 omów może wskazywać na awar<br>
i/lub każda kolejna terapia dostarcz<br>
że wartość odnotowanej impedancj<br>
prewidłowe funkcjonowanie urządz<br>
• Testowanie konwersji. Powodzer<br>
- <span id="page-19-0"></span>**• Uwagi dotyczące kontroli pacjentów opuszczających kraj.** W przypadku pacjentów, którzy po wszczepieniu generatora impulsów planują zagraniczną podróż lub przeprowadzkę do innego kraju, należy odpowiednio wcześniej rozważyć kwestię kontroli urządzenia. Status prawny urządzeń i związanych z nimi konfiguracji oprogramowania programatora może różnić się między krajami; w niektórych krajach określone produkty nie są zatwierdzone do użytku i dalsze postępowanie z nimi związane nie jest możliwe. Aby uzyskać pomoc w ustaleniu, jakie są możliwości kontroli urządzenia w docelowym kraju pacjenta, należy skontaktować się z firmą Boston Scientific, korzystając z informacji podanych na tylnej okładce. **Badania kontrolne**<br> **•** Niska impedancja wyładowania. Watość impeda 25 omów może wskazywać na awarię urządzenia. Do i/lub każda kolejna terapia dostarczana przez urządze że wartość odnotowanej impedancji wyładowania jespa • Niska impedancja wykadowania, Watość impedancja za może wskazywać na awarię urządzenia. Dosti/lub każda Melgina terapia dostaczana przez urządzenia ze wartość odnotowanie impedancji wykadowania jest ze wartość odnotowani • Testowanie konwersji. Powodzenie konwersji mi<br>
(VI) podczas testowania konwersji arytmii nie stane<br>
w okresie pooperacyjnym. Należy mieć świadomoś<br>
podawania leków i innych czynników mogą wpłyną<br>
może skutkować brakiem k ze wartosc odnotowanej impedancji vyvadowania jest mniejsza niz<br>
prawidłowe funkcjonowanie urządzenia.<br>
• Testowanie konweczji arytmii mie stanowi gwarancji osi<br>
(VT) podczas testowania konwersji arytmii mie stanowi gwaran Prawidłowe funkcjonowanie urządzenia.<br>
(VTI) podczas testowania konwersji migotania komór (VF) lub cz<br>
(VTI) podczas testowania konwersji arytmii nie stanowi gwarancji osiągnięcia<br>
(VTI) podczas testowania konwersji arytmi może skutkować brakiem konwersji arytmii w okresię pooperacyjnym. 2<br>
potwierdzić, że zaburzenia rytmu serca mogą być wykryte i przerwane pr<br>
w przypadku, gdy stan pacjenta się zmienił lub parametry urządzenia zo<br>
Uwagi dot wwanie konwersji. Powodzenie konwersji migotania komór (VF) lub częstoskurczu komorowegodcząs téstowania konwersji arytmii nie stanowi gwarancji osiągnięcia podobnego wyniku<br>podcząs téstowania konwersji arytmii nie stanow versi u generatora impulsow planują zagraniczną podroz Jub przeprowaczy dybowiednio wcześniej rozważyć kwęstię kontroli urządzenia. Status<br>Ar z nimi konfiguracji oprogramowania programatora może różnić się m<br>Ar z nimi konf burzenia rytmu serca mogą być wykryte i przerwane przez system generatora impulsów<br>
stan pacjenta się zmienił lub parametry urządzenia zostały przeprogramowane<br>
e **kontroli pacjentów opuszczających: kraj**<br>
stan pacjentów p we. Aby uzyskać pomoc w ustaleniu, jakie są możliwości kontroli uządz<br>ienta, należy skontaktować się z firmą Boston Scientific, korzystając z in<br>jenta, należy skontaktować się z firmą Boston Scientific, korzystając z in<br>dd cji oprogramowania programatora może różnić się między krajami;<br>e produkty nie są zatwierdzone do użytku i dalsze postępowanie z nimi<br>gyuzyska pomoc w ustaleniu, jakiesą możliwości kontroli urządzenia<br>należy skontaktować s

# *Eksplantacja i utylizacja*

- **• Obsługa urządzenia podczas eksplantacji.** Przed eksplantacją, czyszczeniem lub przesyłką urządzenia należy wykonać poniższe czynności, aby zapobiec niepożądanym wyładowaniom, nadpisaniu ważnych danych dotyczących terapii oraz emisji słyszalnych dźwięków: **Explantacji:** Przed eksplantacja, czyszczeniem lub przesyłka<br>e czynności, aby zapobiec niepoządanym wyładowaniom,<br>gych terapii oraz emisji słyszalnych dźwięków:<br>y, gdy nastąpi czas planowej wymiany (ERI) lub koniec eksplo acji. Przed eksplantacją, czyszczeniem lub przesyłka<br>ności, aby zapobiec niepożądanym wyładowaniom,<br>erapii oraz emisji słyszalnych dźwięków:<br>nie wył.) generator impulsów<br>nastąpi czas planowej wymiany (ERI) lub koniec ekspl
	- **›** Zaprogramować tryb Therapy Off (Terapia wył.) generatora impulsów
	- **›** Wyłączyć sygnalizator dźwiękowy, gdy nastąpi czas planowej wymiany (ERI) lub koniec eksploatacji (EOL).
	- **›** Należy czyścić i dezynfekować urządzenie, stosując standardowe techniki obchodzenia się z materiałami stanowiącymi zagrożenie biologiczne.
- **• Spalanie.** Należy upewnić się, że przed kremacją zwłok generator impulsów został usunięty. Temperatury panujące podczas kremacji zwłok i spalania mogą spowodować eksplozję generatora impulsów.

#### <span id="page-20-1"></span>**Dodatkowe środki ostrożności**

- <span id="page-20-0"></span>**• Kontrola generatora impulsów po terapii.** Po każdym zabiegu lub procedurze medycznej mogącej wpłynąć na działanie generatora impulsów, należy przeprowadzić gruntowną kontrolę, która może obejmować: Dodatkowe środki ostrożności<br>
• Kontrola generatora impulsów<br>
• wpłynąć na działanie generatora impulsów<br>
• obejmować:<br>
• Sprawdzenie danych generatora<br>
• Przeglądanie zapisanych zdarzer<br>
• rzeczywistym przed zapisaniem<br>
• Dodatkowe środki ostrożności<br>
• Kontrola generatora impulsów po terapii. Po kaz<br>
• wpłynąć na działanie generatora impulsów, należy pr<br>
• obejmować:<br>
• Sprawdzenie danych generatora impulsów, należy pr<br>
• Przeglądanie zapi • Kontrola generatora impulsów po terapii, Po każo wpłynąć na działanie generatora impulsów, należy prze<br>
obejmować:<br>
• Sprawdzenie danych generatora impulsów, należy prze<br>
• Przeglądanie zapisanych zdarzeń, kodów błędów i
	- **›** Sprawdzenie danych generatora impulsów za pomocą programatora
	- **›** Przeglądanie zapisanych zdarzeń, kodów błędów i elektrogramów podskórnych (S-ECG) w czasie rzeczywistym przed zapisaniem wszystkich danych pacjenta Version of Przedladanie zapisanych zdarzeń, kodów błędów<br>
	Testowanie impedancji elektrody podskórnej<br>
	Sprawdzenie stanu baterii<br>
	Version obsolety podskórnej<br>
	Version obsolety podskórnej<br>
	Version obsolety podskórnej<br>
	Sprawd Sprawdzenie danych generatora impulsów za pomocą programately<br>
	Przeglądanie zapisanych zdarzeń, kodów błędów i elektrogramów<br>
	Tzeczywistym przed zapisaniem wszystkich danych pacjenta.<br>
	Testowanie impedancji elektrody podsk Verong Real American States (1998)<br>
	1999) Precelarante application of Marian American States (1999) Precelaration of States (1999) Precelaration of Testowarie impediator) electrody podstorne<br>
	1999) Sprawdzenie startu abat
		- **›** Testowanie impedancji elektrody podskórnej
		- **›** Sprawdzenie stanu baterii
		- **›** Wydrukowanie wszystkich niezbędnych raportów
		- **›** Sprawdzenie, czy ostateczne programowanie jest właściwe przed opuszczeniem kliniki przez pacjenta Föräldrad version.<br>
		Supervaldenie, czy ostateczne programowanie jest właściwe przed op<br>
		Sprawdzenie, czy ostateczne programowanie jest właściwe przed op<br>
		2. Zakończenie sesji<br>
		Tzenia niepożądane<br>
		Cdarzeń hiepożądanych zwią Experimental and the method wanted version of the method wanted version.<br>
		The method wanted version of the method wanted was also and the method wanted version of the method wanted version of the method wanted version.<br>
		We
			- **›** Zakończenie sesji

#### **Możliwe zdarzenia niepożądane**

Do możliwych zdarzeń niepożądanych związanych ze wszczepieniem systemu S-ICD należą m.in.:<br>
Brak możliwości komunikacji z urządzeniem<br>
Brak możliwości wykonania defibrylacji lub stymulacji<br>
Chirurgiczny zabieg rewizyjny lu Eniesesji<br>
Prozadanych związanych ze wszczepieniem systemu S-LCD należą m.in.:<br>
wości komunikacji z urządzeniem<br>
wszczepieniem systemu S-LCD należą m.in.:<br>
wszabieg rewizyjny lub wymiana systemu<br>
I-lub przedłużenie gojenia wiązanych ze wszczepieniem systemu<br>
sikacji z urządzeniem<br>
ania defibrylacji tub stymulacji<br>
zenie gojenia nacięcia<br>
zenie wienie się przez powstania z starowania z starowania z stylu z powstania z stylu z powstania z styl Utdatert versjon. Skal ikke brukes.

- **•**  Brak możliwości komunikacji z urządzeniem
- Brak możliwości wykonania defibrylacji lub stymulacji Racification Company of the Company of the Company of the Company of the Company of the Company of the Company of the Company of the Company of the Company of the Company of the Company of the Company of the Company of the
- **•**  Chirurgiczny zabieg rewizyjny lub wymiana systemu
- **•**  Dyskomfort lub przedłużenie gojenia nacięcia
- **Dyskomfort po wyładowaniu/stymulacji<br>Prozja/ekstruzja implantu<br>Gorączka<br>Krw**
- **•**  Erozja/ekstruzja implantu
- **•**  Gorączka
- **•**  Krwawienie
- **•**  Krwiak opłucnej
- **•**  Krwiak/miejscowe nagromadzenie płynu surowiczego Elazaren 12 March 12 March 12 March 12 March 12 March 12 March 12 March 12 March 12 March 12 March 12 March 12
- Losowe awarie elementów
- **•**  Migracja lub przemieszczenie implantu
- **•**  Niepowodzenie dostarczenia terapii
- **•**  Nieprawidłowe podłączenie elektrody do urządzenia
- **•**  Niewłaściwa stymulacja po wyładowaniu
- **•**  Niewłaściwe dostarczenie wyładowania
- **•**  Odma opłucnowa
- **•**  Odma podskórna
- **Omdlenie**
- **•**  Opóźnione dostarczenie terapii
- **•**  Powstawanie bliznowca
- **•**  Przedwczesne wyczerpanie baterii
- **•**  Przyspieszenie/indukcja arytmii przedsionkowej lub komorowej Niewłaściwa stymulacja po wyładowaniu<br>
Niewłaściwe dostarzenie wyładowania<br>
Odma opłucnowa<br>
Odma podskóma<br>
Odma podskóma<br>
Odma podskóma<br>
Odma podskóma<br>
Odma podskóma<br>
Odma podskóma<br>
Odma podskóma<br>
Odma podskóma<br>
Odma podsk
	- **•**  Reakcja alergiczna/niepożądana na system lub lek
- **•**  Reakcja niepożądana na testy indukcji • Niewłaściwa stymulacja po wyładow<br>• Odma opłucnowa<br>• Odma polskóma<br>• Odma podskóma<br>• Opóźnione dostarczenie terapii<br>• Opóźnione dostarczenie terapii<br>• Powstawanie bliznowca<br>• Przyspieszenie/indukcja arytmii prz<br>• Reakcja
	- **•**  Stymulacja mięśnia/nerwu
	- **Tworzenie się torbieli**
	- **•**  Udar mózgu
	- **•**  Uszkodzenie izolacji elektrody
	- **•**  Uszkodzenie nerwu
	- Zaczerwienienie, podrażnienie, zdrętwienie lub martwica tkanki<sup>2</sup> • Niewłaściwe dostarczenie wyładowania<br>• Odma połucnowa<br>• Odma podskóma<br>• Opóźnione dostarczenie terapii<br>• Powstawanie blizhowca<br>• Przedwczesne wyczepanie baterii<br>• Przedwczesne wyczepanie baterii<br>• Przedwczesne indukcja a • Opóźnione dostarzenie terapij<br>• Powstawanie bliznowca<br>• Przedwczesne wyczerpanie bateriji<br>• Przyspieszenie/indukcja arytmii przedsionkowej lub<br>• Reakcja alergiczna/niepoźądana na tsty indukcji<br>• Reakcja alergiczna/niepoź Commander dostarcenie terapija<br>
	Alexander dostarcenie terapija<br>
	Powstawarie blizhowca<br>
	Przedwczesne wyczerpanie baterii (1902)<br>
	Przedwczesne wyczerpanie baterii (1902)<br>
	Przedwczesne wyczerpanie baterii (1903)<br>
	Reakcja aler Complement and the main of the main of the main of the main of the main of the main of the main of the main of the main of the main of the main of the main of the main of the main of the main of the main of the main of the
		- **•**  Zakażenie
		- **•**  Zgon
		- **•**  Złamanie przewodnika
		- **•**  Zniekształcenie i (lub) złamanie elektrody

W przypadku wystąpienia któregokolwiek zdarzenia niepożądanego konieczne może być przeprowadzenie inwazyjnych działań naprawczych i (lub) modyfikacja albo usunięcie systemu S-ICD. Przyspieszenie/indukcja arytmii przedsionkowej lub komorowej<br>
Reakcja niepożądana na testy indukcji<br>
Reakcja niepożądana na testy indukcji<br>
Stymulacja mieśnia/nerwu<br>
Stymulacja mieśnia/nerwu<br>
Worzenie się torbieli<br>
Udar mó highe dostarzenie terapic<br>htwazanie bliznowca<br>htwzesne wyczerpanie baterii<br>pieszenie/indukcja arytmii przedsionkowej lub komorowej<br>da alegiczna/niepoządana na system lub lek<br>spierie zgarnej mieszna.<br>dzenie zolacji elektro miesnia/nerwu<br>
Versich observed aciji elektrody<br>
Versich observed aciji elektrody<br>
Versich observed aciji elektrody<br>
Versich observed aciji elektrody<br>
Versich observed aciji elektrody<br>
Versich observed aciji elektrody<br>
Ver Amienprediana na systemu SHO<br>
Amienprediana na systemu Lublek<br>
Amienprediana na systemu Lublek<br>
This lack trong<br>
The liel Comparable and the systemu SHO<br>
This lack and the systemu SHO<br>
In the systemu SHO model wystapic Zab Experimente, zdretwienie lub martwica tkanki<br>
znienie, zdretwienie lub martwica tkanki<br>
za starzenia niepoządanego konieczne może być przeprowadzenie liw<br>
albo usunięcie systemu S-ICD.<br>
mu S-ICD, mogą wystąpić zaburzenia p Scale twistele lub marting a tkank of the state of the state of the state of the marting a tkank of the state of the state of the state of the state of the state of the state of the state of the state of the state of the s Experimental Control of the Control of the Control of the Control of the Control of the Control of the Control of the Control of the Control of the Control of the Control of the Control of the Control of the Control of the Elava Ne használi a Christian Christian Christian Christian Christian Christian Christian Christian Christian Christian Christian Christian Christian Christian Christian Christian Christian Christian Christian Christian Ch

U pacjentów leczonych za pomocą systemu S-ICD, mogą wystąpić zaburzenia psychiczne, w tym m.in.:

- **•**  Depresja/lęk
- Lęk przed nieprawidłowym zadziałaniem urządzenia lub usterką<br>• Lęk przed wyładowaniami<br>• Wyładowania fantomowe
- Lek przed wyładowaniami
- **•**  Wyładowania fantomowe

# **Badania przesiewowe pacjentów**

Narzędzie do badań przesiewowych pacjentów, model 4744 *(ilustracja 1)* jest niestandardowym narzędziem pomiarowym wykonanym z przezroczystego plastiku z kolorowymi profilami. Profile mają zapewnić odpowiednią pracę urządzenia, gdyż wskazują, jak wygląda sygnał, który oznacza detekcję niezadowalających wyników pacjenta przed wszczepieniem. Proces badania przesiewowego odbywa się w trzech etapach: (1) zbieranie EKG powierzchniowego, (2) ocena EKG powierzchniowego i (3) wyznaczanie akceptowalnego wektora wyczuwania.

Narzędzie do badań przesiewowych pacjentów jest dostępne u każdego przedstawiciela firmy Boston Scientific. Aby je otrzymać, można skontaktować się także z firmą Boston Scientific, korzystając z informacji podanych na tylnej okładce.

<span id="page-22-0"></span>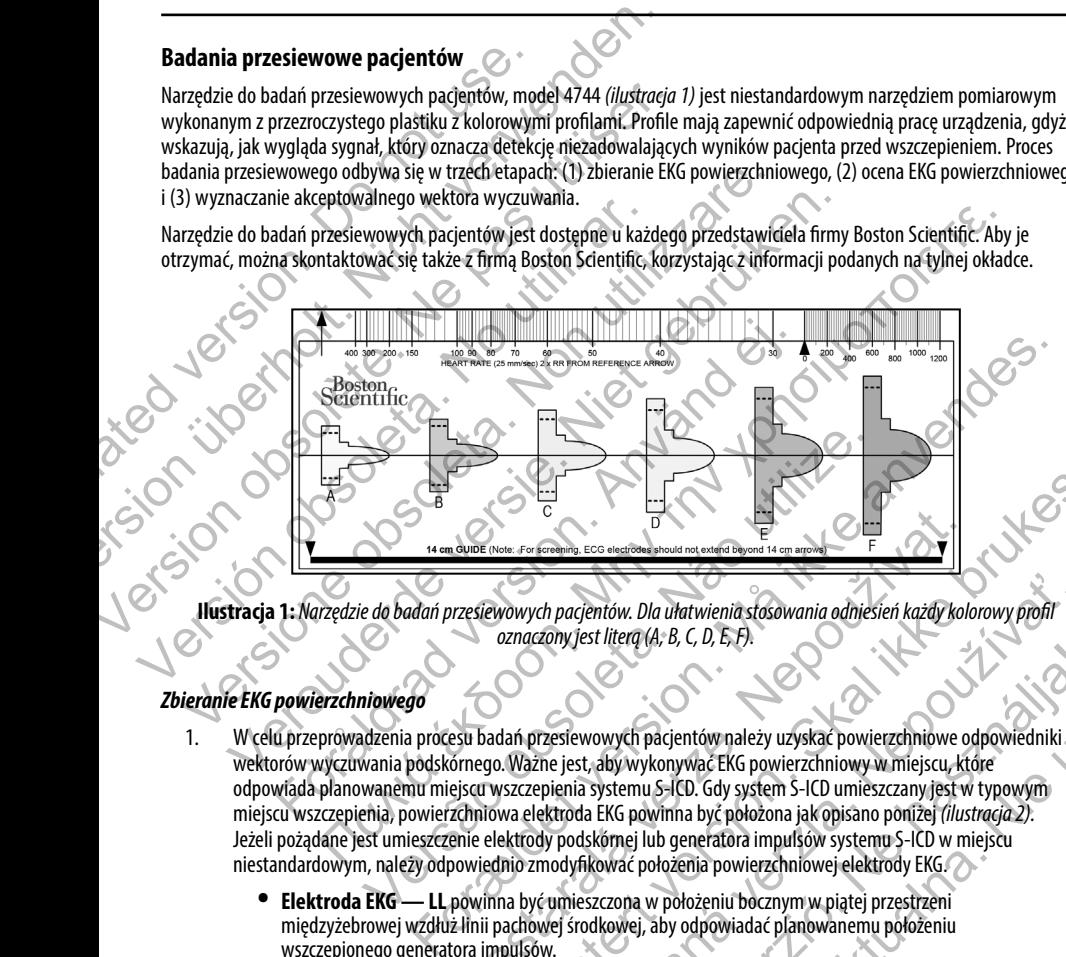

**Ilustracja 1:** *Narzędzie do badań przesiewowych pacjentów. Dla ułatwienia stosowania odniesień każdy kolorowy profil oznaczony jest literą (A, B, C, D, E, F).*

#### *Zbieranie EKG powierzchniowego*

- 1. W celu przeprowadzenia procesu badań przesiewowych pacjentów należy uzyskać powierzchniowe odpowiedniki wektorów wyczuwania podskórnego. Ważne jest, aby wykonywać EKG powierzchniowy w miejscu, które odpowiada planowanemu miejscu wszczepienia systemu S-ICD. Gdy system S-ICD umieszczany jest w typowym miejscu wszczepienia, powierzchniowa elektroda EKG powinna być położona jak opisano poniżej *(ilustracja 2).* Jeżeli pożądane jest umieszczenie elektrody podskórnej lub generatora impulsów systemu S-ICD w miejscu niestandardowym, należy odpowiednio zmodyfikować położenia powierzchniowej elektrody EKG. Zastaralá verze. Nepoužívat. Utdatert version and the second term of the second term of the second term of the second term of the second term of the second term of the second term of the second term of the second term of the second term of the second h pacjentów. Dla ułatwienia stosowania odniesień każdy kolorowy profil<br>Zony jest literą (A, B, C, D, E, F).<br>Zesiewowych pacjentów należy uzyskać powierzchniowe odpowiedniki<br>ne jest, aby wykonywać EKG powierzchniowy w miejs Elava (A, B, C, D, E, F).<br>
Statistical verzió. Ne powierzeninowe odpowiedniki abytykonywać EKG powinna. Nie pod powierzchniowe odpowiedniki<br>
Statistical CHC (Supplementary and September 2014)<br>
EKG powinna być położona jak
	- **• Elektroda EKG LL** powinna być umieszczona w położeniu bocznym w piątej przestrzeni międzyżebrowej wzdłuż linii pachowej środkowej, aby odpowiadać planowanemu położeniu wszczepionego generatora impulsów.
- **• Elektroda EKG LA** powinna być umieszczona w odległości 1 cm od linii środkowej wyrostka mieczykowatego w kierunku lewego boku, aby odpowiadać planowanemu położeniu proksymalnego węzła wykrywającego wszczepionej elektrody podskórnej.
- **Elektroda EKG RA** powinna być umieszczona 14 cm nad elektrodą EKG LA, aby odpowiadać planowanemu położeniu dystalnej końcówki wykrywającej wszczepionej elektrody podskórnej. W dolnej części przezroczystego narzędzia do badań przesiewowych znajduje się wzornik o długości 14 cm.

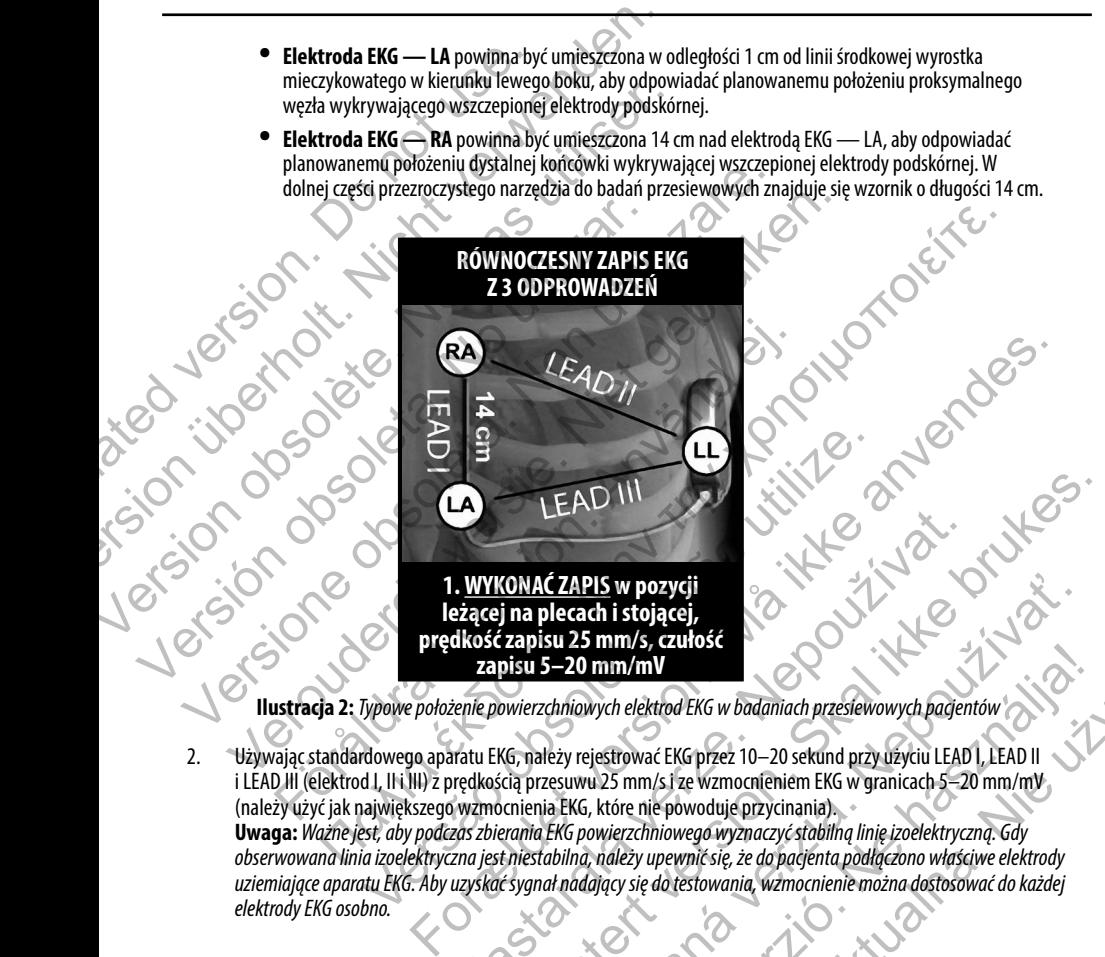

2. Używając standardowego aparatu EKG, należy rejestrować EKG przez 10–20 sekund przy użyciu LEAD I, LEAD II i LEAD III (elektrod I, II i III) z prędkością przesuwu 25 mm/s i ze wzmocnieniem EKG w granicach 5–20 mm/mV (należy użyć jak największego wzmocnienia EKG, które nie powoduje przycinania). **Uwaga:***Ważne jest, aby podczas zbierania EKG powierzchniowego wyznaczyć stabilną linię izoelektryczną. Gdy*  obserwowana linia izoelektryczna jest niestabilna, należy upewnić się, że do pacjenta podłączono właściwe elektrody<br>uziemiające aparatu EKG. Aby uzyskać sygnał nadający się do testowania, wzmocnienie można dostosować do ka uziemiające aparatu EKG. Aby uzyskać sygnał nadający się do testowania, wzmocnienie można dostosować do każdej<br>elektrody EKG osobno.<br>elektrody EKG osobno. *elektrody EKG osobno.* WYKONAĆ ZAPIS w pozycji<br>złącej na plecach i stojącej,<br>złącej na plecach i stojącej,<br>zapisu 5–20 mm/mV<br>renie powierzchniowych elektrod EKG w badaniach przesiewowych pacjeni<br>ratu EKG, należy rejestrować EKG przez 10–20 sekun LEAD III<br>
CONAC ZAPIS w pozycji<br>
i na plecach i stojącej,<br>
zapisu 25 mm/s, czułość<br>
skapisu 25 mm/s, czułość<br>
skapisu 25 mm/s, czułość<br>
skapisu 25 mm/s, czułość<br>
Skapisu 25 mm/s, czułość<br>
Skapisu 25 mm/s, czułość<br>
Skapisu **CZAPIS w pozycji**<br>
su 25 mm/s, czułość<br>
5–20 mm/mV<br>
chniowych elektrod EKG w badaniach przesiewowych pagentów<br>
leży rejestrować EKG przez 10–20 sekund przy użyciu LEAD I, LEAD II<br>
zesuwu 25 mm/s i ze wzmocnieniem EKG w gr mm/mV<br>
Wych elektrod EKG w badaniach przesiewowych pagentów<br>
iestrować EKG przez 10–20 sekund przy użyciu LEAD I, LEAD II<br>
125 mm/s i ze wzmocnieniem EKG w granicach 5–20 mm/mV<br>
które nie powoduje przycinania)<br>
wierzchniow 3. Należy zarejestrować sygnały EKG dla co najmniej dwóch pozycji ciała: (1) leżącej na wznak i (2) stojącej. Można także zbierać wyniki dla innych pozycji ciała, takich jak: siedząca, leżąca na lewym boku, leżąca na prawym boku i leżąca na brzuchu.

**Uwaga:** *Jeśli system S-ICD ma być wszczepiony razem z towarzyszącym stymulatorem, powinny zostać zebrane wszystkie morfologie komorowe (stymulowane i samoistne, jeśli spodziewane jest normalne przewodzenie).*

#### *Ocena EKG powierzchniowego*

Każdy EKG powierzchniowy powinien być oceniony przez analizę zespołów QRS na odcinku o długości co najmniej 10 sekund. Jeśli występują morfologie wielokrotne (np. bigeminia, stymulacja itd.), wszystkie morfologie powinny być przetestowane według poniższego opisu, zanim wektor zostanie uznany za akceptowalny.

Każdy zespół QRS jest oceniany następująco:

<span id="page-24-0"></span>1. **Wybór** kolorowego profilu z narzędzia do badań przesiewowych pacjentów, który najdokładniej odpowiada amplitudzie QRS *(ilustracja 3)*. Dla sygnałów dwufazowych do określenia odpowiedniego kolorowego profilu powinien być użyty większy pik. Pik QRS musi mieścić się w okienku ograniczonym linią przerywaną oraz w piku kolorowego profilu. 3. Należy zarejestrować sygnały EKG dla co notakże zbierać wyniki dla innych pozycji ciał<br>i leżąca na brzuchu.<br>**Uwaga:** *Jeśli system S-ICD ma być wszczep*<br>*wszystkie morfologie komorowe (stymulow*<br>**Ocena EKG powierzchniow** Version EMG version EMG version EMG version EMG version EMG version EMG version EMG version EMG version EMG version EMG version EMG version EMG version EMG version EMG version EMG version entities and the version of the sa Version obsolete. Ne pas utiliser and a material of the signal of the signal of the signal of the signal of the signal of the signal of the signal of the signal of the signal of the signal of the signal of the signal of th Ocena EKG powierzchniowego<br>
Każdy EKG powierzchniowy powinien być oceniony przez analizę ze<br>
Jeśli występują morfologie wielokrotne (np. bigeminia, stymulacja<br>
według poniższego opisu, zanim wektor zostanie uznany za akcep wszystkie morfologie komorowe (stymulowane i samoistne, jeśli spodziewane<br>
ena EKG powierzchniowego<br>
zdy EKG powierzchniowego<br>
zdy EKG powierzchniowego<br>
zdy Zespół QRS pa orchogie wielokrotne (np. bigeminia, stymulacja itd

**Uwaga:***Wzmocnienie EKG > 20 mm/mV jest niedozwolone. Jeśli pik QRS wydrukowany przy maksymalnym wzmocnieniu 20 mm/mV nie sięga górnej granicy (linii przerywanej) najmniejszego kolorowego profilu, to ten* 

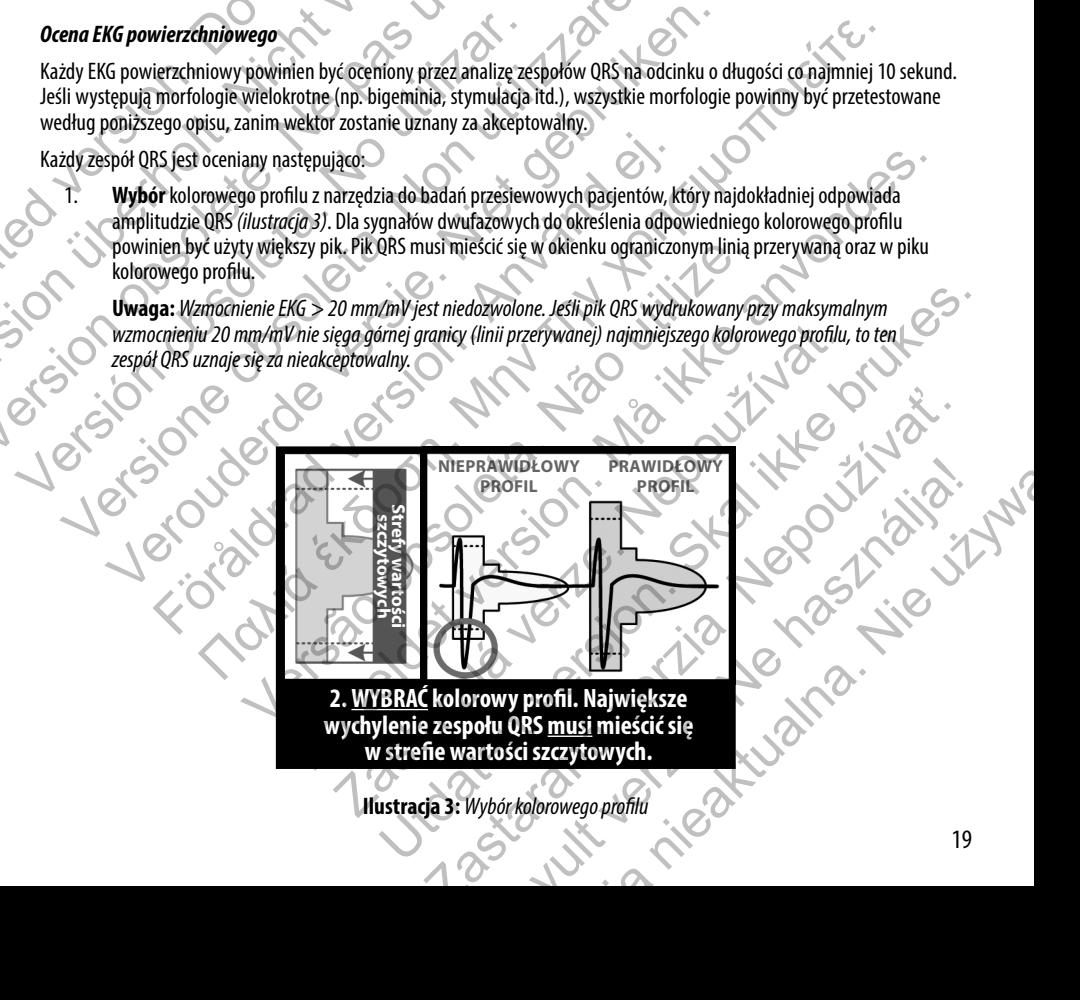

- 2. **Wyrównanie** lewej krawędzi wybranego kolorowego profilu do początku zespołu QRS. Linia izoelektryczna powinna zostać wyrównana do poziomej linii kolorowego profilu.
- 3. **Ocena** zespołu QRS. Jeśli cały zespół QRS i krawędzie załamka T mieszczą się w kolorowym profilu, QRS uznaje się za akceptowalny. Jeśli jakikolwiek fragment zespołu QRS lub krawędzi załamka T wystaje poza kolorowy profil, QRS uznaje się za nieakceptowalny *(ilustracja 4)*. 2. Wyrównanie lewej krawędzi wybranego<br>
powinna zostać wyrównana do poziomej J<br>
3. Ocena zespołu QRS. Jeśli Cały zespół QRS1<br>
za akceptowalny . Jeśli Cały zespół QRS1<br>
uznaje się za nieakceptowalny (ilustracja 4<br>
Consumed

<span id="page-25-0"></span>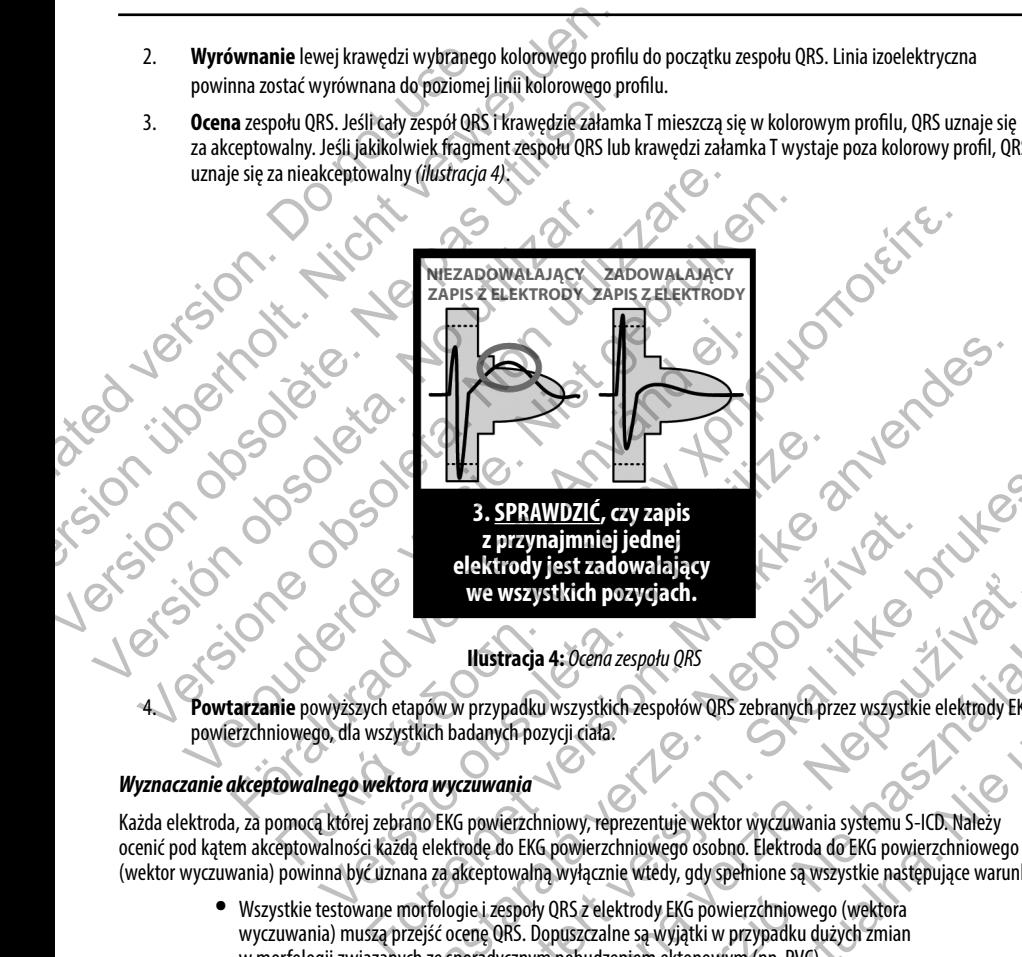

**3. SPRAWDZIĆ, czy zapis z przynajmniej jednej elektrody jest zadowalający we wszystkich pozycjach.**

**Ilustracja 4:**  *Ocena zespołu QRS*

4. **Powtarzanie** powyższych etapów w przypadku wszystkich zespołów QRS zebranych przez wszystkie elektrody EKG powierzchniowego, dla wszystkich badanych pozycji ciała. Version observed and the selectrody jest zadowalający<br>
Standard Market Republicacja and the selectrody jest zadowalający<br>
Nústradia and the selectrody selectrody jest zadowalający<br>
Powtarzanie powyżenie i luistradia and th

#### *Wyznaczanie akceptowalnego wektora wyczuwania*

Każda elektroda, za pomocą której zebrano EKG powierzchniowy, reprezentuje wektor wyczuwania systemu S-ICD. Należy ocenić pod kątem akceptowalności każdą elektrodę do EKG powierzchniowego osobno. Elektroda do EKG powierzchniowego (wektor wyczuwania) powinna być uznana za akceptowalną wyłącznie wtedy, gdy spełnione są wszystkie następujące warunki: **S. SPRAWDZIC, czy zapis<br>
z przynajmniej jednej<br>
elektrody jest zadowalający<br>
we wszystkich pozycjach.**<br>
Ilustracja 4: Ocena zespołu QRS<br>
pów w przypadku wszystkich zespołow QRS zebranych przez wszystkie<br>
tkich badanych po 3. SPRAWDZIC, czy zapis<br>
2. przynajmniej jednej<br>
elektrody jest zadowalający<br>
we wszystkich pozycjach<br>
Ilustracja 4: *Ocena zespołu QRS*<br>
przypadku wszystkich zespołow QRS<br>
zawwania<br>
Carowierzchniowy, reprezentuje wektor w W32J513(16) pozygladní<br>
Eracja 4: Ocena zespołu QRS<br>
padku wszystkich zespołów QRS zebranych przez wszystkie elektrody EKG<br>
uch pozycji ciała.<br>
ania<br>
ierzchniowy, reprezentuje wektor wyczuwania systemu S-ICD. Należy<br>
do EK 4: Ocena zespołu QRS<br>
wszystkich zespołów QRS zebranych przez wszystkie elektrody EKG<br>
ycji ciała.<br>
inowy, reprezentuje wektor wyczuwania systemu S-ICD. Należy<br>
powierzchniowego osobno. Elektroda do EKG powierzchniowego<br>
w Pria zespołu QRS<br>Stkich zespołów QRS zebranych przez wszystkie elektrody EKG<br>Tata.<br>Teprezentuje wektor wyczuwania systemu S-ICD. Należy<br>Przchniowego osobno. Elektroda do EKG powierzchniowego<br>Cznie wtedy, gdy spełnione są w

**•**  Wszystkie testowane morfologie i zespoły QRS z elektrody EKG powierzchniowego (wektora wyczuwania) muszą przejść ocenę QRS. Dopuszczalne są wyjątki w przypadku dużych zmian w morfologii związanych ze sporadycznym pobudzeniem ektopowym (np. PVC).<br>Compozition external popularity of the property of the component of the component of the component of the component of the component of the component

- **•**  Morfologia zespołów QRS samoistnych/stymulowanych jest stabilna w różnych pozycjach ciała. Nie obserwuje się znaczących zmian w zespole QRS wynikających ze zmian pozycji ciała.
- **•**  Elektroda EKG powierzchniowego (wektor wyczuwania) musi być uznana za akceptowalną dla wszystkich testowanych pozycji ciała.

Pacjent może zostać zakwalifikowany do wszczepienia systemu S-ICD, jeśli co najmniej jedna powierzchniowa elektroda EKG (wektor wyczuwania) jest akceptowalna dla wszystkich testowanych pozycji ciała.

**Uwaga:** *Mogą pojawić się wyjątkowe okoliczności, w których lekarz decyduje się na wszczepienie systemu S-ICD mimo negatywnego wyniku procesu badań przesiewowych. W takim przypadku należy zachować szczególną ostrożność podczas procesu konfiguracji urządzenia systemu S-ICD, gdyż zwiększa się ryzyko słabego wyczuwania i/lub niewłaściwego wyładowania.*<br>1/lub niewłaściwego wyładowania.<br>1988 **podczas procesu konfiguracji w podczas** *i/lub niewłaściwego wyładowania.*

#### **Obsługa**

#### **Ogólne informacje**

<span id="page-26-0"></span>System S-ICD zaprojektowano w taki sposób, aby zapewnić łatwą obsługę i uprościć postępowania z pacjentem. System detekcji arytmii używa maksymalnie dwóch stref rytmu, a urządzenie dysponuje pojedynczą, automatyczną odpowiedzią na wykrytą tachyarytmię komorową w postaci nieprogramowalnego, o maksymalnej energii, dwufazowego wyładowania o wartości 80 J. Urządzenie ma wiele funkcji automatycznych, które służą skróceniu czasu potrzebnego do wszczepienia<br>urządzenie pracuje w jednym z trzech trybów:<br>Przechowywanie<br>Therapy On (Terapia wł.)<br>Therapy Off (Terapia urządzenia, jego początkowego zaprogramowania i kontroli pacjenta. • Morfologia zespołów QRS samoistny<br>
Nie obserwuje się znaczących zmiar<br>
• Elektroda EKG powierzchniowego (v<br>
dla wszystkich testowanych pozycji<br>
Pacjent może zostać zakwalifikowany do wszczepier<br>
(wektor wyczuwania) jest • Morfologia zespołów QRS samoistnych/stymulowany<br>
Nie obserwuje się znaczących zmian w zespole QRS w<br>
• Elektroda EKG powierzchniowego (wektor wyczuwani<br>
dla wszystkich testowanych pozycji ciała.<br>
• Pacjent może zostać za Version observede się znaczących ziniani w zespołe ciły wysorzenia politicznego (wektor wyczuwania bezystkich testowanych pozycji diała wspołeczenie może zastać zakwalifikowany do wszczepienia systemu S-ICD, (wektor wyczuw Werkur WyCzuwania) jest akceptowania dla wszystkien testowanych wyczuwania (werzystkien testowanych mimo negatywnego wyniku procesu badań przesiewowych. W ostrożność podczas procesu konfiguracji urządzenia systemu S-<br>
Vlub cjent może zostać zakwalifikowany do wszczepienia systemu S-ICD, jeśli co majmni<br>
ektor wyczuwania) jest akceptowalna dla wszystkich testowanych pozycji ciała.<br> **Uwaga:** Mogą pojawić się wyjątkowe okoliczności, w których l Wyczuwania) jest akceptowalna dla wszystkich testowanych pozycji ciała.<br>
Waga: Mogą pojawić się wyjątkowe okoliczności, w których lekarz decyduje się na wszczenie weromnego wyniku procesu bodań przesiewówych. W takim przyp made<br>
morde<br>
morde<br>
morde and a special version and the special version of the special version of the special version of<br>
tuzywa makesymalnie dwoch stref rytmu, a urządzenie dysponuje pojedy<br>
hyarytmie komorowa w postaci n γεια αποτείτε το προϊόν την προϊόν της προϊόν της προϊόν της προϊόν της προϊόν της προϊόν της προϊόν της προϊόν<br>Παραγωγή της προϊόν της προϊόν της προϊόν της προϊόν της προϊόν της προϊόν της προϊόν της προϊόν της προϊόν τ no w taki sposób, aby zapewnić łatwą obsługę i uprościć postępowania<br>symalnie dwóch stref rytmu, a urządzenie dysponuje pojedynczą, auto<br>morową w postaci nieprogramowalnego, o maksymalnej energii, dwu<br>ma wiele funkcji auto Experience of the state of the state of the state of the state and the state in the divided state for the state of the state of the state state and the state and the state of the state of the state state of the state of th Treft rytmu, a urządzenie dysponuje pojedynczą, automatyczną odpowiedzią<br>nieprogramowalnego, o maksymalnej energii, dwufazowego wyładowania<br>amia ikontroli pacjenta.<br>amia ikontroli pacjenta.<br>amia ikontroli pacjenta.<br>amia ik

# **Tryby pracy**

Urządzenie pracuje w jednym z trzech trybów:<br>Przechowywanie<br>Therapy On (Terapia wł Marchanel Company)<br>Therapy:

- **Przechowywanie**
- **Therapy On (Terapia wł.)**
- **Fherapy Off (Terapia wył.)**

#### *Tryb przechowywania*

Tryb przechowywania to stan niskiego zużycia energii przeznaczony wyłącznie do przechowywania urządzenia. Po zainicjowaniu komunikacji między urządzeniem a programatorem wykonywane jest przeformowanie kondensatora na pełną energię, a urządzenie jest przygotowywane do konfiguracji.<br>Po wyjściu z trybu przechowywania nie można tego trybu w urządzeniu z powrotem zaprogramowa<br>Alexandr w przechowywania nie możn Po wyjściu z trybu przechowywania nie można tego trybu w urządzeniu z powrotem zaprogramować.<br>W powrotem zaprogramować. Nego zużycia energii przeznaczony wyłącznie do brzechowywania się nepopulacji między urządzenie po do wszczeli<br>Zastarali kontroli pacjenta.<br>Nepo zużycia energii przeznaczony wyłącznie do przechowywania się nepo zwyczęce or Zastaraná verzia. Nepoužíva<sup>ť</sup>. Elava 1991<br>
Silpyzeznaczony wyłącznie do przechowywania<br>
Ządzeniem a programatorem wykonywane jest<br>
Trządzenie jest przygotowywane do konfiguracji.<br>
Trybu w urządzeniu z powrotem zaprogramować.<br>
Silpyzez (Collegenie z prog

#### *Tryb Therapy (Terapia) w ustawieniu On (Wł.)*

Tryb Therapy (Terapia) w ustawieniu On (Wł.) to główny tryb pracy urządzenia pozwalający na automatyczną detekcję tachyarytmii komorowych oraz reagowanie na te tachyarytmie. Wszystkie funkcje urządzenia są aktywne.

**Uwaga:** *Przed zaprogramowaniem trybu Therapy (Terapia) na ustawienie On (Wł.) w urządzeniu należy zaprogramować wyjście z trybu przechowywania.*

#### *Tryb Therapy (Terapia) w ustawieniu Off (Wył.)*

W trybie Therapy (Terapia) w ustawieniu Off (Wył.) automatyczne dostarczanie terapii jest wyłączone, jednak możliwa jest ręczna kontrola nad dostarczaniem wyładowań. Za pośrednictwem programatora można przeglądać i regulować programowalne parametry. Można też wyświetlać i drukować elektrogram podskórny (S-ECG).

Po wyjściu z trybu przechowywania urządzenie automatycznie przechodzi w domyślny tryb Therapy (Terapia) w ustawieniu Off  $(Wyt$ .).

<span id="page-27-0"></span>**Uwaga:** *Terapia ręczna oraz terapia za pomocą wyładowań ratunkowych są dostępne, gdy urządzenie jest ustawione na tryb pracy Therapy (Terapia) w ustawieniu On (Wł.) lub Therapy (Terapia) w ustawieniu Off (Wył.), jednak wyłącznie po zakończeniu początkowego procesu konfiguracji. Patrz ustawienia generatora impulsów EMBLEM S-ICD: strona 48.* **Tryb Therapy (Terapia) w ustawieniu On (Wt.)**<br>
Tryb Therapy (Terapia) w ustawieniu On (Wt.)<br>
detekcję tachyarytmii komorowych oraz reagov<br> **Uwaga:** Przed zaprogramowaniem trybu i zaprogramować wyjście z trybu przechowy.<br> Tryb Therapy (Terapia) w ustawieniu On (Wt.)<br>
Iryb Therapy (Terapia) w ustawieniu On (Wt.) to glowny tryb p<br>
detekcję tachyarytmii komorowych oraz reagowanie na te tachyar<br>
Uwaga: Przed zaprogramowaniem trybu Therapy (Tera Tryb Therapy (Terapia) w ustawieniu On (Wt) to główny tryb prachetekcję tachyarytmii komorowych oraz reagowanie na te tachyary<br> **Uwaga:** *Przed zaprogramowaniem trybu Therapy (Terapia) na zaprogramować wyjście z trybu prze* Tryb Therapy (Terapia) w ustawieniu Off (Wył.)<br>
W trybie Therapy (Terapia) w ustawieniu Off (Wył.) automatyczne c<br>
jest ręczna kontrola nad dostarczaniem wyładowań. Za pośrednicty<br>
programowalne parametry. Można też wyświe Werstey The and Marketin in the and Marketin Christmas Constraine Christmas Constraine or comparation of the any (Terapia) w ustawieniu Off (Wył.) automatyczne dostarczanie terapia tryczna kontrola nad dostarczaniem wyłado Suprogramować wyjskie z trybu przechowywania.<br>
Therapy (Terapia) w ustawieniu Off (Wyt.)<br>
Therapy (Terapia) w ustawieniu Off (Wyt.)<br>
Therapy (Terapia) w ustawieniu Off (Wyt.)<br>
automatyczne dostarczanie terapia ist wysokowa e parametry. Można też wyświetlać i drukować elektrogram podskórny (<br>
bu przechowywania urządzenie automatycznie przechodzi w domyślny<br>
ga: *Terapia ręczna oraz terapia za pomocą wyładowań ratunkowych są do*<br>
vione na tryb Ira) w ustawieniu Off (Wyk)<br>apia) w ustawieniu Off (Wyk), automatyczne dostarczanie terapii jest wyłączone, jednak możli<br>ad dostarczaniem wyładowań. Za pośrednictwem programatora można przedjądać i regulowa<br>metry. Można t version od Maria Zaromoda Wykudowan ratunkowych są dostępne, gdy<br>
pracy Therapy (Terapia) w ustawieniu On (Wt.) lub Therapy (Terapia) w<br>
dącznie po zakończeniu początkowego procesu konfiguracji. Patrz ustawie<br>
VMS-ICD: str Exerciso and Mariam and Exerciso and Mariam Services and Mariam Services and Translation and Translation and Translation and Translation and Translation and Translation and Translation and Translation and Translation and T

# **Konfiguracja wyczuwania i wybór wzmocnienia**

Podczas procesu Automatic Setup (Automatyczna konfiguracja) urządzenie automatycznie wybiera optymalny wektor wyczuwania, bazując na analizach amplitudy impulsu pracy serca i stosunku sygnału do szumu. Analizę przeprowadza się dla trzech dostępnych wektorów: or wzmocnienia<br>
matyczna konfiguracja) urządzenie automatycznie wybiera optymalny<br>
litudy impulsu pracy serca i stosunku sygnału do szumu. Analizę przepr<br>
ie od proksymalnego pierścienia elektrody na elektrodzie podskórnej miu pożątkowego procesu konfiguracji. Patrz ustawienia generatora<br>
Ena konfiguracja) urządzenie automatycznie wybiera optymalny wektor<br>
impulsu pracy serca i stosunku sygnału do szumu. Analize przeprowadza się<br>
impulsu pra Experience a la storia de la storia de la storia de la strata de la strata de la strata de la strata de la stra<br>Analize przeprowadza się<br>Analize prescienta elektrody na elektrodzie podskórnej do<br>Analize prescienta elektrod

- **• Głównego:** Wyczuwanie od proksymalnego pierścienia elektrody na elektrodzie podskórnej do aktywnej powierzchni urządzenia.
- **• Drugorzędowego:** Wyczuwanie od dystalnego pierścienia elektrody wykrywającej na elektrodzie podskórnej do aktywnej powierzchni urządzenia.
- **• Alternatywnego:** Wyczuwanie od dystalnego pierścienia elektrody wykrywającej do proksymalnego pierścienia elektrody wykrywającej na elektrodzie podskórnej.

Wektor wyczuwania można również wybrać ręcznie. Dodatkowe informacje dotyczące wyboru wektora wyczuwania znajdują się w Podręczniku użytkownika programatora EMBLEM S-ICD. Ela Tutus verzionen de Parlamento (produktornej do proskomej do profesorala.<br>
Ilnego pierscienia elektrody wykrywającej na elektrodzie<br>
Azenia.<br>
Nie używać produktornej.<br>
Nie używacjące wyboru wektóra wyczuwania znajdują<br> Urządzenie automatycznie wybiera odpowiednie ustawienie wzmocnienia podczas procedury Automatic Setup (Konfiguracja automatyczna). Wzmocnienie można także wybrać ręcznie w sposób wyjaśniony dokładniej w Podręczniku użytkownika programatora EMBLEM S-ICD. Do wyboru są dwa ustawienia wzmocnienia:

- **• Wzmocnienie 1x (±4 mV):** Gdy amplituda sygnału zostaje przycięta przy ustawieniu wzmocnienia 2x.
- **• Wzmocnienie 2x (±2 mV):** Gdy amplituda sygnału przy tym ustawieniu nie jest przycinana.

#### **Wyczuwanie i detekcja tachyarytmii**

Urządzenie ma zapobiegać dostarczaniu terapii w sposób niewłaściwy z powodu wyczuwania zakłóceń lub wielokrotnego zliczania pojedynczych cykli sercowych. Umożliwia to funkcja automatycznej analizy wyczuwanych sygnałów z uwzględnieniem fazy detekcji, fazy potwierdzenia zdarzenia i fazy podejmowania decyzji.

#### *Faza detekcji*

<span id="page-28-0"></span>W fazie detekcji urządzenie rozpoznaje wyczuwane zdarzenia na podstawie progu detekcji. Próg detekcji jest na bieżąco automatycznie dostosowywany w zależności od amplitudy wykrytych ostatnio zdarzeń elektrycznych. Dodatkowo modyfikowane są parametry detekcji w celu zwiększenia czułości w przypadku wykrycia przyspieszonego rytmu serca. Zdarzenia wykryte w fazie detekcji przekazywane są do fazy potwierdzenia. Urządzenie automatycznie wybiera odpowiednie us<br>automatyczna). Wzmocnienie można także wybrać<br>programatora EMBLEM S-ICD. Do wyboru są dwa us<br>
• Wzmocnienie 1x (±4 mV): Gdy a<br>
• Wzmocnienie 2x (±2 mV): Gdy a<br>
• Wzmocnienie Urządzenie automatycznie wybiera odpowiednie ustawienie wzmocn<br>
automatyczna). Wzmocnienie można także wybrać ręcznie w sposób<br>
programatora EMBLEM S-ICD. Do wyboru są dwa ustawienia wzmocn<br>
• Wzmocnienie 1x (±4 mV): Gdy a Alazie (Britannia) wykryte w fazie detekcji przekazywanie są latkich zapisania wykryte zapisania z mocnienie zapisania z wykowanie i detekcja tachyarytmii<br>
Wyczuwanie i detekcja tachyarytmii<br>
Wyczuwanie i detekcja tachyary

#### *Faza potwierdzenia*

W fazie potwierdzania wykryte zdarzenia są analizowane i klasyfikowane jako potwierdzone zdarzenia sercowe lub zdarzenia wątpliwe. Potwierdzenie zdarzeń ma na celu zapewnienie, że w fazie podejmowania decyzji analizowana będzie właściwa częstość rytmu serca. Zdarzenie wątpliwe to jedno z takich zdarzeń, w przypadku których charakter i/lub synchronizacja w czasie wskazują na to, że spowodowane są zakłóceniami, takimi jak artefakty mięśniowe lub niektóre inne sygnały zewnętrzne. Za wątpliwe uznawane są również zdarzenia, które mogą być wynikiem dwukrotnej lub trzykrotnej detekcji pojedynczych zdarzeń sercowych. Urządzenie umożliwia identyfikację i weryfikację wielokrotnej detekcji szerokich zespołów QRS i/lub błędnej detekcji załamków T. Wyczuwanie i detekcja tachyarytmii<br>
Urządzenie ma zapobiegać dostarczaniu terapii w sposób niewłaści<br>
zliczania pojedynczych cykli sercowych. Umożliwia to funkcja autom<br>
z uwzględnieniem fazy detekcji, fazy potwierdzenia z • Wzmocnienie 2x (±2 mV): Gdy amplituda sygnału przy tym ustaw<br>
yczuwanie i detekcja tachyarytmii<br>
ządzenie ma zapobiegać dostarczaniu terapii w sposób niewłaściwy z powodu wyczania pojedynczych cykli sercowych: Umożliwia Wanie i detekcja tachyarytmii<br>
ie ma zapobiegać dostarczaniu terapii w sposób niewłaściwy z powodu wyczuwania<br>
pojedynczych cykli sercowych: Umożliwia to funkcja automatycznej analizy wyczuwania<br>
pojedynczych cykli sercowy Föräldrad version, har polymeruzema zuarzenia i azy pousjinowania decidental version.<br>Föräldrad version version and an analytic program and decident of a parametry detekcji wrelu zwiększenia czułości w przypadku wykrycia s Celegia tachyarytmii<br>
iegad dostarczaniu terapii w sposób niewłaściwy z powodu wyczuwania zakłoceń lub wielokroń<br>
cyklisercowych: Umożliwia to funkcja automatycznej analizy wyczuwania zakłoceń lub wielokroń<br>
cyklisercowyc Vary w zależności od amplitudy wykrytych ostatnio zdarzeń elektryczny<br>
V detekcji w celu zwiększenia czułości w przypadku wykrycia przyspies<br>
detekcji przekazywane są do fazy potwierdzenia.<br>
Vyde zdarzeń ma na celu zapewni Enajé wyczuwane zdarzenia na podstawie progu detekcji. Próg detekcji jest na bieżąco<br>zależność pod amplitudy wykrytych ostatnio zdarzeń elektrycznych. Dodatkowa<br>kcji w celu zwiększenia czułości w przypadku wykrycia przyspi ia są analizowane i klasyfikowane jako potwierdzone zdarzenia sercowe<br>
celu zapewnienie, że w fazie podejmowania decyzji analizowana będz<br>
e to jedno z takich zdarzeń, w przypadku których charakter i/lub synch<br>
me są zakłó ane są do fazy potwierdzenia.<br>
Analizowane i klasyfikowane jako potwierdzone zdarzenia sercowe Jub zdarzenia<br>
dato z takich zdarzeń, w przypadku krórych charakter i/lub synchronizacja<br>
dato z takich zdarzeń, w przypadku kr Walie I Riasylikowane jako potwietozone zdarzelna setowe nao zdarzelna<br>nienie, że w fazie podejmowania decyzji analizowana będzie właściwa<br>takich zdarzeń, w przypadku których charakter i/lub synchronizacja<br>eniami, takimi j Elazkimi), is pizypadata kuto yeli kutokonie lub niektóre inne sygnaly<br>
które moga być wynikiem dyukrotnej lub trzykrotnej detekcji<br>
które moga być wynikarcje wielokrotnej detekcji szerokich zespołów<br>
lentyfikacje i weryfi

#### *Faza podejmowania decyzji*

W fazie podejmowania decyzji analizowane są wszystkie potwierdzone zdarzenia i wyliczana jest na bieżąco wartość uśredniona czterech kolejnych interwałów R-R (średnia z 4 RR). Średnia z 4 RR jest wyznacznikiem częstości rytmu serca w czasie analizy.

# **Strefy terapii**

<span id="page-29-0"></span>Urządzenie umożliwia wybór progów częstości rytmu serca określających strefę Shock Zone (Strefa wyładowania) i, opcjonalnie, strefę Conditional Shock Zone W przypadku opcji Shock Zone (Strefa wyładowania) częstość jest jedynym kryterium, na podstawie którego ustala się wskazania do leczenia zaburzeń rytmu wyładowaniem elektrycznym. W przypadku opcji Conditional Shock Zone (Strefa wyładowania warunkowego) podstawy do zastosowania wyładowań elektrycznych w leczeniu zaburzeń rytmu serca określa się na podstawie dodatkowych cech wyróżniających. Strefy terapii<br>
Urządzenie umożliwia wybór progów częstości rytm<br>
i, opcjonalnie, strefę Conditional Shock Zone W przy<br>
jedynym kryterium, na podstawie którego ustała się<br>
W przypadku opcji Conditional Shock Zone (Strefa w Strefy terapii<br>
Urządzenie umożliwia wybór progów częstości rytmu serca określając<br>
i, opcjonalnie, strefę Conditional Shock Zone W przypadku opcji Shock<br>
jedynym kryterium, na podstawie którego ustała się wskazania do lec Urządzenie umożliwia wybór progów częstości rytmu serca określający<br>
i, opcjonalnie, strefę Conditional Shock Zone W przypadku opcji Shock<br>
jedynym kryterium, na podstawie Rótorego ustała się wskazania do lecz<br>
W przypadku

Opcję Shock Zone (Strefa wyładowania) można zaprogramować w zakresie od 170 do 250 bpm, zwiększając wartość co 10 bpm. W opcji Conditional Shock Zone (Strefa wyładowania warunkowego) zakres musi być węższy niż w opcji Shock Zone (Strefa wyładowania), czyli od 170 do 240 bpm, co 10 bpm.

**Uwaga:** *W celu zapewnienia odpowiedniej detekcji migotania komór, ustawienia opcji Shock Zone (Strefa wyładowania) lub Conditional Shock Zone (Strefa wyładowania warunkowego) należy zaprogramować na 200 bpm lub wartość mniejszą.*

**Uwaga:** *W klinicznych testach systemu S-ICD pierwszej generacji wykazano znaczące ograniczenie nieodpowiednich terapii w przypadku aktywacji opcji Conditional Shock Zone (Strefa wyładowania warunkowego) przed wypisaniem pacjenta ze szpitala.*<sup>1</sup>

Zastosowanie opcji Shock Zone (Strefa wyładowania) i Conditional Shock Zone (Strefa wyładowania warunkowego) przedstawiono graficznie na rysunku poniżej *(ilustracja 5)*:

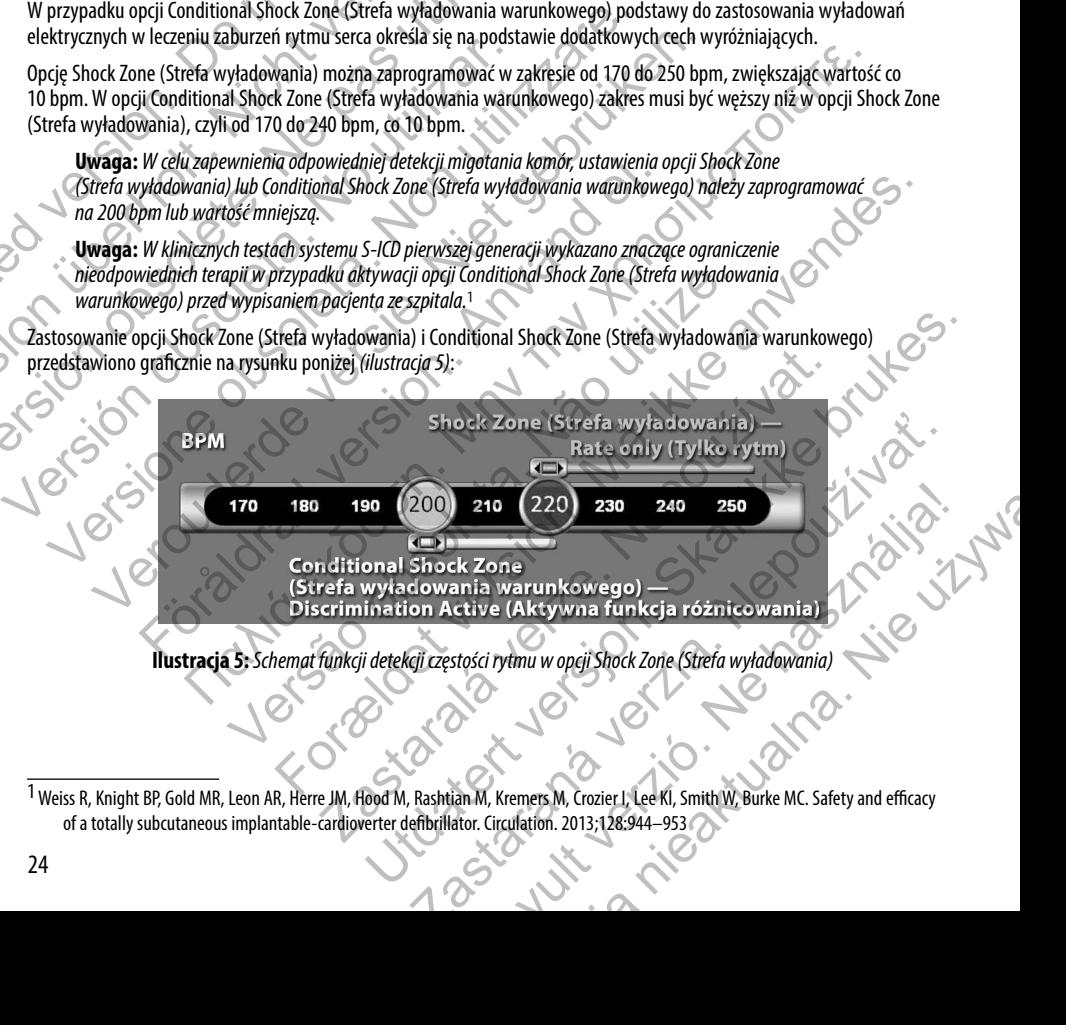

**Ilustracja 5:** *Schemat funkcji detekcji częstości rytmu w opcji Shock Zone (Strefa wyładowania)*

 $^1$  Weiss R, Knight BP, Gold MR, Leon AR, Herre JM, Hood M, Rashtian M, Kremers M, Crozier I, Lee KI, Smith W, Burke MC. Safety and efficacy of a totally subcutaneous implantable-cardioverter defibrillator. Circulation. 2013;128:944–953

Urządzenie zgłasza tachykardię, gdy średnia z 4 RR znajdzie się w którejkolwiek strefie terapii.

Po zgłoszeniu tachykardii, średnia z 4 RR musi przekroczyć (w ms) najniższą wartość określoną dla strefy częstości rytmu plus dodatkowo 40 ms na 24 cykle, aby epizod został uznany za zakończony. W opcji Shock Zone (Strefa wyładowania) zaburzenia rytmu serca wymagające interwencji określa się wyłącznie na podstawie częstości rytmu.

# **Analiza danych w opcji Conditional Shock Zone (Strefa wyładowania warunkowego)**

W opcji Conditional Shock Zone (Strefa wyładowania warunkowego) analizowana jest częstość i morfologia zapisu rytmu serca. Opcja Conditional Shock Zone (Strefa wyładowania warunkowego) umożliwia odróżnienie zaburzeń rytmu serca wymagających interwencji od innych rodzajów częstoskurczu, takich jak migotanie przedsionków, tachykardia zatokowa i inne tachykardie nadkomorowe.

<span id="page-30-0"></span>Podczas uruchamiania urządzenia tworzony jest szablon referencyjny prawidłowego rytmu zatokowego (ang. Normal Sinus Rhytm, NSR). W czasie analizy danych wykonywanej w opcji Conditional Shock Zone (Strefa wyładowania warunkowego) szablon NSR służy do identyfikacji zaburzeń rytmu wymagających interwencji. Częstoskurcz polimorficzny rozpoznawany jest na podstawie porównania morfologii zapisu z szablonem NSR i analizy innych parametrów morfologicznych. Częstoskurcz monomorficzny, taki jak tachykardia komorowa, rozpoznawany jest na podstawie morfologii i szerokości zespołów QRS. Jeśli włączona jest opcja Conditional Shock Zone (Strefa wyładowania warunkowego), zaburzenia rytmu wymagające interwencji określane są według algorytmu przedstawionego poniżej w formie drzewa decyzyjnego *(ilustracja 6)*. Urządzenie zgłasza tachykardię, gdy średnia z 4 RR<br>
Po zgłoszeniu tachykardii, średnia z 4 RR musi przek<br>
dodatkowo 40 ms na 24 cykle, aby epizod został uzr<br>
rytmu serca wymagające interwencji określa się wy<br> **Analiza dany** Urządzenie zgłasza tachykardie, gdy średnia z 4 RR znajdzie się w którego zgłaszeniu tachykardii, średnia z 4 RR musi przekroczyć (w ms) najdzie się w którego dostałowo 40 ms na 24 cykle, aby epizod został uznany za zakońc Po zgłoszeniu tachykardii, średnia z 4 RR musi przekroczyć (w ms) najni dodatkowo 40 ms na 24 cykle, aby epizod został uznany za zakończony rytmu serca wymagające interwencji określa się wyłącznie na podstaw<br> **Analiza dany** W opcji Conditional Shock Zone (Strefa wyładowania warunkowego<br>serca. Opcja Conditional Shock Zone (Strefa wyładowania warunkowego<br>serca. Opcja Conditional Shock Zone (Strefa wyładowania warunkow<br>wymagających interwencji o

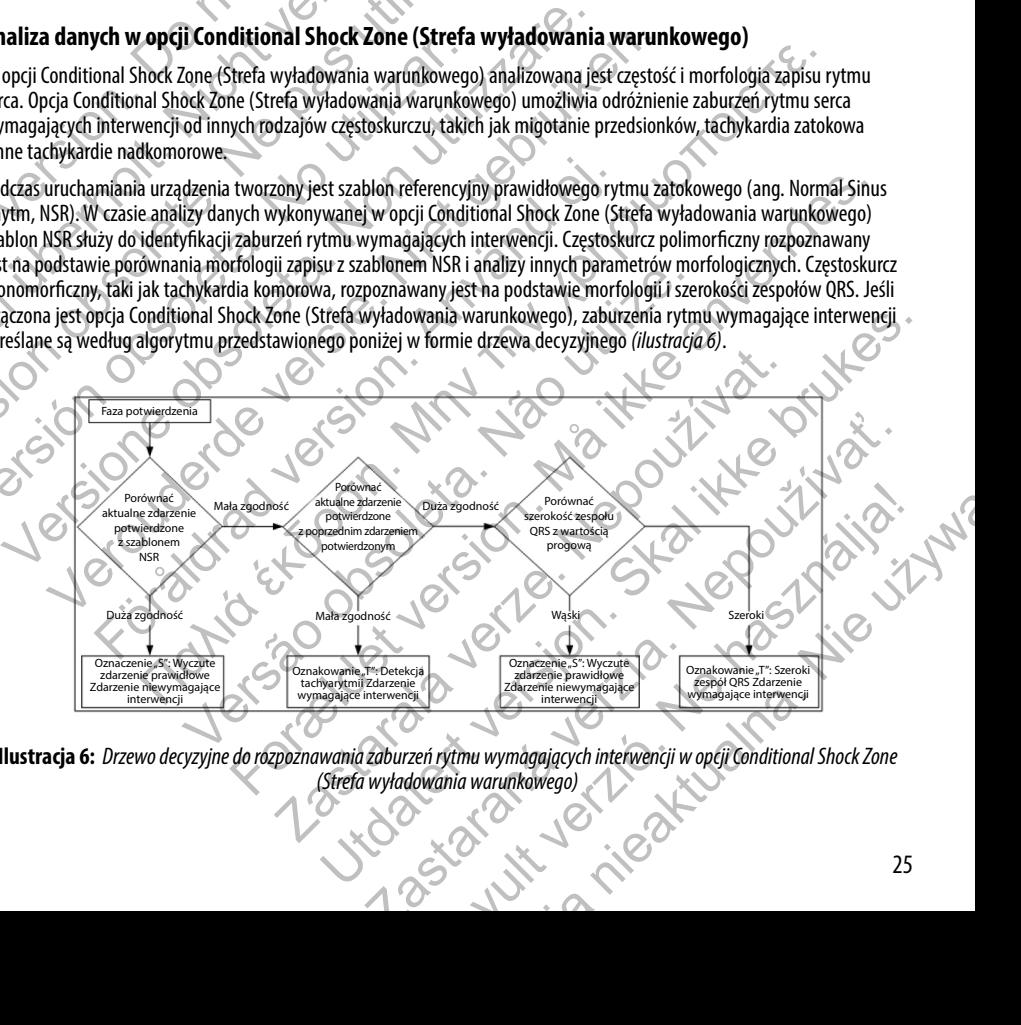

**Ilustracja 6:** *Drzewo decyzyjne do rozpoznawania zaburzeń rytmu wymagających interwencji w opcji Conditional Shock Zone (Strefa wyładowania warunkowego)*

W przypadku niektórych pacjentów szablon NSR może nie zostać utworzony podczas uruchamiania urządzenia z powodu zmienności sygnału sercowego przy spoczynkowej częstości rytmu serca. U takich pacjentów rodzaj zaburzeń rytmu serca rozpoznawany jest przez urządzenie na podstawie analizy morfologii i szerokości zespołów QRS podczas każdego uderzenia serca (w trybie "beat-to-beat").

#### **Potwierdzenie naładowania urządzenia**

<span id="page-31-0"></span>Przed dostarczeniem wyładowania wewnętrzne kondensatory urządzenia muszą być naładowane. Do potwierdzenia obecności tachyarytmii konieczne jest monitorowanie ruchomego okna obejmującego 24 ostatnie interwały określone na podstawie potwierdzonych zdarzeń. Fakt naładowania urządzenia potwierdzany jest w algorytmie X (interwał wymagający interwencji) z Y (wszystkie interwały w danym oknie). Jeśli za wymagające interwencji uznanych zostanie 18 z 24 ostatnich interwałów, urządzenie zacznie analizować utrzymywanie się określonego rytmu serca. Analiza utrzymywania się zaburzeń rytmu zostanie wykonana wyłącznie wówczas, gdy kryterium X z Y nie zmieni się lub zostanie przekroczone w okresie obejmującym co najmniej dwa kolejne interwały; jednak wartość ta może się zwiększyć po aktywacji funkcji Smart Charge. Zagadnienie to zostało wyjaśnione poniżej. W przypadku niektórych pacjentów szablon NSR mo<br>
zmienności sygnału sercowego przy spoczynkowej c<br>
rozpoznawany jest przez urządzenie na podstawie a<br>
serca (w trybie "beat-to-beat").<br> **Potwierdzenie naładowania urządzenia** W przypadku niektórych pacjentów szablon NSR może nie zostać utwych zmienności sygnału sercowego przy spoczynkowej częstości rytmu sercozpoznawany jest przez urządzenie na podstawie analizy morfologii serca (w trybie "beat Entertuosta syyliau sertowego przy spoczynkówej częstości rytmu zertorzypoznawany jest przez urządzenie na podstawie analizy morfologii i serca (w trybie, beat-to-beat").<br> **Potwierdzenie na addowania urządzenia**<br>
Przed dos Przed dostarczeniem wyładowania wewnętrzne kondensatory urzą<br>obecności tachyarytmii konieczne jest monitorowanie ruchomego o<br>podstawie potwierdzonych zdarzeń. Fakt naładowania urządzenia p<br>interwałów, urządzenie zacznie an **sturierdzenie naładowania urządzenia**<br>
red dostarczeniem wyładowania wewnętrzne kondensatory urządzenia muszą być<br>
ecności tachyarytmii konieczne jest monitorowanie ruchomego okna obejmującej<br>
dstawie potwierdzonych zdarz ruzenne naratorowania urządzenia<br>
starczeniem wyładowania wewnętrzne kondensatory urządzenia muszą być naładow<br>
i tachyarytmi konieczne jest monitorowanie ruchomego okna obejmującego 24 osta<br>
ie potwierdzonych zdarzeni. Fa wyładowania wewnętrzne kondensatory urządzenia muszą być naładowane. Do potwierdzenia<br>
ili konieczne jest monitorowania urządzenia potwierdzany jest w algorytme X (interwały określony)<br>
synyte zdarzeń. Fak tradadowania ur

Procedura ładowania kondensatorów rozpoczyna się, gdy spełnione zostaną trzy następujące warunki:

- 1. Spełnione zostało kryterium X z Y
- 2. Potwierdzony został fakt utrzymywania się zaburzeń rytmu
	- Ostatnie dwa potwierdzone interwały mieszczą się w strefie interwencji.

# **Dostarczenie terapii**

Podczas całej procedury ładowania kondensatorów nieprzerwanie analizowany jest rytm serca. Terapia zostanie zaniechana, jeśli średnia z 4 RR przekroczy (w ms) najniższą wartość określoną dla strefy częstości rytmu plus dodatkowo 40 ms na 24 interwały. W tym przypadku zgłaszany jest epizod nieleczony i następuje wydłużenie funkcji Smart Charge w sposób wyjaśniony poniżej. radzenie zacznie analizować utrzymywanie się określonego rytmu serca.<br>
wykonana wyłącznie wówczas, gdy kryterium X z Y nie zmieni się lub zo<br>
o najmniej dwa kolejne interwały, jednak wartość ta może się zwiększyć<br>
zostało

Kondensator jest nadal ładowany do momentu osiągnięcia napięcia docelowego. W tym momencie następuje ponowne potwierdzenie. Ponowne potwierdzenie służy upewnieniu się, że zaburzenia rytmu wymagające interwencji nie ustąpiły samoistnie podczas cyklu ładowania. Aby mogło nastąpić ponowne potwierdzenie, trzy kolejno wykryte interwały (niezależnie od tego, czy zostały potwierdzone, czy są tylko podejrzewane) muszą być krótsze niż określone dla najniższej strefy terapii. W przypadku wykrycia zdarzeń niewymagających interwencji podczas sekwencji ładowania ani po jej zakończeniu, procedura ponownego potwierdzenia jest automatycznie wydłużana, za każdym razem o jeden interwał, maksymalnie do 24 interwałów. ensatorów rozpoczyna się, gdy spełnione zostaną trzy następujące waru<br>kryterium XzY<br>kat fakt utrzymywania się zaburzeń rytmu<br>wierdzone interwały mieszczą się w strefie interwencji.<br>Wania kondensatorów nieprzerwanie analizo nia jest zawaze watość określoną dla ziety częstości rytmu placia zakonczone w określecznie interwały, jednak wartość ta może się zwiększyć po aktywacji funkcji Smart Charge.<br>Pomiżej.<br>Pomiżej.<br>W rozpoczyna się, gdy spełnio mywania się zaburzeń rytmu<br>terwały mieszczą się w strefie interwencji.<br>Alensatorów nieprzerwanie analizowany jest rytm serca. Terapia zostanie<br>iniższą wartość określoną dla strefy częstości rytmu plus dodatkowo 40<br>ny jest nia się zaburzeń rytmu<br>
y mieszczą się w strefie interwencji.<br>
y mieszczą się w strefie interwencji.<br>
y mieszczą się w strefie interwencji.<br>
a wartość określoną dla strefy częstości rytmu plus dodatkowo 40 ms na<br>
epizod ni nieprzerwanie analizowany jest rytm serca. Terapia zostanie zaniechana,<br>ość określoną dla strefy częstości rytmu plus dodatkowo 40 ms na<br>d nieleczony i następuje wydłużenie funkcji Smart Charge w sposób<br>mieniu się, że zabu Elavult verzió. Ne ha szolalisztálja a területelmi a területelmi a területelmi a területelmi a területelmi a területelmi a területelmi a területelmi a területelmi a területelmi a területelmi a területelmi a területelmi a t ie analizowany jest rytm serca. Terapia zostanie zaniechana,<br>na dla strefy częstości rytmu plus dodatkowo 40 ms na<br>i następuje wydłużenie funkcji Smart Charge w sposób<br>cia docelowego. W tym momencie następuje ponowne<br>zabur

Procedura ponownego potwierdzenia jest zawsze wykonywana i dopóki nie zostanie zakończona, wyładowanie będzie nieobligatoryjne. Wyładowanie jest dostarczane po spełnieniu kryteriów ponownego potwierdzenia.

# **Funkcja Smart Charge**

<span id="page-32-0"></span>Funkcja Smart Charge automatycznie wydłuża wymagany czas utrzymywania się zaburzeń o trzy interwały za każdym razem, gdy zgłoszony zostanie nieleczony epizod, maksymalnie pięć razy. W związku z tym, po nieleczonym epizodzie wymóg rozpoczęcia ładowania kondensatora ulega zaostrzeniu. Czas wydłużenia funkcji Smart Charge można zresetować do wartości nominalnej (zero wydłużeń) za pomocą programatora. Funkcji Smart Charge nie można wyłączyć, chociaż nie jest używana w przypadku drugiego i późniejszych wyładowań, które mają miejsce podczas jakiegokolwiek epizodu. Funkcja Smart Charge<br>
Funkcja Smart Charge automatycznie wydłuża wym<br>
razem, gdy zgłoszony zostanie nieleczony epizod, m<br>
wymóg rozpoczęcia ładowania kondensatora ulega<br>
do wartości nominalnej (zero wydłużeń) za pomocą<br>
je **Funkcja Smart Charge**<br>
Funkcja Smart Charge automatycznie wydłuża wymagany czas utrzyn<br>
razem, gdy zgłoszony zostanie nieleczony epizod, maksymalnie pięć r<br>
wymóg rozpoczęcia ładowania kondensatora ulega zaostrzeniu. Czas Funkcja Smart Charge automatycznie wydłuża wymagany czas utrzymy<br>
razem, gdy zgłoszony zostanie nieleczony epizod, maksymalnie pięć raz<br>
wymóg rozpoczęcia ładowania kondensatora ulega zaostrzeniu. Czas<br>
do wartóści nominal

# **Ponowna detekcja**

Po dostarczeniu wyładowania wysokonapięciowego następuje okres wygaszenia. Jeśli epizod nie zakończy się po pierwszym wyładowaniu, dostarczone zostaną maksymalnie cztery dodatkowe wyładowania. Analiza rytmu przed dostarczeniem wyładowań 2–5 obejmuje zasadniczo opisane wcześniej etapy detekcji, z poniższymi wyjątkami:

- 1. Po pierwszym wyładowaniu zmienia się kryterium X/Y i konieczne jest zarejestrowanie 14, a nie 18 interwałów wymagających interwencji na 24 ostatnie interwały (14/24).
- 2. Wartość współczynnika utrzymywania się zaburzeń (Persistence Factor) jest zawsze ustawiona na dwa interwały (to znaczy, że funkcja Smart Charge jej nie zmienia).

#### **Fala wyładowania i biegunowość**

Fala wyładowania jest dwufazowa, przy stałym nachyleniu wynoszącym 50%. Wyładowanie następuje synchronicznie, chyba że w ciągu 1 000 ms upłynie wyznaczony czas i nie zostanie wykryte zdarzenie do synchronizacji. W tym momencie nastąpi wyładowanie asynchroniczne. Versión obsalar versión obsalar (horneszycii wyradowani, które wyradowania wyradowania wysokonapięciowego następuje okre wyradowania, dostarczone zostaną maksymalnie cztery dodatkowe wyradowania 2-5 obejmuje zasadniczo opi

Urządzenie automatycznie wybiera odpowiednie ustawienia biegunowości do terapii. Możliwe są zarówno wyładowania standardowe, jak i wyładowania o odwróconej biegunowości. Jeśli po wyładowaniu nie nastąpi konwersja zaburzeń rytmu i konieczne będą kolejne wyładowania, dla każdego skutecznego wyładowania biegunowość zostanie automatycznie odwrócona. Biegunowość skutecznego wyładowania będzie następnie zachowana jako biegunowość wyjściowa dla kolejnych epizodów. Biegunowość można również wybrać podczas procedury Induction (indukcji) i Manual Shock (wyładowania ręcznego), aby ułatwić testowanie urządzenia. wartości nominalnej (zero wydłużeń) za pomocą programatora. Funkcji Smart Characzeniu wyspadku drugiego i poźniejszych wyładowani, które mają miejsce po<br> **nowna detekcja**<br>
Mostarczeniu wysokonapięciowego następuje okres wy vana w przypadku drugiego i późniejszych wyładowań, które mają miejsce podczas ja<br>
na detekcja<br>
na detekcja<br>
na detekcja<br>
na detekcja<br>
mają (ostaczone zostata maksymalnie cztery dodałkowe wyładowania . Asili epizod<br>
na i 2 Sobejmuje zasadníczo opisane wcześniej etapy detekcji, z poniższymi w<br>Sobejmuje zasadniczo opisane wcześniej etapy detekcji, z poniższymi w<br>erwszym wyładowaniu zmienia się kryterium X/Y i konieczne jest zarejes<br>gających in International system particular in the many times in the matter of the matter of the matter of the matter of the matter of the matter of the matter of the matter of the matter of the matter of the matter of the matter of versia utrzymywania się zaburzeń (Persistence Factor) jest zawsze ustawacji (Kratystan Smart Charge jej nie zmienia).<br>
Egunowość<br>
fazowa, przy stałym nachyleniu wynoszącym 50%. Wyładowanie nastę<br>
ewyznaczony czas i nie zos iczo opisane wcześniej etapy detekcji, z poniższymi wyjątkami:<br>
aniu zmienia się kryterium XV i konieczne jest zarejestrowanie 14, a nie 18 interwałów<br>
roji na 24 ostatnie interwały (14/24).<br>
utrzymywania się zaburzeń (Per ić<br>
Stałym nachyleniu wynoszącym 50%. Wyładowanie następuje synchrony czas i nie żostanie wykryte zdarzenie do synchronizacji. W tym mome<br>
owiednie ustawienia biegunowości do terapii. Możliwe są zarówno wyłoconej biegunowo Pinezinienia)<br>
m nachyleniu wynoszącym 50%. Wyładowanie następuje synchronicznie, chyba<br>
i nie zostanie wykryte zdarzenie do synchronizacji. W tym momencie nastąpi<br>
inie ustawienia biegunowości do terapii. Możliwe są zarów Existanie wykryte zdarzenie do synchronizacji. W tym momencie nastąpi<br>Azwienia biegunowości do terapii. Możliwe są zarówno wyładowania<br>Lunowości. Jeśli po wyładowaniu nie nastąpi konwersja zaburzeń rytmu<br>skutecznego wyłado Ia Diegunowosci do terapii. Muziwe są zarowno wyradowania<br>Sci. Jeśli po wyładowaniu nie nastąpi konwersja zaburzeń rytmu<br>2. Zelego wyładowania biegunowość zostanie automatycznie<br>ie następnie zachowana jako biegunowość wyjś gunowości do terapii. Możliwe są zarówno wyładowania<br>Sli po wyładowaniu nie nastąpi konwersja zaburzeń rytmu<br>wyładowania biegunowość zostanie automatycznie<br>tępnie zachowana jako biegunowość wyjściowa dla<br>as procedury lindu

# **Terapia stymulacyjna bradykardii po wyładowaniu**

Urządzenie oferuje możliwość terapii stymulacyjnej bradykardii po wyładowaniu na żądanie. W przypadku uruchomienia tej opcji z poziomu programatora, stymulacja bradykardii odbywa się w rytmie 50 bpm bez możliwości przeprogramowania przez okres do 30 sekund. Wyjściowe impulsy stymulacji są ustalone na poziomie 200 mA jako dwufazowa fala o szerokości 15 ms.

Stymulacja jest hamowana, jeżeli rytm własny przekracza 50 bpm. Dodatkowo, stymulacja po wyładowaniu jest przerywana w momencie wykrycia tachyarytmii lub przyłożenia magnesu nad urządzeniem w okresie stymulacji po wyładowaniu.

# **Wyładowanie ręczne i wyładowanie ratunkowe**

Po wydaniu polecenia z poziomu programatora urządzenie może dostarczyć wyładowanie ręczne i wyładowanie ratunkowe. Wyładowania ręczne można zaprogramować w zakresie od 10 do 80 J energii dostarczanej, w przyrostach co 5 J. Wyładowań ratunkowych nie można zaprogramować; w tym przypadku dostarczana jest maksymalna moc wyjściowa wynosząca 80 J.

**Uwaga:** *Wyładowanie ratunkowe zainicjowane już po przyłożeniu magnesu zostanie dostarczone, ale jeśli magnes będzie przyłożony po wydaniu polecenia wyładowania ratunkowego, wyładowanie zostanie przerwane. Należy zapoznać się z pełną informacją podaną w części dotyczącej sposobu użycia magnesu systemu S-ICD.*

# **Dodatkowe funkcje systemu S-ICD**

W tej części przedstawiono opis kilku dodatkowych funkcji dostępnych w systemie S-ICD.

# *Automatyczne przeformowywanie kondensatora*

<span id="page-33-0"></span>Urządzenie automatycznie przeformatowuje kondensator na pełną energię (80 J) po wyjściu z trybu Shelf mode (Tryb przechowywania), a następnie co cztery miesiące do momentu osiągnięcia terminu Elective Replacement, ERI (planowej wymiany). Poziomu energii wyjściowej ani interwałów między procedurami przeformatowania nie można zaprogramować. Interwał między procedurami automatycznego przeformatowania kondensatora jest resetowany po każdym dostarczeniu lub przerwaniu wyładowania o energii 80 J z naładowanego kondensatora. Wyładowanie ręczne i wyładowanie ratur<br>
Po wydaniu polecenia z poziomu programatora urze<br>
Wyładowania ręczne można zaprogramować w zaki<br>
ratunkowych nie można zaprogramować, w tym przemieniach<br> **Uwaga:** *Wyładowanie ratunk* Wyładowanie ręczne i wyładowanie ratunkowe<br>
Po wydaniu polecenia z poziomu programatora urządzenie może dost<br>
Wyładowania ręczne można zaprogramować w zakresie od 10 do 80 latunkowych nie można zaprogramować w zakresie od Po wydaniu polecenia z poziomu programatora urządzenie może dosta<br>Wyładowania ręczne można zaprogramować w zakresie od 10 do 80 J e<br>ratunkowych nie można zaprogramować, w tym przypadku dostarczan<br>**Uwaga:** Wyładowanie ratun magnes będzie przyłożony po wydaniu polecenia wyładowanie Należy zapoznać się z pełną informacją podaną w części dotycz<br> **Dodatkowe funkcje systemu S-ICD**<br>
W tej części przedstawiono opis kilku dodatkowych funkcji dostępn<br> Uwaga: Wyładowanie ratunkowe zalnicjowane już po przyłożeniu magnesu zos<br>
magnes będzie przyłożony po wydaniu polecenia wyładowania ratunkowego, w<br>
Należy zapoznać się z pełną informacją poddną w części dotyczącej sposobu Standard Hunkover Zuiminer ja v przy poziemia mięsta z zastawanie pod przy poziemnia z działanie zapadnia z dzi<br>Alego przybażony po wydaniu polecenia wyładowania ratunkowego, wykadowanie z zapoznać się z pełną informacją p edstawiono opis kilku dodatkowych funkcji dostępnych w systemie S-ICI<br> **Przeformowywanie kondensatora**<br>
omatycznie przeformatowuje kondensator na pełną energię (80 J) po wy<br>
ia), a następnie co cztery miesiące do momentu o przyłożony po wydaniu polecenia wyładowania ratunkowego, wyładowanie zostanie przerwane.<br>Csię z pełną informacją podaną w części dotyczącej sposobu użycia magnesu systemu S-LO:<br>**Cje systemu S-ICD**<br>Womo opis kiłku dodatkow inie co cztery miesiące do momentu osiągnięcia terminu Elective Replativyjściowej ani interwałów między procedurami przeformatowania nie mia utomatycznego przeformatowania kondensatora jest resetowany procedural a mia utom mie kondensatora<br>
mie kondensatora<br>
mie kondensatora<br>
matowuje kondensatorna pełną energię (80 J) po wyjściu z trybu Shelf mode (Tryb<br>
cztery miesiące do momentu osiągnięcia terminu Hective Replacement, ERI (planowe<br>
matyc

#### *Wewnętrzny system ostrzegania — funkcja Beeper Control (Sterowanie sygnalizatorem dźwiękowym)*

Urządzenie wyposażone jest w wewnętrzny system ostrzegania (sygnalizator dźwiękowy), który emituje dźwięki ostrzegające pacjenta o stanach urządzenia wymagających szybkiej konsultacji z lekarzem. Do tych stanów zalicza się:

- Osiągnięcie terminu Elective Replacement, ERI (planowej wymiany) i End of Life, EOL (końca eksploatacji) (zobacz strona 30)
- **Przekroczenie ustalonego zakresu przez wartość impedancji elektrod**
- **•**  Wydłużenie czasu ładowania
- **•**  Niepowodzenie procedury sprawdzania integralności urządzenia
- **•**  Zmienny czas wyczerpywania się baterii

Wewnętrzny system ostrzegania aktywuje się automatycznie w momencie implantacji. Po uruchomieniu sygnalizator emituje sygnały dźwiękowe przez 16 sekund co dziewięć godzin do momentu rozwiązania problemu, który spowodował uruchomienie sygnalizatora. Jeśli problem powróci, sygnały dźwiękowe ponownie powiadomią pacjenta o konieczności konsultacji z lekarzem. Po osiągnięciu terminu planowej wymiany (ERI) sygnalizator dźwiękowy można wyłączyć za pomocą programatora. La Sastar Maria Verze. Er water version in preformator variante and the set of the set of the set of the set of the set of the set of the set of the set of the set of the set of the set of the set of the set of the set of the set of the set of t per comoco (aceromanie sygmalazatorem azmekowymi)<br>ostrzegania (sygnalizator dźwiękowy), który emituje dźwięki ostrzegające<br>tej konsultacji z lekarzem. Do tych stanów zalicza się:<br>cement, ERI (planowej wymiany) i End of Lif ERI (planowej wymiany) i End of Life, EOL (końca<br>
LERI (planowej wymiany) i End of Life, EOL (końca<br>
artość impedancji elektrody<br>
artość impedancji elektrody<br>
mie w momencie implantacji. Po uruchomieniu sygnalizator<br>
odzin

**Uwaga:** *Pacjentom należy poradzić, aby niezwłocznie kontaktowali się z lekarzem, za każdym razem, gdy usłyszą sygnały dźwiękowe emitowane przez urządzenie.*

**Uwaga:** *Sygnalizator można uruchomić w klinice w celach pokazowych, umieszczając magnes nas urządzeniem, aby wywołać sygnał dźwiękowy.* 

#### *Indukcja arytmii*

Urządzenie ułatwia testowanie dzięki możliwości indukowania tachyarytmii komorowej. Za pośrednictwem programatora wszczepiony system może dostarczyć impuls o energii wyjściowej wynoszącej 200 mA i częstotliwości 50 Hz. Maksymalny czas stymulacji wynosi 10 sekund.

**Uwaga:** *Funkcja indukcji wymaga zaprogramowania urządzenia w trybie Therapy On (Terapia wł.).* 

<span id="page-34-0"></span>**Ostrzeżenie:** *Podczas zabiegu implantacji oraz w czasie testów kontrolnych należy zapewnić dostęp do sprzętu do defibrylacji zewnętrznej oraz obecność personelu medycznego przeszkolonego w zakresie resuscytacji krążeniowo-oddechowej. Wzbudzona tachyarytmia komorowa może spowodować zgon pacjenta, jeśli nie zostanie zakończona w odpowiednim czasie.* Uwaga: Pacjentom należy poradzić, aby niezy<br>sygnały dźwiękowe emitowane przez urządzen<br>Uwaga: Sygnalizator można uruchomić w klin<br>aby wywołać sygnał dźwiękowy.<br>Indukcja arytmii<br>Urządzenie ułatwia testowanie dzięki możliwoś Wwaga: Pacjentom należy poradzić, aby niezwłocznie kontaktowygnały dźwiękowe emitowane przez urządzenie kontaktowy.<br>
Wwaga: Sygnalizator można uruchomić w klinice w celach pokaż<br>
aby wywołać sygnał dźwiękowy.<br>
Indukcja ary Syntany azwiękowe enniowanie przez utzątacienie<br>
Uwaga: Syntalizator można uruchomić w klinice w celach pokazo<br>
aby wywołać sygnał dźwiękowy.<br>
Indukcja arytmii<br>
Urządzenie ułatwia testowanie dzięki możliwości indukowania t Verządzenie ułatwia testowanie dzięki możliwości indukowania tach<br>
wszczepiony system może dostarczyć impuls o energii wyjściowej w<br>
czas stymulacji wynosi 10 sekund.<br> **Uwaga:** Funkcja indukcji wymaga zaprogramowania urząd nie ułatwia testowanie dzięki możliwości indukowania tachyarytmii komorowej. Za prony system może dostarczyć impuls o energii wyjściowej wynoszącej 200 mA i często<br>nulacji wynosi 10 sekund.<br>Waga: Funkcja indukcji wymaga za Führera inaukcji wymaga zaprogramowania urządzenia w trybie inerapy<br>
prie: Podczas zabiegu implantacji oraz w czasie testów kontrolnych należy<br>
prie: Podczas zabiegu implantacji oraz w czasie testów kontrolnych należy<br>
prz Instantanti dzięki możliwości indukowania tachyarytmii komorowej. Za pośrednictwem program<br>noże dostarczyć impuls o energii wyjściowej wynoszącej 200 mA i częstotliwości 50 Hz. Maksyn<br>noże dostarczyć impuls o energii wyjś

#### **Diagnostyka systemu**

System S-ICD automatycznie przeprowadza diagnostykę w wyznaczonych interwałach.

#### *Impedancja elektrody podskórnej*

Test integralności elektrody podskórnej jest przeprowadzany raz w tygodniu z wykorzystaniem impulsu o energii podprogowej. Summary report (Raport sumaryczny) wskazuje, czy impedancja mieści się w wyznaczonym zakresie. W przypadku wartości niższych niż 400 omów pojawia się w nim komunikat "OK". Wartości przekraczające 400 omów spowodują aktywację wewnętrznego systemu ostrzegania (sygnały dźwiękowe). dukcja arytmii<br>
ządzenie ułatwia testowanie dzięki możliwości indukowania tachyarytmii komorow<br>
zscepiony system może dostarczyć impuls o energii wyjściowej wynoszącej 200 m.<br> **Uwaga:** Funkcja indukcji wymaga zaprogramowan w odpowiednim czasie.<br>
ie przeprowadza diagnostykę w wyznaczonych interwałach.<br>
dskórnej<br>
podskórnej jest przeprowadzany raz w tygodniu z wykorzystaniem im<br>
podskórnej jest przeprowadzany raz w tygodniu z wykorzystaniem im dza diagnostykę w wyznaczonych interwałach.<br>
jest przeprowadzany raz w tygodniu z wykorzystaniem impulsu o energium<br>
sumaryczny) wskazuje, czy impediatej miestoci i przekraczanym zaki<br>
omnów pojawia się w nim komunikat, 0K

**Uwaga:** *Jeśli urządzenie zostanie wyprowadzone z trybu Shelf mode (Tryb przechowywania), ale nie będzie wszczepione, uaktywni się wewnętrzny system ostrzegania ze względu na cotygodniowe automatyczne pomiary impedancji. Emisja sygnałów dźwiękowych przez urządzenie w wyniku uruchomienia tego mechanizmu jest normalnym zjawiskiem.*

Poza tym, podczas każdego wyładowania mierzona jest impedancja elektrody podskórnej, a wartości impedancji wyładowania przechowywane są i wyświetlane wraz z danymi o epizodzie oraz podawane na ekranie programatora zaraz po dostarczeniu wyładowania. Podane wartości impedancji wyładowania powinny mieścić się w zakresie 25–200 omów. Wartości przekraczające 200 omów spowodują aktywację wewnętrznego systemu ostrzegania. egu implantacji oraz w zasie testów kontrolnych należy zapewnić dostęp do sprzetu<br>Spraco obecność personelu medycznego przeszkolonego w zakresie resuscytacji<br>Powiednim czasie.<br>Powiednim czasie.<br>Wednim czasie.<br>Powiednim cza Agnostykę w wyznaczonych interwałach.<br>
Agnostykę w wyznaczonych interwałach.<br>
Się zeprowadzany raz w tygodniu z wykorzystaniem impulsu o energii<br>
syczny) wskazuje, czy impedancja mieści się w wyznaczonym zakresie.<br>
Agnosta wadzany raz w tygodniu z wykorzystaniem impulsu o energii<br>
V wskazuje, czy impedancja mieści się w wyznaczonym zakresie:<br>
via się w nim komunikat "OK". Wartości przekraczające 400 omów<br>
egania (sygnały dźwiękowe).<br>
prez tr zuje, czy impedancja mieści się w wyznaczonym zakresie.<br>
w nim komunikat "OK". Wartości przekraczające 400 omów.<br>
(sygnały dźwiękowe).<br>
ybu *Shelt mode (Tryb przechowywania)*, *ale nie będzie*.<br>
gamia ze względu na cotygod **Uwaga:** *Wartość impedancji dostarczonego wyładowania mniejsza niż 25 omów może wskazywać na awarię urządzenia. Dostarczone wyładowanie mogło zostać zakłócone i/lub każda kolejna terapia dostarczana przez urządzenie może zostać zakłócona. Jeśli obserwuje się, że wartość odnotowanej impedancji wyładowania jest mniejsza niż 25 omów, należy zweryfikować prawidłowe funkcjonowanie urządzenia.* 

**Uwaga:** *W przypadku pomiaru impedancji elektrody metodą podprogową lub podczas dostarczania wyładowania możliwe jest przeoczenie poluzowania śruby mocującej ze względu na umiejscowienie śruby na końcówce elektrody.*

#### *Sprawdzanie integralności urządzenia*

Funkcja sprawdzania integralności urządzenia uruchamiana jest przez wszczepiony system codziennie, a także za każdym razem, gdy programator nawiązuje połączenie z wszczepionym urządzeniem. Test ten umożliwia wykrycie wszelkich nietypowych stanów urządzenia. W razie stwierdzenia takich przypadków odpowiednie powiadomienie przekazywane jest za pośrednictwem wewnętrznego systemu ostrzegania generatora impulsów lub wyświetlane na ekranie programatora. **Uwaga:** Wartość impedancji dostarczonego w<br>
urządzenia. Dostarczone wyładowanie mogło<br>
urządzenie może zostać zakłócona. Jeśli observ<br>
mniejsza niż 25 omów, należy zweryfikować p<br> **Uwaga:** W przypadku pomiaru impedancji e

#### *System monitorowania wydajności baterii*

<span id="page-35-0"></span>Urządzenie monitoruje automatycznie stan baterii i powiadamia o możliwości szybkiego rozładowania się baterii. W komunikatach przekazywanych przez programator podawane są dwa wskaźniki. Każdy z nich aktywowany jest przez spadek napięcia baterii. Termin planowej wymiany (ERI) i koniec eksploatacji (EOL) sygnalizowane są przez uruchomienie sygnalizatora dźwiękowego w urządzeniu. Wwaga: Wartość impedancji dostarczonego wyładowania mniej urządzenia. Dostarczone wyładowanie mogło zostać zakłócone i/<br>
urządzenie może zostać zakłócona Jeśli obserwuje się, że wartości<br>
mniejsza niż 25 omów, należy zwery Elective Replacement Indicator, ERI (Wskażnikine)<br>
Wandalista za zatać zakłócona. Psili obserwuje się, że wartość<br>
uradzenie może zostać zakłócona. Psili obserwuje się, że wartość<br>
mniejsza niż 25 omów, należy zweryfikować Wynauowamia integralności urządzenia uruchamiana jest przez protoczone z protoczone integralności urządzenia uruchamiana jest prz<br>
Sprawdzanie integralności urządzenia uruchamiana jest prz<br>
razem, gdy programator nawiązuje Uwaga: W przypadku pomiaru impedancji elektrody metodą podprogową lub przypadku matońcówce elektrody.<br>
na końcówce elektrody.<br>
na końcówce elektrody.<br>
na końcówce elektrody.<br>
na końcówce elektrody.<br>
na końcówce elektrody.<br> Wadowania możliwejest przeoczenie poluzówania śruby mocującej że względu na umie<br>
końcówce elektrody.<br>
Sprawdzania integralności urządzenia uruchamiana jest przez Wszczepiony system cody<br>
programator nawiązuje połączenie z Experience and international version and its amove the analytical version in the analytical version of the aniw urządzenia. W razie stwierdzenia takich przypadków odpowiednie<br>
em wewnętrznego systemu ostrzegania generatora ektrody.<br>
Identified urządzenia uruchamiana jest przez Wszczepiony system codziemie, a także za kai<br>
there aralytical urządzenia uruchamiana jest przez Wszczepiony system codziemie, a także za kai<br>
ther nawiązuje połączen **ydajności baterii**<br>
synadycznie stan baterii i powiadamia o możliwości szybkiego rozładow<br>
wanych przez programator podawane są dwa wskaźniki: Każdy z nich al<br>
mim planowej wymiany (ERI) i koniec eksploatacji (EOL) sygnal

- <span id="page-35-1"></span>**• Elective Replacement Indicator, ERI (Wskaźnik planowej wymiany):** W przypadku wykrycia wskaźnika terminu planowej wymiany (ERI) urządzenie będzie jeszcze pracować przez co najmniej trzy miesiące, jeśli nastąpi nie więcej niż sześć cykli ładowania/wyładowania o maksymalnej energii. Należy zaplanować wizytę pacjenta w celu wymiany urządzenia.
- **End of Life, EOL (Koniec eksploatacji):** W przypadku wykrycia wskaźnika końca okresu eksploatacji (EOL), urządzenie należy niezwłocznie wymienić. Po zgłoszeniu końca okresu eksploatacji dalsza terapia może nie być możliwa.

# **Przechowywanie i analiza danych**

W urządzeniu przechowywane są zapisy elektrogramów podskórnych (S-ECG) maksymalnie 25 leczonych i 20 nieleczonych epizodów tachyarytmii. Dane epizodu są przechowywane tylko wówczas, gdy zmiany spowodują rozpoczęcie procedury ładowania. Rejestrowane i przechowywane są takie informacje, jak liczba leczonych epizodów, liczba nieleczonych epizodów oraz liczba wyładowań dostarczonych w ramach terapii od czasu ostatniej procedury kontrolnej i początkowego wszczepienia. Dzięki komunikacji bezprzewodowej z programatorem przechowywane dane mogą zostać pobrane do analizy i wydrukowania raportu. ie połączenie z wszczepnonym urządzeniem. Iest en umożliwała wykrycie wszelkich<br>w razie stwierdzenia łakich przypadków odpowiednie połowadomienie prekazywane jest<br>systemu ostrzegania generatora impulsów lub wyświetlane na e je wymiany (ERI) i koniec eksploatacji (EOL) sygnalizowane są przez uru<br>iu.<br>t Indicator, ERI (Wskaźnik planowej wymiany): W przypadku wyk<br>nowej wymiany (ERI) urządzenie będzie jeszcze pracować przez co najm<br>ie więcej niż terii frowiadamia o możliwóści szybkiego rozładowania się baterii.<br>
amator podawane są dwa wskaźniki: Każdy z nich aktywowany jest przez<br>
iniany (ERI) i koniec eksploatacji (EOL) sygnalizowane są przez uruchomienie<br>
cator, **ERI (Wskaźnik planowej wymiany):** W przypadku wykrycia<br>
Any (ERI) urządzenie będziejeszcze pracować przez co najmniej trzy<br>
Zseść cykli ładowania/wyładowania o maksymalnej energii. Należy<br>
Wymiany urządzenia.<br> **Angij):** W Elavania/wyładowania o maksymalnej energii. Należy<br>ny urządzenia.<br>W przypadku wykrycia wskaźnika końca okresu eksploatacji<br>mienić. Po zgłoszeniu końca okresu eksploatacji dalsza terapia<br>dokkómych (5-ECG) maksymalnie 25 lec
**Uwaga:** *W pamięci generatora impulsów nie są przechowywane dane dotyczące epizodu związane z wyładowaniami ratunkowymi zainicjowanymi przez programator, wyładowaniami ręcznymi, testami indukcji lub epizodami, które wystąpiły w czasie komunikacji urządzenia z programatorem. Dane dotyczące epizodu związane z testami indukcji zainicjowanymi przez programator przez wciśnięcie przycisku Hold to Induce (Przytrzymaj, aby wywołać indukcję) są wychwytywane przez programator i udostępniane jako przechwycony elektrogram podskórny (S-ECG) (zobacz szczegółowe informacje podane w Podręczniku użytkownika programatora EMBLEM S-ICD).* Uwaga: *W pamięci generatora impulsów nie wyładowaniami ratunkowymi zainicjowanymi lub epizodami, które wystąpiły w czasie komu związane z testami indukcji zainicjowanymi pr.<br>
(Przytrzymaj, aby wywołać indukcję) są wych el* Wwaga: W pamięci generatora impulsów nie są przechowywane wyładowaniami ratunkowymi zainicjowanymi przez programato<br>
lub epizodami, które wystąpiły w czasie komunikacji urządzenia związane z testami indukcji zainicjowanymi Wynauwanianin ratainektwylini zamieje wynaukanianin zamieje programator przez projektorymi zame z testami indukcji zamiejowanymi przez programator przez projektorymaj, aby wywołać indukcji zamiejowanymi przez programator p

**Uwaga:** *Nie są przechowywane epizody tachyarytmii nadkomorowej (SVT), w których częstość rytmu serca jest taka sama, jak częstość określona dla strefy Conditional Shock zone (Strefa wyładowania warunkowego) lub mniejsza.*

#### *Epizody leczone*

Dla każdego epizodu leczonego przechowywanych jest maksymalnie 128 sekund zapisu elektrogramu podskórnego (S-ECG):

- **Pierwsze wyładowanie: 44 sekundy poprzedzające ładowanie kondensatora, maksymalnie** 24 sekundy poprzedzające dostarczenie wyładowania i maksymalnie 12 sekund zapisu elektrogramu podskórnego (S-ECG) po wyładowaniu.
- **• Kolejne wyładowania:** Co najmniej 6 sekund zapisu elektrogramu podskórnego (S-ECG) przed wyładowaniem i najwyżej 6 sekund zapisu S-ECG po wyładowaniu.

#### *Epizody nieleczone*

W przypadku epizodów nieleczonych, przechowywane są dane z 44 sekund przed epizodem i maksymalnie 84 sekundy zapisu elektrogramu podskórnego (S-ECG) rejestrowanego w trakcie epizodu. Powrót prawidłowego rytmu zatokowego podczas nieleczonego epizodu kończy przechowywanie zapisu elektrogramu podskórnego (S-ECG). programatora EMBLEM S-ICD).<br>
Uwaga: Nie są przechowywane epizody tachyarytmii padkomo<br>
sama, jak częstość określona dla strefy Conditional Shock zone<br>
Epizody leczone<br>
Dla każdego epizodu leczonego przechowywanych jest mak Versionen obskórny (S-ECG) (zobacz szzegółowe informacje podane W Podre<br>programatora EMBLEM S-ICO).<br> **Uwaga:** Nie są przechowywane epizody tachyarytmii nadkomorowej (SVT), w którego przechowywane epizody tachyarytmii nadko Entransident probability D-Excel Designation Entransident and Mathematical EMBLEM S-ICD).<br>
Wagat: Nie są przechowywane epizody tachyarytmii nadkomorowej (SVT), w których częs<br>
ma, jak częstość określona dla strety Conditio religion.<br>
Föreniga version. Parkaldrad version. Parkal version.<br>
Föreniga version. Parkaldrad version. Parkal version version version version version. Parkaldrad version. Parkaldrad version. Parkaldrad version. Note that mBLEM S-ICD).<br>
przechowywane epizody tachy arytmii nodkomorowej (SVT), w których częstość rytmu serca jest tak<br>
ość określona dla strety Conditional Shock zone (Strefa wyładowania warunkowego) lub mniejsza.<br>
leczonego prz Propredanje costacional principalistica de Sachid de Versica de Sachid de Versica de Sachid de Versica de Sachid de Versica de Sachid de Versica de Sachid de Versica de Versica de Versica de Versica de Versica de Versica d Explore We are the set and the set and the set and the set and the set and the set and the set and the set and the set and the set and the set and the set and the set and the set and the set and the set and the set and the Expression appla 3 Ecc perhyadoxiana.<br>
Expression i makeymalnie 84<br>
strowanego w trakcie epizodu. Powrót prawidłowego rytmu zatokowego<br>
sywanie zapisu elektrogramu podskórnego (S-ECG)<br>
Si może zostać przechwycony w czasie Regional Section of Section of Section of Section of Section of Section of Section of Section of Asiation of Section of Asiation of Section of The Control of Section of The Control of The Control of The Control of The Cont

#### *Przechwycony zapis elektrogramu podskórnego (S-ECG)*

Zapis elektrogramu podskórnego (S-ECG) może zostać przechwycony w czasie rzeczywistym, gdy urządzenie jest aktywnie połączone z programatorem w systemie telemetrii bezprzewodowej. Przechowywanych może być maksymalnie piętnaście<br>12-sekundowych zapisów elektrogramu podskórnego (S-ECG).<br>2008 – Andre State Contract de Capital Contract de Ca 12-sekundowych zapisów elektrogramu podskórnego (S-ECG).<br>
Alexander Constant Constant Constant Constant Constant Constant Constant Constant Constant Constant Constant Constant Constant Constant Constant Constant Constant C The sa dane z 44 sekund przed epizodem i maksymalnie 84 sekundy zapisu<br>
w trakcie epizodu. Powrót prawidłowego rytmu zatokowego podczas<br>
su elektrogramu podskórnego (S-ECG)<br>
26 szczyte (S-ECG)<br>
26 szczyte (S-ECG)<br>
26 szcze Elavult verzió. Ne használja! Werkie nie politika nie politika

## *Znaczniki na zapisie rytmu elektrogramu podskórnego (S-ECG)*

System podaje specjalne komentarze do zapisu elektrogramu podskórnego (S-ECG) *(tabela 2)*, które umożliwiają rozpoznanie określonych zdarzeń w trakcie zarejestrowanego epizodu. Poniżej podano przykładowe komentarze wyświetlane na ekranie programatora *(ilustracja 7)* i umieszczane na wydruku raportu *(ilustracja 8)*.

> **Tabela 2:** *Znaczniki elektrogramu podskórnego (S-ECG) na ekranach wyświetlacza programatora oraz w drukowanych raportach*

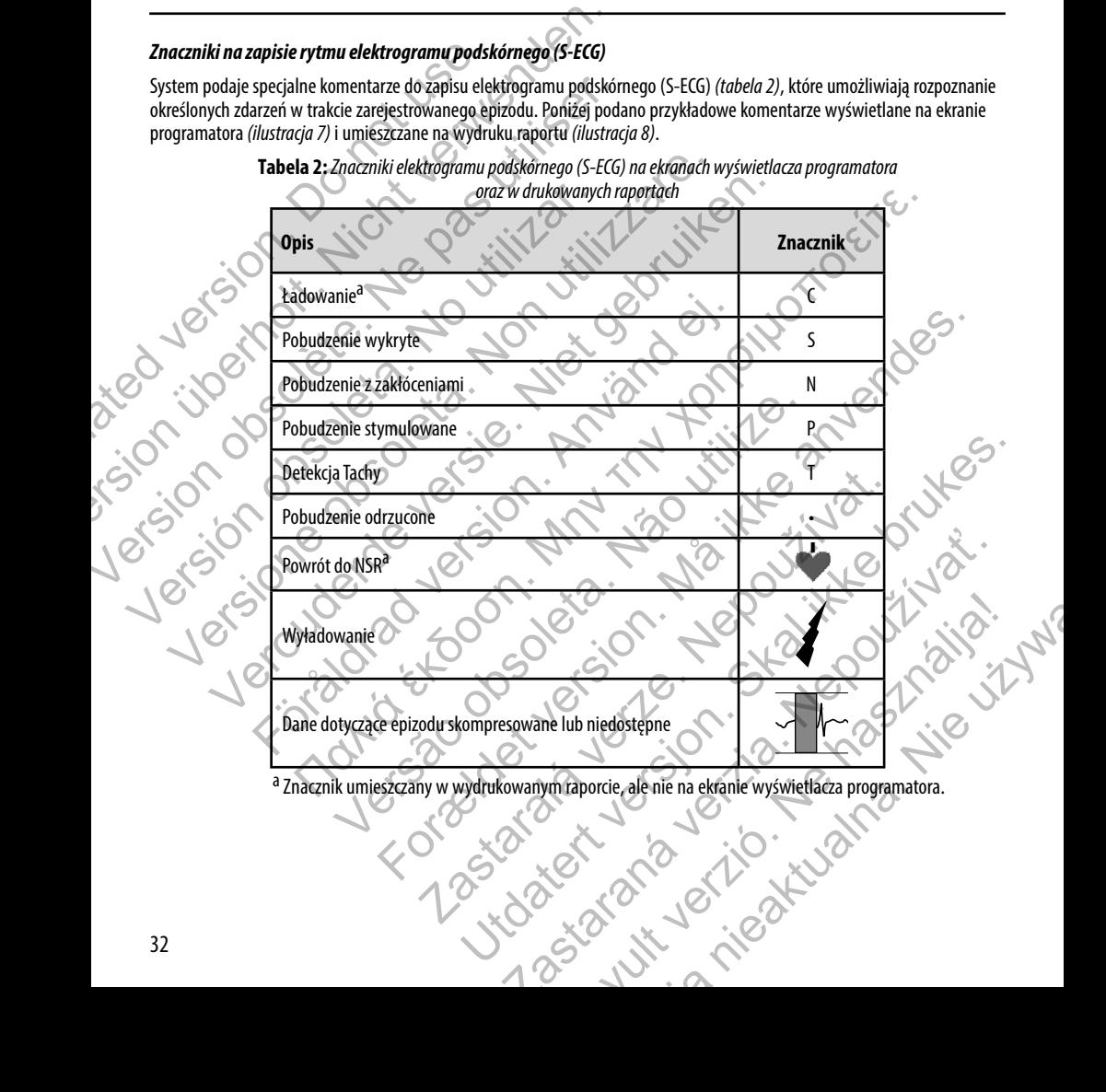

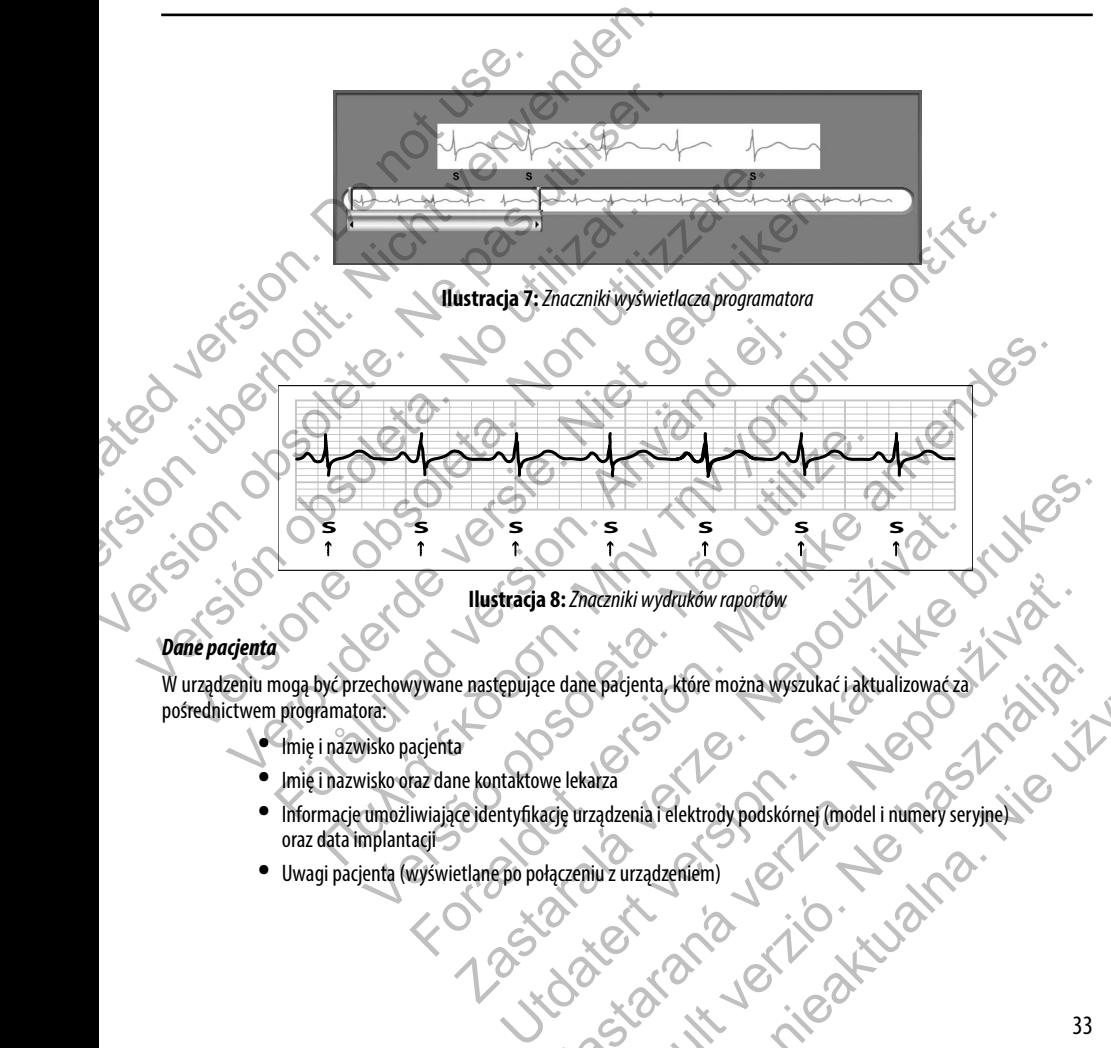

**Ilustracja 8:** *Znaczniki wydruków raportów*

W urządzeniu mogą być przechowywane następujące dane pacjenta, które można wyszukać i aktualizować za zapośrednictwem programatora.<br>Pośrednictwem programatora:<br>Primię i nazwisko pacjenta pośrednictwem programatora:

- **•**  Imię i nazwisko pacjenta
- **•**  Imię i nazwisko oraz dane kontaktowe lekarza
- **•**  Informacje umożliwiające identyfikację urządzenia i elektrody podskórnej (model i numery seryjne) oraz data implantacji **•**  Uwagi pacjenta (wyświetlane po połączeniu z urządzeniem) 2. Znaczniki wydruków raportów<br>
ce dane padjenta, które można wyszukać i aktualizować za konstrukce pod przedzenia relektrody podskórnej (model i numery seryjne)<br>
zastączeniu z urządzeniem)<br>
zastączeniu z urządzeniem)<br>
zas Epacjenta, które można wyszukać i aktualizować za kontrol (m. 1923)<br>23 dzy dzienia relektrody podskórnej (model i numery seryjne)<br>1942 urządzeniem)<br>23 dzierniem – Alexandre (m. 1923)<br>23 dzierniem – Alexandre (m. 1923)
- 

## **Sposób użycia magnesu systemu S-ICD**

Magnes firmy Boston Scientific, model 6860 (magnes), to niejałowy element wyposażenia dodatkowego, który może być w razie potrzeby użyty w celu chwilowego wstrzymania dostarczania terapii przez urządzenie. W tym celu, zamiast magnesu firmy Boston Scientific, można wymiennie stosować magnes firmy Cameron Health, model 4520.

**Uwaga:** *Gdy pożądane jest długotrwałe zawieszenie terapii, w miarę możliwości zaleca się raczej zmianę zachowania generatora impulsów za pomocą programatora, a nie użycie magnesu.*

Wstrzymanie terapii za pomocą magnesu:

- 1. PRZYŁOŻYĆ magnes nad wejściem połączeń urządzenia lub nad dolną krawędzią urządzenia w sposób przedstawiony na ilustracji 9.
- 2. SŁUCHAĆ sygnałów dźwiękowych emitowanych przez urządzenie (w razie potrzeby posłużyć się stetoskopem). Dopóki słychać sygnały dźwiękowe, terapia nie jest wstrzymana. Jeśli nie słychać żadnych sygnałów dźwiękowych, spróbować zmienić położenie magnesu w wyznaczonych strefach pokazanych na ilustracji 10, aż sygnał stanie się słyszalny. Przytrzymać magnes w każdym sprawdzanym położeniu przez sekundę (generator impulsów reaguje na obecność magnesu w ciągu około jednej sekundy). Sposób użycia magnesu systemu S-ICD<br>
Magnes firmy Boston Scientific, model 6860 (magn<br>
w razie potrzeby użyty w celu chwiłowego wstrzym<br>
firmy Boston Scientific, można wymiennie stosowa<br>
Uwaga: Gdy pożądane jest długottwał Sposób użycia magnesu systemu S-ICD<br>
Magnes firmy Boston Scientific, model 6860 (magnes), to niejałowy w razie potrzeby użyty w celu chwiłowego wstrzymania dostaczania<br>
firmy Boston Scientific, można wymiennie stósować mag Magnes firmy Boston Scientific, model 6860 (magnes), to niejałowy eluchara version obsolete. Ne przedstawion obsolete. Ne przedstawion in the state of the state of the state of the state of the state of the state of the st zachowania generatora impulsów za pomocą programatora, a<br>
Wstrzymanie terapii za pomocą magnesu:<br>
1. PRZYŁOŻYĆ magnes nad wejściem połączeń urządzenia lu<br>
przedstawiony na ilustracji 9.<br>
2. SŁUCHAĆ sygnałów dźwiękowych emi Versione observation en profiliprofilizare. Non utilizare del transmission de la transmission de la transmission de la transmission de la transmission de la transmission de la transmission de la transmission de la transmis Verous and the method in the set of the set of the set of the set of the set of the set of the set of the set of the set of the set of the set of the set of the set of the set of the set of the set of the set of the set of HAC sygnałów dźwiękowych emitowanych przez urządzenie (w razie pot<br>ki słychać sygnały dźwiękowe, terapia nie jest wstrzymana. Jeśli nie słychować zmienić położenie magnesu w wyznaczonych strefach pokazanych<br>lny, Przytrzyma For example the starting the starting the content of the starting of the starting the starting of the starting the starting of the starting the starting of the starting of the starting of the starting of the starting of th
	- 3. TRZYMAĆ magnes w miejscu, aby zawiesić terapię. Po przytrzymaniu magnesu we właściwym miejscu, sygnał dźwiękowy emitowany będzie jeszcze przez 60 sekund. Po 60 sekundach sygnał dźwiękowy ucichnie, ale terapia będzie wstrzymana do czasu przesunięcia magnesu. su w ciągu około jednej sekundy).<br>
	Sw miejscu, aby zawiesić terapie. Po przytrzymaniu magnesu we właści<br>
	wany będzie jeszcze przez 60 sekund. Po 60 sekundach sygnał dźwięko<br>
	na do Casu przesunięcia magnesu.<br>
	czne będzie po Westerchapter of Deckynd. Po 60 sekundach sygnal dzwiekowy ucichnie, ale terapia<br>
	alecia magnesu.<br>
	dzenie wstrzymania terapii po ucichnieciu sygnalow dzwiekowy ucichnie, ale terapia<br>
	alecia magnesu.<br>
	dzenie wstrzymania ter

**Uwaga:** *Jeśli konieczne będzie potwierdzenie wstrzymania terapii po ucichnięciu sygnałów dźwiękowych, należy usunąć magnes i przyłożyć go jeszcze raz w celu ponownego uaktywnienia sygnału. W razie potrzeby można powtórzyć ten etap.*  przesunięcia magnesu.<br>Zastarzenie wstrzymania terapii po ucichnięciu sygnałów dźwiękowych, na<br>z w celu ponownego uaktywnienia sygnału. W razie potrzeby można powtórz<br>czywke działanie generatora impulsów,<br>z zastarali potrze Whego uaktywmenia sygnalu. W razle potrzeby mozna powrorzyczen etap.<br>Adanie generatora impulsów.<br>2000 – Carlo Maria Charles Ward (1990)<br>2000 – Carlo Maria Charles Ward (1990)<br>2000 – Carlo Maria Charles Ward (1990)<br>2000 – C

Le rasiliaie.

4. USUNĄĆ magnes, aby wznowić zwykłe działanie generatora impulsów.

**Ilustracja 9:** *Wyjściowe położenie magnesu w celu wstrzymania terapii*  Elain Ne használja (Ne használ)

**Ilustracja 10:** *Strefy zacieniowane wskazują miejsca, w których przyłożenie magnesu najprawdopodobniej spowoduje*  wstrzymanie terapii.  $\omega$  zostanie potwierdzone sygnałem dźwiękowym. Magnes należy przesuwać w obrębie wyznaczonej *strefy w płaszczyźnie poziomej i pionowej, w sposób wskazany przez strzałki.*  ision. Do not use. In the control was in the control of the control of the control of the control of the control of the control of the control of the control of the control of the control of the control of the control of t Version und Schen und der Reichen Erstehren und der Reichen Aber der Reichen und Werten und Schen und der Reichen und Werten und Schen und der Reichen und Werten und Schen und der Reichen und Werten und Schen und der Reich Version obsolète. Ne pas utiliser. Versión obsoleta. No utilizar a de la contenente de la contenente de la contenente de la contenente de la contenente de la contenente de la contenente de la contenente de la contenente de la contenente de la contenente de Version Contract Contract Contract Contract Contract Contract Contract Contract Contract Contract Contract Contract Contract Contract Contract Contract Contract Contract Contract Contract Contract Contract Contract Contrac Veront Christian Container and Christian Christian Christian Christian Christian Christian Christian Christian Christian Christian Christian Christian Christian Christian Christian Christian Christian Christian Christian C

#### *Sposób użycia magnesu w przypadku głębokiego wszczepienia urządzenia*

Używając magnesu w przypadku głębokiego wszczepienia urządzenia, należy uwzględnić następujące czynniki:

- **•**  Jeśli dokładne umiejscowienie generatora impulsów nie jest oczywiste, działanie magnesu należy wypróbować w obrębie szerszej strefy nad okolicą ciała, w której można spodziewać się obecności generatora impulsów. Terapia nie została wstrzymana, jeśli można usłyszeć sygnały dźwiękowe. För andre version.<br>
För använd version. Använda version.<br>
Förefy zacieniowane wskazują miejsca, w których przyłożenie magnesu i<br>
terapii, co zostanie potwierdzone sygnałem dźwiękowym. Magnes należy p.<br>
strefy w płaszczyźni Παλιά έκδοση.<br>Παλιά έκδοση. Μαλιά έκδοση. Μαλιά έκδοση. Μαλιά είναι την προσωπική της προϊόνηση.<br>Παλιά έκδοση της προσωπικής της προϊόνηση.<br>Παλιά έκδοση της προσωπικής προσωπικής προϊόνηση.<br>Παλιά έκδοση.<br>Παλιά είναι την π Version v version v koje się statych przyłożenie magnesu najprawdowane wskazują miejsca, w których przyłożenie magnesu najprawdowych w płaszczyźnie poziomej i pionowej, w sposób wskazany przez strzatki.<br>
W przypadku głębok skazują miejsca, w których przyłożenie magnesu najprawdopodobniej sperdzone sygnałem dźwiękowym. Magnes należy przesuwać w obrębie wyz<br>znie poziomej i pionowej, w sposób wskazany przez strzałki.<br>2. przez piemiej i pionowej
- **•**  Sygnały dźwiękowe emitowane przez głęboko wszczepione urządzenie mogą być trudne do usłyszenia. W razie potrzeby należy posłużyć się stetoskopem. Właściwe umiejscowienie magnesu można potwierdzić na podstawie wykrycia sygnałów dźwiękowych. For example in the property and the material content in the property of the magnetic version of the material content in the property of the property of the property of the property of the property of the property of the pr a miejska, w których przyłożenie magnesu hajprawdopodobniej spowoduje<br>e sygnalem dźwiękowym. Magnes należy przesuwać w obrębie wyznaczonej<br>zziomej i pionowej, w sposób wskazany przez strzałki.<br>zazronej i pionowej, w sposób dem dźwiękowym. Magnes należy przesuwać w obrębie wyznaczonej<br>ej i pionowej, w sposób wskazany przez strzdki.<br>
20 wszczepienia urządzenia<br>
pienia urządzenia, należy uwzględnić następujące czynniki:<br>
20 wszczepienia urządze zepienia urządzenia<br>
urządzenia, należy uwzględnić następujące czynniki:<br>
impulsów nie jest oczywiste, działanie magnesu należy<br>
okolicą ciała, w której można spodziewać się obecności<br>
vstrzymana, jeśli można usłyszeć sygn nia urządzenia<br>
izenia, należy uwzględnić następujące czynniki:<br>
sów nie jest oczywiste, działanie magnesu należy<br>
a ciała, w której można spodziewać się obecności<br>
mana, jeśli można usłyszeć sygnały dźwiękowe.<br>
szczepione
- **•**  Można użyć kilku magnesów ułożonych jeden na drugim, aby zwiększyć prawdopodobieństwo wzbudzenia sygnału dźwiękowego i związanego z tym wstrzymania terapii.
- **Jeśli nie można wykryć sygnału dźwiękowego, konieczne może być użycie programatora w celu<br>zawieszenia terapii u tych pacjentów.<br><b>Zawieszenia terapii u tych pacjentów.** zawieszenia terapii u tych pacjentów.

**Ostrzeżenie:** *W przypadku głębokiego wszczepienia urządzenia (większa odległość pomiędzy magnesem a generatorem impulsów) przyłożenie magnesu może nie wywołać odpowiedzi. W takim przypadku nie można zastosować magnesu w celu zahamowania terapii.*

#### *Odpowiedź na magnes i tryb pracy generatora impulsów*

Wpływ magnesu na generator impulsów różni się w zależności od zaprogramowanego trybu pracy generatora (tryb Shelf (Przechowywanie), Therapy On (Terapia wł.) lub Therapy Off (Terapia wył.)), zgodnie z opisem w tabeli 3.

**Tabela 3:** *Odpowiedź na magnes* **Tryb pracy generatora impulsów Odpowiedź na magnes Tryb przechowywania <sup>•</sup> W przypadku wykrycia magnesu emitowany jest pojedyncz** sygnał dźwiękowy **Therapy On** (Terapia wł.) Funkcje detekcji arytmii i dostarczania terapii są zawieszone do momentu usunięcia magnesu Po wykryciu każdego zespołu ORS sygnał dźwiękowy emitowany jest przez 60 sekund lub do momentu usunięcia magnesu, zależnie od tego co nastąpi wcześniej Zainiciowane przez programator wyładowania ratunkowe i wyładowania ręczne zostaną przerwane w przypadku przyłożenia magnesu po wydaniu polecenia wyładowania Zatrzymanie stymulacji po wyładowaniu Testowanie indukcji arytmii jest zabronione **Therapy Off** (Terapia wył.) Po wykryciu każdego zespołu QRS sygnał dźwiękowy emitowany jest przez 60 sekund lub do momentu usunięcia magnesu, zależnie od tego co nastąpi wcześniej Zainicjowane przez programator wyładowania ratunkowe i wyładowania ręczne zostaną przerwane w przypadku przyłożenia magnesu po wydaniu polecenia wyładowania<sup>a</sup> Zatrzymanie stymulacji po wyładowaniu Outrzeienie: W przypadku głębokiego wsporzenie magyardzenie magyardzenie magyardzenie magyardzenie magyardzenie magyardzenie magyardzenie magyardzenie magyardzenie magyardzenie magyardzenie (tryb Shelf (Przechowywanie), Th Ostrzeżenie: W przypadku głębokiego wszczepienia urządz<br>
a generatorem impulsów) przybizenie magnesu może nie wy<br>
można zastosować magnesu w celu zahamowania terapii.<br>
Odpowiedź na magnes i tryb pracy generatora impulsów<br> Oppowiedz na magnesi tryb pracy generatora (hypracy generatora (hypracy generatora (hypracy generatora (hypracy generatora (hypracy generatora (hypracy generatora (hypracy generatora (hypracy generatora (hypracy generatora Veryb Shelf (Przechowywanie), Therapy On (Terapia wł.) lub Therapy<br>
Tabela 3: Odpowied<br>
Tabela 3: Odpowied<br>
Tabela 3: Odpowied<br>
Tabela 3: Odpowied<br>
Tabela 3: Odpowied<br>
Tabela 3: Odpowied<br>
Tabela 3: Odpowied<br>
Tabela 3: Odpo Werk manner and the manner of the state of terms of the state of the state of the state of the state of the state of the state of the state of the state of the state of the state of the state of the state of the state of t Maria et ale ale de versier de ale ale de versier de versier de versier de l'Ale de Versier de l'Ale de Versier de Versier de Versier de Versier de Versier de Versier de Versier de Versier de Versier de Versier de Versier Beracy generatora<br>
beracy generatora<br>
beracy generatora<br>
berachowywania<br>
sygnal dzwiękowy<br>
Funkcje detekcji arytmii i dostarczai<br>
do momentu usunięcia magnesu<br>
Powykryciu każdego zespołu QRS symphone przez 60 sekund lub<br>
m Willie, Therapy On (Terapia wi) Jub Therapy Of (Terapia wy)), zgodnie z opisem w tabeli 3.<br>
Tabela 3: *Odpowiedź* na magnes<br>
State for a constant wy the constant of the and the state of the constant of the priority of the Sygnal dzwiekowy<br>
Versikiej detekcji arytmii i dostarczania terapii storomentu usunięcia magnesu<br>
(Terapia wł.)<br>
Po wykryciu każdego zespołu QRS sygnal dźwienitowany jest przez 60 sekund lub do momentu<br>
(Terapia wł.)<br>
2 Ta matora<br>
Wersynadku wykrydia magnesu emitowany jest pojedyncy<br>
wania<br>
sygnal dźwiękowy<br>
Eunitowany iest projedyncy<br>
do momentu usunjęcia magnesu<br>
Po wykryciu każdego zespołu QRS sygnal dźwiękowy<br>
Emitowany jest przez 60 sęk Ras wykryciu każdego zespołu QRS sygnał dźwiękowy<br>
Emitowany jest przez 60 sekund lub do momentu usunięcia<br>
magnesu, zależnie od tego co nastąpi wcześniej<br>
Zainicjowane przez programator wyładowania ratunkowe<br>
Twyładowania Utdatert version and the main terapies. The main terapies are the momentu usunical and the momentu usunical computer of the momentu usunical magnesu, zależnie od tego co nastąpi wcześniej magnesu, zależnie od tego co nast magnesu, zależnie od tego co nastąpi wczesniej<br>Zainicjowane przez programator wyładowania ratunkowe<br>I wyładowania ręczne zostaną przerwane w przypadku<br>przyłożenia magnesu po wydaniu polecenia wyładowania<sup>2</sup><br>Zatrzymanie sty żenia magnesu po wydaniu polecenia wyładowania?<br>
manie stymulacji po wyładowaniu<br>
wanie indukcji arytmii jest zabronione<br>
kryciu każdego zespołu QRS sygnał dźwiękowy<br>
wany jest przez 60 sekund lub do momentu usunięcia<br>
esu nia ręczne zostaną przerwane w przypadku<br>
magnesu po wydaniu polecenia wyładowania?<br>
Estymulacji po wyładowaniu<br>
indukcji arytmii jest zabronione<br>
Ikażdego zespołu QRS sygnał dźwiękowy<br>
Ikażdego zespołu QRS sygnał dźwiękow

a Zainicjowane przez programator wyładowania ratunkowe i wyładowania ręczne są kontynuowane, jeśli polecenie zostało wydane już po przyłożeniu magnesu

**Uwaga:** *Jeżeli magnes zostanie nałożony w trakcie epizodu, epizod nie zostanie zapisany w pamięci urządzenia.* **Uwaga:** *Przyłożenie magnesu nie wpływa na komunikację bezprzewodową między urządzeniem a programatorem.*

## **Klucz obrotowy dwukierunkowy**

Na sterylnej tacy z generatorem impulsów znajduje się klucz obrotowy (model 6628), który służy do dokręcania i luzowania śrub mocujących nr 2–56, śrub mocujących z gniazdem imbusowym oraz śrub mocujących do tego i innych generatorów impulsów firmy Boston Scientific, a także do akcesoriów elektrody wyposażonych w śruby mocujące obracające się swobodnie, gdy śruba jest w całości schowana (zazwyczaj te śruby mocujące mają białe zatyczki uszczelniające).

Jest to dwukierunkowy klucz obrotowy ustawiony w ten sposób, by moment obrotowy był odpowiedni do śruby mocującej i by po zamocowaniu śruby uruchomił się mechanizm zapadkowy. Mechanizm zapadkowy zapobiega uszkodzeniu urządzenia w wyniku zbyt mocnego przykręcenia śruby. Większy moment obrotowy klucza w przypadku obracania śruby w kierunku przeciwnym do ruchu wskazówek zegara niż w kierunku zgodnym z ruchem wskazówek zegara ułatwia poluzowanie dokręconych śrub mocujących w pozycji wysuniętej. Uwaga: Jeżeli magnes zostanie nałożony w transportancy w transportancy user were always and the serving in the serving of the serving of the serving of the serving of the serving of the serving in the serving in the servin **Uwaga:** Jeżeli magnes zostanie nałożony w trakcie epizodu, epiz<br> **Uwaga:** Przyłożenie magnesu nie wpływa na komunikację bezprz<br> **Klucz obrotowy dwukierunkowy**<br>
Na sterylnej tacy z generatorem impulsów znajduje się Klucz o Uwaga: Przyłożenie magnesu nie wpływa na komunikację bezprze<br>
Klucz obrotowy dwukierunkowy<br>
Na sterylnej tacy z generatorem impulsów znajduje się klucz obrotowy<br>
srub mocujących nr 2–56, srub mocujących z gniazdem impulsów Srub mocujących nr 2–56, šrub mocujących z gniazdem imbusowyn<br>
impulsów firmy Boston Scientific, a także do akcesoriów elektrody w<br>
gdy śruba jest w całości schowana (zazwyczaj te śruby mocujące m.<br>
Jest to dwukierunkowy k sterylnej tacy z generatorem impulsów znajduje się klucz obrotowy (model 6628)<br>
b mocujących nr 2–56, śrub mocujących z gniazdem imbusowym oraz śrub mocuj<br>
pulsów firmy Boston Scientific, a także do akcesoriów elektrody wy ie jaky z gieleratora impulsow znajuje z katuz obnotowy (motel ouco), które interestanti ministowy motel oucony<br>tujących in z<sup>25</sup>6, stub mocujących z ginazdem imbisowym oraz sitib mocujących do firmy Boston Scientific, a t -56, śrúb mocijących z gniązdem imbusowym oraz śrúb mocujących do tego i innych generatoria, a także do akcesinów w śrúby weleknody wyśnaszonych w śrúby mocujące braciąłące się sworowy electronicy w state do akcesinów w s

**Uwaga:** *Dodatkowym zabezpieczeniem jest konstrukcja końcówki klucza obrotowego, która odłamuje się podczas zbyt mocnego dokręcania śruby w przypadku, gdy moment obrotowy jest za duży w stosunku do ustalonych wartości. Jeśli końcówka się odłamie, należy ją usunąć pęsetą.*

Klucz obrotowy może być również używany do luzowania śrub mocujących w generatorach impulsów firmy Boston Scientific oraz w akcesoriach elektrody wyposażonych w śruby mocujące, które przykręcone są do oporu, gdy śruba jest w całości schowana (zazwyczaj te śruby mocujące mają przezroczyste zatyczki uszczelniające). Jednak podczas chowania tych śrub mocujących, należy przestać obracać klucz obrotowy, gdy śruba napotka ogranicznik. Dalsze obracanie klucza obrotowego w kierunku przeciwnym do ruchu wskazówek zegara może spowodować zaklinowanie przykręconej do oporu śruby. waniu śruby uruchomił się mechanizm zapadkowy. Mechanizm zapadkow<br>mocnego przykręcenia śruby. Większy moment obrotowy klucza w przyp<br>ruchu wskazówek zegara niż w kierunku zgodnym z ruchem wskazówek<br>ub mocujących w pozycji m zabezpieczeniem jest konstrukcja końcówki klucza obrotowego, która obracha sinia śruby w przypadku, gdy moment obrotowy jest za duży w stosunku c<br>wka się odłamie, należy ją usunąć pęsetą.<br>W wyposażonych w śruby mocujące, Enia śruby. Większy moment obrotowy klucza w przypadku obracania śruby w kierunku<br>zegara niż w kierunku zgodnym z ruchem wskazówek zegara ułatwia poluzowanie<br>zpieczeniem jest konstrukcja końcówki klucza obrotowego, która o zary do luzowania śrub mocujących w generatorach impulsów firmy Bonych w śruby mocujące, które przykręcone są do oporu, gdy śruba jest w<br>
Parają przezroczyste zatyczki uszczelniające). Jednak podczas chowania<br>
Icz obrotowy Werk version. Skal in mediator in the brukes of the province of the province of the province of the province of the province of the province of the province of the province of the province of the province of the province o For a staraná veľka dynamicznik. Dalsze obracanie klucza obrotowego a może spowodować zaklinowanie przykręconej do oporu śruby,<br>
FIM S-ICD<br>
FIM S-ICD<br>
EM S-ICD<br>
EM S-ICD<br>
Kiem etylenu i umieszczone w jałowym pojemniku nada

## **Sposób użycia generatora impulsów EMBLEM S-ICD**

### **Elementy dołączone do zestawu**

Urządzenie zostało poddane sterylizacji gazowej tlenkiem etylenu i umieszczone w jałowym pojemniku nadającym się do użycia w polu operacyjnym. Produkt należy przechowywać w czystym, suchym miejscu. Opakowanie zawiera następujące elementy: Elavult verzich en verzichten den den verzichten den den verzichten den den verzichten den verzichten den verzichten den verzichten den verzichten den verzichten den verzichten den verzichten den verzichten den verzichten

- **•**  Jeden generator impulsów EMBLEM S-ICD, model A209
- **•**  Jeden dwukierunkowy klucz obrotowy
- **•**  Jeden podręcznik użytkownika generatora impulsów EMBLEM S-ICD, model A209

**Uwaga:** *Akcesoria (np. klucze) są przeznaczone wyłącznie do jednorazowego użytku. Nie powinny być ponownie sterylizowane ani używane.*

## **Wszczepianie systemu S-ICD**

W tej części przedstawiono informacje niezbędne do wszczepienia i sprawdzenia systemu S-ICD, obejmujące m.in. następujące zagadnienia:

- Wszczepianie generatora impulsów EMBLEM S-ICD ("urządzenia")
- **•**  Wszczepianie elektrody podskórnej EMBLEM S-ICD ("elektrody") za pomocą narzędzia do wprowadzania elektrody podskórnej EMBLEM S-ICD ("narzędzia EIT")
- Konfigurowanie ustawień i testowanie urządzenia za pomocą programatora EMBLEM S-ICD ("programatora").

**Ostrzeżenie:** *Wszystkie elementy wszczepialne S-ICD firmy Boston Scientific są przeznaczone do użytku wyłącznie z systemem S-ICD firmy Boston Scientific lub Cameron Health. Podłączenie któregokolwiek z elementów systemu S-ICD do jakiegokolwiek niezgodnego elementu składowego uniemożliwi dostarczenie ratującej życie terapii defibrylacyjnej.*

System S-ICD jest przeznaczony do umiejscowienia względem anatomicznych punktów orientacyjnych. Zaleca się jednak ocenę zdjęcia rentgenowskiego klatki piersiowej przed wszczepieniem, aby upewnić się, że anatomia pacjenta nie jest bardzo nietypowa (np. dekstrokardia). Ponadto, nie zaleca się nieprzestrzegania instrukcji dotyczących wszczepiania w celu dostosowania się do wzrostu i budowy ciała pacjenta, chyba że przed wszczepianiem przeprowadzono ocenę zdjęcia rentgenowskiego klatki piersiowej. Wszczepianie systemu S-ICD<br>
W tej części przedstawiono informacje niezbędne do<br>
następujące zagadnienia:<br>
• Wszczepianie generatora impulsów<br>
• Wszczepianie elektrody podskórnej<br>
• Wszczepianie elektrody podskórnej<br>
• Konf Wszczepianie systemu S-ICD<br>
W tej części przedstawiono informacje niezbędne do wszczepienia i sp<br>
następujące zagadnienia:<br>
• Wszczepianie generatora impulsów EMBLEM S-ICD ("<br>
• Wszczepianie elektrody podskórnej EMBLEM S-I W tej części przedstawiono informacje niezbędne do wszczepienia i spr<br>
mastępujące zagadnienia:<br>
• Wszczepianie generatora impulsów EMBLEM S-ICD ("ulteratora")<br>
• Wszczepianie elektrody podskórnej EMBLEM S-ICD ("elektrody elektrody podskórnej ÉMBLEM S-ICD ("narzędzia Elistantich") – Konfigurowanie ustawień i testowanie urządzenia z<br> **Ostrzeżenie:** *Wszystkie elementy wszczepialne S-ICD firmy Boston S*<br> *z systemem S-ICD firmy Boston Scienti* Versione elektrody podskórnej EMBLEM S-ICD ("elektrody") za pelektrody podskórnej EMBLEM S-ICD ("elektrody") za pelektrody podskórnej EMBLEM S-ICD ("narzędzia EIT")<br>
• Konfigurovanie ustawień i testowanie urządzenia za pom vyszczepiame elektrode podskomej protestame z systematoria (umarzędzia EIT")<br>
elektrody podskómej EMBELM S-ICD ("narzędzia EIT")<br>
elektrody podskómej EMBELM S-ICD ("narzędzia EIT")<br>
elektrody podskóme ustawień tęstowanie u iek niezgodnego elementu składowego uniemożliwi dostarczenie ratującej<br>ibrylacyjnej.<br>st przeznaczony do umiejscowienia względem anatomicznych<br>acyjnych. Zaleca się jednak ocenę zdjęcia rentgenowskiego kłatki piersiowej<br>enie

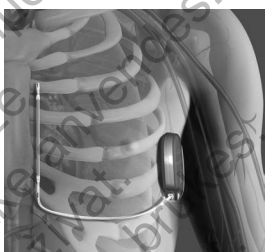

Urządzenie i elektrodę podskórną najczęściej wszczepia się podskórnie po lewej stronie klatki piersiowej *(ilustracja 11).* Narzędzie EIT służy do utworzenia podskórnych tuneli, do których wprowadzana jest elektroda.

**Ilustracja 11:** *Umiejscowienie systemu S-ICD*

#### *Sprawdzić sprzęt*

Podczas zabiegu implantacji wskazane jest zapewnienie dostępu do oprzyrządowania przeznaczonego do monitorowania serca i defibrylacji. Dotyczy to programatora systemu S-ICD z odpowiednim wyposażeniem dodatkowym oraz oprogramowaniem. Przed rozpoczęciem zabiegu implantacji należy dokładnie zapoznać się z obsługą całej aparatury i przeczytać informacje podane w odpowiednich podręcznikach użytkownika. Sprawdzić, czy cały sprzęt, który może być używany w czasie zabiegu, jest sprawny. Następujące części powinny być dostępne na wypadek nieumyślnego uszkodzenia lub skażenia: τοση. podskómej EMBLEM S-LCD ("narzędzia EIT")<br>gurowanie ustawień i testowanie urządzenia za pomocą programatora EMBLEM S-LCD ("progra<br>kie elementy wszczepialne S-LCD brimy Boston Scientific Sq przeznacone do użytku wyłąc versijesti się za obstancie i piest bardzo nietypowa<br>
pewnić się, że anatomia pacjenta nie jest bardzo nietypowa<br>
nie zaleca się nieprzestrzegania instrukcji dotyczących<br>
wania się do wzrostu i budowy ciała pacjenta, chyba mieniu skratowego umenjozinwi aostaticzenie ratującej<br>jednak ocenę zdjęća rendgenowskiego klatki piersiowej<br>jednak ocenę zdjęća rendgenowskiego klatki piersiowej<br>się, że anatómia pacjenta iniestrackijo dotyczących iniestro ijęcia rentgenowskiego klatki piersiowej.<br>Zastej wszczepia się podskórnie po lewej stronie (z podskórnych tuneli):<br>Zastarala 11: Umiejscowienie<br>Zastaralá 11: Umiejscowienie<br>Zastaralá 11: Umiejscowienie<br>Zastaralá 11: Umiejs zesztzegnia instrukcji orozczęgnia procesowania przez przed Wiklowany ciała paciera chyba że przed<br>entgenowskiego klatki piersiowej.<br>Skrzy do utworzenia podskórnych tuneli,<br>skrzy do utworzenia podskórnych tuneli,<br>u S-ICD z do utworzenia podskórnych tuneli,<br>
Ilustracia 11: Umiejskowienie systemu S-ICD<br>
Prime dostępu do oprzyrządowania przeznaczonego do monitorowania serce<br>
Dz odpowiednim wyposażeniem dodatkowym oraz oprogramowaniem.<br>
adnie za Stepu do oprzyrządowania przeznaczonego do monitorowania serca<br>owwiednim wypośrzeniem dodatkowym oraz oprogramowaniem.<br>zapoznać się z obsługą całej aparatury i przeczytać informacje<br>wypadek nieumyślnego uszkodzenia lub ska Mustracja 11: Umiejskowienie systemu S-ICD<br>
140 oprzyrządowania przeznaczonego do monitorowania serca<br>
dnim wyposażeniem dodatkowym oraz oprogramowaniem.<br>
2. czy cały sprzęt, który może być używany w czasie zabiegu,<br>
dek n

- **•**  Sterylne duplikaty implantowanych elementów
- **Sonda w jałowej osłonie**
- **•**  Klucze zwykle i obrotowe

Podczas procedury implantacji w czasie oznaczania progu defibrylacji zawsze należy dysponować standardowym defibrylatorem przezklatkowym z zewnętrznymi elektrodami samoprzylepnymi lub łyżkami.

#### *Sprawdzić dane i generator impulsów*

Aby zachować sterylność, sprawdzić generator impulsów, tak jak opisano poniżej, przed otwarciem sterylnego opakowania typu blister. Generator impulsów powinien być umieszczony w temperaturze pokojowej, by zapewnić dokładny pomiar parametrów.

- 1. Umieścić sondę bezpośrednio nad generatorem impulsów.
- 2. Na ekranie startowym programatora należy wybrać przycisk Scan for Devices (Skanuj urządzenia).
- 3. Zidentyfikować wszczepiany generator impulsów na ekranie Device List (Lista urządzeń) i sprawdzić, czy jego status jest określony jako Not Implanted (Niewszczepiony). To oznacza, że generator impulsów wprowadzony jest w tryb Shelf Mode (Tryb przechowywania). W przeciwnym razie należy skontaktować się z firmą Boston Scientific, korzystając z danych zamieszczonych na ostatniej stronie niniejszej instrukcji. Sprawdzić dane i generator impulsów<br>
Aby zachować sterylność, sprawdzić generator impul<br>
blister. Generator impulsów powinien być umieszczo<br>
1. Umieścić sondę bezpośrednio nad generat<br>
2. Na ekranie startowym programatora Sprawdzić dane i generator impulsów<br>
Aby zachować sterylność, sprawdzić generator impulsów, tak jak opisar<br>
blister. Generator impulsów powinien być umieszczony w temperaturz<br>
1. Umieścić sondę bezpośrednio nad generatorem Aby zachować sterylność, sprawdzić generator impulsów, tak jak opisant<br>blister. Generator impulsów powinien być umieszczony w temperaturze<br>
1. Umieścić sondę bezpośrednio nad generatorem impulsów.<br>
2. Na ekranie startowym Versicher Market America Market America International Market America International Market Status jest określony jako Not Implanted (Niewszczepiony)<br>
w tryb Shelf Mode (Tryb przechowywania). W przeciwnym<br>
korzystając z dany Versione obsoleta. Na ekranie startowym programatora należy wybrać przycisk Scan for Device<br>
Status jest określowyjako Mot Implanted (Niewszczepiany). To oznacza, że g<br>
status jest określowyjako Mot Implanted (Niewszczepia Na ekranie startówym programatora należy wybrać przycisk Scan for Devices (Skanu Zidentyfikować wszczepiany generator impulsów na ekranie Device List (Lista urządz status jest określony jako Not Implanted (Niewszczepiony). Wae wszczepiany generator mpulsów na ekranie Device List (Lista urządzen) i sprawdzić, czy jest wstator wydanie Newszczepiomy). To oznacza, że generator impulsów wprowadzor konsidered (Niewszczepiomy). To oznacza, że gener
	- 4. Na ekranie Device List (Lista urządzeń) wybrać wszczepiany generator impulsów, aby zainicjować sesję komunikacji.
- 5. Po połączeniu się z generatorem impulsów programator wyświetli ostrzeżenie, jeśli poziom naładowania baterii generatora impulsów będzie zbyt niski do uruchomienia wszczepianego urządzenia. W przypadku pojawienia się ostrzeżenia o zbyt niskim poziomie naładowania baterii, należy skontaktować się z firmą Boston Scientific, korzystając z informacji podanych na tylnej okładce. France Device List (Lista urządzeń) wybrać wszczepiany generator impulsów<br>Aączeniu się z generatorem impulsów programator wyświetli ostrzeżenie<br>Tatora impulsów będzie zbyt niski do uruchomienia wszczepianego urząd<br>trzeżeni Example Individual Controlline and the University of the Controlline and the Controlline and the University of the University of the University of the University of the University of the University of the University of the

#### *Tworzenie loży urządzenia*

Urządzenie jest wszczepiane w lewym, bocznym obszarze klatki piersiowej. W celu utworzenia loży urządzenia należy wykonać nacięcie, tak aby możliwe było umieszczenie urządzenia w okolicy 5. i 6. lewej przestrzeni międzyżebrowej, w pobliżu linii środkowo-pachowej *(ilustracja 12)*. W tym celu należy wykonać nacięcie wzdłuż fałdu podsutkowego. Experimentation of the control of the control of the control of the control of the control of the control of the control of the control of the control of the control of the control of the control of the control of the cont Bocznym obszarze klatki piersiowej. W celu utworzenia loży urządzenia<br>umieszczenie urządzenia w okolicy 5.16. lewej przestrzeni międzyżeb<br>tracja 12). W tym celu należy wykonać nacięcie wzdłuż fałdu podsutko<br>Azastaralá 12. Utdatert version. Skal i statistischer version. Skal i statistischer version. Skal i statistischer version. Skal i statistischer version. Skal i statistischer version. Skal i statistischer version. Skal i statistischer ver Zastaraná verzia. Nepoužíva<sup>ť</sup>.

**Ilustracja 12:** *Tworzenie loży urządzenia* Elavult verzió. Ne használja nie užywać.

#### *Wszczepianie elektrody podskórnej EMBLEM S-ICD*

Procedura opisana poniżej stanowi jedną z kilku chirurgicznych metod prawidłowego wszczepiania i umiejscawiania elektrody. Niezależne od wybranego dostępu operacyjnego, cewka defibrylacyjna musi zostać umieszczona równolegle do mostka, w pobliżu lub bezpośrednio przy powięzi głębokiej, około 2 cm od linii środkowej mostka *(ilustracja 11)*. Ponadto w celu optymalizacji wyczuwania i dostarczania terapii ważne jest zapewnienie dobrego przylegania elektrody i generatora impulsów do tkanek. Dobre przyleganie elektrody podskórnej i generatora impulsów do tkanek należy zapewnić, stosując standardowe techniki chirurgiczne. Należy utrzymywać tkanki w stanie zwilżonym i przepłukiwać je jałową solą fizjologiczną, usuwać pozostawione powietrze przez nacięcia przed założeniem szwów i, zakładając szwy, uważać, aby nie wprowadzić powietrza do tkanki podskórnej. Wszczepianie elektrody podskórnej EMBLEM S-INCORDURA Procedura opisana poniżej stanowi jedną z kilku chiniezależne od wybranego dostępu operacyjnego, ce w pobliżu lub bezpośrednio przy powierzy tębokiej, optymalizacji wycz Wszczepianie elektrody podskórnej EMBLEM S-ICD<br>
Procedura opisana poniżej stanowi jedną z kilku chirurgicznych metod<br>
Niezależne od wybranego dostępu operacyjnego, cewka defibrylacyjny<br>
w pobliżu lub bezpośrednio przy powi Procedura opisana poniżej stanowi jedną z kilku chirurgicznych metod Niezależne od wybranego dostępu operacyjnego, cewka defibrylacyjna<br>
w pobliżu lub bezpośrednio przy powięzi głębokiej, około 2 em od linii<br>
optymalizacji do tkanki politica. Na presidente de la tercena de la terministica de la terministica de la terministica de la terministica de la terministica de la terministica de la terministica de la terministica de la terministica de tknak. Dobre przyleganie elektrody podskórnej i generatora impulsów do tkanek.<br>None przyleganie elektrody podskórnej i generatora impulsów do tkanek<br>hniki chirurgiczne. Należy utrzymywać tkanki w stanie zwiśliowie zastawio Veronier Należy utrzymywać tkanki w stanie zwiłkowanymi pierzeniu obstwarcia (Mależy z utrzymywać tkanki w stanie zwiłkowanymi pierzeniu wierowych w przepłukiwać je jałową<br>vione powietrze przez nacięcia przed założeniem sz Należy utrzymywać tłanki w stanie zwiłżonym i przepłukuwać je jalową solą fizjologiczną, usu<br>Trze przez nadęcia przed założeniem szwów i zakładając szwy, uważać, aby nie wprowadzić po<br>Trze przez nadęcia przed założeniem s

1. Wykonać małe, poziome nacięcie o długości 2 cm nad dolną częścią mostka (nacięcie nad wyrostkiem mieczykowatym).

**Uwaga:** *W celu łatwiejszego zamocowania tulei na szwy do powięzi po umieszczeniu elektrody, a przed kontynuowaniem procedury, można w razie potrzeby założyć dwa szwy na powięzi w miejscu nacięcia nad wyrostkiem mieczykowatym.* rykowatym).<br>
Sai: W celu łatwiejszego zamocowania tulei na szwy do powięzi po umiesza<br>
muowaniem procedury, można w razie potrzeby założyć dwa szwy na powi<br>
skićem mieczykowatym.<br>
Skić końcówkę dystalną narzędzia EH w naci zego zamocowania tulei na szwy do powięzi po umieszczeniu elektrody, a przed<br>Luny, można w razie potrzeby założyć dwa szwy na powięzi w miejscu nacięcia nad<br>tym.<br>alną narzędzia EH w nacięciu nad wyrostkiem mieczykowatym i

2. Umieścić końcówkę dystalną narzędzia EIT w nacięciu nad wyrostkiem mieczykowatym i tunelizować w kierunku bocznym do momentu pojawienia się końcówki dystalnej w loży urządzenia. Mariagnin:<br>
Ng dystalną narzędzia EH w nacięciu nad wyrostkiem mieczykowatym i<br>
nentu pojawienia się końcówki dystalnej w loży urządzenia.<br>
EHT Jest plastyczne i można je wyginać w celu dopasowania do budowy ane<br>
wszczepia

**Uwaga:** *Narzędzie EIT jest plastyczne i można je wyginać w celu dopasowania do budowy anatomicznej pacjenta.*

**Uwaga:** *Podczas wszczepiania i pozycjonowania elektrody podskórnej należy korzystać wyłącznie z narzędzia do wprowadzania elektrody w celu utworzenia tunelu podskórnego.* tyczne i można je wyglnać w celu dopasowania do budowy anatomicznej pa<br>ni pozycjonowania elektrody podskórnej należy korzystać wyłącznie z nar.<br>celu utworzenia tunelu podskórnego.<br>A pozycja pod skórnego concelu podskórnej e koncovki dystalnej w loży urządzenia.<br>
i można je wyginać w celu dopasowania do budowy anatomicznej pacjenta.<br>
Czystonowania elektrody podskórnej należy korzystać wydącznie z narzędzia<br>
worzenia tunelu podskórnej od konc

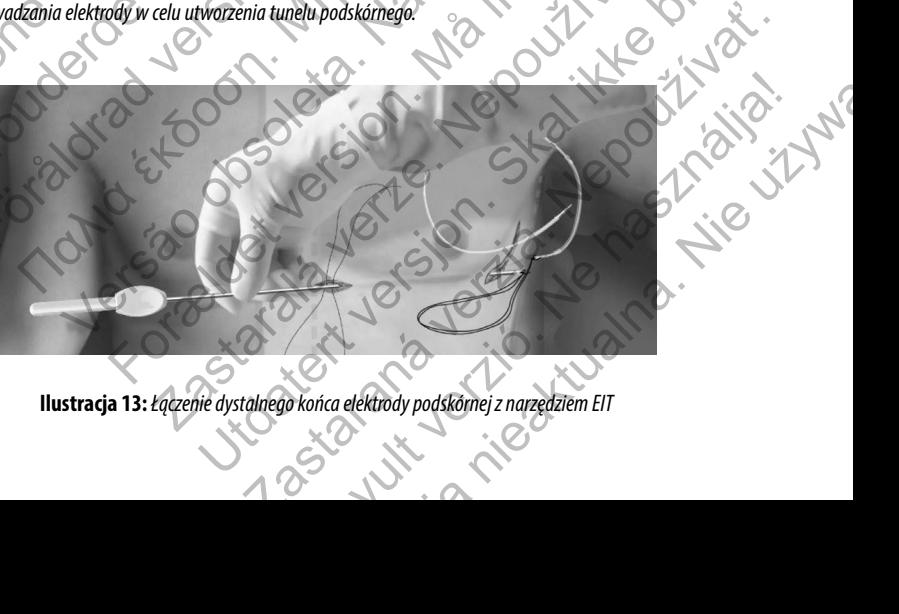

- 3. Za pomocą typowego materiału szewnego przywiązać otwór do mocowania elektrody podskórnej do narzędzia EIT, tworząc pętlę o długości 15–16 cm *(ilustracja 13).*
- 4. Po zamocowaniu elektrody podskórnej ostrożnie wyciągnąć narzędzie EIT z powrotem przez tunel do nacięcia nad wyrostkiem mieczykowatym do momentu pojawienia się proksymalnej elektrody wykrywającej.
- 5. Umieścić tuleję na szwy na trzonie elektrody podskórnej w odległości 1 cm poniżej proksymalnej elektrody wykrywającej. Za pomocą fabrycznie uformowanych wyżłobień przywiązać tuleję na szwy do trzonu elektrody podskórnej, używając jedwabnego materiału szewnego w rozmiarze 2-0 lub podobnego niewchłanialnego materiału szewnego, tak aby nie zakryć proksymalnej elektrody wykrywającej. Po zamocowaniu tulei na szwy sprawdzić jej stabilność, chwytając tuleję na szwy palcami i próbując przesunąć elektrodę podskórną w jednym lub drugim kierunku.

**Uwaga:** *Nie należy mocować tulei na szwy ani elektrody podskórnej do powięzi, dopóki elektroda nie zostanie umieszczona w docelowym miejscu*

6. Wykonać drugie nacięcie (nacięcie górne) w odległości około 14 cm powyżej nacięcia nad wyrostkiem mieczykowatym. W razie potrzeby odległość tę można zmierzyć, przykładając odsłoniętą elektrodę podskórną do ciała pacjenta. Odległość między nacięciem górnym a nacięciem nad wyrostkiem mieczykowatym musi pomieścić część elektrody podskórnej od dystalnej elektrody wykrywającej do proksymalnej elektrody wykrywającej. Założyć wstępnie jeden lub dwa szwy w obrębie powięzi w nacięciu górnym. Zastosować niewchłanialny materiał szewny o odpowiednim rozmiarze przeznaczony do długotrwałego pozostawania w ciele pacjenta. Delikatnie pociągnąć, aby sprawdzić odpowiednie mocowanie do tkanek. Pozostawić igłę na szwie w celu późniejszego użycia podczas przeprowadzania przez otwór do mocowania elektrody. 3. Za pomocą typowego materiału szewnego<br>tworząc pętlę o długości 15–16 cm (ilustra<br>4. Po zamocowaniu elektrody podskórnej ost<br>nad wyrostkiem mieczykowatym do mom<br>5. Umieścić tuleję na szwy na trzonie elektrod<br>wykrywającej 3. Za pomocą typowego materiału szewnego przywiązać otwó<br>tworząc petlę o długości 15–16cm (ilustraga 13).<br>4. Po zamocowaniu elektrody podskórnej ostróżnie wyciągnąć<br>nad wyrostkiem mieczykowatym do momentu pojawienia s<br>5. U Worach peter o unugosar 13-10-in (misintago 15).<br>
4. Po zamocowaniu elektrody podskórnej ostrożnie wyciągnąć n<br>
nad wyrostkiem mieczykowatym do momentu pojawienia się<br>
5. Umieścić tuleje na szwy na trzonie elektrody podskó Werstywającej. Za pomocą fabrycznie uformowanych wyżło podskórnej, używając jedwabnego materiału szewnego w szewnego, tak aby nie zakryć proksymalnej elektrody wykr stabilność, chwytając tuleję na szwy palcami i próbując p S. Umieścić tuleje na szwy na trzonie elektrody podskórnej w odległości Tem wykrywającej. Za pomocą fabrycznie uformowanych wyżłobień przywiązać terotskórnej, tażywając jedwabnego materiału szewnego w rozmiarze 2-0 lub sze wykrywającej. Za pomocą fabycznie ukromowanych wyżokonej przywiązać tufeje na podskómej, używając jedwabnego materiału szewnego w rozmiarze 2-0 lub podobne szewnego, tak aby nie zakryć proksymalnej eléktrody wykrywającej. a: we naieży mocowar tulej na szwy ani elektrody podskomej do powięzi,<br>zczona w docelowym miejscu<br>mać drugie nacięcie (nacięcie górne) w odlęgłość tekoło 14 cm powyżej n<br>vkowatym. W razie potrzeby odlęgłość te można zmierz ει 24 pomoca Tablycznie utomowanych wyżobien przywiązać tuleje na szw. y do trzonu elektrody<br>
παλιά είναι είναι την παλιά είναι την παλιά είναι την παλιά και την την την παλιά την την παλιά είναι την παλιά είναι την παλιά

7. Umieścić końcówkę dystalną narzędzia EIT w nacięciu nad wyrostkiem mieczykowatym i tunelizować podskórnie w kierunku nacięcia górnego, zachowując możliwie najmniejszą odległość od powięzi głębokiej *(ilustracja 14)*.

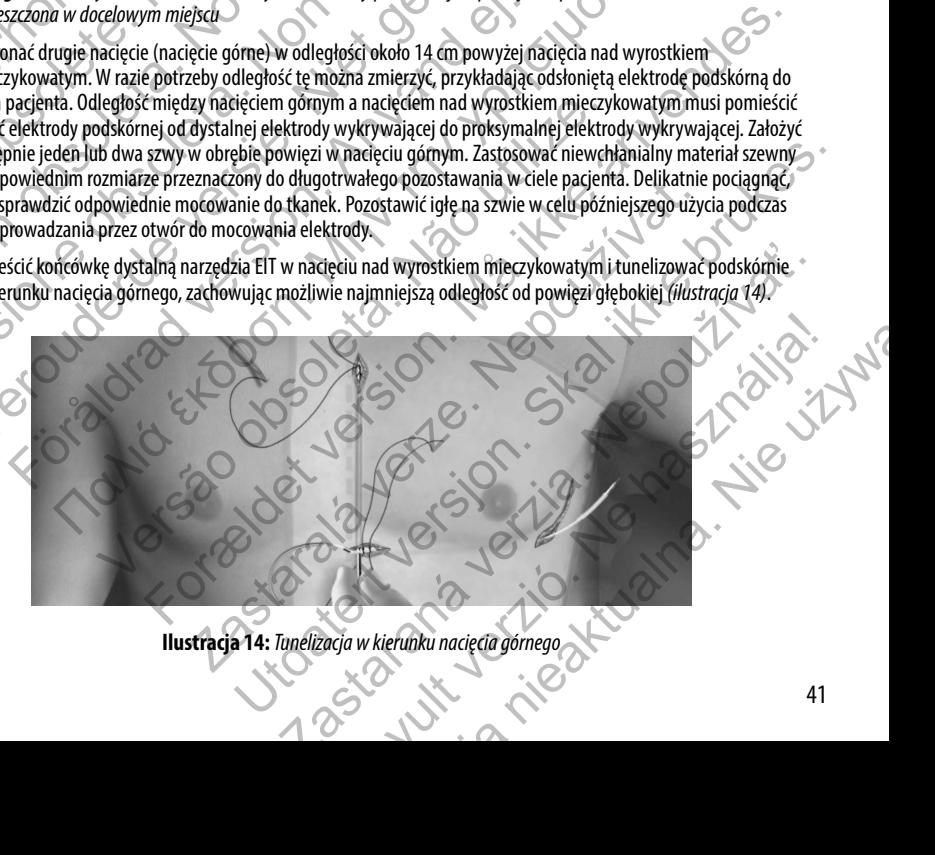

**Ilustracja 14:** *Tunelizacja w kierunku nacięcia górnego*

- 8. W momencie pojawienia się końcówki dystalnej narzędzia EIT w miejscu nacięcia górnego odłączyć pętlę materiału szewnego od końcówki dystalnej narzędzia EIT i zachować ją. Zabezpieczyć końce szwu zaciskiem chirurgicznym. Usunąć narzędzie EIT.
- 9. Za pomocą zabezpieczonego szwu znajdującego się w miejscu nacięcia górnego ostrożnie przeciągnąć szew i elektrodę podskórną przez tunel do momentu pojawienia się otworu do mocowania elektrody. Elektroda podskórna powinna być ułożona równolegle do linii środkowej mostka, przy czym cewka defibrylacyjna powinna się znajdować w pobliżu powięzi głębokiej. 8. W momencie pojawienia się końcówki dyszewnego od końcówki dystalnej narzędzi<br>
Usunąć narzędzie EIT.<br>
2. Za pomocą zabezpieczonego szwu znajduj<br>
elektrodę podskórną przez tunel do momency<br>
powinna być ułożona równolegle Manuel Color (Manuel Color)<br>
S. W momencie pojawienia się końcówki dystalnej narzędzia ETM<br>
Szewnego od końcówki dystalnej narzędzia ETM<br>
Usunąć narzędzie ETT.<br>
9. Za pomocą zabezpieczonego szwu źnajdującego się w miejs<br>
e Szewirego od Kontrownik dystalnej harzędzia z Firzachowacją.<br>
Usunąć narzędzie EIT.<br>
26. za pomocą zabezpieczonego szwu znajdującego się w miejsci elektrodę podskórną przez tunel do momentu pojawienia się powinna byćułożon elektrodę podskórną przez tunel do momentu pojawienia się otworu do more powinna być ułożona równoległe do linii środkowej mostka, przy czym cew<br>w pobliżu powięzi głębokiej.<br>10. Odciąć twyrzucić materiał szewny.<br>11. W miej
	- 10. Odciąć i wyrzucić materiał szewny.
	- 11. W miejscu nacięcia nad wyrostkiem mieczykowatym zamocować tuleję na szwy wraz z elektrodą podskórną do powięzi, używając jedwabnego materiału szewnego w rozmiarze 2-0 lub podobnego niewchłanialnego materiału szewnego.

**Ostrzeżenie:** *Należy stosować właściwe techniki mocowania zgodne z opisem procedury wszczepiania, aby zapobiec przemieszczeniu i/lub migracji systemu S-ICD. Przemieszczenie i/lub migracja systemu S-ICD może prowadzić do nieprawidłowego wyładowania lub niemożności dostarczenia terapii pacjentowi.* WAGENET UNITENDA IN THE PREVIDENT CONTROLL NO UNITENDATION OF THE UNITED AT UNITED AND NORTHON UNITED A THE UNITED AND NORTHON UNITED A THE UNITED AND CONTROLL ON UNITED A THE UNITED SURFACE ON THE UNITED STATE OF THE UNIT powinna być ułożona równoległe do linii środkowej mostka, przy czym cewka defibr w pobliżu powięzi głębokiej.<br>
Odciąć twyrzucić materiał szewny.<br>
W miejscu nacięcia nad wyrostkiem mieczykówatym zamocować tuleję na szwy wra ając jedwannego materiału szewnego w rozmiarze 2-0 jub podobnego nie<br>ceżenie: *Należy stosować właściwe techniki mocowania zgodne z opisem*<br>piec przemieszczeniu i/lub migracji systemu S-ICD. Przemieszczenie i/lub mi<br>dzić d owięzi głębokiej.<br>
Trzucić materiał szewny<br>
racięcia mad wyrostkiem mieczykowatym zamocować tuleję na szwy wraz z elektrodą podskórną do<br>
dociała nad wyrostkiem mieczykowatym zamocować tuleję na szwy wraz z elektrodą pods Foreia 15-Mordivanie Korkwiki duchlaei elektrody podckrywacie version a byludomia duch migracja systemu S-ICD. Przemieszczenie i/lub migracja systemu S-ICD może wykładowania lub niemożności dostarczenia ferapii pacjentowi.

**Uwaga:** *Nie należy zakładać szwów bezpośrednio nad korpusem elektrody podskórnej, ponieważ może to spowodować uszkodzenie jej struktury. Aby zapobiec przemieszczeniu elektrody podskórnej, należy użyć tulei na szwy.*

**Uwaga:** *Szwy należy zakładać wyłącznie w obszarach wskazanych w instrukcji wszczepiania.*

**Uwaga:** *Należy upewnić się, że szew jest dobrze umocowany do powięzi, delikatnie pociągając za szew przed przywiązaniem tulei na szwy i elektrody podskórnej.*

12. Na wysokości nacięcia górnego przyszyć otwór do mocowania do powięzi za pomocą szwów wstępnie umieszczonych w etapie 6 *(ilustracja 15)*. zakładać szwów bezpośrednio nad korpusem elektrody podskórnej, porodzenie jej struktury. Aby zapobiec przemieszczeniu elektrody podskórnej<br>odzenie jej struktury. Aby zapobiec przemieszczeniu elektrody podskórnej<br>newnić się Exervi jest dobrze umocowany do powięzi, delikatnie pociągając za szew<br>elektrody podskórnej.<br>przyszyć otwór do mocowania do powięzi za pomocą szwów wstępnie<br>przyszyć otwór do mocowania do powięzi za pomocą szwów wstępnie<br>p V: Aby zapoble przemieszczeniu elektrody podskórnej, należy użyć tulel na szwy.<br>Zalie w obszarach wskazanych w instrukcji wszczepiania.<br>Jest dobrze umocowania do powięzi za pomocą szwów wstępnie umieszczonych<br>dy podskórnej Wór do mocowania do powięźrza pomocą szwów wstępnie umieszczonych Elavult verzich verzich und Nie używać.

**Ilustracja 15:** *Mocowanie końcówki dystalnej elektrody podskórnej*

**Uwaga:** *Należy upewnić się, że szew jest dobrze umocowany do powięzi, delikatnie pociągając za szew przed przywiązaniem otworu do mocowania elektrody podskórnej.*

- 13. Delikatnie pociągnąć elektrodę podskórną w miejscu nacięcia górnego w celu upewnienia się, że otwór do mocowania jest przymocowany do powięzi.
- 14. W celu utylizacji narzędzia EIT umieścić je w oryginalnym opakowaniu i wyrzucić do pojemnika z materiałami stanowiącymi zagrożenie biologiczne.
- 15. Aby zapewnić dobre przyleganie wszczepionej elektrody podskórnej do tkanek, przepłukać nacięcie nad wyrostkiem mieczykowatym i nacięcie górne jałową solą fizjologiczną i docisnąć elektrodę, aby przed zamknięciem nacięć uwolnić nagromadzone powietrze. mi zagrozenie biologiczne<br>inci dobre przyleganie wszczepionej elektrody podskórnej do tkarek, przepłukać nacięcie nad wy<br>atym i nacięcie górnej ałową solą fizjologiczną i docisnąć elektrodę, aby przed zamknięciem naci<br>jomn

#### *Podłączanie elektrody podskórnej do urządzenia*

Podczas podłączania elektrody podskórnej do urządzenia należy używać wyłącznie narzędzi dostarczonych na tacy urządzenia. Użycie narzędzi innych niż dostarczone może spowodować uszkodzenie śruby mocującej. Narzędzia należy zachować do momentu zakończenia wszystkich testów i wszczepienia urządzenia. Van Elikatnie pociągnąć elektrodę podskórną<br>
13. Delikatnie pociągnąć elektrodę podskórną<br>
13. Delikatnie pociągnąć elektrodę podskórną<br>
14. W celu utylizacji narzędzia EIT umieścić je<br>
14. W celu utylizacji narzędzia EIT Wwaga: Mależy upewnić się, że szewijest dobrze umocowany<br>
przywiązaniem otworu do mocówania elektrody podskórnej,<br>
13. Delikatnie pociągnąć elektrodę podskórną w miejscu nacięci<br>
mocowania jest przymócowany do powięzi.<br>
14 Sury (angle and de l'ektrody podskórna)<br>
13. Delikatnie pociągnąć elektrodę podskórną w miejscu nacięcia<br>
mocowania jest przymecowany do powięzi.<br>
14. W celu utylizacji narzędzia EIT umieścić je w oryginalnym opa<br>
stanowią stanowiącymi zagrożenie biologiczne.<br>
15. Aby zapewnić dobre przyleganie wszczepionej elektrody proteczykowatym i nacięcie górne jałową solą fizjologiczną<br>
16. Aby zapewnić dobre przyleganie wszczepionej elektrody proteczn nej do urządzenia<br>skórnej do urządzenia należy używać wyłącznie narzędzi dostarczonych na tacy urządzenia<br>zone może spowodować uszkodzenie śruby mocującej. Narzędzia należy zachować do<br>testów i wszczepienia urządzenia.<br>dos

**Uwaga:** *Należy upewnić się, że urządzenie jest w trybie Shelf mode (Tryb przechowywania)lub Therapy Off (Terapia wył.), aby zapobiec dostarczeniu niepożądanych wyładowań skierowanych na pacjenta lub osobę manipulującą urządzeniem podczas implantacji.*

**Uwaga:** *Nie należy dopuszczać do przedostania się krwi ani innych płynów ustrojowych do portu złącza w wejściu połączeń urządzenia. Jeśli krew lub inny płyn ustrojowy niezamierzenie przedostanie się do portu złącza, należy przepłukać port jałową wodą.* 14. W celu utylizacji narzędzia EIT umieścić je w oryginalnym opakowaniu i wystanowiącymi zagrożenie biologiczne.<br>
15. Aby zapewnić dobre przyleganie wszczepionej elektrody podskórnej do tka<br>
mieczykowatym i nacięcie górne versie. Versie stanovini zagrożenie biologiczne, konsystantymi zagrożenie biologiczne,<br>tanowiącymi zagrożenie biologiczne, konsystemie piektrody podskórnej do tkanek, prze<br>mieczykowatym i nacięcie górne jałową sołą fizjolo lektrody podskórnej do urządzenia<br>
Zania elektrody podskórnej do urządzenia<br>
innych niż dostarczone może spowodować uszkodzenie śruby mocującej<br>
innych niż dostarczone może spowodować uszkodzenie śruby mocującej<br>
inczenia Vstkich testow i wszczepienia urządzenia.<br>Vnić się, że urządzenie jest w trybie Shelf mode (Tryb przechowywania) lupobiec dostarczeniu niepożądanych wyładowań skierowanych na pacjem<br>eniem podczas implantacji.<br>Vapuszczać do as implantacji.<br>
20 przedostania się krwi ani innych płynów ustrojowych do portu złącza<br>
śli krew lub inny płyn ustrojowy niezamierzenie przedostanie się do portu<br>
wą wodą.<br>
ia, jeśli zatyczka uszczelniająca śruby mocujące

**Uwaga:** *Nie wszczepiać urządzenia, jeśli zatyczka uszczelniająca śruby mocującej wydaje się uszkodzona.*

- 1. W stosownych przypadkach zdjąć i wyrzucić zabezpieczenie końcówki przed użyciem klucza obrotowego.
- 2. Delikatnie nałożyć główkę klucza obrotowego na śrubę mocującą, przesuwając ją przez centralne zagłębienie z nacięciem zatyczki uszczelniającej pod kątem 90° *(ilustracja 16)*. W ten sposób otworzy się zatyczkę uszczelniającą i zmniejszy ewentualne ciśnienie powstałe w porcie złącza umożliwiając ewakuację uwięzionego płynu lub powietrza. me post w trybie sneu miote (nyb przechowywalniajnia metapy bine czniewanych na pacjenta lub osobę<br>Chiepozdanych wyładowań skierowanych na pacjenta lub osobę<br>Charlo się krwi ani imrych płynów ustrojowych do portu złącza<br>Vu nny płyn ustrojowy niezamierzenie przedostanie się do portu<br>Zka uszczelniająca śruby mocującej wydaje się uszkodzona.<br>2. procesoracjaca struby mocująca uzyciem klucza obrotowego.<br>2. procesoracjaca przeziwającją przez centr Elavult verzionalista i przez matematyka się uszkodzona.<br>
Zpieczenie końcówki przed użyciem klucza obrotowego.<br>
Stube mocującą, przesuwającja przez centralne zagłębienie<br>
<sup>20</sup> (ilustracja 16). W ten sposób otworzy się zaty

**Uwaga:** *Nieprawidłowe założenie klucza obrotowego na zagłębienie z nacięciem zatyczki uszczelniającej może spowodować uszkodzenie zatyczki i utratę jej własności uszczelniających.*

**Uwaga:** *Nie należy wprowadzać elektrody podskórnej do portu złącza generatora impulsów bez zastosowania następujących środków ostrożności w celu zapewnienia odpowiedniego wprowadzenia:*

- **•**  *Założyć klucz obrotowy na zagłębienie z nacięciem zatyczki uszczelniającej przed wprowadzeniem połączenia elektrody podskórnej do portu w celu uwolnienia uwięzionego płynu lub powietrza.*
- **•**  *Sprawdzić wzrokowo, czy śruba mocująca jest dostatecznie wsunięta, aby umożliwić wprowadzenie. W razie potrzeby poluzować śrubę mocującą za pomocą klucza obrotowego.*
- **•**  *Całkowicie wprowadzić połączenie elektrody podskórnej do portu, a następnie dokręcić śrubę mocującą do połączenia.*

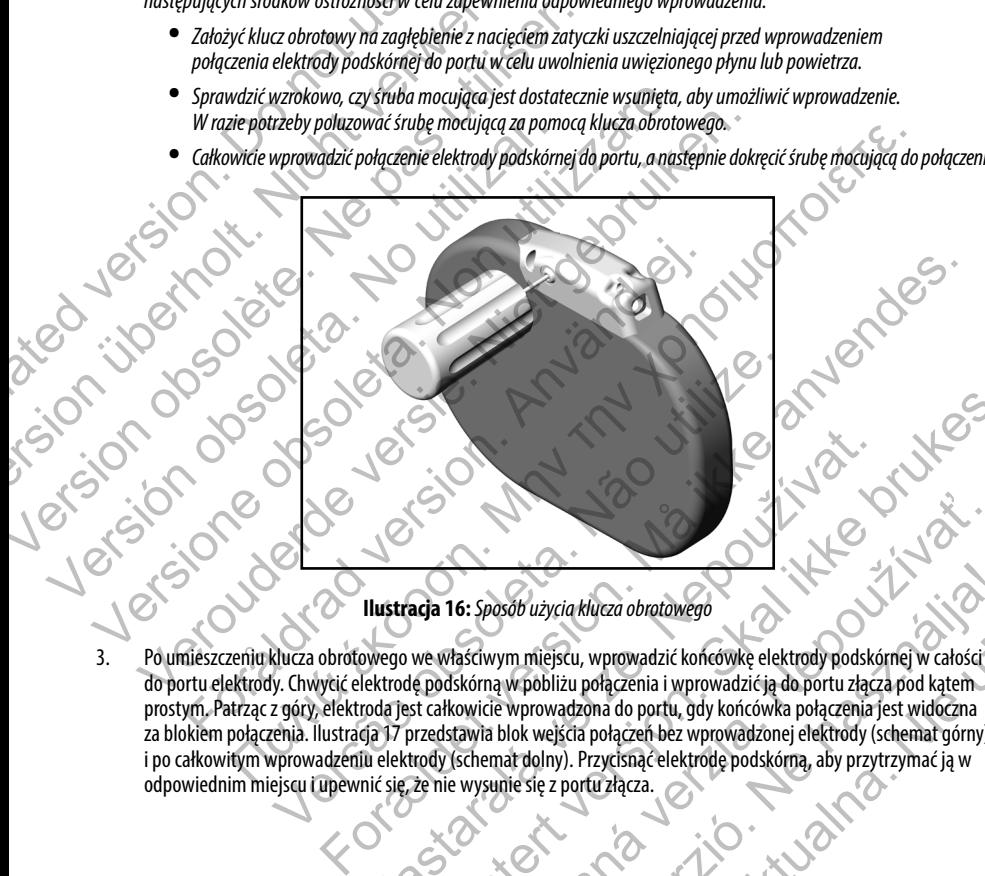

**Ilustracja 16:** *Sposób użycia klucza obrotowego*

do portu elektrody. Chwycić elektrodę podskórną w pobliżu połączenia i wprowadzić ją do portu złącza pod kątem prostym. Patrząc z góry, elektroda jest całkowicie wprowadzona do portu, gdy końcówka połączenia jest widoczna za blokiem połączenia. Ilustracja 17 przedstawia blok wejścia połączeń bez wprowadzonej elektrody (schemat górny) i po całkowitym wprowadzeniu elektrody (schemat dolny). Przycisnąć elektrodę podskórną, aby przytrzymać ją w<br>odpowiednim miejscu i upewnić się, że nie wysunie się z portu złącza.<br>Aby przytrzymać ją w podskórną, aby przytrz odpowiednim miejscu i upewnić się, że nie wysunie się z portu złącza.<br>
A portu złącza.<br>
A portu złącza. Ilustracja 16: Sposób użycia klucza obratowego<br>Wego we właściwym miejscu, wprowadzić końcówkę elektrody podskó<br>ektrodę podskórną w pobliżu połączenia i wprowadzić ją do portu złącz<br>oda jest całkowicie wprowadzona do portu, ada 16: Sposob użycia klucza obnotowego<br>
ada 16: Sposob użycia klucza obnotowego<br>
we właściwym miejscu, wprowadzić końcówkę elektrody podskórnej w całości<br>
skatkwide wprowadzona do portu, gdy końcówka połączenia jest widoc 6: Sposób użycia klucza obratowego<br>Asściwym miejscu, wprowadzić końcówkę elektrody podskórnej w całości<br>Askórna w pobliżu połączenia i wprowadzić ją do portu złączą pod kątem<br>Cowicie wprowadzone do portu, gdy końcówka połą Sob użycia klucza obrotowego<br>
w m miejscu, wprowadzić końcówkę elektrody podskórnej w całości<br>
w prowadzona do portu, gdy końcówka połączenia jest widoczna<br>
w prowadzona do portu, gdy końcówka połączenia jest widoczna<br>
olo

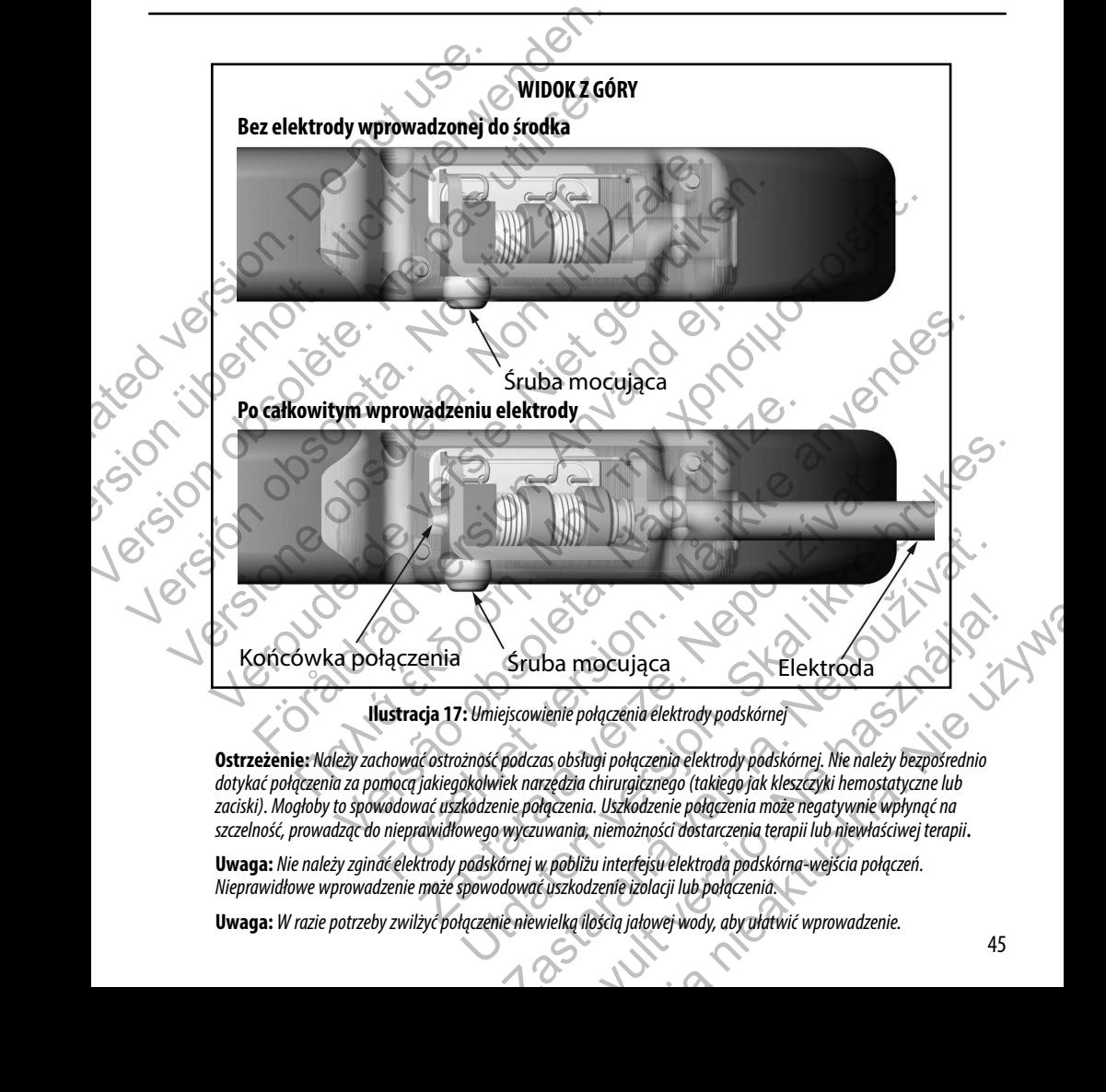

*szczelność, prowadząc do nieprawidłowego wyczuwania, niemożności dostarczenia terapii lub niewłaściwej terapii***.**

**Uwaga:** *Nie należy zginać elektrody podskórnej w pobliżu interfejsu elektroda podskórna-wejścia połączeń. Nieprawidłowe wprowadzenie może spowodować uszkodzenie izolacji lub połączenia.*

**Uwaga:** *W razie potrzeby zwilżyć połączenie niewielką ilością jałowej wody, aby ułatwić wprowadzenie.*

- 4. Lekko dociskać klucz obrotowy, dopóki końcówka nie zostanie całkowicie wprowadzona do otworu śruby mocującej, uważając, by nie uszkodzić zatyczki uszczelniającej. Dokręcić śrubę mocującą, powoli przekręcając klucz obrotowy zgodnie z ruchem wskazówek zegara do usłyszenia jednego kliknięcia. Klucz obrotowy jest ustawiony w ten sposób, by wywierać odpowiednią siłę na śrubę mocującą; zbędne jest dodatkowe przekręcanie i użycie siły.
- 5. Zdjąć klucz obrotowy.
- 6. Delikatnie pociągnąć elektrodę podskórną aby upewnić się, że połączenie jest stabilne.
- 7. Jeśli końcówka elektrody podskórnej nie jest zabezpieczona, należy spróbować dopasować śrubę mocującą. Ponownie umieścić klucz obrotowy we właściwym miejscu w sposób opisany wyżej i poluzować śrubę mocującą, powoli obracając klucz w kierunku przeciwnym do ruchu wskazówek zegara, dopóki elektroda podskórna się nie obluzuje. Następnie powtórzyć opisane powyżej czynności. 4. Lekko dociskać klucz obrotowy, dopóki konuvażając, by nie uszkodzić zatyczki uszcze<br>zgodnie z ruchem wskazówek zegara do u<br>by wywierać odpowiednią siłę na śrubę m<br>5. Zdjąć klucz obrotowy.<br>6. Delikatnie pociągnąć elektro Elekko dociskać klucz obrotowy, dopóki końcówka nie zostany ważając, by nie uszkodzić zatyczki uszczelniającej. Dokręcić zgodnie z ruchem wskazówek zegara do usłyszenia jednego by wywierać odpowiednią siłę na śrubę mocując Werelayt, by ite uszkouzik zatyka uszczoweniającej. Dokręcie zgodnie z ruchem wskażowek zegna ob conjącą; bokręcie by wywierać odpowiednią siłę na śrubę mocującą; zbędne jest by wywierać odpowiednią siłę na śrubę mocującą; 6. Delikatnie pociągnąć elektrodę podskórną aby upewnić sir<br>7. Jeśli końcówka elektrody podskórnęj nie jest zabezpieczor<br>Ponownie umieścić klucz obrotowy we właściwym miejsce<br>powoli obracając klucz w kierunku przeciwnym do
	- 8. Umieścić urządzenie w loży podskórnej, a wystającą część elektrody podskórnej wsunąć pod spód urządzenia.
		- 9. Przymocować urządzenie do powięzi w celu zapobieżenia ewentualnej migracji, używając typowego jedwabnego materiału szewnego w rozmiarze 0 lub podobnego niewchłanialnego materiału szewnego. Do tego celu służą dwa otwory na szwy znajdujące się w wejściu połączeń *(ilustracja 18).*
		- Przepłukać loże generatora impulsów jałowym roztworem soli fizjologicznej i upewnić się, że generator impulsów dobrze przylega do otaczających tkanek przed zespoleniem pierwszej warstwy tkanek i przed wykonaniem procedury Automatic Setup (Konfiguracja automatyczna).

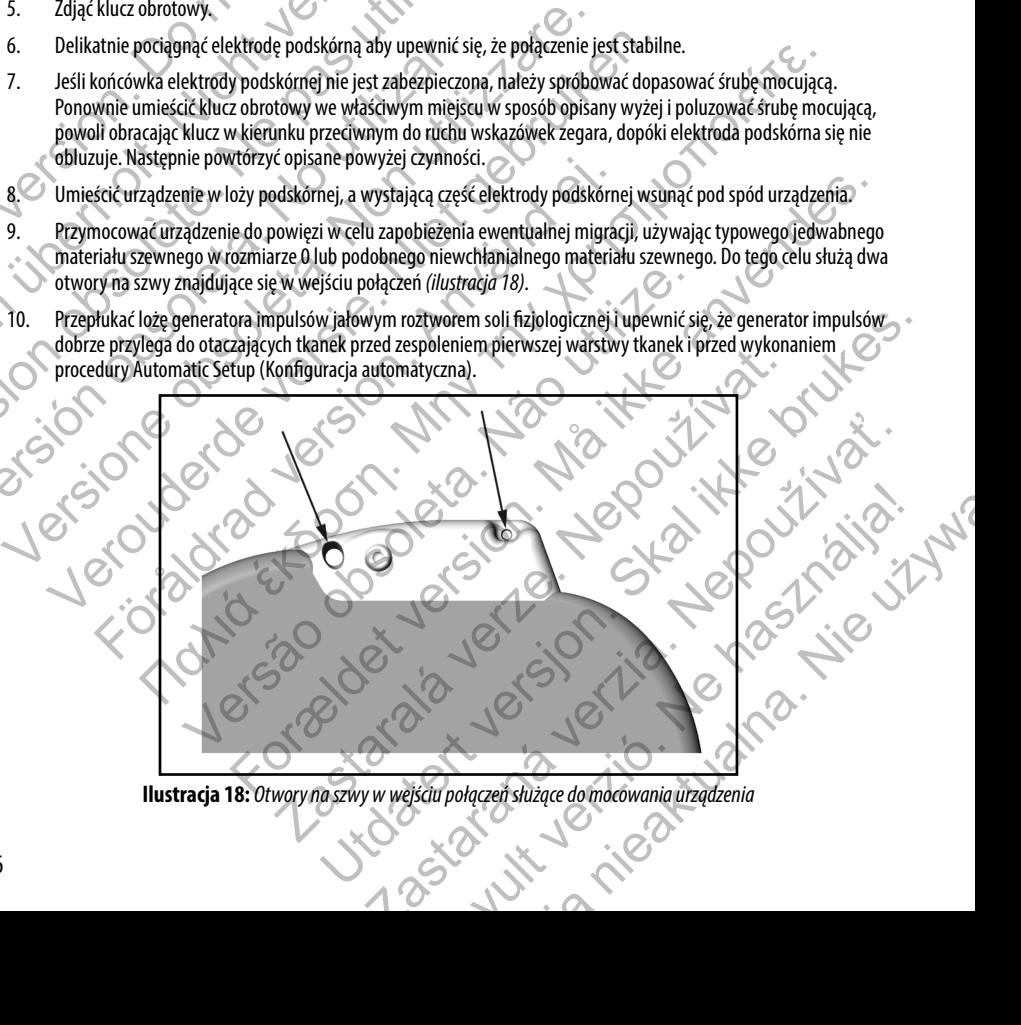

**Ilustracja 18:** *Otwory na szwy w wejściu połączeń służące do mocowania urządzenia*

- 11. Przeprowadzić procedurę Automatic Setup (Konfiguracja automatyczna), patrz [strona 48](#page-53-0) tego podręcznika.
- 12. Po zakończeniu procedury Automatic Setup (Konfiguracja automatyczna), gdy nadal ustawiony jest tryb pracy urządzenia Therapy Off (Terapia wył.), należy zbadać palpacyjnie elektrodę podskórną, obserwując jednocześnie zapis rytmu elektrogramu podskórnego (S-ECG) w czasie rzeczywistym na monitorze programatora pod kątem nieprawidłowego wyczuwania impulsów. W przypadku stwierdzenia nieprawidłowego wyczuwania, nie należy kontynuować procedury dopóki problem nie zostanie rozwiązany. W razie potrzeby poprosić o pomoc przedstawiciela<br>Boston Scientific. Jeśli zapis podstawowy jest stabilny, a wyczuwanie impulsów prawidłowe, należy przestawić t Boston Scientific. Jeśli zapis podstawowy jest stabilny, a wyczuwanie impulsów prawidłowe, należy przestawić tryb pracy urządzenia na Therapy On (Terapia wł.) i w razie potrzeby przeprowadzić procedurę testowania defibrylacji. (Zobacz instrukcję przeprowadzania procedury testowania defibrylacji, strona 49 niniejszego podręcznika). 11. Przeprowadzić procedurę Automatic Seture<br>
12. Po zakończeniu procedury Automatic Seture<br>
urządzenia Therapy Off (Terapia wył.), nale<br>
zapis rytmu elektrogramu podstać mego (S<br>
nieprawidłowego wyczuwania impulsów.<br>
kont 11. Przeprowadzić procedurę Automatic Setup (Konfiguracja au urządzenia Therapy Off (Terapia wyt.), należy zbadać najbacz zapis rytmu elektrogramu podskórnego (S-ECG) w czasie rze nieprawidłowego wyczuwania impulsów. W prz 12. Po zakończeniu procedury Automatic Setup (Konfiguracja aut urządzenia Therapy Off (Terapia wył.), należy zbadać palpacyj<br>
zapis rytmu elektrogramu prodskórnego (S-EGG) w czasie rzec.<br>
nieprawidłowego wyczuwania impulsó Boston Scientific. Jeśli zapis podstawowy jest stabilny, a w<br>Boston Scientific. Jeśli zapis podstawowy jest stabilny, a w<br>pracy urządzenia na Therapy On (Terapia wł.) i w razie pot<br>(Zobacz instrukcje przeprowadzania proced nieprawidłowego wycztuwania impulsów. W przypadku stwierdzenia niepra<br>
kontynuować procedury dopóki problem nie zostanie rozwiązany. W razie po Boston Scientific. Jeśli zapis podstawowy jest stabilny, a wyczuwanie impul<br>
p
	- 13. Po skonfigurowaniu urządzenia i przeprowadzeniu procedury testowania defibrylacji należy zamknąć wszystkie nacięcia. Dobre przyleganie elektrody podskórnej i generatora impulsów do tkanek (np. uniknięcie uwięzienia powietrza w tkance podskórnej) należy zapewnić stosując standardowe techniki chirurgiczne.

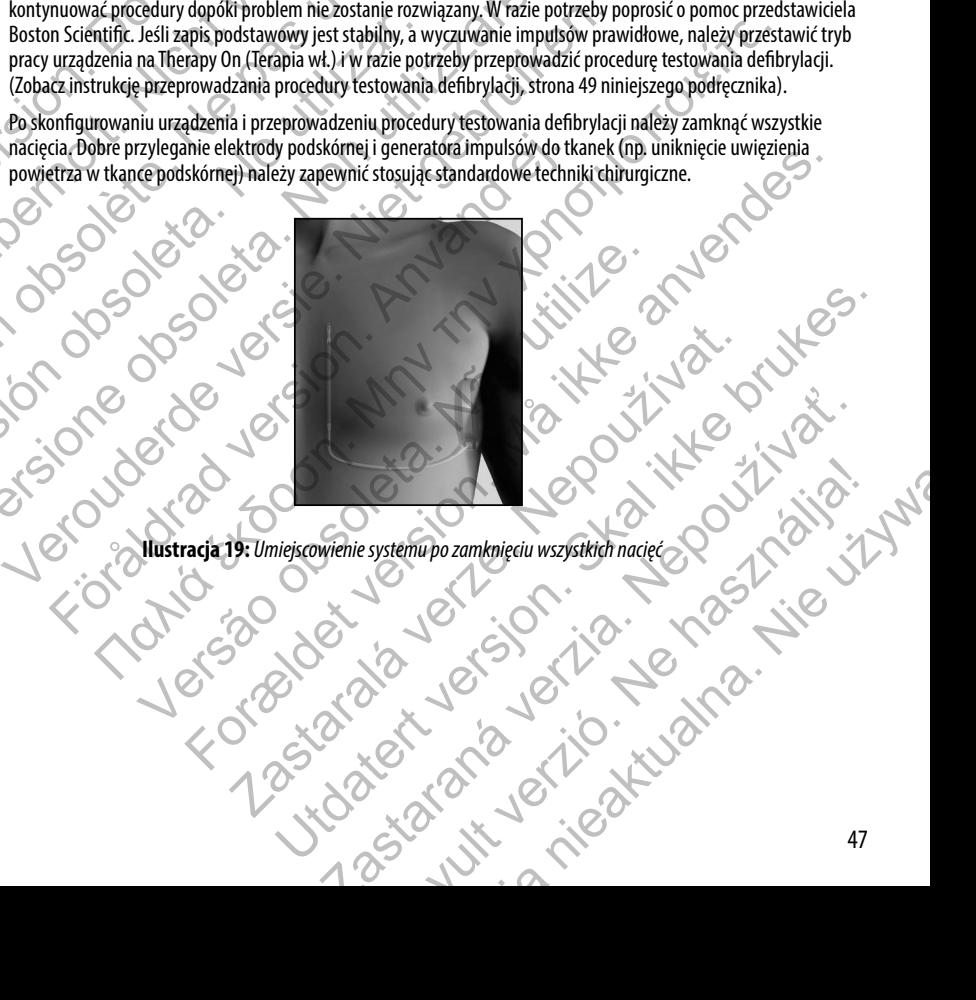

**Ilustracja 19:** *Umiejscowienie systemu po zamknięciu wszystkich nacięć*

#### <span id="page-53-0"></span>**Konfiguracja ustawień generatora impulsów EMBLEM S-ICD za pomocą programatora S-ICD, model 3200**

Zanim możliwe będzie dostarczenie przez urządzenie terapii zaprogramowanej ręcznie lub automatycznej, konieczne jest przeprowadzenie krótkiego procesu konfiguracji. Dodatkowe szczegółowe informacje można znaleźć w Podręczniku użytkownika programatora EMBLEM S-ICD, model 3200. Proces ten można przeprowadzić ręcznie lub automatycznie podczas implantacji urządzenia, chociaż zaleca się użycie funkcji Automatic Setup (Konfiguracja automatyczna). Podczas konfiguracji ustawień system w sposób automatyczny przeprowadza następujące działania: Konfiguracja ustawień generatora impuls<br>
model 3200<br>
Zanim możliwe będzie dostarczenie przez urządzenie jest przeprowadzenie krótkiego procesu konfiguracji użytkownika programatora EMBLEM S-ICD, model 3<br>
implantacji urządz Version under a terrestine den anti-<br>
Version under the production of the production of the propriation of the propriation of the propriation of the propriation of the propriation of the same implantacji urządzenia , choda Varian możliwe będzie dostarczenie przez urządzenie terapii zaprogramu (iest przeprowadzenie krótkiego procesu konfiguracji. Dodatkowe szcze urządzenia chodaż zaleca się użycie funkcji Automatic Setu inplantacji urządzenia

- **•**  Potwierdzenie wprowadzenia modelu elektrody podskórnej i numerów seryjnych.
- **•**  Pomiar impedancji elektrody pobudzającej.
- Optymalizacja konfiguracji elektrody wykrywającej.
- **•**  Optymalizacja ustawienia wzmocnienia.
- Uzyskanie szablonu referencyjnego Normal Sinus Rhytm, NSR (prawidłowego rytmu zatokowego

Uruchomienie procedury Automatic Setup (Konfiguracja automatyczna):

- 1. Po wyszukaniu dostępnych urządzeń za pomocą programatora należy wybrać wszczepione urządzenie z wykazu widocznego na ekranie Device List (Lista urządzeń).
- 2. Programator połączy się z wybranym generatorem impulsów i pojawi się ekran Device Identification (Identyfikacja urządzenia). Po wybraniu na tym ekranie przycisku Continue (Dalej) generator impulsów wyprowadzany jest z trybu Shelf Mode (Tryb przechowywania) i pojawia się ekran Automatic Setup (Konfiguracja automatyczna). Implantacji urządzenia, tuddaż zaleca się użycie tunkcji Automiatic.<br>
ustawień system w sposób automatyczny przeprowadze następująca – Potwierdzenie wprowadzenia modelu elektrody po<br>
Pomiar impedancji elektrody pobudzające Nownika programatora EMBLEM S-ICD, model 3200. Proces ten można przeprowyblantacji urządzenia, chodaż zaleca się użycie funkcji Automatic Setup (Konfiguracy experiency obsole automatyczny przeprowadza następujące działania Icji urządzenia, chodaż zaleca się użycie funkcji Automatic Setup (Konfiguracja automatyczny przeprowadza następujące działania:<br>
• Potwierdzenie wprowadzenia modelu elektrody podskórnej i numerów seryjn<br>
• Pomiar impedanc Optymalizacja konfiguracji elektrody wykrywającej.<br>
Optymalizacja ustawienia wzmocnienia.<br>
Uzyskanie szablonu referencyjnego Normal Sinus Rhytm, NSR (prawidło<br>
rocedury Automatic Setup (Konfiguracja automatyczna):<br>
Szukani κονται επιστεί της της τεπιστήματος που παλιτικής επιστημοποιεία της προϊόπουση. Στική του προϊόπου του προϊόπου<br>ierdzenie wprowadzenia modelu elektrody podskornej i numerów seryjnych.<br>ierdzenie wprowadzenia modelu elektr utomatic Setup (Konfiguracja automatyczna):<br>
Stępnych urządzeń za pomocą programatora należy wybrać wszczepior<br>
vstępnych urządzeń za pomocą programatora należy wybrać wszczepior<br>
vstępnych unit artym ekranie przycisku Con How terrencyjnego Normal Sinus Rhytm, NSR (prawidłowego rytmu zatokowego).<br>
Iu referencyjnego Normal Sinus Rhytm, NSR (prawidłowego rytmu zatokowego).<br>
Iu Setup (Konfiguracja automatyczna).<br>
Iu Setup (Konfiguracja automaty Example de lentification (pyrology elementation de lentification de lentification de lentification (pyro elementation de lentification (pyro elementation de lentification (configuracja verze. Nepoleon alternation) de lenti Ta pontacja inpulsów i pojawia wszczepione uząuzenie z wykazu<br>ustaturządzeń)<br>ratei przezotorni impulsów i pojawi się ekran Device Identification (Identyfikacja<br>ratie przycisku Continue (Dalej) generator impulsów wyprowadza
	- 3. Wcisnąć przycisk Automatic Setup (Konfiguracja automatyczna), aby rozpocząć procedurę automatycznej konfiguracji ustawień.
	- 4. Przeprowadzić procedurę Automatic Setup (Konfiguracja automatyczna), postępując zgodnie z instrukcjami podanymi na ekranie.

Jeśli częstość rytmu serca u pacjenta przekracza 130 bpm, zalecane będzie raczej przeprowadzenie konfiguracji ręcznej (Manual Setup). Uruchomienie procedury Manual Setup (Konfiguracja ręczna): via się ekran Automatic Setup (Konfiguracja automatyczna).<br>
uracja automatyczna), aby rozpocząć procedurę automatycznej<br>
(Konfiguracja automatyczna), postępując zgodnie z instrukcjami<br>
> bpm, zalećane będzie raczej przepro Elaviaria, Alexandro Maria (Maria Palachina, Alexandro Maria Palachina)<br>
Elavardia automatyczna), postępując zgodnie z instrukcjami<br>
Elakare będzie raczej przeprowadzenie konfiguracji ręcznej<br>
Mariual Setup (Konfiguracja r

- 1. Na ekranie Main Menu (Menu główne) wybrać przycisk Utilities (Narzędzia).
- 2. Na ekranie Utilities (Narzędzia) wybrać przycisk Manual Setup (Konfiguracja ręczna).

Postępując według wskazówek, należy przeprowadzić ręczny test impedancji, dokonać wyboru wektora wyczuwania i wyboru ustawień wzmocnienia oraz pozyskać referencyjny elektrogram podskórny (S-ECG).

## <span id="page-54-0"></span>**Testowanie defibrylacji**

Po wszczepieniu urządzenia i zaprogramowaniu ustawienia trybu Therapy On (Terapia wł.) można przeprowadzić test defibrylacji. Podczas testowania defibrylacji zaleca się zastosowanie marginesu bezpieczeństwa równego 15 J.

**Uwaga:** *Zaleca się przeprowadzenie testowania defibrylacji podczas wszczepiania, aby potwierdzić zdolność systemu S-ICD do wyczuwania i konwersji migotania komór.* 

**Ostrzeżenie:** *Podczas zabiegu implantacji oraz w czasie testów kontrolnych należy zapewnić dostęp do sprzętu do defibrylacji zewnętrznej oraz obecność personelu medycznego przeszkolonego w zakresie resuscytacji krążeniowo-oddechowej. Wzbudzona tachyarytmia komorowa może spowodować zgon pacjenta, jeśli nie zostanie zakończona w odpowiednim czasie.* **Testowanie defibrylacji**<br>
Po wszczepieniu urządzenia i zaprogramowaniu ust<br>
defibrylacji. Podczas testowania defibrylacji zaleca s<br> **Uwaga:** Zaleca się przeprowadzenie testowan<br>
systemu S-ICD do wyczuwania i konwersji mig **Testowanie defibrylacji**<br>
Po wszczepieniu urządzenia i zaprogramowaniu ustawienia trybu The<br>
defibrylacji. Podczas testowania defibrylacji zaleca się zastosowanie n<br> **Uwaga:** Zaleca się przeprowadzenie testowania defibryl Po wszczepieniu urządzenia i zaprogramowaniu ustawienia trybu There<br>defibrylacji. Podczas testowania defibrylacji zaleca się zastosowanie mo<br> **Uwaga:** Zaleca się przeprowadzenie testowania defibrylacji podcz<br>
systemu S-ICD Ostrzeżenie: Podczas zabiegu implantacji oraz w czasie testó<br>do defibrylacji zewnętrznej oraz obecność personelu medyczne<br>krążeniowo-oddechowej. Wzbudzona tachyarytmia komorowa<br>zostanie zakończona w odpowiednim czasie.<br>Aby Systemu S-ICD do wyczuwania i konwersji migotania komór.<br>
Systemu S-ICD do wyczuwania i konwersji migotania komór.<br>
Ostrzeżenie: Podczas zabiegu implantacji oraz w czasie testów kontrolnych nal<br>
do defibrylacji zewnętrznej Siema 3-102 do wyczuwalna i woluce syrimgodalna wolnowia.<br>
Siema 3-102 do wyczuwalna i woluce syrimgodalna wolnowia:<br>
defibrylacji i zewnętrznej oraz obecność personela medycznego przeszkolonego w zakreszeniowo-oddechowej, Podczas zabiegu implantacji oraz w czasie testów kontrolnych należy zapewnić dostęp do sprzętu<br>ewinetrznej oraz obecność personelu medycznego przeszkolonego w zakresie resuscytacji.<br>2000 w odpowiednim czasie.<br>2000 w odpow

Aby wywołać migotanie komór i przetestować system S-ICD za pomocą programatora S-ICD model 3200, należy wykonać następujące czynności:

- 1. Wybrać ikonę Main Menu (Menu główne) (strzałka w kółeczku) na pasku nawigacji w prawym górnym rogu ekranu.
- 2. Na ekranie Main Menu (Menu główne) wybrać przycisk Patient Test (Test pacjenta), aby skonfigurować test indukcji.
- Ustawić poziom energii i biegunowość wyładowania oraz wywołać arytmię zgodnie z instrukcjami podanymi na ekranie. **Uwaga:** *Upewnić się, że na elektrogramie podskórnym (S-ECG) przed indukcją nie ma żadnych znaczników zakłóceń ("N"). Obecność znaczników zakłóceń może opóźniać detekcję i dostarczenie terapii.* nigotanie komór i przetestować system S-ICD za pomocą programatora S<br>zaci kone Main Menu (Menu główne) (strzałka w kółeczku) na pasku nawi<br>ranie Main Menu (Menu główne) (strzałka w kółeczku) na pasku nawi<br>ranie Main Menu ( Menu (Menu główne) wybrać przycisk Patient Test (Test pacjenta), aby s<br>nergii i biegunowość wyładowania oraz wywołać arytmię zgodnie z instru<br>się, że na elektrogramie podskórnym (S-ECG) przed indukcją nie ma żadn<br>petność z przetestować system 3-tu za pomocą programatora 3-tu mogei 3200, nateży wykonąc<br>
u (Menu główne) (strzałka w kółeczku) na pasku nawigacji w prawym górnym rogu ekran<br>
Menu główne) wybrać przycisk Patient Test (Test pacjenta Exploration and and whole content and which are a statistical in postage and the maximum of the maximum of the maximum can be proportion of the maximum term in term in term in term in term in term in term in term in term i
- 4. W dowolnym momencie przed dostarczeniem terapii można przerwać dostarczenie zaprogramowanej energii, naciskając czerwony przycisk Abort (Przerwij).
	- 5. Wybrać i wcisnąć przycisk Exit (Wyjście), aby wyjść z procedury indukcji i powrócić do ekranu Main Menu (Menu główne).

Podczas testu uruchamiane są następujące funkcje:

**•**  System S-ICD indukuje migotanie komór za pomocą prądu przemiennego (AC) o natężeniu 200 mA przy częstotliwości 50 Hz. Indukcja trwa do czasu zwolnienia przycisku Hold To Induce (Przytrzymaj, aby wywołać indukcję), ale nie dłużej niż przez 10 sekund na jedną próbę.

**Uwaga:** *W razie potrzeby procedurę indukcji można przerwać odłączając sondę od programatora.*

- Podczas indukcji AC wstrzymane są funkcję detekcji arytmii i bieżącego elektrogramu podskórny (S-ECG). Po zwolnieniu przycisku Hold to Induce (Przytrzymaj, aby wywołać indukcję) na wyświetlaczu programatora ukaże się częstość rytmu pacjenta. Extrogramie pouškomym (3-ECG) przea matkcją nie ma zatmych znaczników zakłóceń może opóźniać detekcję i dostarczenie terapii.<br>Zastarzeniem terapii można przerwać dostarczenie terapii.<br>Abort (Przerwij).<br>Wyście), aby wyjść z Wyjść z procedury indukcji i powrócić do ekranu Main Menu (Menu główne).<br>Wyjść z procedury indukcji i powrócić do ekranu Main Menu (Menu główne).<br>Do czasu zwolnienia przycisku Hold To Induce (Przytrzymaj, aby<br>z przez 10 se Procedury indukcji i powrócić do ekranu Main Menu (Menu główne).<br>
a pomocą prądu przemiennego (AC) o natężeniu 200 mA przy wielu z wolnienia przycisku Hold To Induce (Przytrzymaj, aby wzyku z 10 sekund na jedną próbę.<br>
10
- **•**  Po detekcji i potwierdzeniu wywołanej arytmii system S-ICD automatycznie dostarcza wyładowanie o zaprogramowanej wartości energii wyjściowej i biegunowości.

**Uwaga:** *Za każdym razem, gdy programator aktywnie komunikuje się z generatorem impulsów S-ICD, powiadomienie dźwiękowe wskazuje na ładowanie generatora impulsów przygotowujące urządzenie do dostarczenia wyładowania (zainicjowanego lub dostarczanego w odpowiedzi na wykrytą arytmię). Powiadomienie jest emitowane do czasu dostarczenia lub przerwania wyładowania.*

**•**  W przypadku niepowodzenia konwersji arytmii po wyładowaniu, następuje ponowna detekcja i dostarczane są kolejne wyładowania przy maksymalnej wartości energii wyjściowej dla generatora impulsów (80 J).

**Uwaga:** *Generator impulsów EMBLEM S-ICD może dostarczyć maksymalnie pięć wyładowań podczas jednego epizodu. W dowolnym momencie można dostarczyć wyładowanie ratunkowe o energii 80 J, wciskając przycisk Rescue Shock (Wyładowanie ratunkowe).*

**Uwaga:** *Po zwolnieniu przycisku Hold To Induce (Przytrzymaj, aby wywołać indukcję), należy ocenić znaczniki wyczuwania podczas rytmu indukowanego. System S-ICD stosuje wydłużony okres detekcji rytmu. Zgodne znaczniki "T" trybu Tachy wskazują na istniejącą detekcję tachyarytmii oraz na bliskie ładowanie kondensatora. Jeżeli podczas arytmii zostanie odnotowany wysoki stopień zmienności amplitudy, można oczekiwać nieznacznego opóźnienia przed naładowaniem kondensatora lub dostarczeniem wyładowania.* Uwaga: Za każdym razem, gdy p<br>
powiadomienie dźwiękowe wska.<br>
do dostarczenia wyładowania (za<br>
Powiadomienie jest emitowania (za<br>
Powiadomienie jest emitowania (za<br>
Powiadomienie jest emitowania (za<br>
Powiadomienie jest emi Version überholt and a kinder med a kinder med a kinder med a kinder med a kinder med a kinder med a kinder med a kinder med a kinder med a kinder med a kinder med a kinder med a kinder med a kinder with a kinder with a st Maturime Linky Adowania (zamignu nu nuowanie political nuovanie do casu dostarczenia wyładowania (zamigiowanego lub do Powidomienie jest emitowane do casu dostarczenia Wytadowania przy maksymalnie Powidomienie jest emitowa impulsów (80 J).<br>
Uwaga: Generator impulsów EMBLEM S-ICD more podczas jednego epizodu. W dowolnym momenco podczas iene podczas indo u podczas indo u podczas a rytmu. Zgodne znaczniki "T" trybu Tachy wskazująca rytmu. Zgodn • W przypadku niepowodzenia konwersji arytmii po wyładowaniu, na:<br>
i dostarczane są kolejne wyładowania przy maksymalnej wartości en<br>
impulsów [80 J).<br> **Uwaga:** Generator impulsów EMBLEM S-ICD może dostarczyć mak<br>
podczas

Jeśli prawidłowe wyczuwanie lub konwersja migotania komór są niemożliwe, należy rozważyć zmianę wybranej konfiguracji wyczuwania albo zmianę położenia elektrody podskórnej lub urządzenia, a następnie ponownie przeprowadzić test. Sprawdzenie konwersji migotania komór można przeprowadzić przy obu ustawieniach biegunowości.

#### **Wypełnienie i odesłanie Formularza Implantacji**

W ciągu dziesięciu dni po implantacji należy wypełnić formularz Warranty Validation and Lead Registration (Uprawomocnienie gwarancji i rejestracja elektrody) i odesłać oryginał do firmy Boston Scientific wraz z kopiami dokumentów Summary Report (Raport sumaryczny), Captured S-ECG Report (Raport o przechwyconym elektrogramie podskórnym) i Episode Report (Raport o epizodach) wydrukowanych z programatora. Informacje te umożliwią firmie Boston Scientific rejestrację każdego wszczepionego generatora impulsów i każdej elektrody podskórnej. Dostarczą również danych klinicznych dotyczących działania wszczepionego systemu. Kopię formularza Warranty Validation and Lead Registration (Uprawomocnienie gwarancji i rejestracja elektrody) i wydruki z programatora należy włączyć do dokumentacji pacjenta.<br>Na podzienta pacjenta pod programatora należy włączyć do dokumentacji pacjenta. i dostarczane są kolejne wyładowania przy maksymalnej wartości energii wyj<br>
impulsów (80 J).<br> **Uwaga:** *Generator impulsów EMBLEM S-ICD może dostarczyć maksymalnie*<br> *podczas jednego epizodu. W dowolnym momence można dosta* **Uwaga:** Po zwolnieniu przycisku Hold To Induce (Przytrzymaj, dby wy<br>znaczniki wyczuwania podczas rytmu indukowanego. System S-ICD strytmu. Zgodne znaczniki "1" trybu Tachy wskazują na istniejącą detekatadowanie kondensato Isow (80.1).<br>
Waga: Generator impulsów EMBLEM 5-ICD może dostarczyć maksymalnie pięć wyładowań<br>
odczas jednego epizodat, W dowolnym momencie można dostarczyć wyładowanie ratunkowe<br>
energii 80 J. weskając przycisk Resuse S dy, można oczekiwać nieznacznego opóźnienia przed naładowaniem konceniem wyładowania.<br>Zeniem wyładowania.<br>
hie lub konwersja migotania komór są niemożliwe, należy rozważyć zmotożenia elektrody podskórnej lub urządzenia, a volnieniu przycisku Hold To Induce (Przytrzymaj, aby wywołać indukcje), należy ocenić zwymaj, zapazniki należy<br>ozwania podczas rytmu indukowanego. System 5-10 stosuje wydłużony okres detekcji takistie<br>znaczniki "T" frybu T En manufactural de la manufactural de la manufactura de la manufactura de la manufactura de la manufactura de la manufactura de la manufactura de la manufactura de la manufactura de la manufactura de la manufactura de la m We have a removement of the state of the state of the production in the product of the production in a przeprowadzić test<br>has przeprowadzić przy obu ustawieniach biegūnowości.<br>Tapa arzeprowadzić przy obu ustawieniach biegū antacji<br>
Keformularz Warranty Validation and Lead Registration (Uprawomocnienie<br>
do firmy Boston Scientific wraz z Kopiami dokumentów Summary<br>
16. Informacje te umożliwią firmie Boston Scientific rejestrację każdego<br>
ody p ularz Warranty Validation and Lead Registration (Uprawomocnienie<br>
Elay Boston Scientific wraz z kopiami dokumentów Summary<br>
pro o przechwyconym elektrogramie podskórnym) i Episode Report<br>
ormacje te umożliwią firmie Boston

## **Porady dla pacjentów**

Poniższe kwestie należy omówić z pacjentem przed wypisaniem go do domu.

- **•**  Zewnętrzna defibrylacja pacjent powinien skontaktować się z lekarzem w celu poddania systemu generatora impulsów ocenie po defibrylacji zewnętrznej
- **•**  Sygnały dźwiękowe w przypadku sygnałów dźwiękowych emitowanych przez generator impulsów pacjent powinien natychmiast zgłosić się do lekarza
- **•**  Oznaki i objawy infekcji
- **•**  Objawy, które należy zgłosić (np. zawroty głowy, kołatanie serca, nieprzewidziane wyładowania)
- Środowiska zabronione pacjent powinien skonsultować się z lekarzem przed wejściem na obszary zaopatrzone w znaki ostrzegawcze zabraniające wstępu osobom wyposażonym w generator impulsów
- **•**  Unikanie potencjalnych źródeł zakłóceń elektromagnetycznych w domu, pracy i środowiskach medycznych
- Osoby wykonujące Cardiopulmonary Resuscitation, CPR (resuscytacja krążeniowo-oddechowa) podczas dostarczania wyładowania przez generator impulsów na powierzchni ciała pacjenta może być wyczuwalne napięcie w postaci mrowienia **Ponizsze kwestie należy omówić z pacjentem przed<br>
• Zewnętrzna defibrylacja — pacjentem przed<br>
• Zewnętrzna defibrylacja — pacjentem generatora impulsów ocenie po def<br>
• Sygnały dźwiękowe — w przypadk<br>
pacjent powinien na Porady dla pacjentów**<br>
Poniższe kwestie należy omówić z pacjentem przed wypisaniem go do chreatora impulsów ocenie po defibrylacji zewnętrzne<br>
Sygnały dźwiekowe — w przypadku sygnałów dźwie pacjent powinien zakonie po def Poniższe kwestie należy omówić z pacjentem przed wypisaniem go do<br>
• Zewnętrzna defibrylacja — pacjent powinien skontaki<br>
generatora impulsów ocenie po defibrylacji zewnętrzne<br>
• Sygnały dźwiękowe — w przypadku sygnałów dź Pacient powinien natychmiast zgłosić się do lekarza<br>
• Oznaki i objawy infekcji<br>
• Objawy, które należy zgłosić (np. zawroty głowy, ko<br>
• Środowiska zabronione — pacient powinien skons<br>
• Środowiska zabronione — pacient po Sygnały dźwiękowe — w przypadku sygnałów dźwiękowych emitorych (miestopoleta. Non przypadku sygnałów dźwiękowych emitorych przypadku sygnałów dźwiękowych emitorych przypadku sygnałów dźwiękowych emitorych (2011) (2011) awy Sygnały dzwiekowe — w przypadku sygnałow dzwiekowych emitowanych p<br>
pacient powinien natychmiast zgłosić się do lekarza<br>
• Oznaki i objawy infekcji<br>
• Objawy, które należy zgłosić (np. zawroty głowy, kołatanie serca, niepr Siouviska zainuinei — pagenti powiniei skonsuliować się z jekarze<br>zaopatrzone w znaki ostrzegawcze zabraniające wstępu osobom wypos<br>Unikanie potencjalnych zródeł zakłóceń elektromagnetycznych w domu,<br>Osoby wykonujące Cardi ki i objawy infekcji<br>
ki i objawy infekcji<br>
ki i objawy infekcji<br>
wy, które należy zgłosić (np. zawroty głowy, kołatanie serca, nieprzewidziane wyładowania)<br>
wyska zabronione — nacjent powinien skonsultówa się z lekarzem
	- Niezawodność generatora impulsów ("Product Reliability" (Niezawodność produktu), strona 56)
	- **•**  Ograniczenia dotyczące czynności (jeśli dotyczy)
	- **•**  Częstotliwość kontroli
	- **•**  Podróżowanie lub przeprowadzki umawianie wizyt kontrolnych musi odbywać się z wyprzedzeniem, jeśli pacjent opuszcza kraj, w którym wszczepiono urządzenie
	- **•**  Karta identyfikacyjna pacjenta karta identyfikacyjna pacjenta dostarczana jest w opakowaniu wraz z urządzeniem i pacjenta należy poinformować o konieczności noszenia jej przy sobie przez cały czas

### *Przewodnik dla pacjenta*

Egzemplarz Przewodnika dla pacjenta jest dostępny dla samego pacjenta, jego krewnych oraz innych zainteresowanych osób.

Zalecane jest omówienie informacji znajdujących się w Przewodniku dla pacjenta z osobami zainteresowanymi zarówno przed, jak i po wszczepieniu urządzenia, aby mogły się one w pełni zaznajomić z działaniem generatora impulsów. Aby otrzymać dodatkowe kopie, należy skontaktować się z firmą Boston Scientific, korzystając z informacji podanych na tylnej okładce. starczania wyładowania przez generator impulsów na powierzchni ciała<br>
napięcie w postaci mrowienia<br>
ość generatora impulsów ("Product Reliability" (Niezawodność produkt<br>
ia dotyczące czynności (jeśli dotyczy)<br>
się kontroli ikki ostrzegawcze zabra[n](#page-61-0)iające wstępu osobom wyposażonym w generator impulsów islam (hydrodet zakłóceń elektromagnetycznych w domu, pracy i środowiskach medycznych (Cardiopulmonary Resuscitation, CPR (resuscytacja krążenio czynności (jeśli dotyczy)<br>prowadzki — umawianie wizyt kontrolných musí odbywać się z wyprze.<br>praj, w którym wszczepiono urządzenie<br>acjenta — karta identyfikacyjna pacjenta dostarczana jest w opakowara należy poinformować o National Reliability" (Niezawodność produktu), strona 56)<br>
Sóci (jeśli dotyczy)<br>
Sóci (jeśli dotyczy)<br>
Zkal – umawianie wizyt kontrolných musi odbywać się z wyprzedzeniem)<br>
a – karta identyfikacyjna pacjenta dostarczana je - umawianie wizyt kontrolných musi odbywać się z wyprzedzeniem,<br>
n wszczepiono urządzenie<br>
carta identyfikacyjna pacjenta dostarczana jest w opakowaniu wraz<br>
informować o konieczności noszenia jej przy sobie przez cały cza Elentyfikacyjna pacjenta dostarczana jest w opakowaniu wraz<br>Elentyfikacyjna pacjenta dostarczana jej przy sobie przez cały czas<br>Mego pacjenta, jego krewnych oraz innych zainteresowanych osób.<br>Nie w pełni zaznajomić z dział

## **Procedury kontrolne po wszczepieniu**

Zaleca się, aby przez cały okres użytkowania urządzenia przeszkolony personel okresowo przeprowadzał testy kontrolne w celu oceny funkcjonowania urządzenia, jego wydajności oraz związanego z nimi stanu zdrowia pacjenta.

**Ostrzeżenie:** *Podczas zabiegu implantacji oraz w czasie testów kontrolnych należy zapewnić dostęp do sprzętu do defibrylacji zewnętrznej oraz obecność personelu medycznego przeszkolonego w zakresie resuscytacji krążeniowo-oddechowej. Wzbudzona tachyarytmia komorowa może spowodować zgon pacjenta, jeśli nie zostanie zakończona w odpowiednim czasie.*

Niezwłocznie po zabiegu implantacji zaleca się przeprowadzenie następujących procedur:

- 1. Sprawdzić generator impulsów i ekran Device Status (Stan urządzenia) (dodatkowe informacje znajdują się w Podręczniku użytkownika programatora EMBLEM S-ICD).
- 2. Przeprowadzić procedurę optymalizacji wyczuwania (instrukcja wykonywania automatycznej konfiguracji ustawień, strona 48 (Automatic Setup) z uwzględnieniem optymalizacji wyczuwania znajduje się w części dotyczącej konfiguracji ustawień generatora impulsów EMBLEM S-ICD (Setting up the EMBLEM S-ICD Pulse Generator)) **Procedury kontrolne po wszczepieniu**<br>
Zaleca się, aby przez cały okres użytkowania urządz<br>
w celu oceny funkcjonowania urządzenia, jego wyd<br> **Ostrzeżenie:** *Podczas zabiegu implantacji ora*<br> *Sprzętu do defibrylacji zewnę* Frocedury kontrolne po wszczepieniu.<br>
Zaleca się, aby przez cały okres użytkowania urządzenia przeszkolony<br>
w celu oceny funkcjonowania urządzenia, jego wydajności oraz związ<br>
Ostrzeżenie : *Podcza zabiegu implantacji znaz* Zaleca się, aby przez cały okres użytkowania urządzenia przeszkolony p<br>
w celu oceny funkcjonowania urządzenia, jego wydajności oraz związa<br> **Ostrzeżenie:** *Podczas zabiegu implantacji oraz w czasie testów k sprzętu do def* krążeniowo-oddechowej. Wzbudzona tachyarytmia komorowa<br>
zostanie zakończona w odpowiednim czasie.<br>
Niezwłocznie po zabiegu implantacji zaleca się przeprowadzenie na<br>
1. Sprawdzić generator impulsów i ekran Device Status (S Surveytela. And a Surveytene of the state of the state of the state of the state of the state of the state of the state of the state of the state of the state of the state of the state and opposite the state of the state o
	- 3. Przechwycić referencyjny elektrogram podskórny (S-ECG) zgodnie z instrukcjami podanymi na ekranie
	- 4. Wydrukować Summary Report (Raport sumaryczny), Captured S-ECG Report (Raport o przechwyconym elektrogramie podskórnym) i Episode Report (Raport o epizodach) i włączyć do dokumentacji pacjenta jako materiał referencyjny.
	- Zakończyć sesie

Podczas procedury kontrolnej zaleca się okresowe sprawdzanie umiejscowienia elektrody podskórnej za pomocą badania palpacyjnego i/lub badania rentgenowskiego. Po nawiązaniu komunikacji między urządzeniem a programatorem automatycznie zostaną wysłane powiadomienia dla lekarza o wszelkich nietypowych stanach. Więcej informacji zawiera Podręcznik użytkownika programatora EMBLEM S-ICD. *ista asie weromyi kięzymiej się wieciniem worodzęcy wielkich nietychnych stanie zakończona w odpowiednim czasie.*<br>Zatie po zabiegu implantacji zaleca się przeprowadzenie mastępujących procedur:<br>Zatie po zabiegu implantac dreczniku użytkownika programatora EMBLEM S-ICD),<br>
Frowadzić procedurę optymalizacji wyczuwania (instrukcja wykonywania<br>
vień, strona 48 (Automatic Setup) z uwzględnieniem optymalizacji wyczu<br>
zącej konfiguracji ustawień g dechowej. Wzbudzona tachyarytmia komorowa może spowodować zgon pacjenta, jesli nie<br>2011 wipalanta im czasie.<br>2011 wipalanta imagica się przeprowadzenie następujących procedur:<br>equivalentation implision i eksan. Device Stat Version a mesta constantin de la legación de la legación de la legación de la legación de la legación de la legación de la legación de la legación de la legación de la legación de la legación de la legación de la legación For en programatora EMBLEM S-ICD, en programatora EMBLEM S-ICD (setting un the EMBLEM S-ICD computation and the station of the station of the station of the station of the station of the station of the station of the stati Episode Report (Raport o epizodach) i włączyć do dokumentacji pacjent<br>Episode Report (Raport o epizodach) i włączyć do dokumentacji pacjent<br>Zaskiego. Po mawiązaniu komunikacji między urządzeniem a programator<br>dominenia dla m podskórny (S-ECG) zgodnie z instrukcjami podanymi na ekranie<br>
ort sumaryczny), Captured S-ECG Report (Raporto przechwyconym<br>
e Report (Raporto epizodach) i włączyć do dokumentacji pacjenta jako<br>
Po nawiązaniu komunikacji Drawdzanie umiejscowienia elektrody podskórnej za pomocą badania<br>Wiązaniu komunikacji między urządzeniem a programatorem<br>Lekarza o wszelkich nietypowych stanach. Więcej informacji zawiera<br>D.<br>D.<br>Muje lekarz prowadzący, zale Elava e la viriejscowienia elektrody podskórnej za pomoca badania<br>
níu komunikacji między urządzeniem a programatorem<br>
a o wszelkich nietypowych stanach, Więcej informacji zawiera<br>
ekarz prowadzący, zaleca się jednak monit

Decyzje dotyczące leczenia i kontroli pacjenta podejmuje lekarz prowadzący, zaleca się jednak monitorowanie stanu pacjenta<br>i ocenę działania urządzenia miesiąc po implantacji, a następnie nie rzadziej niż co 3 miesiące. Wi i ocenę działania urządzenia miesiąc po implantacji, a następnie nie rzadziej niż co 3 miesiące. Wizyty kontrolne, tam gdzie taka opcja jest dostępna, można zastąpić zdalnym monitoringiem systemu.

**Uwaga:** *Ze względu na trzymiesięczny okres przewidziany na wymianę urządzenia (licząc od daty osiągnięcia terminu planowej wymiany), wyznaczenie kontroli co trzy miesiące jest szczególnie istotne dla zapewnienia wymiany urządzenia na czas w razie konieczności.*

**Uwaga:** *Powodzenie konwersji migotania komór (VF) lub częstoskurczu komorowego (VT) podczas testowania konwersji arytmii nie stanowi gwarancji osiągnięcia podobnego wyniku w okresie pooperacyjnym. Należy mieć świadomość, że zmiany stanu zdrowia pacjenta, schematu podawania leków i innych czynników mogą wpłynąć na zmianę wartości progu defibrylacji (DFT), co może skutkować brakiem konwersji arytmii w okresie pooperacyjnym. Za pomocą testu konwersji należy potwierdzić, że zaburzenia rytmu serca mogą być wykryte i przerwane przez system generatora impulsów w przypadku, gdy stan pacjenta się zmienił lub parametry urządzenia zostały przeprogramowane.* Uwaga: Ze względu na trzymiesięczny okres p<br>terminu planowej wymiany), wyznaczenie kon<br>wymiany urządzenia na czas w razie konieczne<br>Uwaga: Powodzenie konwersji migotonia kon<br>konwersji arytmii nie stanowi gwardncji osiąg<br>mi Santanie i ze względu na trzymiesięczny okres przewidziany na wyterminu planowej wymiany), wyznaczenie kontroli o trzy miesią<br>
wymiany urządzenia na czas w razie konieczności.<br> **Uwaga:** Powodzenie konwersji migotonia komór vernimi piariowej wyliniany, wyznaczenie komieczności.<br>
Wymiany urządzenia na czas w razie konieczności.<br>
Uwaga: Powodzenie konwersji migotania komór (VF) lub częstosł<br>
konwersji arytmii nie stanowi gwarancji osiągnięcia p

#### **Eksplantacja**

**Uwaga:** *Wszystkie eksplantowane generatory impulsów oraz elektrody podskórne należy zwrócić do firmy Boston Scientific. Badanie eksplantowanych generatorów impulsów i elektrod podskórnych może dostarczyć informacji potrzebnych do ciągłego doskonalenia niezawodności systemu i oceny ewentualnych roszczeń gwarancyjnych.*

**Ostrzeżenie:** *Nie używać powtórnie, nie przygotowywać do powtórnego użycia, nie resterylizować. Powtórne użycie, przetwarzanie lub resterylizacja mogą naruszyć integralność struktury urządzenia i/lub prowadzić do uszkodzenia urządzenia, co może przyczynić się do uszkodzenia ciała, chorób lub zgonu pacjenta. Powtórne użycie, przetwarzanie lub resterylizacja mogą też stwarzać ryzyko zanieczyszczenia urządzenia i/lub zakażenia pacjenta a także ryzyko zakażeń krzyżowych, łącznie z przenoszeniem chorób zakaźnych z jednego pacjenta na drugiego. Zanieczyszczenie urządzenia może prowadzić do obrażeń ciała, choroby lub zgonu pacjenta.* miec swimatomis, ze ziminy siama zaroko programa (UPT), co może<br>
wpłynąć na zminane wartości progu defibrylacji (DFT), co może<br>
pooperacyjnym. Za pomocą testu konwersji należy potwierdzić,<br>
i przerwane przez system generat konwersji arytmii nie stanówi gwarancji osiągnięcia podobnego wyniku w okresnieć świadomość, że zmiany stanu zdrowia pacięnta, schematu podowania lekó upispujenia wynaczynane przez system generatora impulsów w przypadku, g ieć świadomość, że zmiany stanu zdrowia projenta, schematu podawania leków i innych polynąc na zmianę wartości progu defibrylacji (DFT), co może słutkiować brakiem konwerzycznymi za pomocą testu konwerzji należy potwierdzi Wszystkie eksplantowane generatory impulsów oraz elektrody podskórne<br>cientific, Badanie eksplantowanych generatorów impulsów i elektrody podskórne<br>cientific, Badanie eksplantowanych generatorów impulsów i elektrod podsk<br>ji iane wartości progu defibrylacji (DFT), κο może słutkawać brakiem konwersji arytmii w okresie<br>2. Za pomocą testu konwersji należy potwierdzić, że zaburzenia rytmi wczna mogą być wykryte<br>2. Za pomocą testu konwersji należy ch do ciągłego doskonalenia niezawodności systemu i oceny ewentualnych<br>wać powtórnie, nie przygotowywać do powtórnego użycia, nie resteryliz<br>lub resterylizacja mogą naruszyć integralność struktury urządzenia I/lub<br>ila, co For an example and the proposition of the state of the prediction of the state of the state version of the state version of the state version of the state version of the state version of the state version of the state vers zacja mogą natuszyć integralność struktury urządzenia i/lub prowadzić do arzyczynić się do uszkodzenia ciała, chorób lub zgonu pacjenta. Powtórne pod też stwarzać ryzyko zanieczyszczenia urządzenia i/lub zaważnia eneopa te e przygotowywać do powtórnego użycia, nie resterylizować. Powtórne<br>
programuszyć integralność struktury urządzenia i/lub prowadzić do<br>
mić się do uszkodzenia ciała, chorób lub zgonu pacjenta. Powtórne użycie,<br>
z strukturac

Należy skontaktować się z przedstawicielem firmy Boston Scientific:

- **•**  Kiedy produkt jest wyłączony z użytkowania.
- **•**  W przypadku zgonu pacjenta (niezależnie od przyczyny), razem z protokołem sekcji zwłok, jeśli została wykonana.
- **•**  W przypadku innych obserwacji lub powikłań.

**Uwaga:** *Sposób utylizacji eksplantowanych generatorów impulsów i/lub elektrod podskórnych jest uzależniony od obowiązujących przepisów i regulacji prawnych. Aby otrzymać zestaw do zwrotu produktu, należy skontaktować się z firmą Boston Scientific, korzystając z informacji podanych na tylnej okładce.* rzac ryżyko zameczyszczenia urządzenia i/lub zakażenia pacjenta<br>rzenoszeniem chorób zakaźnych z jednego pacjenta na drugiego.<br>o obrażeń ciała, choroby lub zgonu pacjenta.<br>oston Scientific:<br>kowania.<br>leźnie od przyczyny), ra Scientific:<br>
ia.<br>
od przyczyny), razem z protokołem sekcji zwłok, jeśli<br>
ani.<br>
rów impulsów i/lub elektrod podskórnych jest uzależniony<br>
by otrzymać zestaw do zwrotu produktu, należy<br>
cz informacji podanych na tylnej okład Wersja nie

**Uwaga:** *Należy upewnić się, że przed kremacją zwłok generator impulsów został usunięty. Temperatury panujące podczas kremacji zwłok i spalania mogą spowodować eksplozję generatora impulsów.*

**Uwaga:** *Przed eksplantacją, czyszczeniem lub przesyłką urządzenia należy wykonać poniższe czynności, aby zapobiec niepożądanym wyładowaniom, nadpisaniu ważnych danych dotyczących terapii oraz emisji słyszalnych dźwięków:*

**•**  Zaprogramować tryb *Therapy Off* (Terapia wył.) generatora impulsów

**•**  *Wyłączyć sygnalizator dźwiękowy, gdy nastąpi czas planowej wymiany (ERI) lub koniec eksploatacji (EOL). Należy czyścić i dezynfekować urządzenie, stosując standardowe techniki obchodzenia się z materiałami stanowiącymi zagrożenie biologiczne.*

Dokonując eksplantacji i zwrotu generatora impulsów i/lub elektrody podskórnej, należy wziąć pod uwagę następujące kwestie:

- **•**  Sprawdzić generator impulsów i wydrukować wszystkie raporty.
- **•**  Przed eksplantacją dezaktywować generator impulsów.
- **•**  Odłączyć elektrodę podskórną od generatora impulsów.
- Jeśli eksplantowane są elektrody podskórne, starać się wyjąć je w stanie nienaruszonym i odesłać niezależnie od stanu. Nie należy wyjmować elektrod podskórnych za pomocą kleszczyków hemostatycznych ani innych narzędzi zaciskających mogących uszkodzić elektrody. Narzędzi należy używać tylko wtedy, gdy ręczne uwolnienie elektrody podskórnej jest niemożliwe. Uwaga: Przed eksplantacją, czyszczeniem lub p<br>zapobiec niepożądanym wyładowaniom, nadprodziwięków:<br>
• Zaprogramować tryb Therapy Off (Textual version)<br>
• Wyłączyć sygnalizator dźwiękowy, go<br>
Mależy czyścić i dezynfekować u State of the method with the method with the method with the proposition of the method with the method with the method with the method with version of the method with version of the method with a state of the state of the Sprong (State)<br>
Werstein observed tempezualismum wyndialowalismum wyndialowalismum dzwięków:<br>
Czaprogramować tryb Therapy Off (Terapia wył.) generał<br>
Wyłączyć sygnalizator dzwięków, gdy nastąpi czas plan<br>
Mależy czyścić i Mależy czyścić i dezyntekować urządzenie, stosując standardow<br>
stanowiącymi zagrożenie biologiczne.<br>
Dokonując eksplantacji i zwrotu generatora impulsów i/lub elektroc<br>
kwestie:<br>
Sprawdzić generator impulsów i wydrukować w • Wyłączyć sygnalizator dźwiękowy, gdy nastąpi czas planowej wymiany<br>
Mależy czyścić i dezynfekować urządzenie, stosując standardowe techniki obchod<br>
stanowiącymi zagrożenie biologiczne.<br>
konując eksplantacji i zwrotu gene Neży czyścić i dezyniekować urządzenie, stosując standardowe techniki obchodzenia się.<br>
anowiącymi zagrożenie biologiczne.<br>
20 eksplantacji i zwrotu generatora impulsów i wydrukować wszystkie raporty.<br>
20 eksplantacji i zw Sprawdzić generator impulsów i wydrukować wszystkie raporty.<br>Przed eksplantacją dezaktywować generator impulsów.<br>Odłączyć elektrodę podskórną od generator impulsów.<br>Jeśli eksplantowane są elektrody podskórne, starać się wy dezymekowa urządzenie, sustytę staniarialny e techniki obchodzenia się z matematami<br>
dezydencia for dezymekować generator impulsów.<br>
iji i zwrotu generator impulsów i wydrukować wszystkie raporty.<br>
vedzić generator impuls
	- **•**  Umyć generator impulsów i elektrodę podskórną płynem dezynfekującym (bez zanurzania), aby usunąć płyny ustrojowe i zanieczyszczenia. Nie wolno dopuścić, aby płyny przedostały się do portu złącza generatora impulsów.
	- **•**  Aby w sposób właściwy zapakować generator impulsów i/lub elektrodę podskórną, należy użyć zestawu do zwrotu produktu firmy Boston Scientific, a następnie odesłać do firmy Boston Scientific.

## **Luzowanie zaklinowanych śrub mocujących**

Aby poluzować zaklinowane śruby mocujące, należy:

- 1. Odchylić klucz obrotowy z pozycji pionowej o 20° do 30° w jedną stronę w stosunku do środkowej osi pionowej śruby mocującej *(ilustracja 20)*.
- 2. Obrócić klucz trzykrotnie wokół osi zgodnie z ruchem wskazówek zegara (w przypadku śrub mocujących schowanych) lub przeciwnie do ruchu wskazówek zegara (w przypadku śrub mocujących wysuniętych) tak, by uchwyt klucza zatoczył koło wokół linii środkowej śruby *(ilustracja 20)*. W czasie tego manewru uchwyt klucza obrotowego nie powinien się obracać ani przekręcać. version obsoleta. Nie należy wyjmować elektrod podskórnych za pomocą klesz<br>Cznych ani innych narzędzi zaciskających mogących uszkodzić elektrody, gdy ręczne uwolnienie elektrody podskórnej jest niemożliwe,<br>Ko wtedy, gdy rę For the mortifice and the system of the mortific and the mortific and the system in the system of the system of the system in the system of the system in the system of the system in the system of the system in the system o ów i elektrodę podskórną płynem dezynfekującym (bez zanurzania), aby<br>zyszczenia. Nię wolno dopuścić, aby płyny przedostały się do portu złąc<br>zapakować generator impulsów i/lub elektrodę podskórną, należy użyć<br>ny Boston Sci Interior enterprise terms and the method is a series term of the series of the series of the series of the series of the series of the series of the series of the series of the series of the series of the series of the ser denerator impulsów i/lub elektrodę podskórną, należy użyć zestawu<br>
zientific, a następnie odesłać do firmy Boston Scientific.<br>
2019 do 30° w jedna stronę w stosunku do środkowej osi pionowej śruby<br>
z z ruchem wskazówek zeg do 30° w jedną stronę w stosunku do środkowej osi pionowej śruby<br>
do 30° w jedną stronę w stosunku do środkowej osi pionowej śruby<br>
em wskazówek zegara (w przypadku śrub mocujących schowanych)<br>
zypadku śrub mocujących wysu

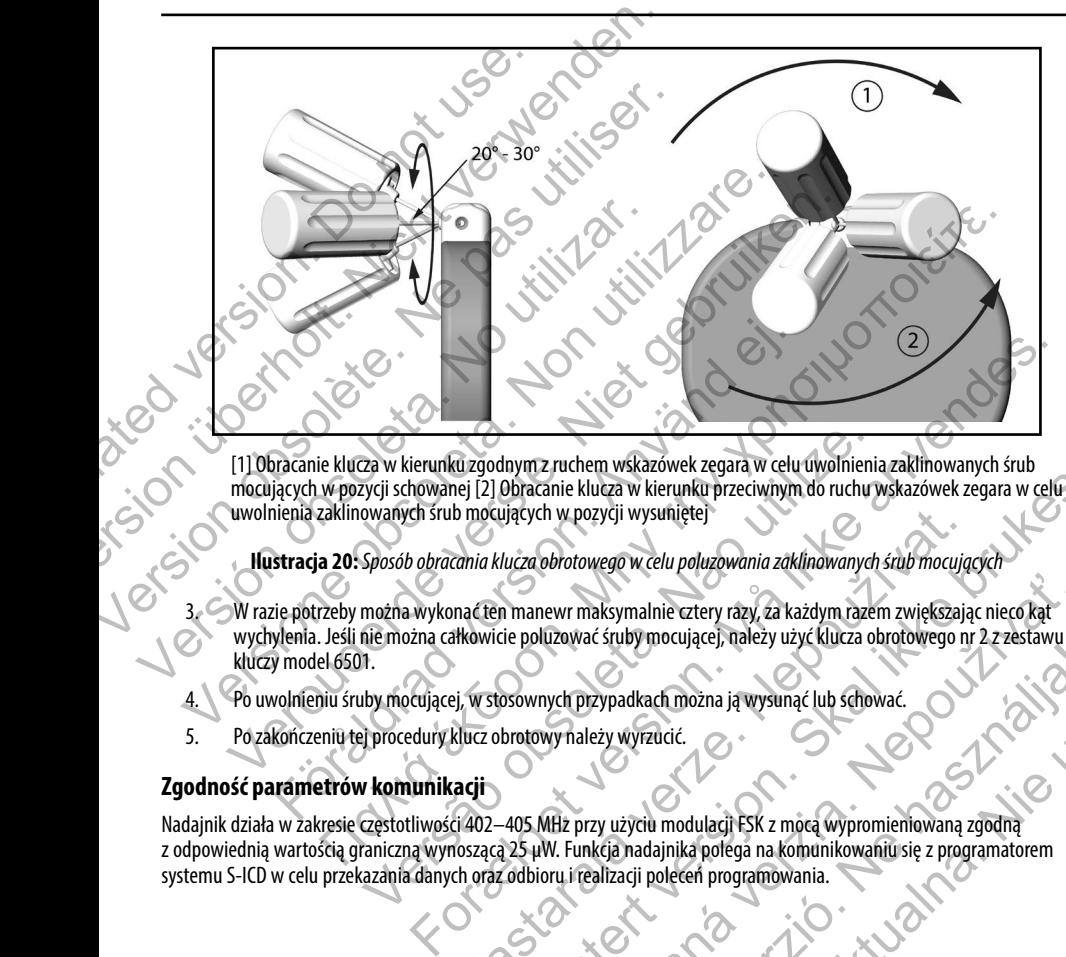

[1] Obracanie klucza w kierunku zgodnym z ruchem wskazówek zegara w celu uwolnienia zaklinowanych śrub mocujących w pozycji schowanej [2] Obracanie klucza w kierunku przeciwnym do ruchu wskazówek zegara w celu uwolnienia zaklinowanych śrub mocujących w pozycji wysuniętej

**Ilustracja 20:** *Sposób obracania klucza obrotowego w celu poluzowania zaklinowanych śrub mocujących*

- 3. W razie potrzeby można wykonać ten manewr maksymalnie cztery razy, za każdym razem zwiększając nieco kąt wychylenia. Jeśli nie można całkowicie poluzować śruby mocującej, należy użyć klucza obrotowego nr 2 z zestawu<br>kluczy model 6501.<br>Po zakończeniu tej procedury klucz obrotowy należy wyrzucić.<br>Sć **parametrów komunikacii** kluczy model 6501. What the was accounting the relation of the three and the precision and the precision of the precision of the precision of the precision of the precision of the precision of the precision of the precision of the political Exportantista external verzia. Nepo užívání zastaraná verzia. Nepoužívať sruby mocującej, należy użyć klucza obrotowego nr 2 z zestáwu<br>Vych przypadkach można ją wysunąć lub schować.<br>Nepropriatelny wyrzucić.<br>Nepotpadkach mo
- 4. Po uwolnieniu śruby mocującej, w stosownych przypadkach można ją wysunąć lub schować.
- 5. Po zakończeniu tej procedury klucz obrotowy należy wyrzucić.

## **Zgodność parametrów komunikacji**

Nadajnik działa w zakresie częstotliwości 402–405 MHz przy użyciu modulacji FSK z mocą wypromieniowaną zgodną z odpowiednią wartością graniczną wynoszącą 25 μW. Funkcja nadajnika polega na komunikowaniu się z programatorem systemu S-ICD w celu przekazania danych oraz odbioru i realizacji poleceń programowania.<br>A poleceń programowania.<br>A poleceń programowania. za w kierunku zgodnym z ruchem wskazówek zegara w celu uwolnienia<br>zycji schowanej [2] Obracanie klucza w kierunku przeciwnym do ruchu y<br>owanych śrub mocujących w pozycji wysuniętej<br>Sposób obracania klucza obrotowego w celu B mocujących w pozycji wysuniętej<br>Zahia klucza obrotowego w celu poluzowania zaklinowanych śrub mocując<br>nać ten manewr maksymalnie cztery razy, za każdym razem zwiększają<br>Hkowicie poluzować śruby mocującej, należy użyć klu Elavadkach možna ją wysunąć lub schować.<br>
Elavadkach možna ją wysunąć lub schować.<br>
Elavadkach modulacji ESK z mocą wypromieniowaną zgodną.<br>
Akija nadajnika polega na komunikowaniu się z programatorem<br>
alizacji polegen pro SK z mocą wypromieniowaną zgodną<br>
i na komunikowański się z programatorem.<br>
amowania.<br>
A Nie używać.<br>
A Nie używać.

## **Radiowe i telekomunikacyjne urządzenia końcowe (RTTE)**

Firma Boston Scientific oświadcza, że to urządzenie jest zgodne z zasadniczymi wymaganiami i innymi właściwymi zapisami Dyrektywy 1999/5/WE. Aby uzyskać pełną treść Oświadczenia o zgodności z przepisami, należy skontaktować się firmą Boston Scientific, korzystając z informacji podanych na tylnej okładce.

**Uwaga:** *Podobnie jak w przypadku innych urządzeń telekomunikacyjnych, należy sprawdzić przepisy dotyczące ochrony danych osobowych obowiązujące w danym kraju.*

## **Dodatkowe informacje**

## <span id="page-61-0"></span>**Niezawodność produktu**

Celem firmy Boston Scientific jest dostarczanie wysokiej jakości, niezawodnych wszczepialnych urządzeń medycznych. Istnieje jednak ryzyko nieprawidłowego działania tych urządzeń, które może prowadzić do utraty lub zmniejszenia możliwości dostarczenia terapii. Wynikiem wadliwego działania mogą być następujące problemy: Radiowe i telekomunikacyjne urządzenia<br>
Firma Boston Scientific oświadcza, że to urządzenie<br>
Dyrektywy 1999/5/WE. Aby uzyskać pełną treść Ośw<br>
Boston Scientific, korzystając z informacji podanych<br> **Uwaga:** Podobnie jak w p Radiowe i telekomunikacyjne urządzenia końcowe (RTT<br>
Firma Boston Scientific oświadcza, że to urządzenie jest zgodne z zasa<br>
Dyrektywy 1999/5/WE. Aby uzyskać pełną treść Oświadczenia o żgodne<br>
Boston Scientific, korzystają Firma Boston Scientific oświadcza, że to urządzenie jest zgodne z zasad<br>
Dyrektywy 1999/5/WE. Aby uzyskać pełną treść Oświadczenia o zgodne<br>
Boston Scientific, korzystając z informacji podanych na tylnej okładce.<br> **Uwaga:** 

- Przedwczesne wyczerpanie baterii
- **•**  Problemy z funkcją wyczuwania lub stymulacji
- **•**  Niemożność dostarczenia wyładowania
- **•**  Wyświetlenie kodów błędu
- Utrata połączenia telemetrycznego

Więcej informacji na temat działania urządzenia, w tym także rodzaju i częstości występowania awarii w przeszłości, można znaleźć w dokumencie Product Performance Report dotyczącym działania produktów CRM firmy Boston Scientific na stronie internetowej www.bostonscientific.com. Chociaż na podstawie danych z przeszłości trudno jest przewidzieć, jak urządzenie będzie działało w przyszłości, dane te pozwalają zorientować się, na ile niezawodne są produkty tego rodzaju. ochrony danych osobowych obowiązujące w danym kraju.<br> **Dodatkowe informacje**<br>
Niezawo**dność produktu**<br>
Celem firmy Boston Scientific jest dostarczanie wysokiej jakości, nie<br>
Istnieje jednak ryzyko nieprawidłowego działania Versione i przypadku imych urządzeń telekomunikacyjnych, nalez<br>
ochrony danych osobowych obowiązujące w danym kraju.<br>
versione i procesowych obowiązujące w danym kraju.<br>
versione i procesowyce i procesowyce obsoleta. Non u Manny danych osobowych obowiązujące w danym kraju.<br>
Anony danych osobowych obowiązujące w danym kraju.<br>
2008 informacje (Control of the produkture versies) in the state of the state of the state of the state of the state o

Czasami wadliwe działanie urządzenia jest powodem wydania oficjalnego ostrzeżenia w kwestii bezpieczeństwa produktu. Firma Boston Scientific ustala konieczność wydania ostrzeżenia w kwestii bezpieczeństwa produktu na podstawie szacunkowej częstości występowania awarii oraz klinicznych następstw wadliwego działania. W przypadku podania do wiadomości przez firmę Boston Scientific ostrzeżenia w kwestii bezpieczeństwa produktu, podejmując decyzję o ewentualnej<br>wymianie urządzenia należy uwzględnić ryżyko wynikające z wadliwego działania, ryżyko związanie z pro wymianie urządzenia należy uwzględnić ryzyko wynikające z wadliwego działania, ryzyko związanie z procedurą wymiany oraz dotychczasowe działanie urządzenia przeznaczonego do wymiany. Startieringiest dostarczanie wysokiej jakości, niezawodnych wszczep<br>Tyzyko nieprawidłowego działania tych urządzeń, które może prowadzić<br>arpii. Wynikiem wadliwego działania mogą być następujące problemy:<br>Przedwczesne wycze macje<br>
macje<br>
doluktu<br>
inepravidowego działania tych urządzeń, które może prowadzię do utray unieprawidowego działania incychacjach<br>
inepravidowego działania mogą być następujące problemy.<br>
Wynikiem wadłuwego działania mo sne wyczerpanie baterii<br>
funkcją wyczuwania lub stymulacji<br>
ić dostarczenia wyładowania<br>
ie kodów błędu<br>
icznia telemetrycznego<br>
działania urządzenia, w tym także rodzaju i częstości występowania av<br>
luct Performance Repor dostarczanie wysokiej jakości, niezawodnych wszczepialnych urządzeń medycznych,<br>wego działania tych urządzeń, które może prowadzić do utraty lub zmniejszenia możliwoś<br>dliwego działania mogą być następujące problemy.<br>xizepa edu<br>
netrycznego<br>
ządzenia, w tym także rodzaju i częstości występowania awarii w przes:<br>
ządzenia, w tym także rodzaju i częstości występowania awarii w przes.<br>
n. Chociaż na podstawie danych z przeszłości trudno jest prz Valtaria et prima de la serie de la serie de la serie de la serie de la serie de la serie de la serie de la serie de la serie de la serie de la serie de la serie de la serie de la serie de la serie de la serie de la serie tym także rodzaju i częstości występowania awarii w przeszłości, można<br>dotyczącym działania produktów CRM firmy Boston Scientific na stronie<br>podstawie danych z przeszłości trudno jest przewidzieć, jak urządzenie<br>ientować s Elavin działania produktów CRM firmy Boston Scientific na stronie awie danych z przeszłości trudno jest przewidzieć, jak urządzenie<br>
versię, na ile niezawodne są produkty tego rodzaju.<br>
Ania oficjalnego ostrzeżenia w kwest

## **Żywotność generatora impulsów**

Przewidywany na podstawie badań symulacyjnych przeciętny okres żywotności generatorów impulsów liczony do końca okresu eksploatacji (EOL) podano poniżej. Pojemność baterii urządzenia w momencie wyprodukowania wystarcza na ponad 100 pełnoenergetycznych wyładowań. Planowany średni okres żywotności z uwzględnieniem energii zużytej podczas produkcji i przechowywania urządzenia określono przy założeniu następujących warunków: Zywotność generatora impulsów<br>
Przewidywany na podstawie badań symulacyjnych<br>
okresu eksploatacji (EOL) podano poniżej. Pojemnoś<br>
100 pełnoenergetycznych wyładówań. Planowany ś<br>
produkcji i przechowywania urządzenia określ Zywotność generatora impulsów<br>
Przewidywany na podstawie badań symulacyjnych przeciętny okresz<br>
okresu eksploatacji (E0L) podano poniżej. Pojemność baterii urządzenia<br>
100 pełnoenergetycznych wyładowania Przechowywania orz Przewidywany na podstawie badań symulacyjnych przeciętny okresy i okresu eksploatacji (EOL) podano poniżej. Pojemność baterii urządzenia<br>
100 pełnoenergetycznych wyładówań. Planowany średniokres żywotne produkcji i przecho

- **•**  2 wyładowania o maksymalnej energii w momencie implantacji i 6 wyładowań o maksymalnej energii w okresie ostatnich 3 miesięcy pomiędzy ERI a EOL
- 6 miesięcy w trybie przechowywania podczas transportu i magazynowania generatora impulsu
- **•**  Korzystanie z połączenia telemetrycznego przez 1 godzinę w momencie implantacji i przez 30 minut podczas corocznych wizyt kontrolnych w klinice
- **•**  Korzystanie z komunikatora LATITUDE w sposób standardowy według następującego harmonogramu: Codzienna kontrola pracy urządzenia, comiesięczne pełne sprawdzenie (planowe kontrole zdalne i cokwartalne sprawdzanie inicjowane przez pacjenta)
- **•**  Przechowywanie elektrogramu z początku raportu o epizodzie (Episode Report Onset)

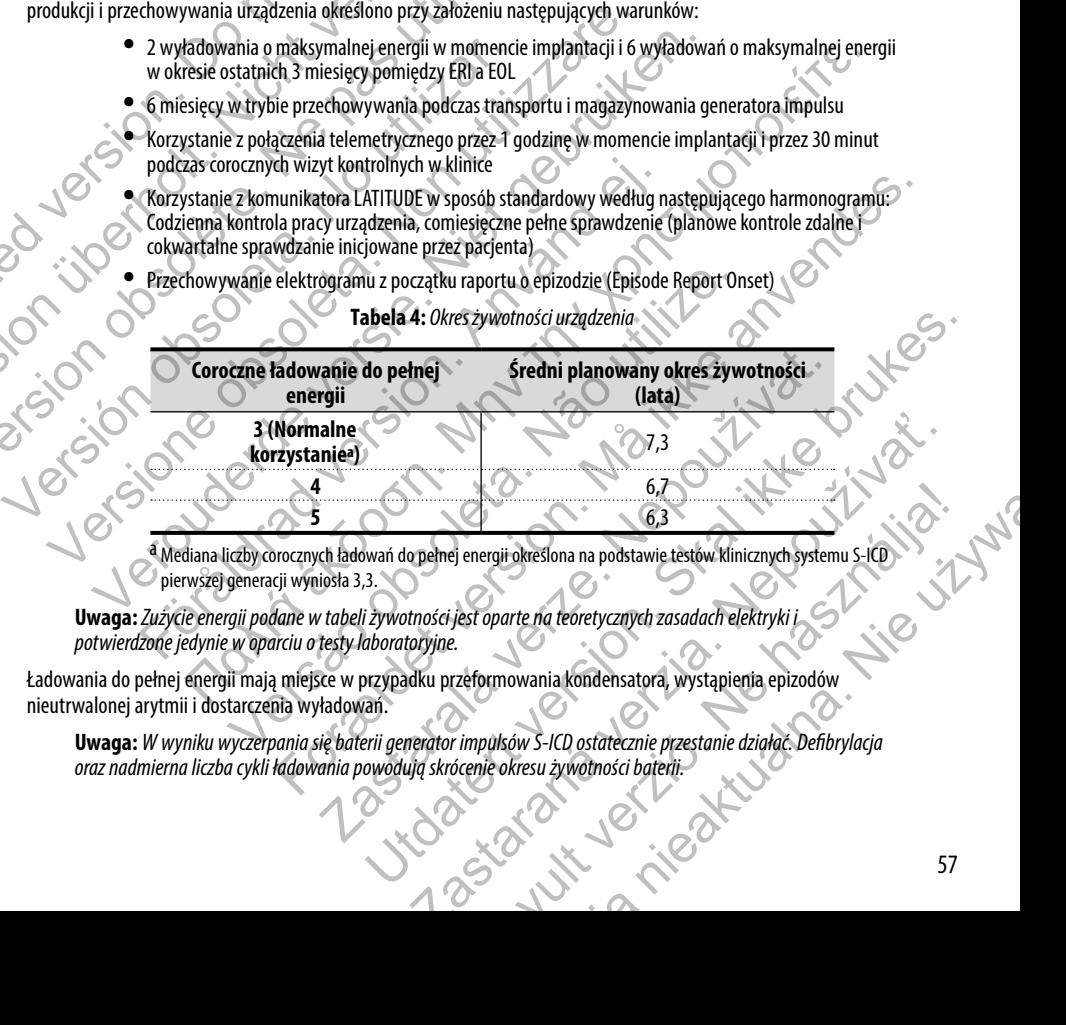

**Tabela 4:** *Okres żywotności urządzenia*

pierwszej generacji wyniosła 3,3. Elava und ale produce de la valle de la valle de la valle de la valle de la valle de la valle de la valle de la valle de la valle de la valle de la valle de la valle de la valle de la valle de la valle de la valle de la va

**Uwaga:** *Zużycie energii podane w tabeli żywotności jest oparte na teoretycznych zasadach elektryki i potwierdzone jedynie w oparciu o testy laboratoryjne.*

Ładowania do pełnej energii mają miejsce w przypadku przeformowania kondensatora, wystąpienia epizodów nieutrwalonej arytmii i dostarczenia wyładowań.

**Uwaga:** *W wyniku wyczerpania się baterii generator impulsów S-ICD ostatecznie przestanie działać. Defibrylacja oraz nadmierna liczba cykli ładowania powodują skrócenie okresu żywotności baterii.<br>Przez przez przez przez oraz nadmierna liczba cykli ładowania powodują skrócenie okresu żywotności baterii.*

Okres żywotności ulega również zmianom w następujących okolicznościach:

- **•**  Rzadsze ładowanie baterii może wydłużyć okres żywotności
- **•**  Dodatkowe wyładowanie o maksymalnej energii skraca okres żywotności o około 29 dni
- **•**  Jedna dodatkowa godzina połączenia telemetrycznego skraca okres żywotności o około 14 dni
- Pieć sprawdzeń komunikatora LATITUDE inicjowanych przez pacjenta w ciągu tygodnia przez okres jednego roku skraca okres żywotności o około 11 dni
- **•**  Dodatkowych 6 miesięcy w trybie przechowywania (Shelf) przed implantacją skraca żywotność o 103 dni

Na okres żywotności urządzenia może mieć wpływ wytrzymałość elementów elektronicznych, różnice programowanych parametrów oraz różnice w sposobie korzystania związane ze stanem pacjenta. Okres żywotności ulega również zmianom w następ entrzywotności ulega również zmianom w następ entrzywotności bodatkowa godzina połączene Pięć sprawdzeń komunikatora LATII jednego roku skraca okres żywotności urządzenia moż Okres żywotności ulega również zmianom w następujących okoliczno<br>
• Rzadsze ładowanie baterii może wydłużyć okres żywo<br>
• Dodatkowe wyładówanie o maksymalnej energii skra<br>
• Jedna dodatkowa godzina połączenia telemetryczne • Rzadsze ładowanie baterii może wydłużyć okres żywot<br>• Dodatkowe wyładowanie o maksymalnej energii skrac<br>• Jedna dodatkowa godzina połączenia telemetrycznego<br>• Pięć sprawdzeń komunikatora LATHUDE inicjowanych<br>• jednego ro Version obsoleta skrata okres żywotności o około 11 drugo roku skrata okres żywotności o około 11 drugo roku skrata okres żywotności urządzenia może mieć wpływ wytrzymałość e parametrów oraz różnice w sposobie korzystania Field Sprawdzenia Latitudical Latitudical Latitudical Latitudical Latitudical Chicago Political Latitudical Latitudical Chicago Political Latitudical Chicago Political Latitudical Chicago Political Latitudical Chicago Poli • Pieć sprawdzeń komunikator LATINIDE incijowany h przez pacięta w ciągu tygodnia przez okres<br>
• Joadatkowych śralicsiecy w trybie przedbowywania (Shelf) przed implantacją skraca żywotność o 103<br>
zywotności urządzenia mo

Informacje dotyczące szacunkowej pozostałej pojemności baterii właściwej dla wszczepionego urządzenia podane są na ekranie Device Status (Stan urządzenia) programatora oraz w wydrukach raportów.

#### **Dane techniczne**

O ile nie zaznaczono inaczej, dane techniczne określono dla temperatury 37°C ± 3°C przy założeniu obciążenia 75 omów (± 1%).

#### *Identyfikator rentgenowski*

Generator impulsów ma identyfikator widoczny na zdjęciu rentgenowskim lub w badaniu fluoroskopowym. Identyfikator zapewnia bezinwazyjny dostęp do danych wytwórcy i składa się z:

- 
- **Litery BSC wskazujące firmę Boston Scientific jako wytwórcę urządzenia**<br>
 Litery 500, która oznacza oprogramowanie programatora, model 28773-JCD, potrzebne do komunikacji<br>
 z generatorem impulsów.<br>
 C C C C C C C C C C **•**  Liczby 507, która oznacza oprogramowanie programatora, model 2877 S-ICD, potrzebne do komunikacji z generatorem impulsów. Tastatatuersion. Mane techniczne określono dla temperatury 37°C ± 3°C przy założeniu o<br>ski<br>entyfikator widoczny na zdjęciu rentgenowskim lub w badariu fluorosk<br>stęp do danych wytwórcy i składa się z:<br>która oznacza oprogramowanie programato For example and the state of the state with the state of the state of the state of the state of the state of the state of the state of the state of the state of the state of the state of the state of the state of the state Zastaralá verze. Nepoužívat. What all control to the property of the state of the state of the state of the state of the state of the state of the state of the state of the state of the state of the state of the state of the state of the state of the Viskada się z:<br>Scientific jako wytwórcę urządzenia<br>owanie programatora, model 2877 SICD, potrzebne do komunikacji<br>Condition of Castle Condition of Castle Condition is a condition of Castle Condition of Castle Condition of Elavult verzió. Ne használja! Wersja nieaktualna. Nie używa<sup>ć</sup>.

Identyfikator rentgenowski znajduje się w obudowie urządzenia, tuż poniżej wejścia połączeń *(ilustracja 21)*, przy czym litery odczytuje się w pionie. Identyfikator rentgenowski znajduje się w obudowie<br>
odczytuje się w pionie.<br>
Constant in political a 21: Umiejscowienie identyfikatora rent<br>
Political a 21: Umiejscowienie identyfikatora rent<br>
Political a 21: Umiejscowieni

**Ilustracja 21:** *Umiejscowienie identyfikatora rentgenowskiego; 1: umiejscowienie identyfikatora rentgenowskiego, 2: wejścia połączeń, 3: obudowa urządzenia<br><b>Tabela 5: Christian Christian Christian Christian Christian Chr połączeń, 3: obudowa urządzenia*

**Tabela 5:** *Specyfikacje mechaniczne*

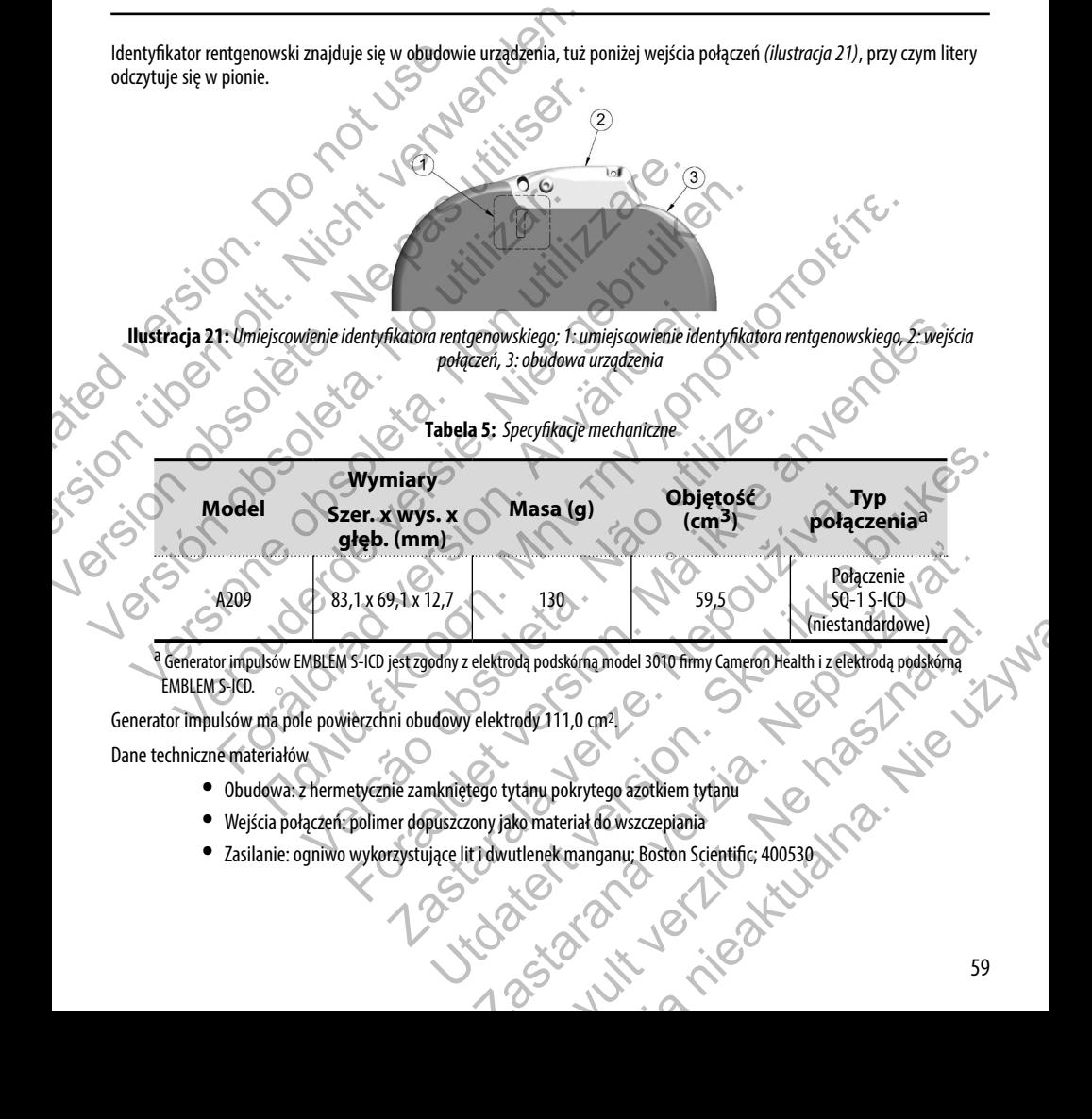

e Generator impulsów EMBLEM S-ICD jest zgodny z elektrodą podskórną model 3010 firmy Cameron Health i z elektrodą podskórną<br>
EMBLEM S-ICD.<br>
a Godiniczne materiałów<br>
• Obudowa: z hermetycznie zamknieteno turki.<br>
• Weiścia a EMBLEM S-ICD.

Generator impulsów ma pole powierzchni obudowy elektrody 111,0 cm2.

Dane techniczne materiałów

- **•**  Obudowa: z hermetycznie zamkniętego tytanu pokrytego azotkiem tytanu
- **•**  Wejścia połączeń: polimer dopuszczony jako materiał do wszczepiania
- 

#### **Tabela 6:** *Parametry programowalne*

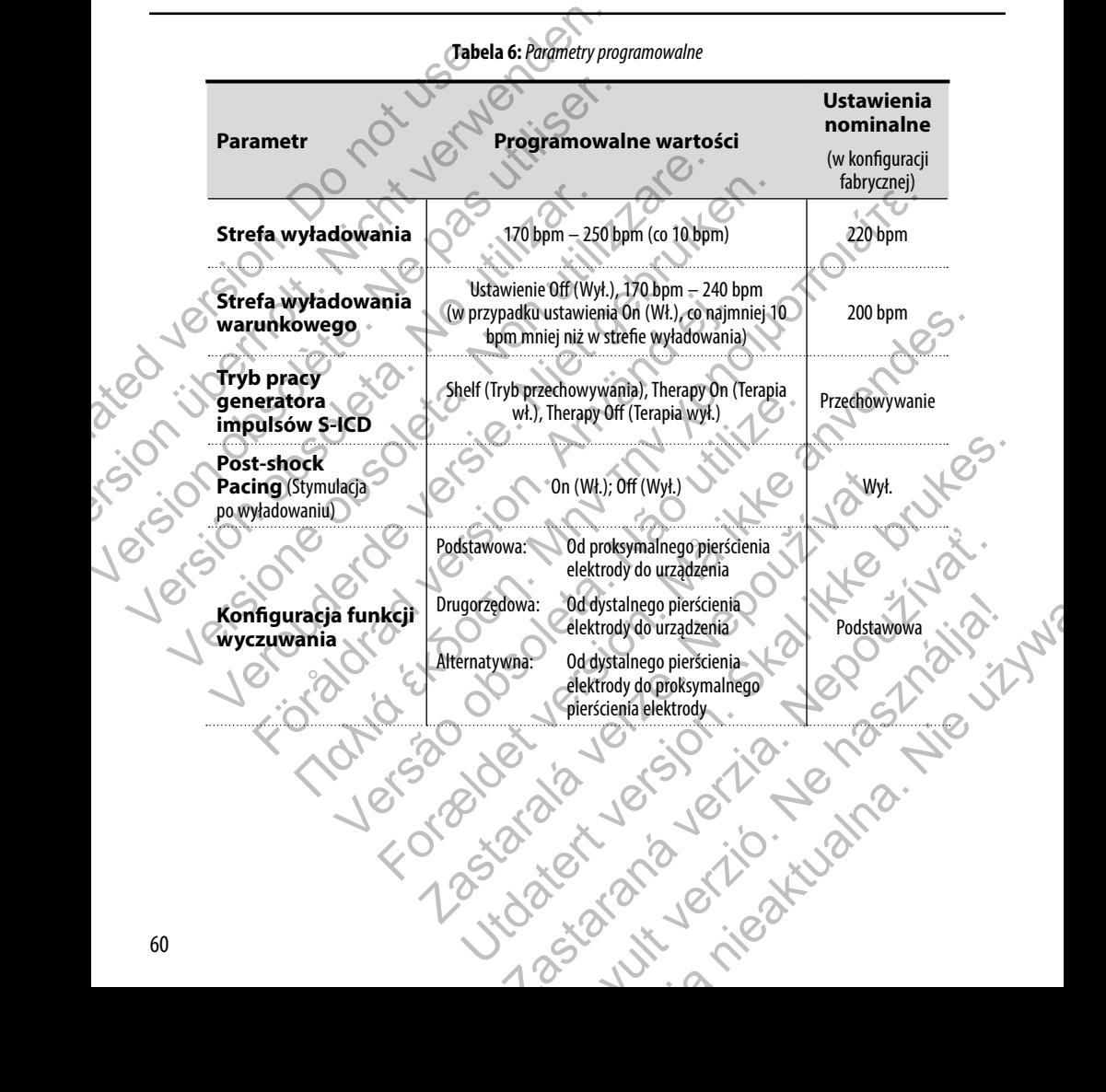

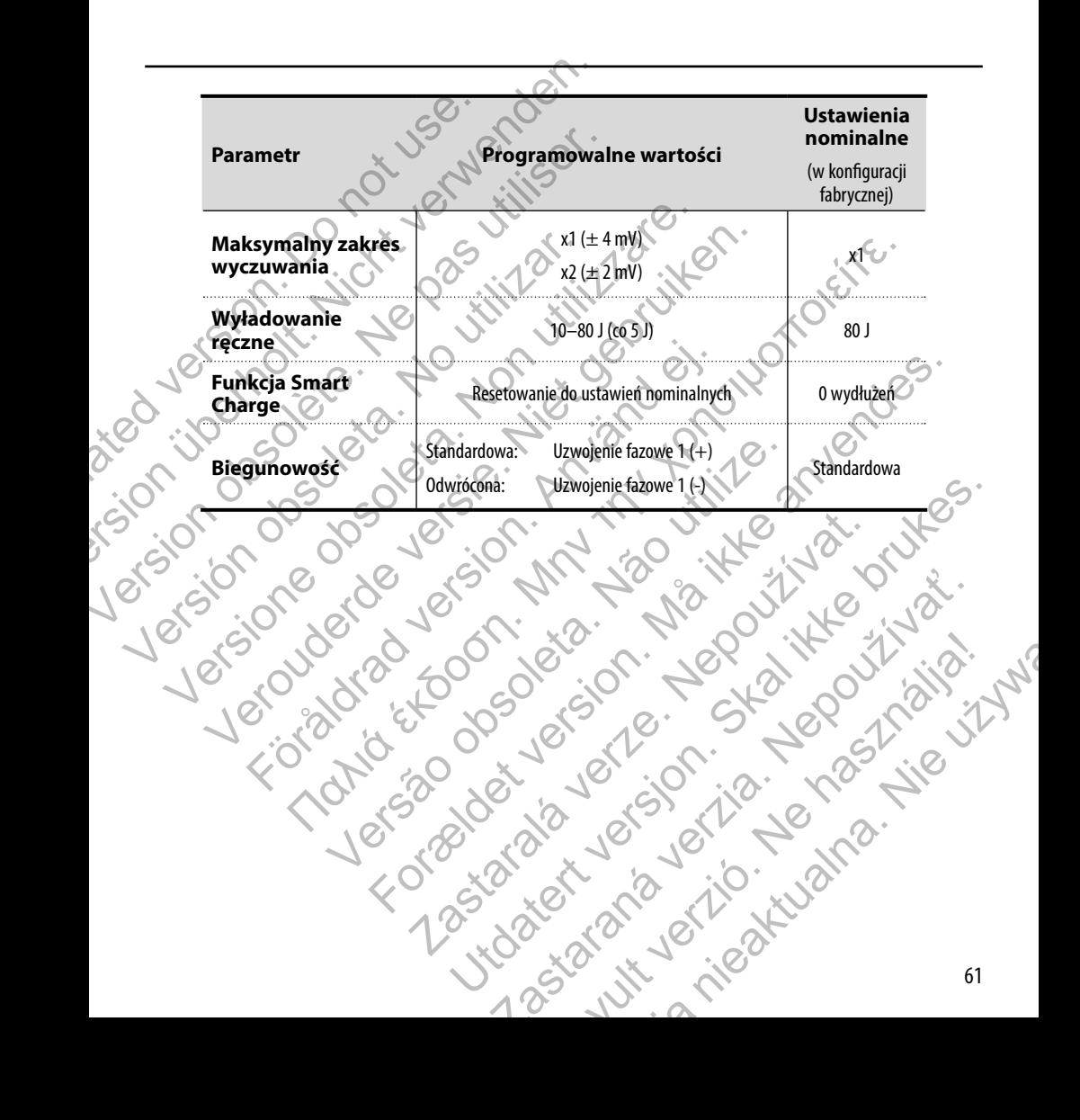

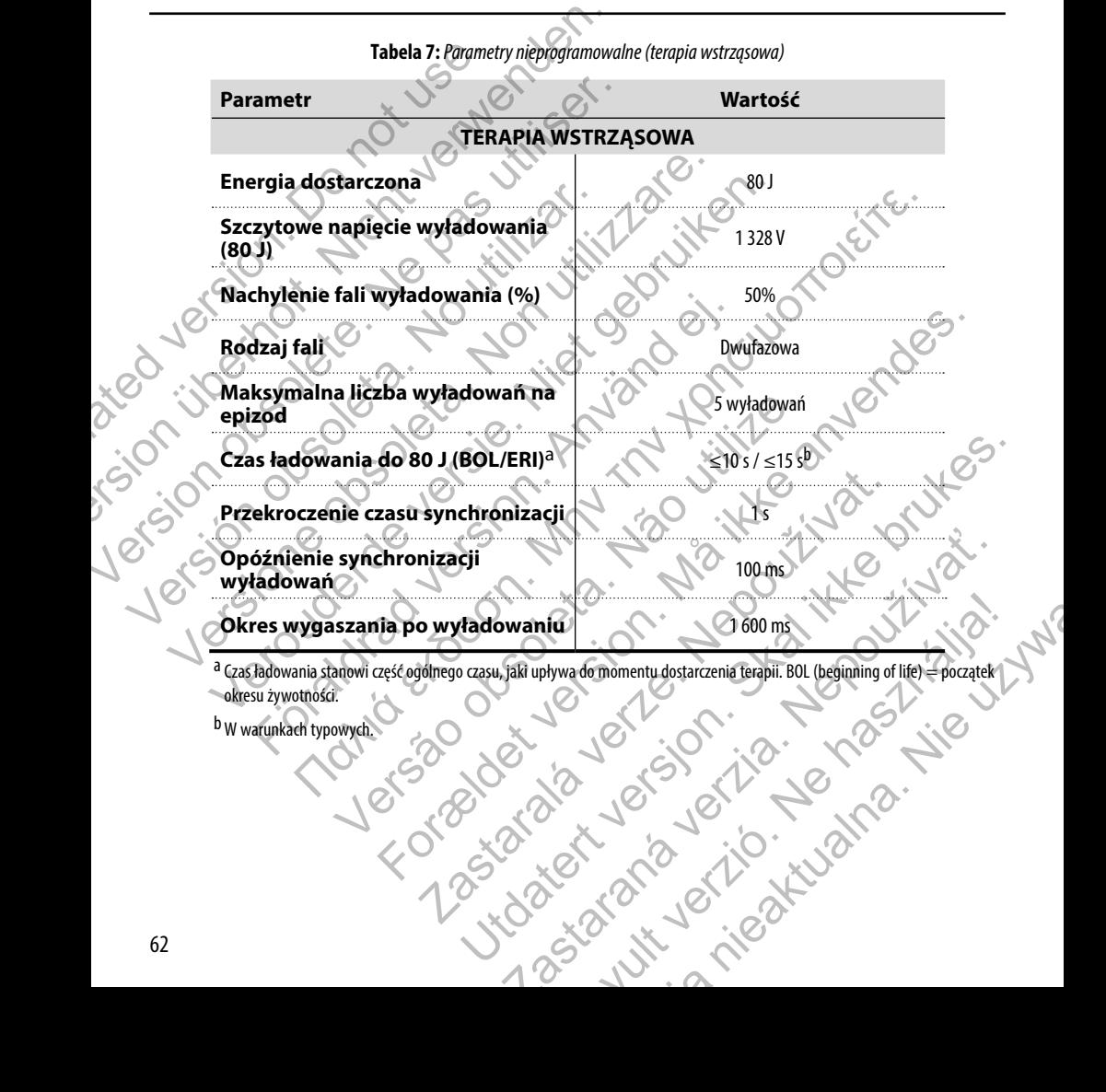

**Tabela 7:** *Parametry nieprogramowalne (terapia wstrząsowa)*

okresu żywotności. <sup>b</sup> W warunkach typowych.

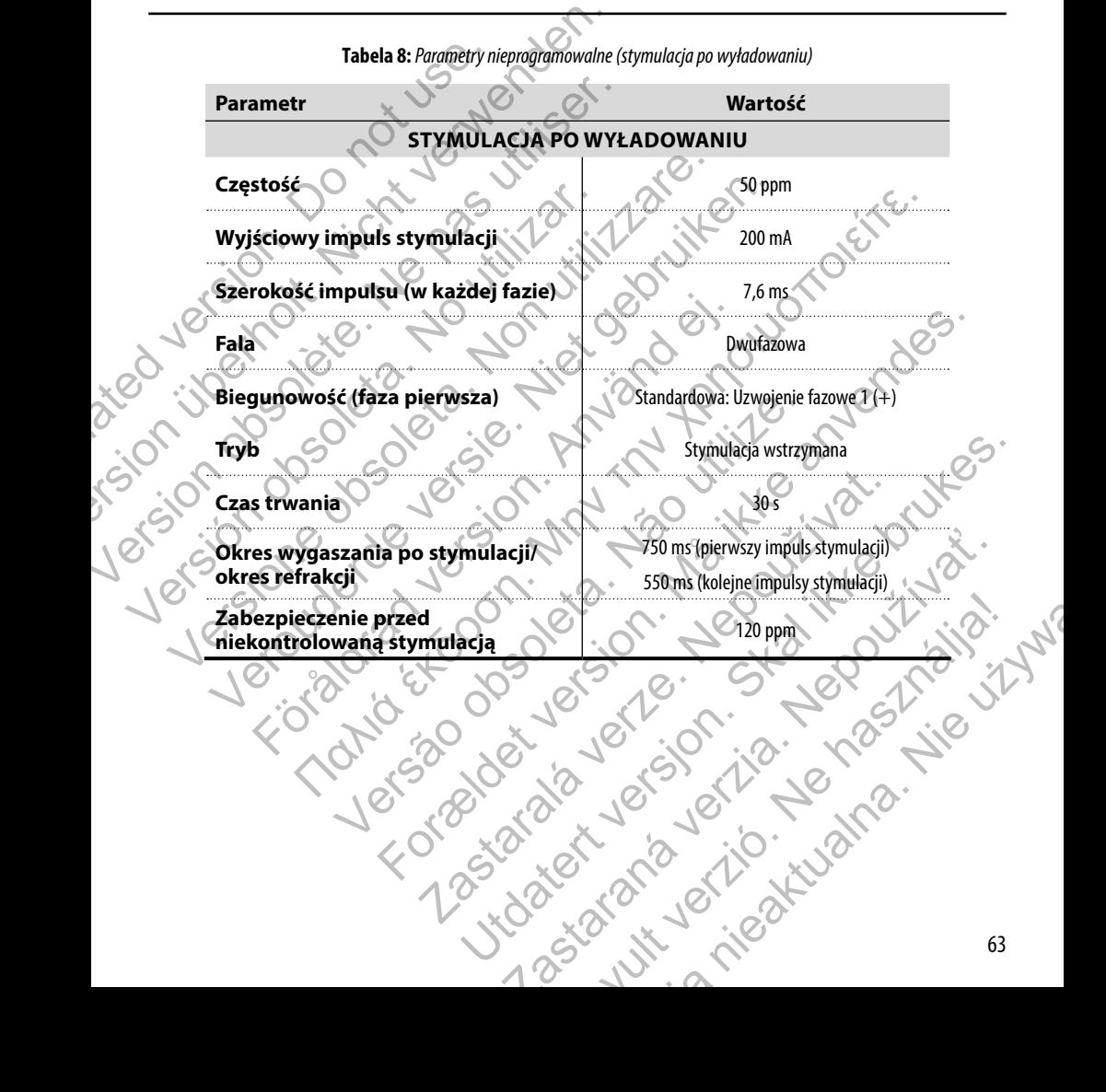

**Tabela 8:** *Parametry nieprogramowalne (stymulacja po wyładowaniu)*

**Tabela 9:** *Parametry nieprogramowalne (Detekcja/odróżnianie rytmu, Indukcja migotania, Wyczuwanie, Harmonogram procedur przeformowania kondensatora, Wewnętrzny system ostrzegania)*

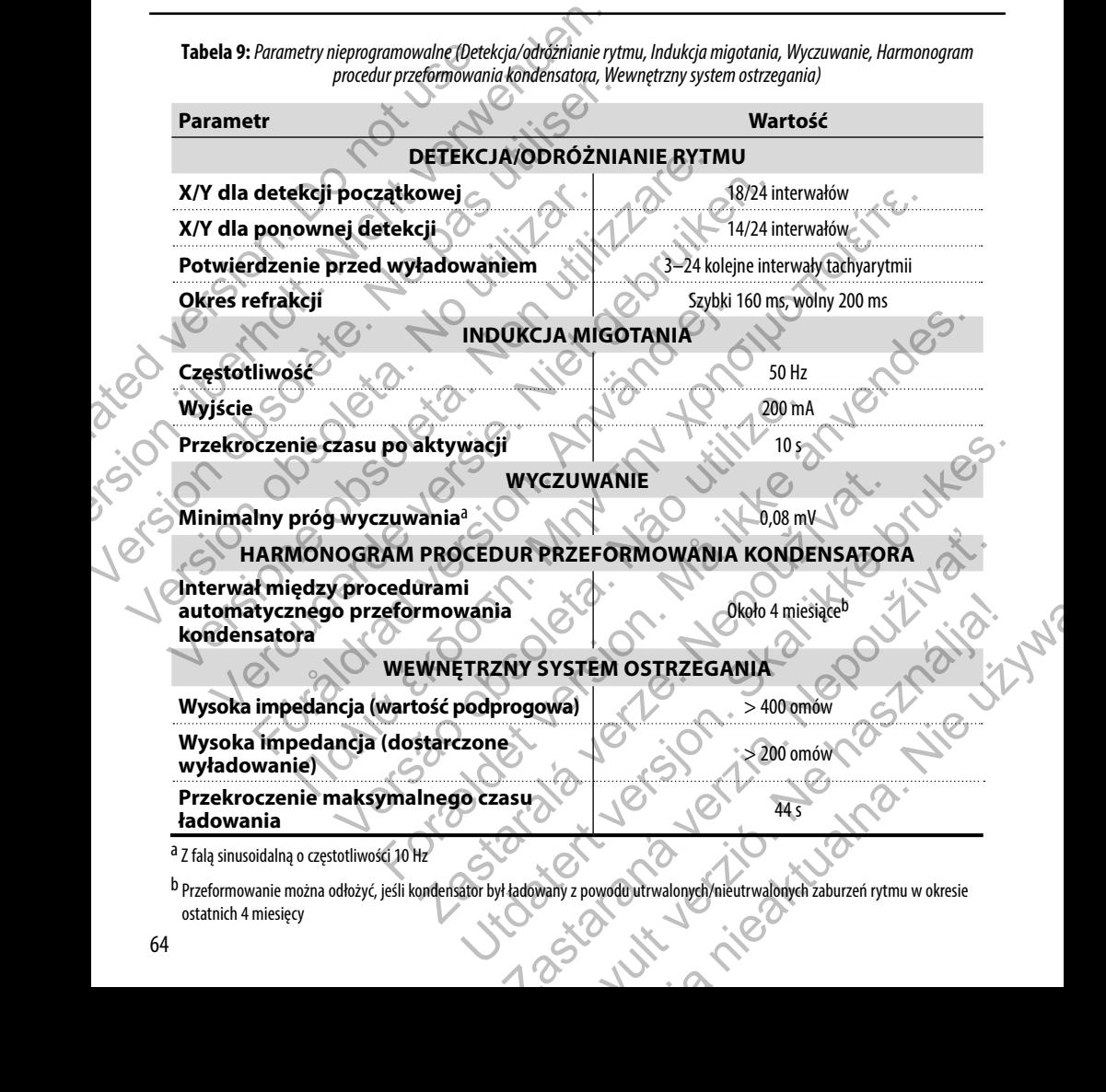

b Przeformowanie można odłożyć, jeśli kondensator był ładowany z powodu utrwalonych/nieutrwalonych zaburzeń rytmu w okresie ostatnich 4 miesięcy

# **Tabela 10:** *Parametry danych dotyczących epizodu*

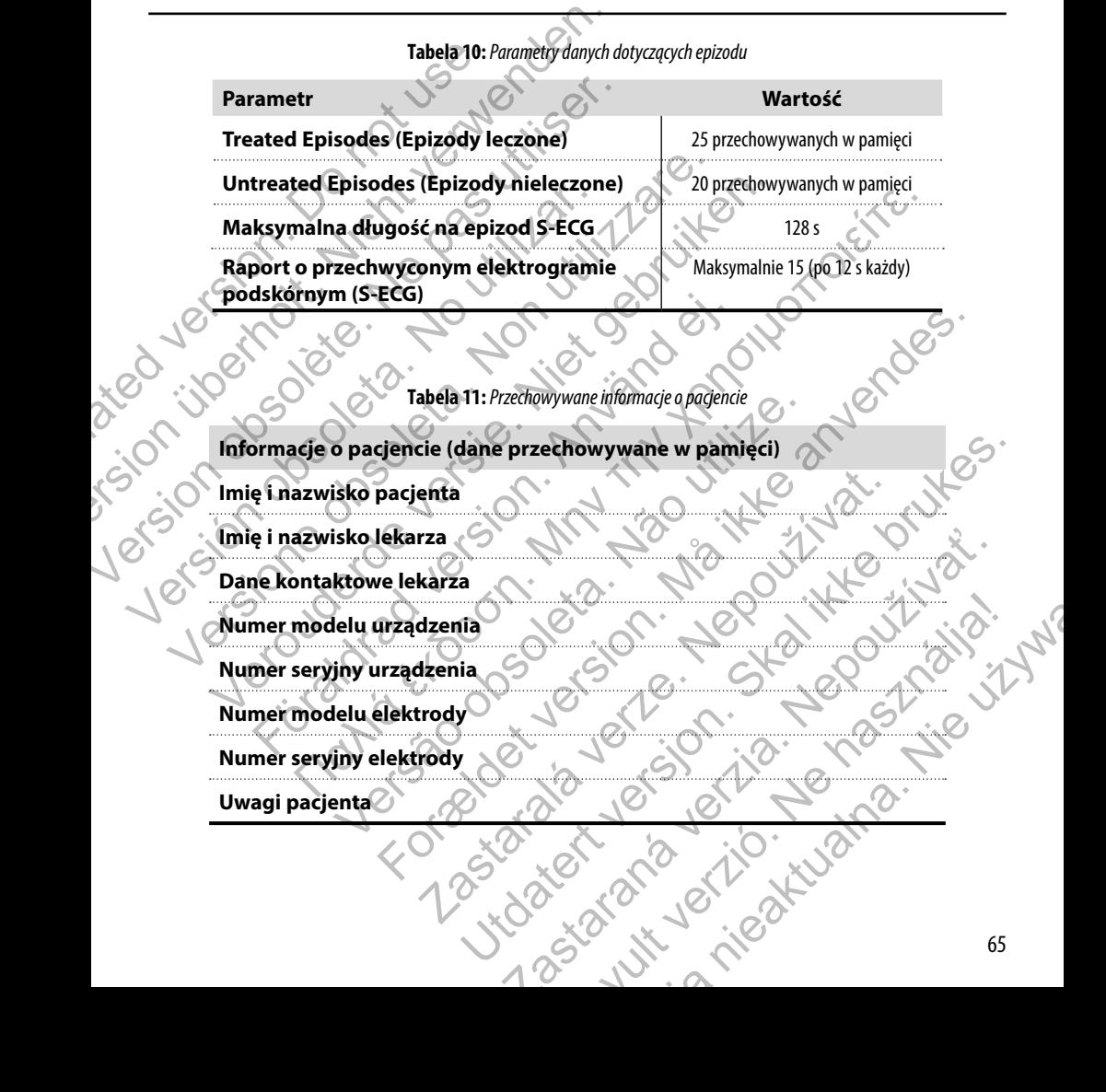

## **Tabela 12:** *Dane techniczne magnesu (model 6860)*

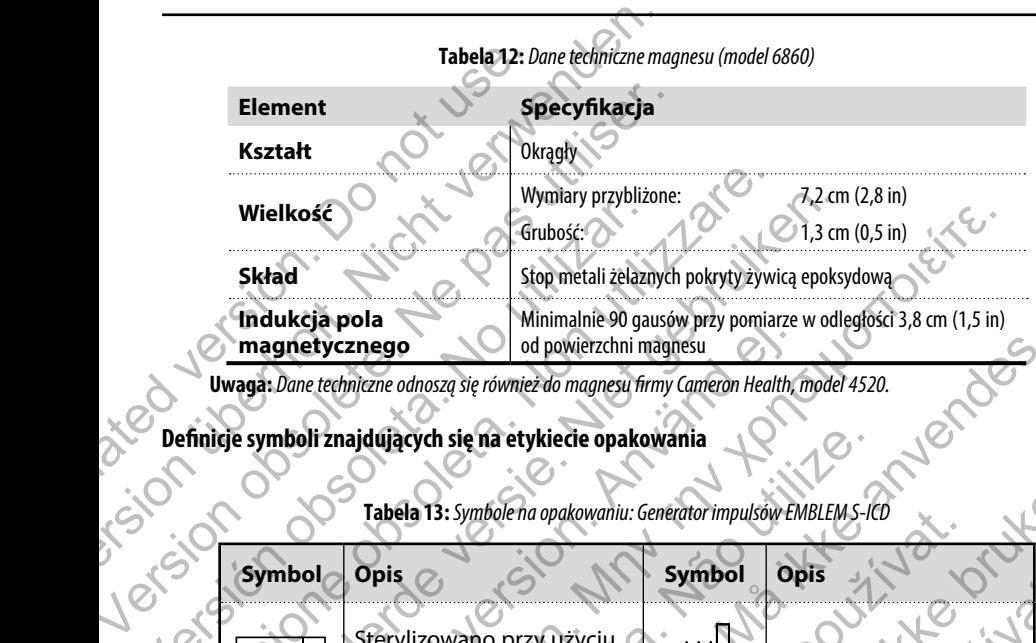

**Uwaga:** *Dane techniczne odnoszą się również do magnesu firmy Cameron Health, model 4520.*

## **Definicje symboli znajdujących się na etykiecie opakowania**

**Tabela 13:** *Symbole na opakowaniu: Generator impulsów EMBLEM S-ICD*

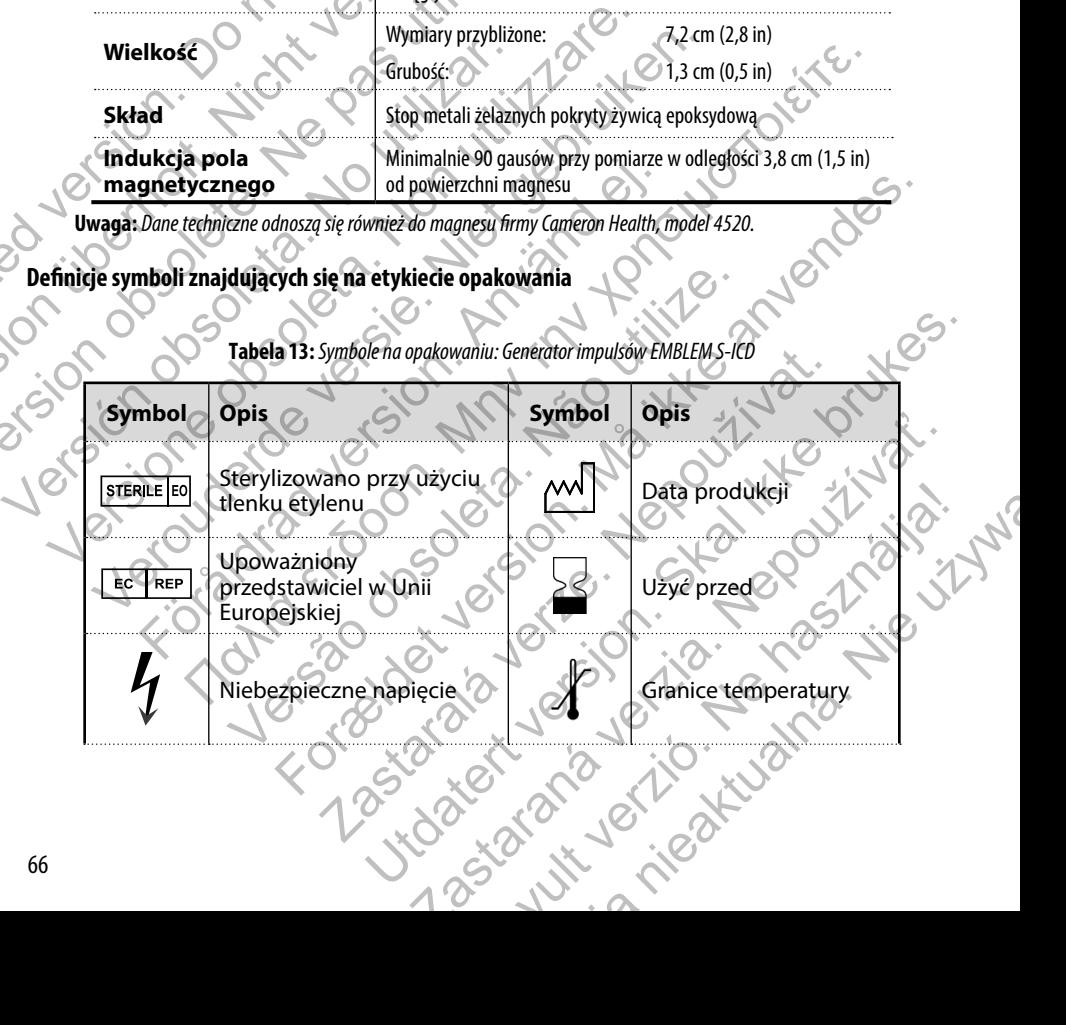
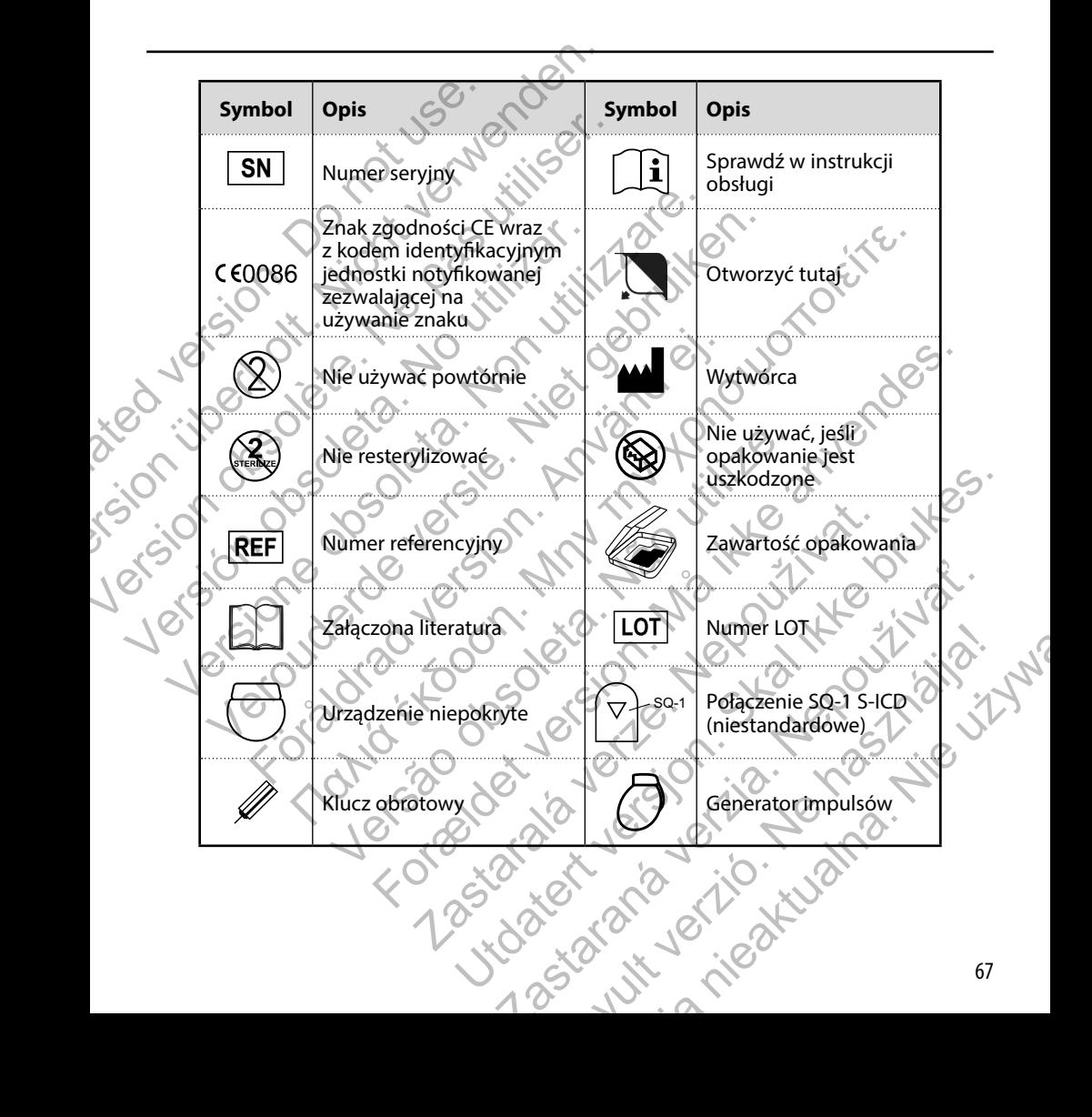

## **Interakcje systemu S-ICD i stymulatora**

**Ostrzeżenie:** *Użycie wielu generatorów impulsów mogłoby doprowadzić do interakcji, które mogą spowodować uszkodzenie ciała pacjenta lub przeszkodzić w dostarczaniu terapii. Aby nie dopuścić do niepożądanych interakcji, należy testować każdy system oddzielnie i w połączeniach.* 

Możliwe są interakcje między systemem S-ICD a tymczasowym lub stałym stymulatorem, które mogą powodować kilka rodzajów zakłóceń identyfikacji tachyarytmii.

- **•**  W przypadku wykrycia impulsu stymulacji system S-ICD może nie dostosować odpowiednio czułości, nie wyczuć epizodu tachyarytmii i/lub nie dostarczyć terapii.
- **•**  Z powodu niewykrycia stymulatora, przemieszczenia elektrody lub nieskutecznego przechwytywania, system S-ICD może wyczuć dwie asynchroniczne serie sygnałów i w związku z tym zarejestrować przyspieszony rytm serca, co może prowadzić do niepotrzebnego dostarczenia terapii przez wyładowanie.
- **•**  Opóźnienie przewodzenia może być przyczyną nadmiernego wyczuwania przez urządzenie wywołanych zespołów QRS i załamków T prowadząc do niepotrzebnego dostarczenia terapii przez wyładowanie.

Możliwa jest interakcja funkcji stymulacji unipolarnej oraz funkcji zależnych od impedancji z systemem S-ICD. Dotyczy to stymulatorów bipolarnych, które zostały zresetowane lub w których przywrócono tryb stymulacji unipolarnej. Uwagi dotyczące konfiguracji stymulatora bipolarnego w celu uzyskania zgodności z systemem S-ICD znajdują się w wydanej przez wytwórcę instrukcji użycia stymulatora. Interakcje systemu S-ICD i stymulatora<br>
Ostrzeżenie: *Użycie wielu generatorów impu*<br> *uszkodzenie ciała pacjenta lub przeszkodzić w należy testować każdy system oddzielnie i w po<br>
Możliwe są interakcje między systemem S-I* Interakcje systemu S-ICD i stymulatora<br>
Ostrzeżenie: Użycie wielu generátorów impulsów mogłoby dopuszkodzenie cidła pacjenta lub przeszkodzić w dostarczaniu terap<br>
należy testować każdy system oddzielnie i w połączeniach.<br> Ostrzeżenie: *Użycie wielu generatorów impulsów mogłoby doprowatzkodzenie ciała pacjenta lub przeszkodzić w dostarczaniu terapii.*<br>
Możliwe są interakcje między systemem S-ICD a tymczasowym lub stał<br>
rodzajów zakłóceń iden Tradimplantacja należy przeprowadzić badania z użyciem narzędzenia nie wyczuć epizodu tachyarytmii j/lub nie dostarczyczne z z powodu niewykrycia stymulatora, przemieszczeni przechwytywania, system S-ICD może wyczuć dwieza Statione obsoleta. Non utilizare interakcje między systemem S-ICD a tymczasowym lub stałym stymulato<br>Zajów zakłóceń identyfikacji tachyarytmii.<br>
• W przypadku wykrycia impulsu stymulaticji system S-ICD może tie do<br>
nie wyc spielentale emperator spielentale terresta in energie spielentale interakcjie zystane zakłóceń identyfikacji tachyarytmii.<br>
• W przypadku wykrycia impulsu stymulacji system S-ICD może nie dostosować nie wyczuć epizodu tach przechwytywania, system S-ICD może wyczuć dwie asynchroniczne seri<br>zarejestrować przyspieszony rytm serca, co może prowadzić do niepotrz<br>przez wyładowanie.<br>Opóźnienie przewodzenia może być przyczyną nadmiernego wyczuwan<br>ze entyfikacji tachyarytmii.<br>
oypadkų wykyycia implikii stymulacji system S-ICD może nie dostosować odpowiednio czułości,<br>
oyci cepizodu tachyarytmii i/lub nie dostarczyć terapii.<br>
oyci cepizodu niewykrycia stymulatora, prze IRS i załamków I prowadząc do niepotrzebnego dostarczenia terapii przeciji stymułacji unipolarnej oraz funkcji zależnych od impedancji z system, które zostały zresetowane lub w których przywrócono tryb stymułacy w lub w kt For Secondary Control and the proposition of the system of the probability of the system of the provided do neipotrzebnego dostarczenia terapii<br>
ie.<br>
Systema może być przyczyna nadmiernego wyczuwania przez urządzenie wywod

Przed implantacją należy przeprowadzić badania z użyciem narzędzia do badań przesiewowych pacjentów aby upewnić się, że stymulowany sygnał S-ECG odpowiada ustalonym kryteriom.

Opisana niżej procedura pomaga ustalić ewentualne interakcje systemu S-ICD ze stymulatorem po implantacji:

**Ostrzeżenie:** *Podczas zabiegu implantacji oraz w czasie testów kontrolnych należy zapewnić dostęp do sprzętu do defibrylacji zewnętrznej oraz obecność personelu medycznego przeszkolonego w zakresie resuscytacji krążeniowo-oddechowej. Wzbudzona tachyarytmia komorowa może spowodować zgon pacjenta, jeśli nie zostanie zakończona w odpowiednim czasie.* plantacji oraz użyskania zgodności z systemem S-ICD znajdują się w w<br>atora.<br>2. badania z użyciem narzędzia do badań przesiewowych pacjentów aby<br>3. ewentualne interakcje systemu S-ICD ze stymulatorem po implantacji;<br>1. ewen olamej oraz funkcji zależnych od mjegoancji z systemem S-ICD. Dotyczy<br>siętowane lub w których przeworócno tryb stymulacji unipolarnej. Uwagi<br>Jo w celu uzyskania zgodności z systemem S-ICD znajdują się w wydanej<br>Maz użyciem ziewien narzędzia do badań przesiewowych pacjentów aby upewnić się,<br>n kryteriom.<br>e interakcje systemu S-ICD ze stymułatorem po implantacji;<br>z w czosie testów kontrolnych należy zapewnić dostęp do sprzętu<br>nelu medycznego pr Regis systemu S-ICD ze stymulatorem po implantacji;<br>
Asie testów kontrolnych należy zapewnić dostęp do sprzętu<br>
medycznego przeszkolonego w zakresie resuscytacji<br>
morowa może spowodować. Zgon pacjenta, jeśli nie<br>
lentów z

**Uwaga:** *W przypadku implantacji stymulatora u pacjentów z wszczepionym systemem S-ICD, na czas trwania zabiegu implantacji i wstępnych testów stymulatora należy w systemie S-ICD zaprogramować tryb pracy Therapy Off (Terapia wył.).*

Na czas trwania procedury testowej należy zaprogramować maksymalne ustawienia wyjściowe stymulatora i wykonać stymulację asynchroniczną w trybie stymulacji, który będzie zaprogramowany na stałe (np. DOO w większości trybów dwujamowych i VOO w trybach jednojamowych).

- 1. Ukończyć procedurę konfiguracji ustawień systemu S-ICD.
- 2. Monitorować zapis elektrogramu podskórnego (S-ECG) pod kątem artefaktów stymulacyjnych. W przypadku stwierdzenia artefaktów stymulacyjnych o amplitudzie większej niż załamek R nie zaleca się korzystania z systemu S-ICD.
- 3. Indukować tachyarytmię i obserwować znaczniki S-ECG w celu ustalenia właściwej detekcji i dostarczenia terapii.
- 4. W przypadku stwierdzenia nieprawidłowego wyczuwania w związku z wyczuwaniem przez urządzenie artefaktów stymulacyjnych, należy zmniejszyć wyjściowe napięcie stymulacji w stymulatorze i powtórzyć test.

Poza tym na działanie stymulatora może mieć wpływ dostarczenie terapii przez system S-ICD. Może to spowodować zmianę zaprogramowanych ustawień stymulatora lub uszkodzenie stymulatora. W tej sytuacji w większości stymulatorów uruchomiona zostanie funkcja sprawdzania pamięci w celu ustalenia, czy zdarzenie nie wpłynęło na parametry zapewniające bezpieczną pracę urządzenia. W toku dalszego sprawdzania wykryte zostaną ewentualne zmiany zaprogramowanych parametrów stymulatora. Uwagi dotyczące procedur implantacji i eksplantacji można znaleźć w instrukcji użycia stymulatora wydanej przez wytwórcę. Na czas trwania procedury testowej należy zaprogra<br>stymulacje asynchroniczną w trybie stymulacji, któr<br>dwujamowych i V00 w trybach jednojamowych).<br>1. Ukończyć procedurę konfiguracji ustawień<br>1. Monitorować zapis elektrogra Na czas trwania procedury testowej należy zaprogramować maksyma<br>stymulację asynchroniczną w trybie stymulacji, który będzie zaprogra<br>dwujamowych i V00 w trybach jednojamowych).<br>1. Ukończyć procedurę konfiguracji ustawień s Symuality asylumomizziną w trybie stytuniacji, który ogazie zapłogiani dwujamowych i VOO w trybach jednojamowych,<br>
1. Ukończyć procedurę konfiguracji ustawień systemu S-ICD.<br>
2. Monitorować zapis elektrogramu podskórnego ( 2. Monitorować zapis elektrogramu podskórnego (S-ECG) pod kątem artefaktów stymulacyjnych o amplitudzie większej niż załame<br>2 systemu S-ICD.<br>3. Indukować tachyarytmię i obserwować znaczniki S-ECG w celu ustalenia wł<br>4. W p However the experimental the experimental the street with the street were the street were the street in the street through the street through the control of the control of the control of the control of the control of the Versão observable de procedur implantaciju eksplantaciju eksplantaciju eksplantaciju eksplantaciju eksplantaciju eksplantaciju eksplantaciju eksplantaciju eksplantaciju eksplantaciju eksplantaciju eksplantaciju eksplantaci Former version states and the sympaton of the sympaton of the sympaton of the sympaton of the sympaton of the sympaton of the sympaton of the sympaton of the sympaton of the sympaton of the sympaton of the sympaton of the

## **Informacje dotyczące gwarancji**

Dla generatora impulsów pod adresem www.bostonscientific.com dostępna jest karta ograniczonej gwarancji. Aby otrzymać kopię, należy skontaktować się z firmą Boston Scientific, korzystając z informacji podanych na tylnej okładce.<br>A christian Science of the Christian Science of the Christian Science of the Christian Science of the Christian Fioraire doormarista Tasaraja verle Net Www.bostonscientific.com dostepna jest karta ogranizone) gwarangh.<br>Boston Scientific, korzystając z informacji podanych na tylnej okładce.<br>Boston Scientific, korzystając z informacji podanych na tylnej okładce.<br>Control in Utdatert versjon. Skal ikke brukes. Scientific.com destepna jest karta ograniczonej gwarancji. Aby otrzymać<br>tific, korzystając z informacji podanych na tylnej okładce.<br>Castellary (2000)<br>Castellary (2000)<br>Castellary (2000)<br>Castellary (2000)<br>Castellary (2000)<br> Elavult verzici de la pasition de la pasition de la pasition de la pasition de la pasition de la pasition de

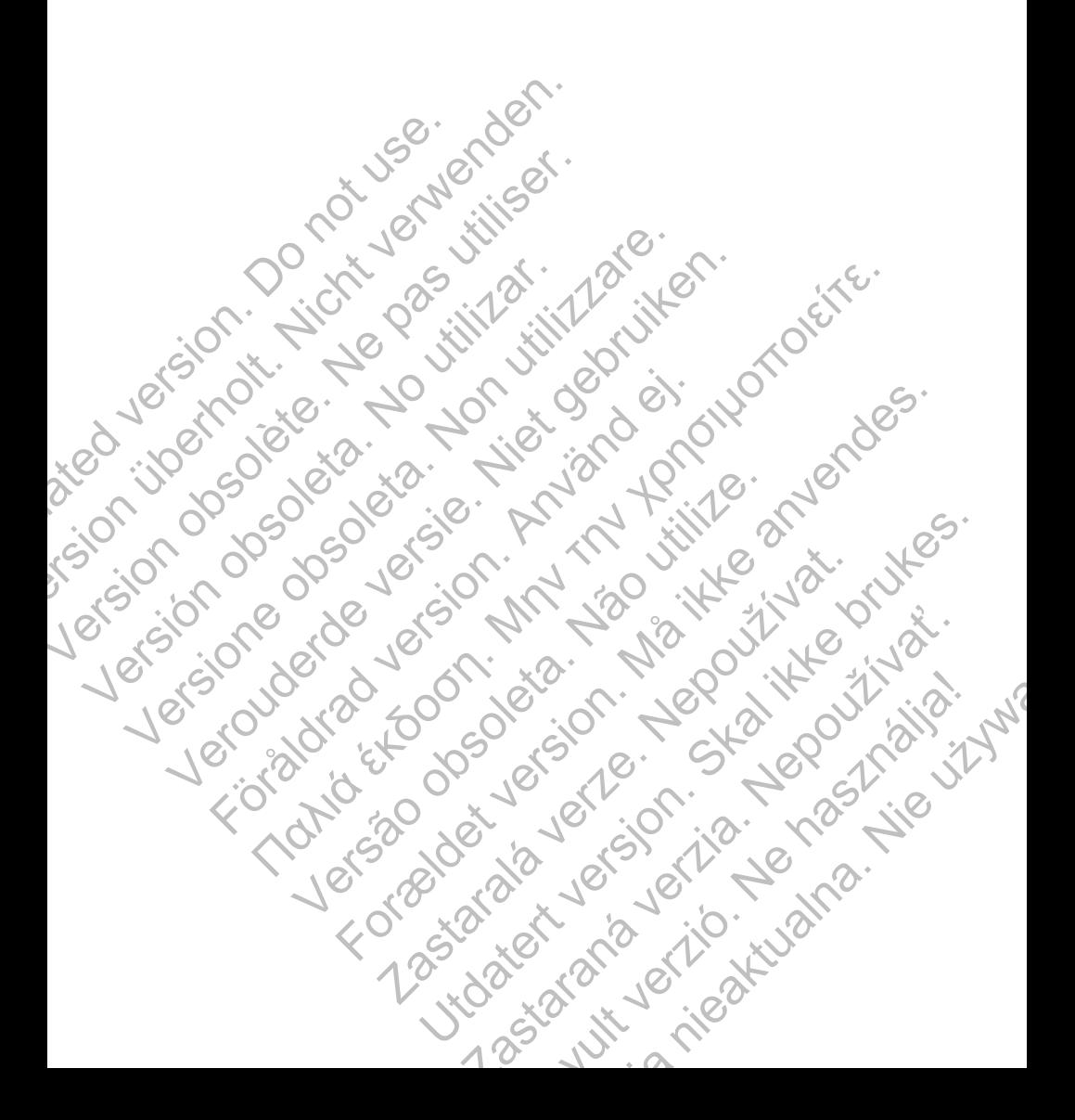

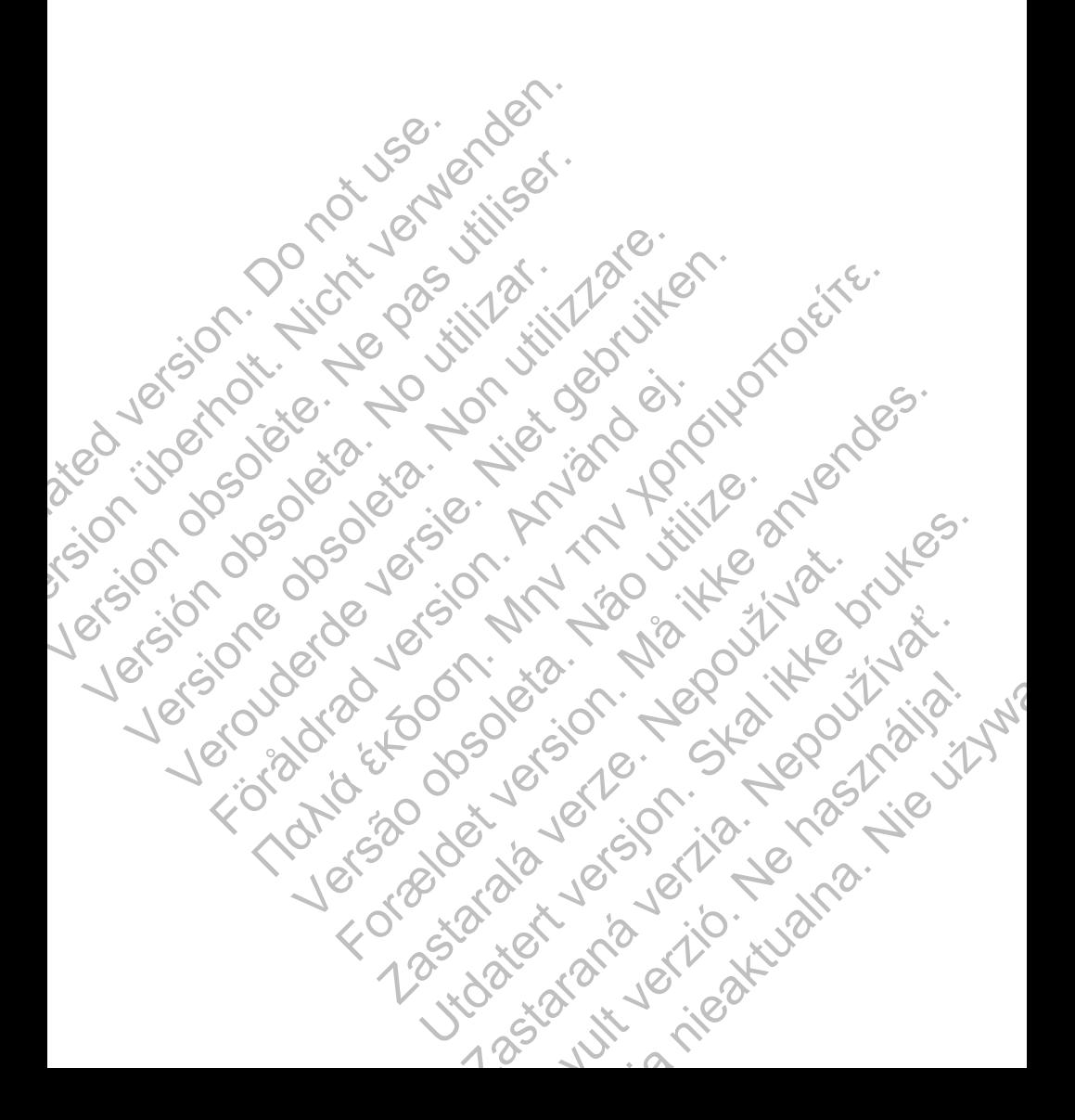

© 2014 Boston Scientific Corporation or its affiliates. All rights reserved. Scientific<br>
Scientific<br>
2014 Boston Scientific Concretion of the affility<br>
All rights reserved.<br>
No Concretific<br>
Concretific A100 Hamilie Avenue Norths Scientific<br>
Contraction of the affiliation of the affiliation of the affiliation of the affiliation of the affiliation of the affiliation of the affiliation of the affiliation of the affiliation of the served.

Boston Scientific 4100 Hamline Avenue North St. Paul, MN 55112-5798 USA **Scientific**<br>
Execution. Scientific Corporation.<br>
All rights reserved.<br>
All rights reserved.<br>
All rights reserved.<br>
All rights reserved.<br>
All rights reserved.<br>
All rights reserved.<br>
All rights reserved.<br>
All rights reserve C 2014 Boston Scientific<br>
All rights reserved.<br>
All rights reserved.<br>
Solston Scientific<br>
2016 - C 10 USA C 10 USA C 10 USA C 10 USA C 10 USA C 10 USA C 10 USA C 10 USA C 10 USA C 10 USA C 10 USA C 10 USA C 10 USA C 10 USA

Guidant Europe NV/SA Boston Scientific Green Square, Lambroekstraat 5D 1831 Diegem, Belgium COLORADO Scientific<br>
All rights reserved.<br>
All rights reserved.<br>
All rights reserved.<br>
COLORADO Scientific<br>
COLORADO Scientific<br>
Also Hamline Avenue North<br>
St. Paul, MN 56112-5798 USA<br>
Cuidant Europe NV/SA Boston Scientifi Examples and Solentific Comporation of the affiliates.<br>
All rights reserved.<br>
All rights reserved.<br>
All rights reserved.<br>
Solen Scientific Comporation of the affiliates.<br>
Boston Scientific<br>
Solen Scientific Avenue North Sc För den scientific<br>
Tradition. Använd en Northern British (1971)<br>
The Hamline Avenue Northern British (1971)<br>
The Hamline Avenue Northern British (1971)<br>
The Reference Novel Boston, Scientific<br>
The Reference Novel Boston, Store Scientific Concoration of its affiliates.<br>
Seserved.<br>
Seserved.<br>
The Avenue North State of the Avenue North State of the Avenue North State of the Avenue North State of the Avenue North State of the Avenue North Stat Wende North Avenue North Company For the North Control of the COORG Zastar Scientific Verze Were Werelated Avenue November 2014

www.bostonscientific.com

1.800.CARDIAC (227.3422) +1.651.582.4000

359279-013 PL 2014-09

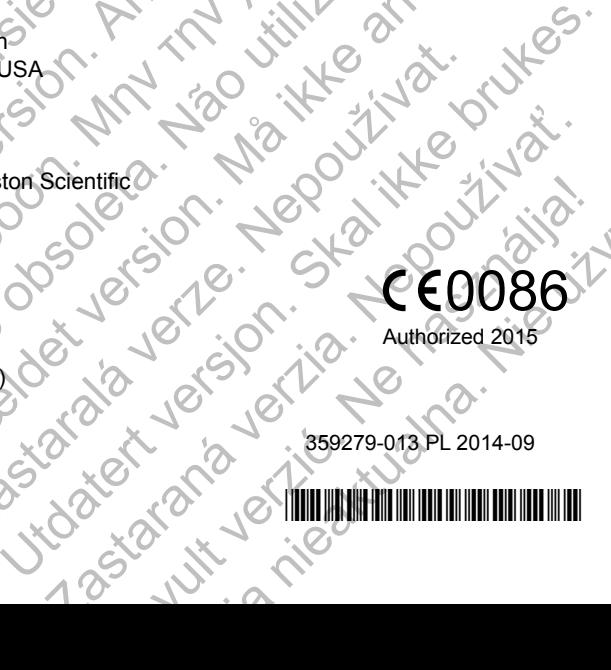

# 0086

Authorized 2015